# 企业路由器

**API** 参考

文档版本 02 发布日期 2023-07-24

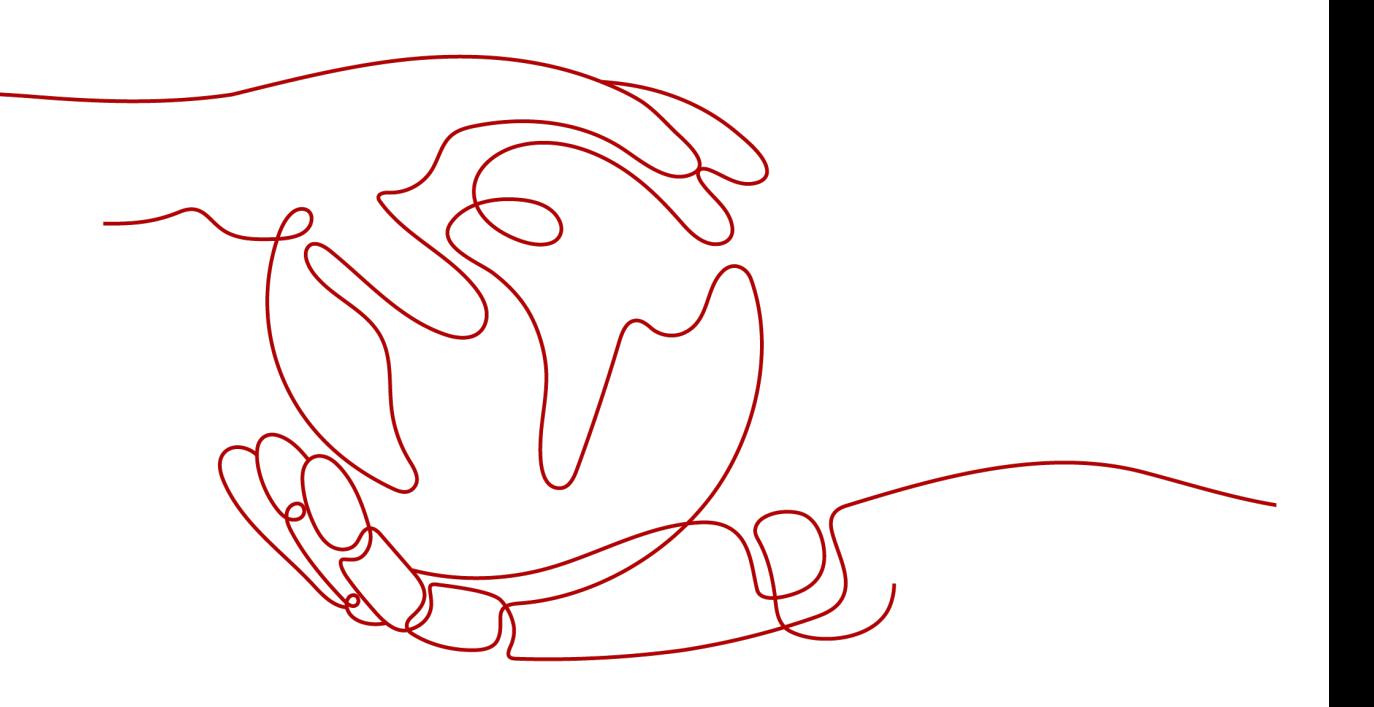

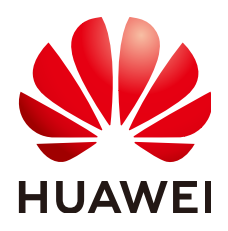

# 版权所有 **©** 华为云计算技术有限公司 **2024**。 保留一切权利。

非经本公司书面许可,任何单位和个人不得擅自摘抄、复制本文档内容的部分或全部,并不得以任何形式传 播。

# 商标声明

**SI** 和其他华为商标均为华为技术有限公司的商标。 本文档提及的其他所有商标或注册商标,由各自的所有人拥有。

# 注意

您购买的产品、服务或特性等应受华为云计算技术有限公司商业合同和条款的约束,本文档中描述的全部或部 分产品、服务或特性可能不在您的购买或使用范围之内。除非合同另有约定,华为云计算技术有限公司对本文 档内容不做任何明示或暗示的声明或保证。

由于产品版本升级或其他原因,本文档内容会不定期进行更新。除非另有约定,本文档仅作为使用指导,本文 档中的所有陈述、信息和建议不构成任何明示或暗示的担保。

# 华为云计算技术有限公司

地址: 贵州省贵安新区黔中大道交兴功路华为云数据中心 邮编:550029

网址: <https://www.huaweicloud.com/>

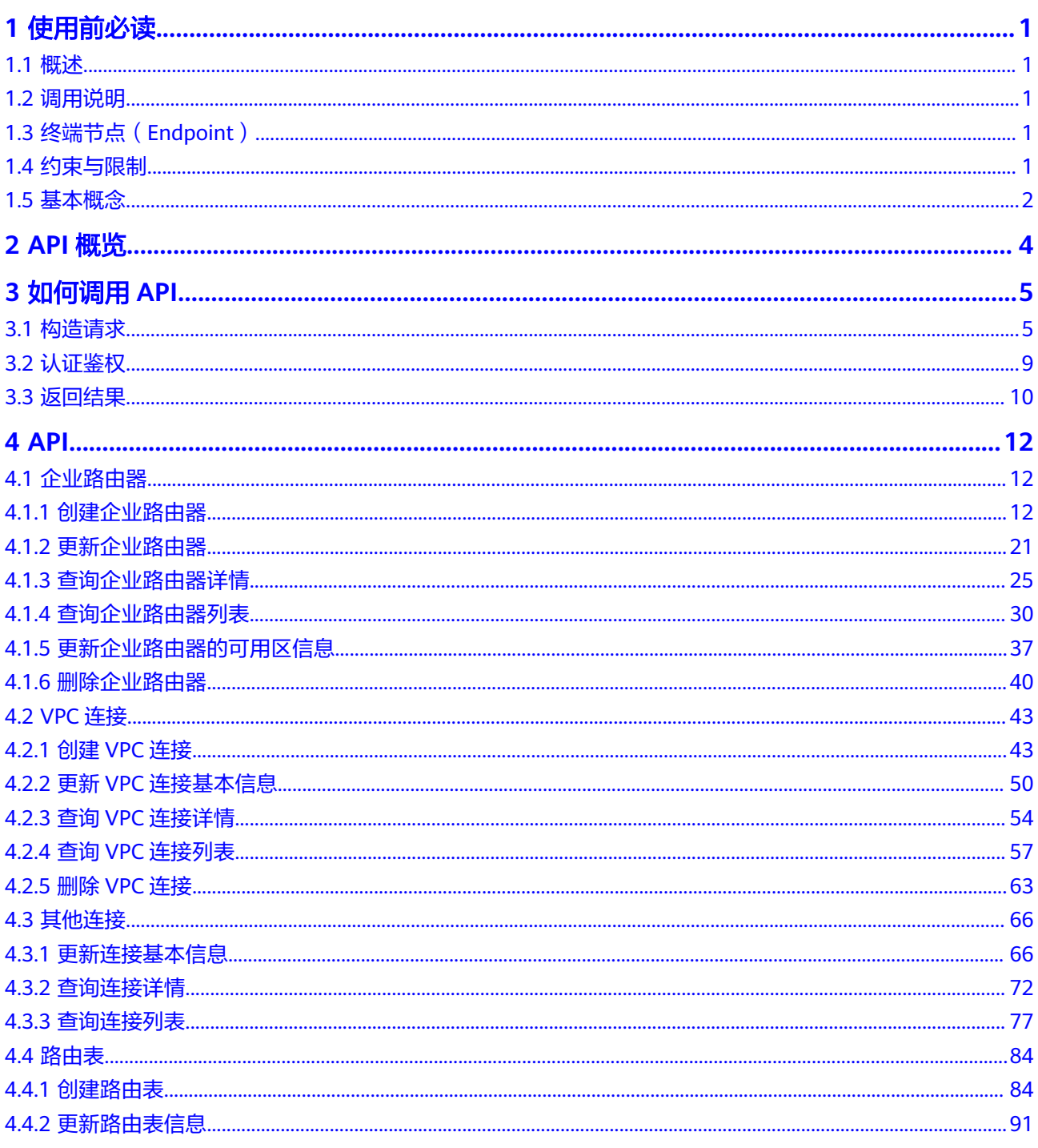

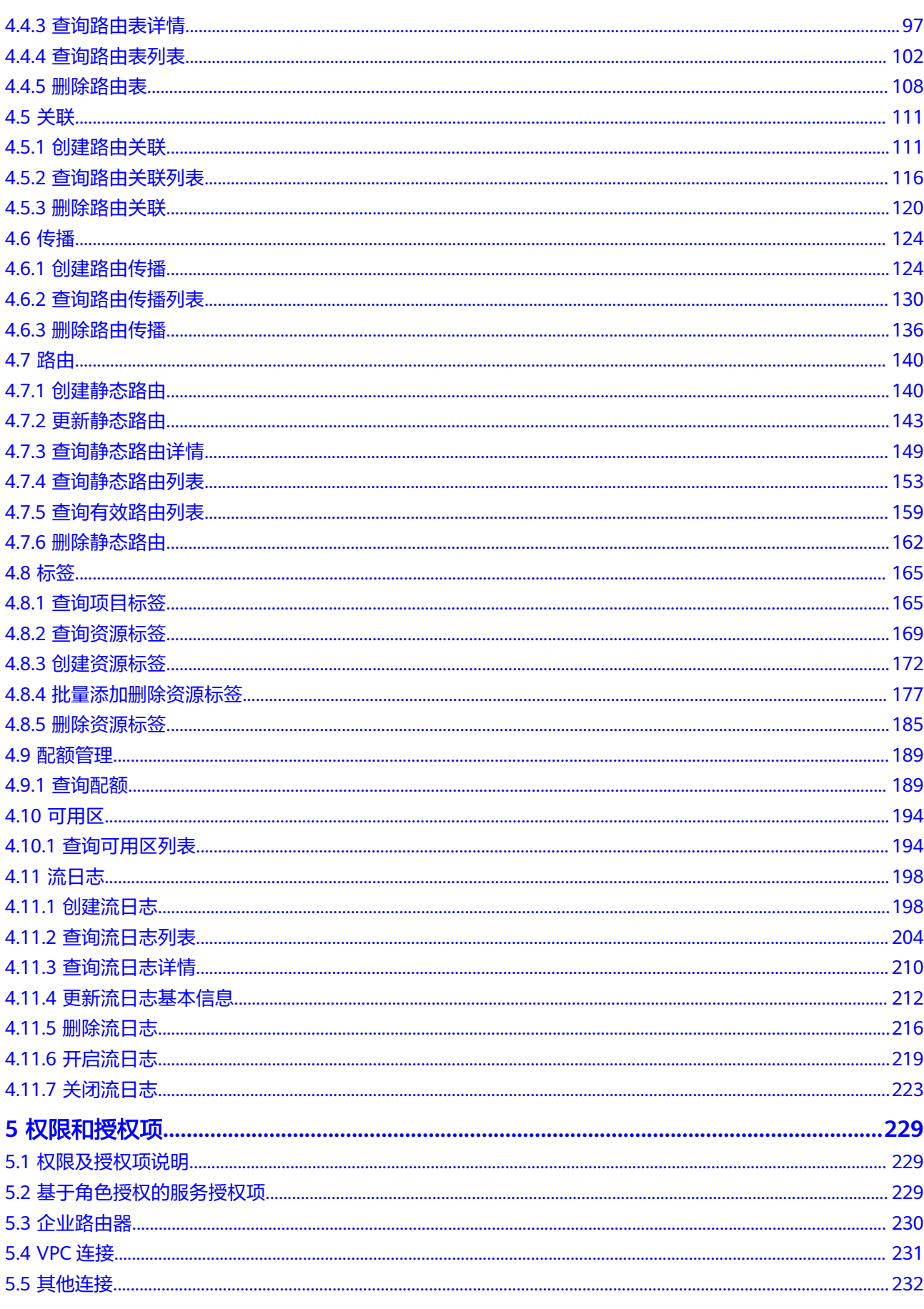

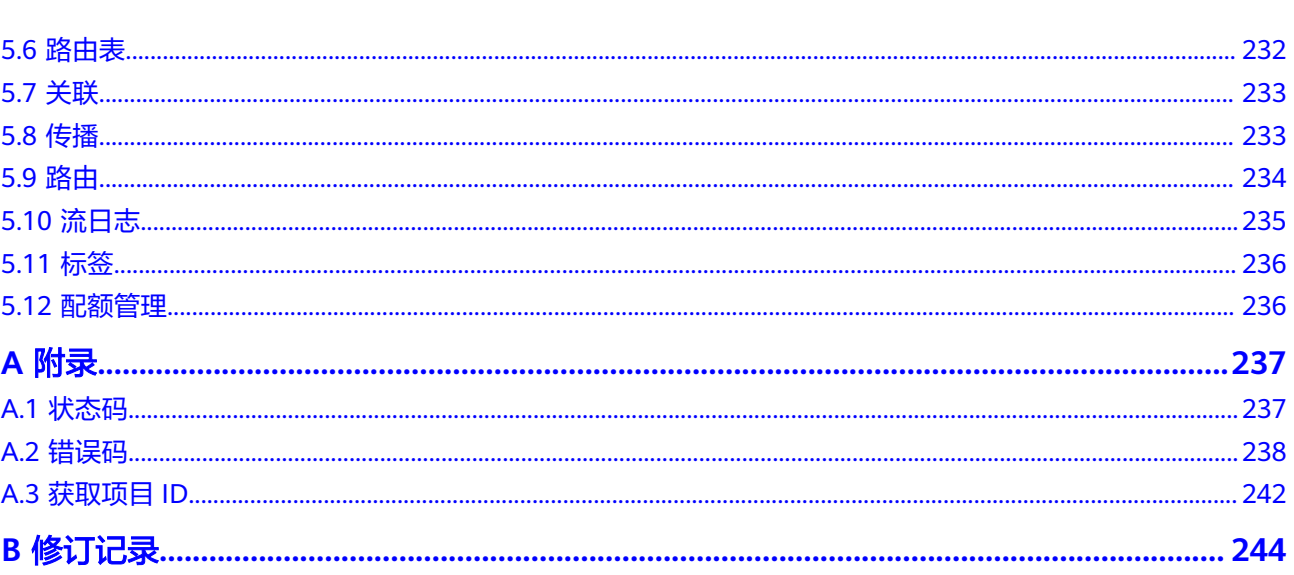

目录

# **1** 使用前必读

# <span id="page-5-0"></span>**1.1** 概述

欢迎使用企业路由器(Enterprise Router, ER)。企业路由器可以连接虚拟私有云 (Virtual Private Cloud, VPC)或本地网络来构建中心辐射型组网,是云上大规格,高 带宽,高性能的集中路由器。企业路由器使用边界网关协议(Border Gateway Protocol, BGP), 支持路由学习、动态选路以及链路切换, 极大的提升网络的可扩展 性及运维效率,从而保证业务的连续性。

您可以使用本文档提供API对企业路由器进行相关操作,如创建企业路由器、在企业路 由器中添加连接、创建路由表、添加路由等。支持的全部操作请参见**API**[概览。](#page-8-0)

在调用企业路由器API之前,请确保已经充分了解企业路由器相关概念,详细信息请参 见"[什么是企业路由器"](https://support.huaweicloud.com/productdesc-er/er_01_0002.html)。

# **1.2** 调用说明

企业路由器提供了REST(Representational State Transfer)风格API,支持您通过 HTTPS请求调用,调用方法请参[见如何调用](#page-9-0)**API**。

# **1.3** 终端节点(**Endpoint**)

终端节点(Endpoint)即调用API的**请求地址**,不同服务不同区域的终端节点不同,您 可以[从地区和终端节点中](https://developer.huaweicloud.com/endpoint?ER)查询所有服务的终端节点。

# **1.4** 约束与限制

您能创建的企业路由器资源的数量与配额有关系,如果您想查看服务配额、扩大配 额,具体请参见"**申请扩大配额**"。

更详细的限制请参见具体API的说明。

# <span id="page-6-0"></span>**1.5** 基本概念

● 账号

用户注册时的账号,账号对其所拥有的资源及云服务具有完全的访问权限,可以 重置用户密码、分配用户权限等。由于账号是付费主体,为了确保账号安全,建 议您不要直接使用账号进行日常管理工作,而是创建用户并使用用户进行日常管 理工作。

● 用户

由账号在IAM中创建的用户,是云服务的使用人员,具有身份凭证(密码和访问 密钥)。

[在我的凭证](https://console.huaweicloud.com/iam/?locale=zh-cn#/mine/apiCredential)下,您可以查看账号ID和IAM用户ID。通常在调用API的鉴权过程中, 您需要用到账号、用户和密码等信息。

● 区域(Region)

从地理位置和网络时延维度划分,同一个Region内共享弹性计算、块存储、对象 存储、VPC网络、弹性公网IP、镜像等公共服务。Region分为通用Region和专属 Region, 通用Region指面向公共租户提供通用云服务的Region; 专属Region指只 承载同一类业务或只面向特定租户提供业务服务的专用Region。

详情请参[见区域和可用区](https://support.huaweicloud.com/usermanual-iaas/zh-cn_topic_0184026189.html)。

可用区 (AZ, Availability Zone)

一个可用区是一个或多个物理数据中心的集合,有独立的风火水电,AZ内逻辑上 再将计算、网络、存储等资源划分成多个集群。一个Region中的多个AZ间通过高 速光纤相连,以满足用户跨AZ构建高可用性系统的需求。

● 项目

区域默认对应一个项目,这个项目由系统预置,用来隔离物理区域间的资源(计 算资源、存储资源和网络资源),以默认项目为单位进行授权,用户可以访问您 账号中该区域的所有资源。如果您希望进行更加精细的权限控制,可以在区域默 认的项目中创建子项目,并在子项目中创建资源,然后以子项目为单位进行授 权,使得用户仅能访问特定子项目中的资源,使得资源的权限控制更加精确。

图 **1-1** 项目隔离模型

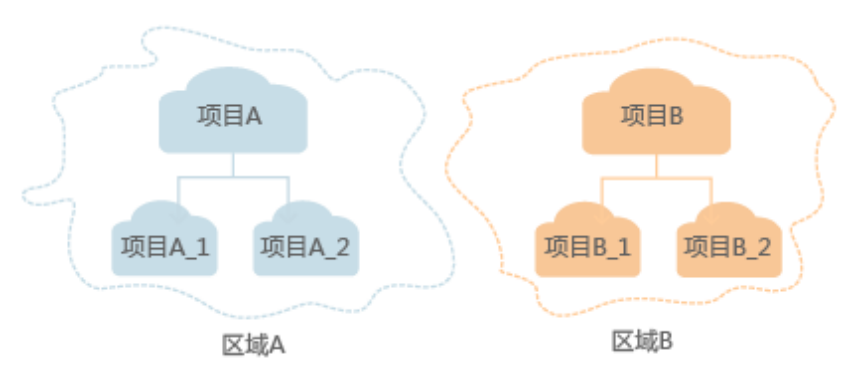

同样在<mark>我的凭证</mark>下,您可以查看项目ID。

● 企业项目

企业项目是项目的升级版,针对企业不同项目间的资源进行分组和管理,是逻辑 隔离。企业项目中可以包含多个区域的资源,且项目中的资源可以迁入迁出。

关于企业项目ID的获取及企业项目特性的详细信息,请参见《[企业管理用户指](https://support.huaweicloud.com/usermanual-em/em_am_0006.html) [南](https://support.huaweicloud.com/usermanual-em/em_am_0006.html)》。

# **2 API** 概览

<span id="page-8-0"></span>通过使用企业路由器服务所提供的接口,您可以完整的使用企业路由器服务的所有功 能。

表 **2-1** 接口说明

| 类型    | 说明                                                                        |
|-------|---------------------------------------------------------------------------|
| 企业路由器 | 您可以通过企业路由器相关的API,执行查询企业路由器实例列表、<br>创建企业路由器实例、更新企业路由器实例以及删除企业路由器实<br>例等操作。 |
| VPC连接 | 您可以通过VPC连接相关的API,执行查询VPC连接列表、创建VPC<br>连接、更新VPC连接以及切换VPC连接的子网等操作。          |
| 其他连接  | 您可以通过连接相关的API,针对VGW连接、Peering连接,执行更<br>新连接信息、查询连接详情以及查询连接列表等操作。           |
| 路由表   | 您可以通过路由表相关的API,执行查询路由表列表、创建路由表、<br>更新路由表以及删除路由表等操作。                       |
| 关联    | 您可以通过关联相关的API,执行查询路由表关联列表、在路由表创<br>建以及删除关联等操作。                            |
| 传播    | 您可以通过传播相关的API,执行查询路由传播列表、在路由表创建<br>以及删除传播等操作。                             |
| 路由    | 您可以通过路由相关的API,执行查询路由、修改路由、创建及删除<br>静态路由等操作。                               |
| 标签    | 您可以通过标签相关的API,执行通过标签查询项目标签、查询资源<br>标签、创建以及删除资源标签等操作。                      |
| 配额    | 您可以通过配额相关的API,执行查询企业路由器使用量、VPC连接<br>使用量等操作。                               |
| 可用区   | 你可以通过可用区API,执行查询支持创建企业路由器实例的可用区<br>列表操作。                                  |
| 流日志   | 您可以通过流日志相关的API,执行创建流日志、查询流日志、开启<br>以及关闭流日志等操作。                            |

# **3** 如何调用 **API**

# <span id="page-9-0"></span>**3.1** 构造请求

本节介绍REST API请求的组成,并以调用IAM服务的[获取用户](https://support.huaweicloud.com/api-iam/iam_30_0001.html)**Token**来说明如何调用 API,该API获取用户的Token,Token可以用于调用其他API时鉴权。

您还可以通过这个视频教程了解如何构造请求调用API:**[https://](https://bbs.huaweicloud.com/videos/102987) [bbs.huaweicloud.com/videos/102987](https://bbs.huaweicloud.com/videos/102987)**。

# 请求 **URI**

请求URI由如下部分组成:

# **{URI-scheme}://{Endpoint}/{resource-path}?{query-string}**

尽管请求URI包含在请求消息头中,但大多数语言或框架都要求您从请求消息中单独传 递它,所以在此单独强调。

表 **3-1** URI 中的参数说明

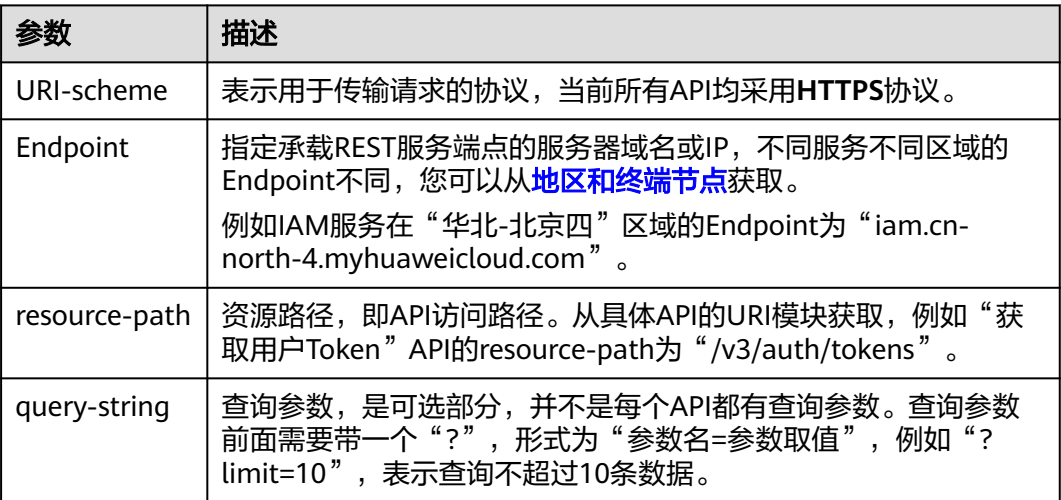

例如您需要获取IAM在"华北-北京四"区域的Token, 则需使用"华北-北京四"区域 的Endpoint(iam.cn-north-4.myhuaweicloud.com),并[在获取用户](https://support.huaweicloud.com/api-iam/iam_30_0001.html)**Token**的URI部 分找到resource-path(/v3/auth/tokens),拼接起来如下所示。

https://iam.cn-north-4.myhuaweicloud.com/v3/auth/tokens

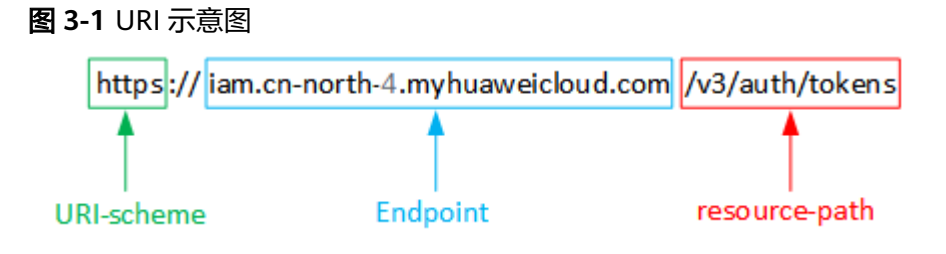

# 说明

为方便查看,在每个具体API的URI部分,只给出resource-path部分,并将请求方法写在一起。 这是因为URI-scheme都是HTTPS,而Endpoint在同一个区域也相同,所以简洁起见将这两部分 省略。

# 请求方法

HTTP请求方法(也称为操作或动词),它告诉服务您正在请求什么类型的操作。

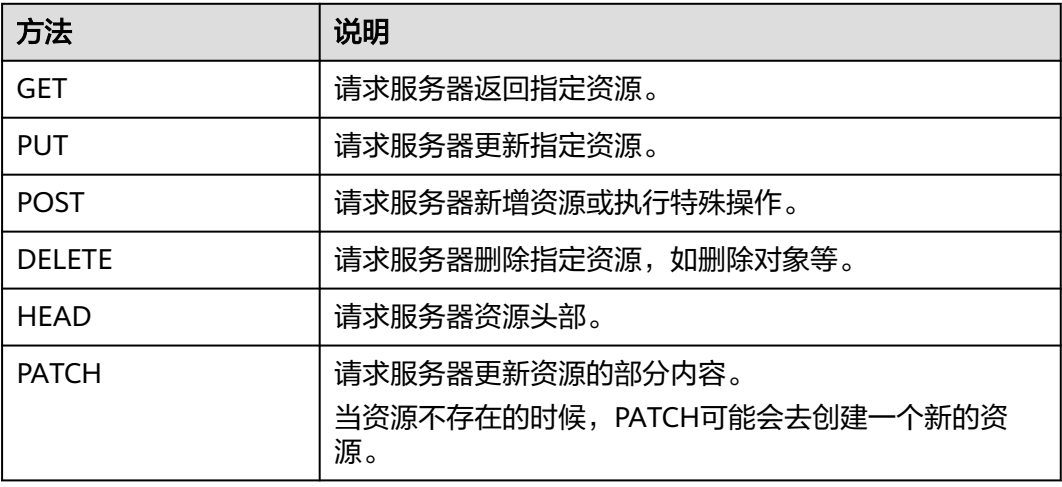

表 **3-2** HTTP 方法

[在获取用户](https://support.huaweicloud.com/api-iam/iam_30_0001.html)**Token**的URI部分,您可以看到其请求方法为"POST",则其请求为:

POST https://iam.cn-north-1.myhuaweicloud.com/v3/auth/tokens

# 请求消息头

附加请求头字段,如指定的URI和HTTP方法所要求的字段。例如定义消息体类型的请 求头"Content-Type",请求鉴权信息等。

详细的公共请求消息头字段请参见表**[3-3](#page-11-0)**。

# <span id="page-11-0"></span>表 **3-3** 公共请求消息头

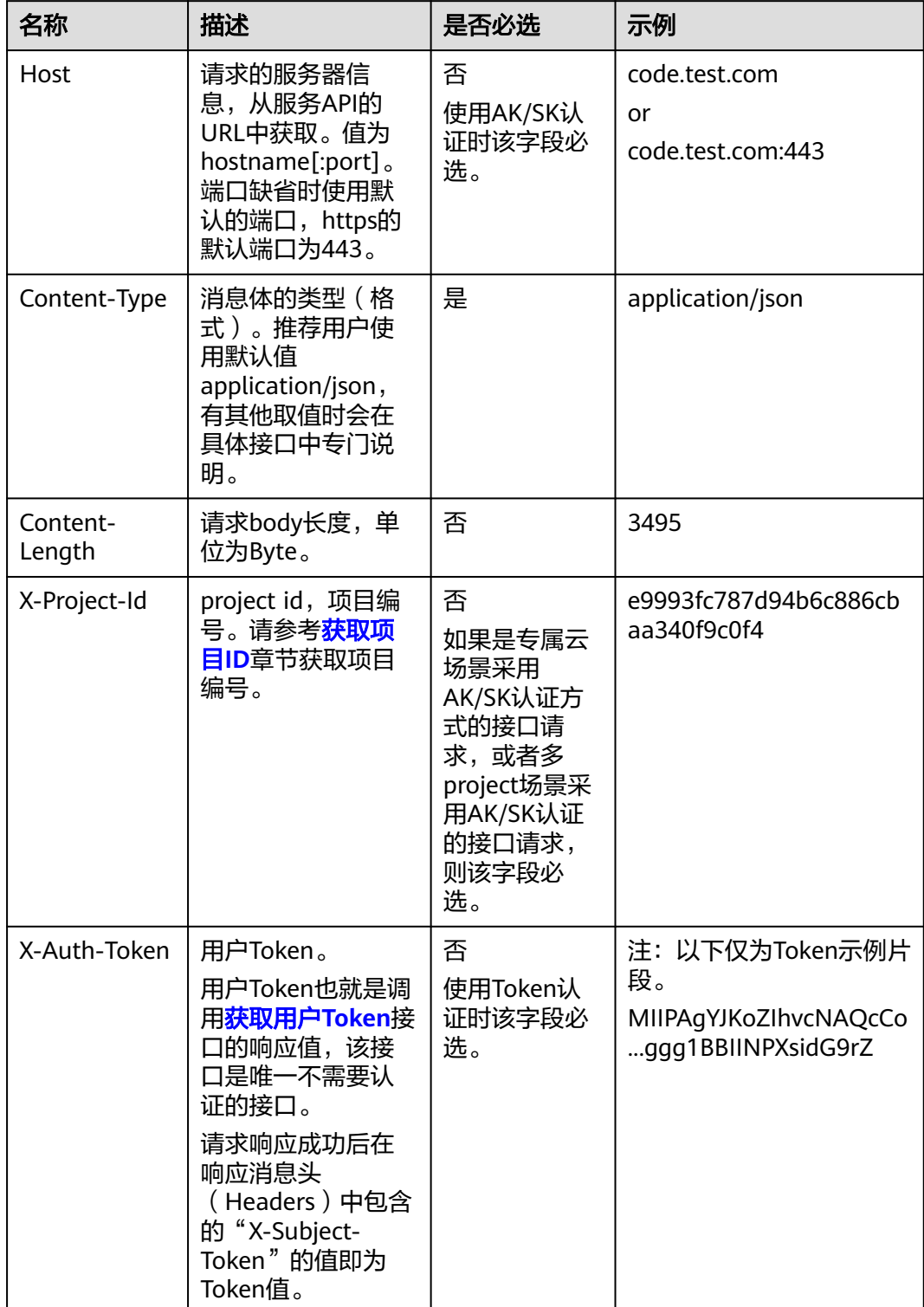

# 说明

API同时支持使用AK/SK认证,AK/SK认证使用SDK对请求进行签名,签名过程会自动往请求中添 加Authorization(签名认证信息)和X-Sdk-Date(请求发送的时间)请求头。 AK/SK认证的详细说明请参见<mark>认证鉴权</mark>的"AK/SK认证"。

对于<mark>[获取用户](https://support.huaweicloud.com/api-iam/iam_30_0001.html)Token</mark>接口,由于不需要认证,所以只添加"Content-Type"即可,添 加消息头后的请求如下所示。

POST https://iam.cn-north-1.myhuaweicloud.com/v3/auth/tokens Content-Type: application/json

# 请求消息体(可选)

该部分可选。请求消息体通常以结构化格式(如JSON或XML)发出,与请求消息头中 Content-Type对应,传递除请求消息头之外的内容。若请求消息体中的参数支持中 文,则中文字符必须为UTF-8编码。

每个接口的请求消息体内容不同,也并不是每个接口都需要有请求消息体(或者说消 息体为空),GET、DELETE操作类型的接口就不需要消息体,消息体具体内容需要根 据具体接口而定。

对于[获取用户](https://support.huaweicloud.com/api-iam/iam_30_0001.html)**Token**接口,您可以从接口的请求部分看到所需的请求参数及参数说 明。将消息体加入后的请求如下所示,加粗的斜体字段需要根据实际值填写,其中 **username**为用户名,**domainname**为用户所属的账号名称,**\$ADMIN\_PASS**表示用 户登录密码,*xxxxxxxxxxxxxxxx为project的名称*,如 "cn-north-1",您可以从<mark>地</mark> [区和终端节点获](https://developer.huaweicloud.com/endpoint)取。

### 说明

scope参数定义了Token的作用域,下面示例中获取的Token仅能访问project下的资源。您还可 以设置Token的作用域为某个账号下所有资源或账号的某个project下的资源,详细定义请参见<mark>[获](https://support.huaweicloud.com/api-iam/iam_30_0001.html)</mark> [取用户](https://support.huaweicloud.com/api-iam/iam_30_0001.html)**Token**。

POST https://iam.cn-north-1.myhuaweicloud.com/v3/auth/tokens Content-Type: application/json

```
{
   "auth": {
      "identity": {
       "methods": [
          "password"
       ],
        "password": {
          "user": {
            "name": "username",
           "password": "SADMIN_PASS", //建议在配置文件或者环境变量中密文存放,使用时解密,确保
安全
 "domain": {
 "name": "domainname"
\qquad \qquad \} }
       }
 },
 "scope": {
        "project": {
          "name": "xxxxxxxxxxxxxxxxxx"
       }
     }
   }
}
```
到这里为止这个请求需要的内容就具备齐全了,您可以使用**[curl](https://curl.haxx.se/)**、**[Postman](https://www.getpostman.com/)**或直接编 写代码等方式发送请求调用API。对于获取用户Token接口,返回的响应消息头中的

```
"X-Subject-Token"就是需要获取的用户Token。有了Token之后,您就可以使用
Token认证调用其他API。
```
# <span id="page-13-0"></span>**3.2** 认证鉴权

调用接口有如下两种认证方式,您可以选择其中一种进行认证鉴权。

- Token认证:通过Token认证调用请求。
- AK/SK认证:通过AK(Access Key ID)/SK(Secret Access Key)加密调用请求。 推荐使用AK/SK认证,其安全性比Token认证要高。

# **Token** 认证

### 说明

Token的有效期为24小时,需要使用一个Token鉴权时,可以先缓存起来,避免频繁调用。

Token在计算机系统中代表令牌(临时)的意思,拥有Token就代表拥有某种权限。 Token认证就是在调用API的时候将Token加到请求消息头中,从而通过身份认证,获 得操作API的权限。Token可通过调用[获取用户](https://support.huaweicloud.com/api-iam/iam_30_0001.html)**Token**接口获取。

调用本服务API需要项目级别的Token,即调用[获取用户](https://support.huaweicloud.com/api-iam/iam_30_0001.html)**Token**接口时,请求body中 **auth.scope**的取值需要选择**project**,如下所示。

```
{
   "auth": {
      "identity": {
        "methods": [
          "password"
        ],
         "password": {
           "user": {
 "name": "username", //IAM用户名
 "password": "********", //IAM用户密码
             "domain": {
               "name": "domainname" //IAM用户所属账号名
            }
          }
        }
     },
      "scope": {
        "project": {
          "name": "xxxxxxxx" //项目名称
        }
     }
   }
}
```
获取Token后,再调用其他接口时,您需要在请求消息头中添加"X-Auth-Token", 其值即为Token。例如Token值为"ABCDEFJ....",则调用接口时将"X-Auth-Token: ABCDEFJ...."加到请求消息头即可,如下所示。

```
POST https://iam.cn-north-1.myhuaweicloud.com/v3/auth/projects
Content-Type: application/json
X-Auth-Token: ABCDEFJ....
```
您还可以通过这个视频教程了解如何使用Token认证:**[https://](https://bbs.huaweicloud.com/videos/101333) [bbs.huaweicloud.com/videos/101333](https://bbs.huaweicloud.com/videos/101333)**。

# <span id="page-14-0"></span>**AK/SK** 认证

# 说明

AK/SK签名认证方式仅支持消息体大小在12MB以内,12MB以上的请求请使用Token认证。

AK/SK认证就是使用AK/SK对请求进行签名,在请求时将签名信息添加到消息头,从而 通过身份认证。

- AK (Access Key ID): 访问密钥ID。与私有访问密钥关联的唯一标识符;访问密 钥ID和私有访问密钥一起使用,对请求进行加密签名。
- SK (Secret Access Key): 私有访问密钥。与访问密钥ID结合使用, 对请求进行 加密签名,可标识发送方,并防止请求被修改。

使用AK/SK认证时,您可以基于签名算法使用AK/SK对请求进行签名,也可以使用专门 的签名SDK对请求进行签名。详细的签名方法和SDK使用方法请参见**API**[签名指南。](https://support.huaweicloud.com/devg-apisign/api-sign-provide.html)

### 说明

签名SDK只提供签名功能,与服务提供的SDK不同,使用时请注意。

# **3.3** 返回结果

# 状态码

请求发送以后,您会收到响应,其中包含状态码、响应消息头和消息体。

状态码是一组从1xx到5xx的数字代码,状态码表示了请求响应的状态,完整的状态码 列表请参[见状态码。](#page-241-0)

对于<mark>[获取用户](https://support.huaweicloud.com/api-iam/iam_30_0001.html)Token</mark>接口,如果调用后返回状态码为"201",则表示请求成功。

# 响应消息头

对应请求消息头,响应同样也有消息头,如"Content-type"。

对于[获取用户](https://support.huaweicloud.com/api-iam/iam_30_0001.html)**Token**接口,返回如图**[3-2](#page-15-0)**所示的消息头,其中"X-Subject-Token"就是 需要获取的用户Token。有了Token之后,您就可以使用Token认证调用其他API。

## 说明

建议在配置文件或者环境变量中密文存放,使用时解密,确保安全。

# <span id="page-15-0"></span>图 **3-2** 获取用户 Token 响应消息头

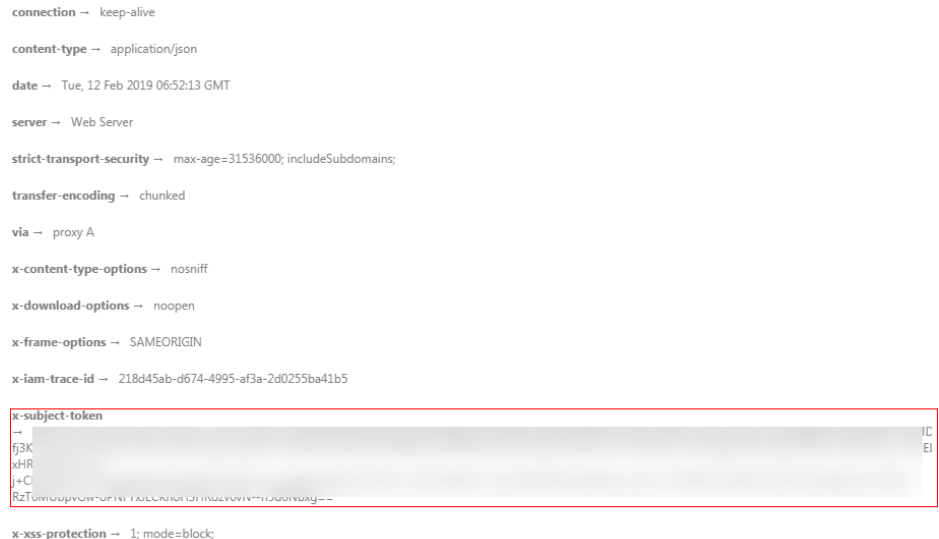

# 响应消息体(可选)

该部分可选。响应消息体通常以结构化格式(如JSON或XML)返回,与响应消息头中 Content-Type对应,传递除响应消息头之外的内容。

对于[获取用户](https://support.huaweicloud.com/api-iam/iam_30_0001.html)**Token**接口,返回如下消息体。为篇幅起见,这里只展示部分内容。

```
{
    "token": {
       "expires_at": "2019-02-13T06:52:13.855000Z",
       "methods": [
          "password"
\qquad \qquad ],
 "catalog": [
\overline{\phantom{a}} "endpoints": [
                {
                    "region_id": "az-01",
......
```
当接口调用出错时,会返回错误码及错误信息说明,错误响应的Body体格式如下所 示。

```
{
 "error_msg": "The request message format is invalid.",
 "error_code": "IMG.0001"
}
```
### 其中, error\_code表示错误码, error\_msg表示错误描述信息。

# **4 API**

# <span id="page-16-0"></span>**4.1** 企业路由器

# **4.1.1** 创建企业路由器

# 功能介绍

创建企业路由器实例,如果使能默认关联路由表或使能默认传递路由表,那么系统会 默认创建一张路由表,作为默认关联路由表或默认传递路由表。

# 调用方法

请参[见如何调用](#page-9-0)**API**。

# **URI**

POST /v3/{project\_id}/enterprise-router/instances

# 表 **4-1** 路径参数

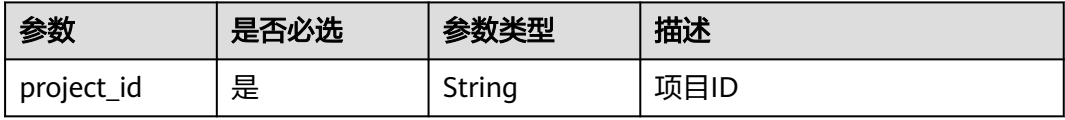

# 请求参数

# 表 **4-2** 请求 Header 参数

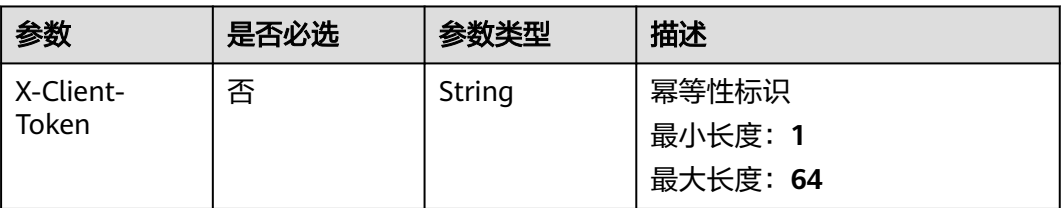

# 表 **4-3** 请求 Body 参数

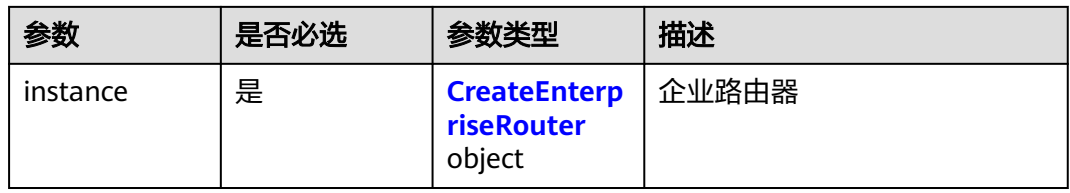

# 表 **4-4** CreateEnterpriseRouter

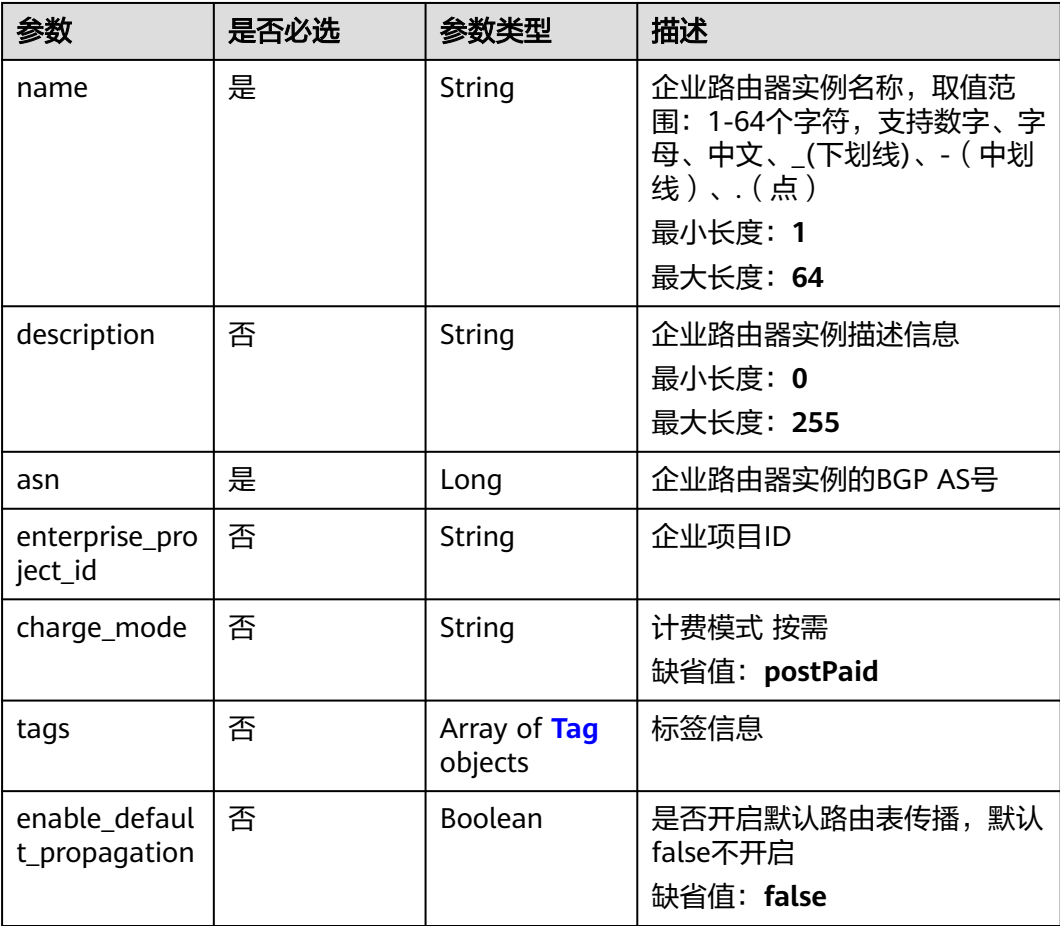

<span id="page-18-0"></span>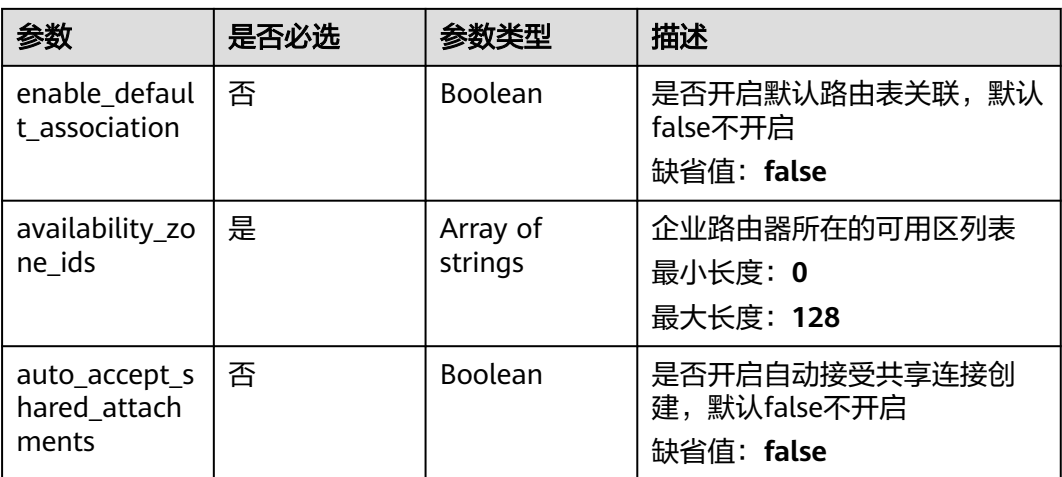

# 表 **4-5** Tag

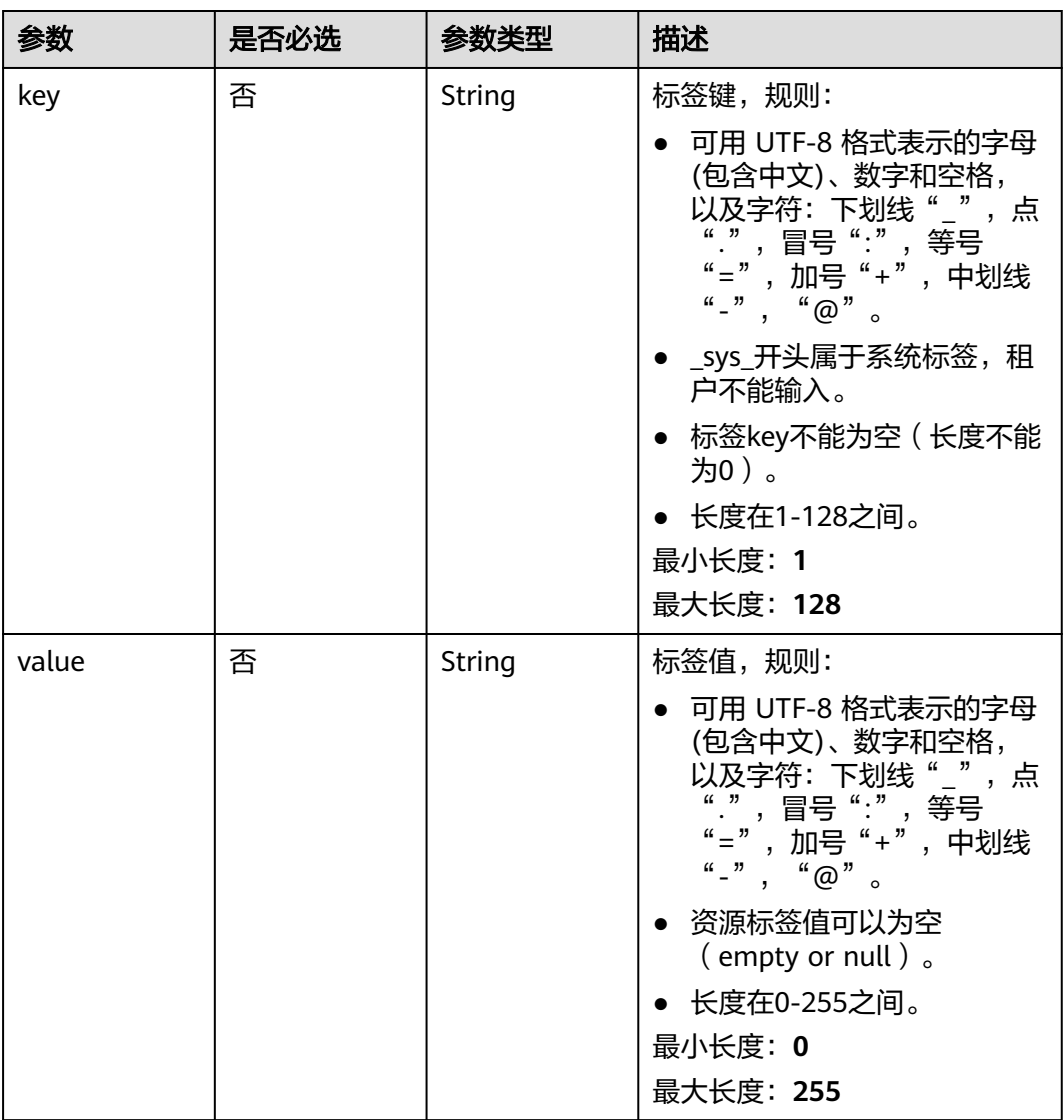

# 响应参数

# 状态码: **202**

# 表 **4-6** 响应 Header 参数

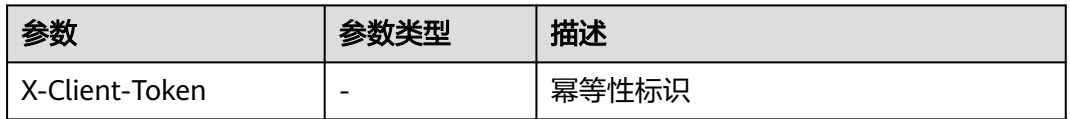

# 表 **4-7** 响应 Body 参数

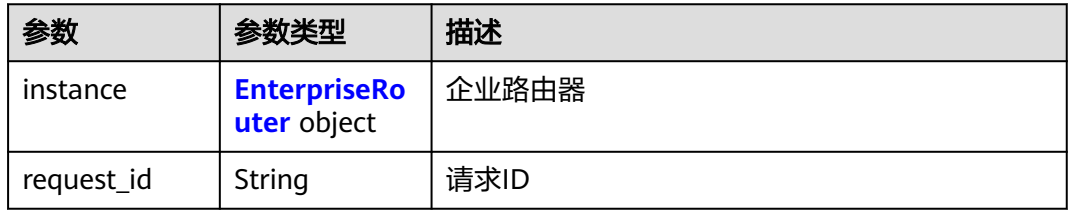

# 表 **4-8** EnterpriseRouter

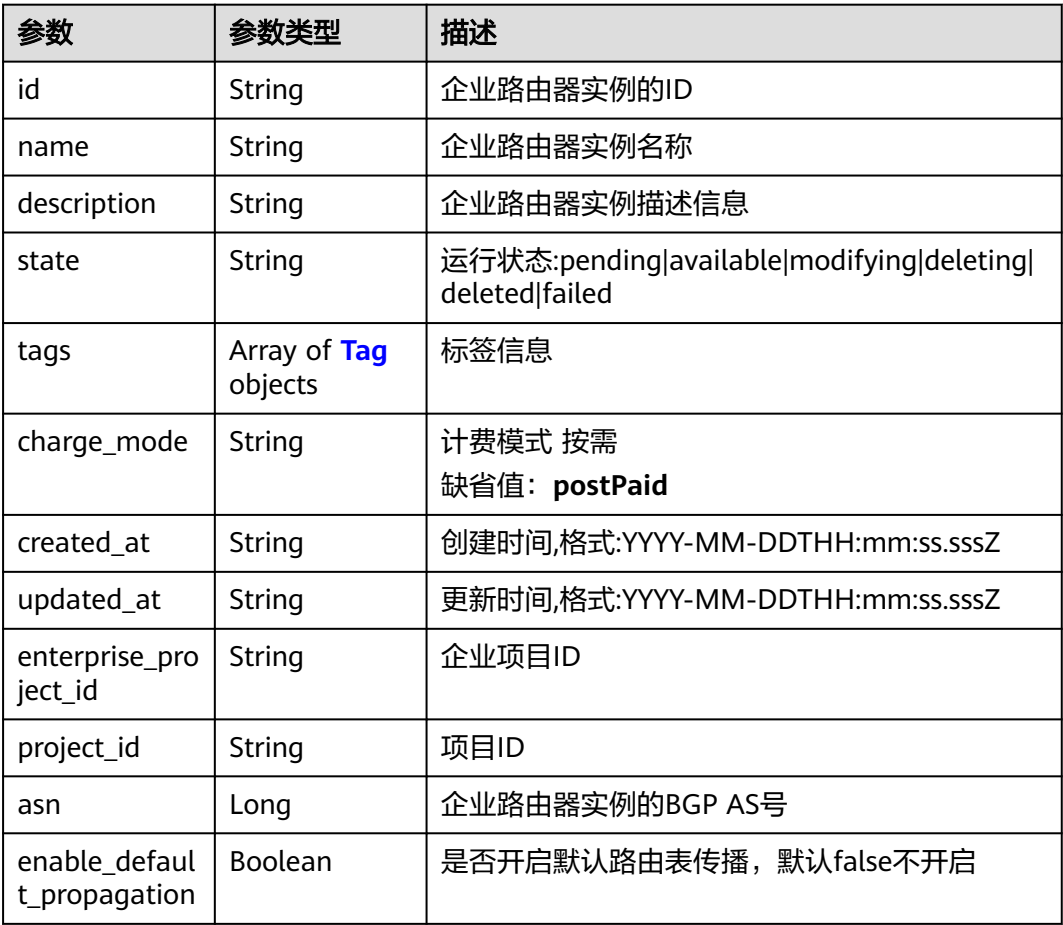

<span id="page-20-0"></span>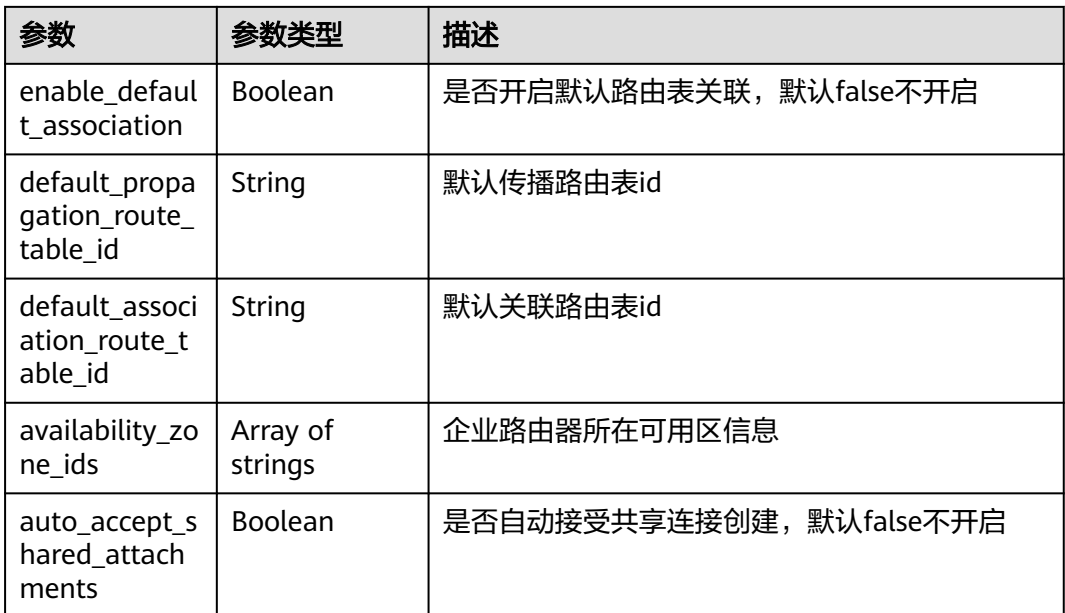

# 表 **4-9** Tag

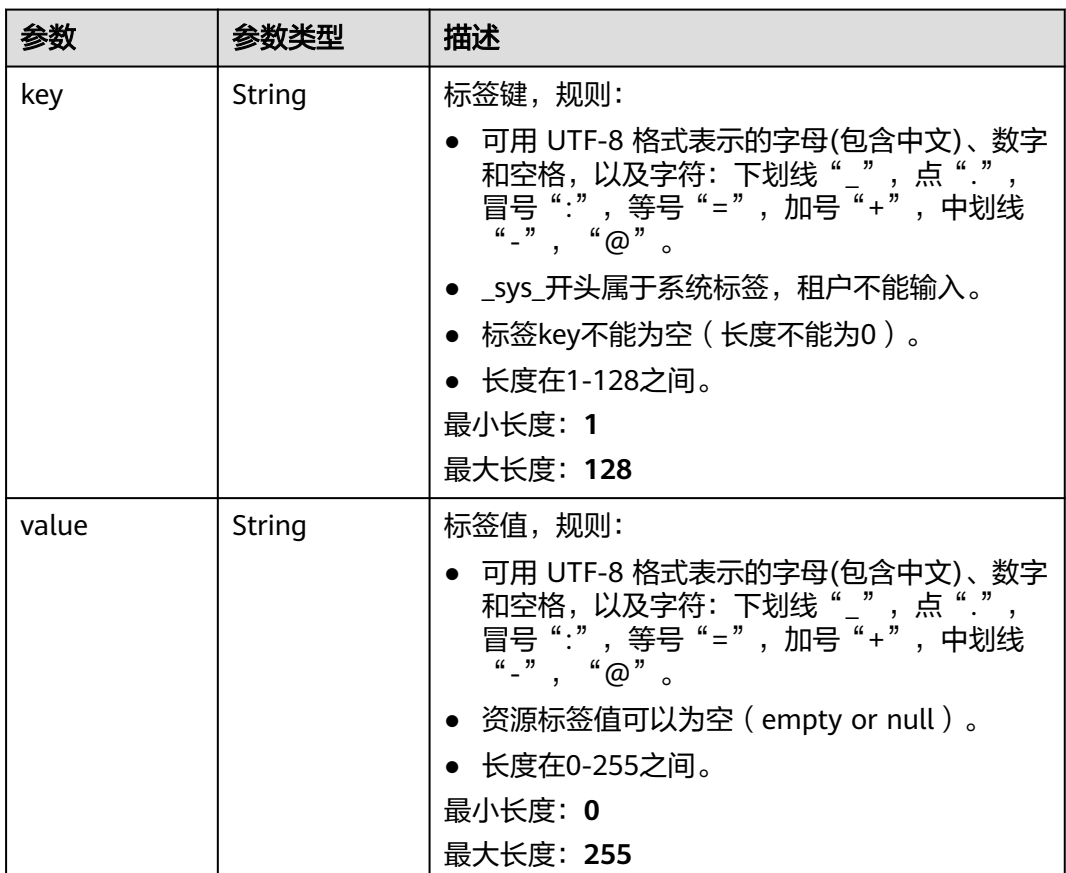

# 请求示例

创建一个企业路由器,名称为"my\_er",开启默认路由表关联和默认路由表传播功能

POST https://{erouter\_endpoint}/v3/08d5a9564a704afda6039ae2babbef3c/enterprise-router/instances

```
{
 "instance" : {
 "name" : "my_er",
   "description" : "this is my first enterprise router",
    "asn" : 64512,
    "enable_default_association" : true,
    "enable_default_propagation" : true,
    "tags" : [ {
 "key" : "key1",
 "value" : "value1"
   } ],
    "availability_zone_ids" : [ "az1", "az2" ]
  }
}
```
# 响应示例

### 状态码: **202**

Accepted

```
{
  "instance" : {
   "id" : "94c2b814-99dc-939a-e811-ae84c61ea3ff",
   "name" : "my_er",
   "description" : "this is my first enterprise router",
   "asn" : 64512,
   "project_id" : "08d5a9564a704afda6039ae2babbef3c",
   "enable_default_association" : true,
   "enable_default_propagation" : true,
   "default_association_route_table_id" : "7f7f738f-453c-40b1-be26-28e7b9e390c1",
   "default_propagation_route_table_id" : "7f7f738f-453c-40b1-be26-28e7b9e390c1",
   "auto_accept_shared_attachments" : false,
   "created_at" : "2019-09-06 02:11:13Z",
   "updated_at" : "2019-09-06 02:11:13Z",
 "tags" : [ {
 "key" : "key1",
 "value" : "value1"
   } ],
   "enterprise_project_id" : 0,
   "availability_zone_ids" : [ "az1", "az2" ]
  },
 -.<br>"request_id" : "14c2b814-99dc-939a-e811-ae84c61ea3f4"
}
```
# **SDK** 代码示例

SDK代码示例如下。

### **Java**

创建一个企业路由器,名称为"my\_er",开启默认路由表关联和默认路由表传播功能

package com.huaweicloud.sdk.test;

```
import com.huaweicloud.sdk.core.auth.ICredential;
import com.huaweicloud.sdk.core.auth.BasicCredentials;
import com.huaweicloud.sdk.core.exception.ConnectionException;
import com.huaweicloud.sdk.core.exception.RequestTimeoutException;
import com.huaweicloud.sdk.core.exception.ServiceResponseException;
import com.huaweicloud.sdk.er.v3.region.ErRegion;
import com.huaweicloud.sdk.er.v3.*;
import com.huaweicloud.sdk.er.v3.model.*;
```

```
import java.util.List;
import java.util.ArrayList;
public class CreateEnterpriseRouterSolution {
   public static void main(String[] args) {
      // The AK and SK used for authentication are hard-coded or stored in plaintext, which has great 
security risks. It is recommended that the AK and SK be stored in ciphertext in configuration files or 
environment variables and decrypted during use to ensure security.
      // In this example, AK and SK are stored in environment variables for authentication. Before running 
this example, set environment variables CLOUD_SDK_AK and CLOUD_SDK_SK in the local environment
      String ak = System.getenv("CLOUD_SDK_AK");
     String sk = System.getenv("CLOUD_SDK_SK");
      ICredential auth = new BasicCredentials()
            .withAk(ak)
            .withSk(sk);
      ErClient client = ErClient.newBuilder()
            .withCredential(auth)
            .withRegion(ErRegion.valueOf("<YOUR REGION>"))
            .build();
      CreateEnterpriseRouterRequest request = new CreateEnterpriseRouterRequest();
      CreateEnterpriseRouterRequestBody body = new CreateEnterpriseRouterRequestBody();
     List<String> listInstanceAvailabilityZoneIds = new ArrayList<>();
      listInstanceAvailabilityZoneIds.add("az1");
      listInstanceAvailabilityZoneIds.add("az2");
      List<Tag> listInstanceTags = new ArrayList<>();
      listInstanceTags.add(
         new Tag()
            .withKey("key1")
            .withValue("value1")
      );
      CreateEnterpriseRouter instancebody = new CreateEnterpriseRouter();
      instancebody.withName("my_er")
         .withDescription("this is my first enterprise router")
         .withAsn(64512L)
         .withTags(listInstanceTags)
         .withEnableDefaultPropagation(true)
         .withEnableDefaultAssociation(true)
         .withAvailabilityZoneIds(listInstanceAvailabilityZoneIds);
      body.withInstance(instancebody);
      request.withBody(body);
      try {
         CreateEnterpriseRouterResponse response = client.createEnterpriseRouter(request);
         System.out.println(response.toString());
      } catch (ConnectionException e) {
         e.printStackTrace();
      } catch (RequestTimeoutException e) {
         e.printStackTrace();
      } catch (ServiceResponseException e) {
         e.printStackTrace();
         System.out.println(e.getHttpStatusCode());
         System.out.println(e.getRequestId());
         System.out.println(e.getErrorCode());
         System.out.println(e.getErrorMsg());
      }
   }
}
```
# **Python**

创建一个企业路由器,名称为"my\_er",开启默认路由表关联和默认路由表传播功能

# coding: utf-8

from huaweicloudsdkcore.auth.credentials import BasicCredentials from huaweicloudsdker.v3.region.er\_region import ErRegion from huaweicloudsdkcore.exceptions import exceptions

from huaweicloudsdker.v3 import \*

```
if name = " main ":
   # The AK and SK used for authentication are hard-coded or stored in plaintext, which has great security 
risks. It is recommended that the AK and SK be stored in ciphertext in configuration files or environment 
variables and decrypted during use to ensure security.
   # In this example, AK and SK are stored in environment variables for authentication. Before running this 
example, set environment variables CLOUD_SDK_AK and CLOUD_SDK_SK in the local environment
   ak = __import__('os').getenv("CLOUD_SDK_AK")
   sk = __import__('os').getenv("CLOUD_SDK_SK")
  credentials = BasicCredentials(ak, sk) \setminus client = ErClient.new_builder() \
      .with_credentials(credentials) \
      .with_region(ErRegion.value_of("<YOUR REGION>")) \
      .build()
   try:
      request = CreateEnterpriseRouterRequest()
      listAvailabilityZoneIdsInstance = [
         "az1",
         "az2"
\blacksquare listTagsInstance = [
         Tag(
            key="key1",
            value="value1"
         )
      ]
      instancebody = CreateEnterpriseRouter(
         name="my_er",
         description="this is my first enterprise router",
         asn=64512,
         tags=listTagsInstance,
         enable_default_propagation=True,
        enable default association=True,
         availability_zone_ids=listAvailabilityZoneIdsInstance
\qquad \qquad request.body = CreateEnterpriseRouterRequestBody(
         instance=instancebody
\qquad \qquad response = client.create_enterprise_router(request)
      print(response)
   except exceptions.ClientRequestException as e:
      print(e.status_code)
      print(e.request_id)
      print(e.error_code)
      print(e.error_msg)
```
# **Go**

# 创建一个企业路由器,名称为"my\_er",开启默认路由表关联和默认路由表传播功能

package main

import (

)

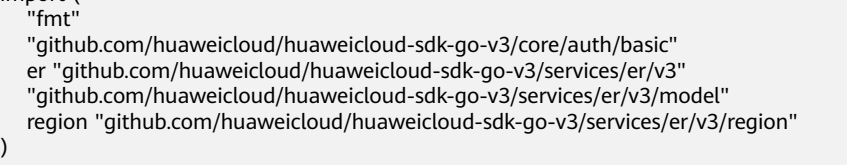

func main() {

 // The AK and SK used for authentication are hard-coded or stored in plaintext, which has great security risks. It is recommended that the AK and SK be stored in ciphertext in configuration files or environment variables and decrypted during use to ensure security.

// In this example, AK and SK are stored in environment variables for authentication. Before running this

```
example, set environment variables CLOUD_SDK_AK and CLOUD_SDK_SK in the local environment
   ak := os.Getenv("CLOUD_SDK_AK")
   sk := os.Getenv("CLOUD_SDK_SK")
   auth := basic.NewCredentialsBuilder().
      WithAk(ak).
      WithSk(sk).
      Build()
   client := er.NewErClient(
      er.ErClientBuilder().
         WithRegion(region.ValueOf("<YOUR REGION>")).
         WithCredential(auth).
         Build())
   request := &model.CreateEnterpriseRouterRequest{}
  var listAvailabilityZoneIdsInstance = []string{
      "az1",
       "az2",
 }
   keyTags:= "key1"
   valueTags:= "value1"
   var listTagsInstance = []model.Tag{
      {
         Key: &keyTags,
         Value: &valueTags,
      },
   }
   descriptionInstance:= "this is my first enterprise router"
   enableDefaultPropagationInstance:= true
   enableDefaultAssociationInstance:= true
   instancebody := &model.CreateEnterpriseRouter{
      Name: "my_er",
      Description: &descriptionInstance,
      Asn: int64(64512),
      Tags: &listTagsInstance,
      EnableDefaultPropagation: &enableDefaultPropagationInstance,
      EnableDefaultAssociation: &enableDefaultAssociationInstance,
      AvailabilityZoneIds: listAvailabilityZoneIdsInstance,
   }
   request.Body = &model.CreateEnterpriseRouterRequestBody{
      Instance: instancebody,
   }
   response, err := client.CreateEnterpriseRouter(request)
  if err == nil fmt.Printf("%+v\n", response)
   } else {
      fmt.Println(err)
   }
}
```
# 更多

更多编程语言的SDK代码示例,请参见**[API Explorer](https://console.huaweicloud.com/apiexplorer/#/openapi/ER/sdk?api=CreateEnterpriseRouter)**的代码示例页签,可生成自动对应 的SDK代码示例。

# 状态码

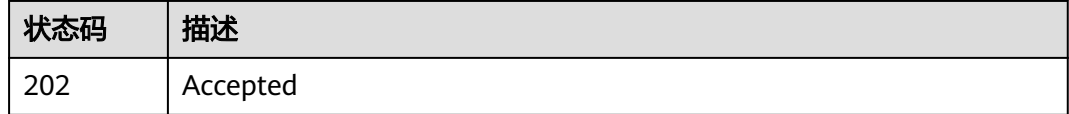

# <span id="page-25-0"></span>错误码

请参[见错误码。](#page-242-0)

# **4.1.2** 更新企业路由器

# 功能介绍

更新企业路由器基本信息。

# 接口约束

除了name和description,其它信息只有在企业路由器实例状态为available的时候才能 更新。

# 调用方法

请参[见如何调用](#page-9-0)**API**。

# **URI**

PUT /v3/{project\_id}/enterprise-router/instances/{er\_id}

# 表 **4-10** 路径参数

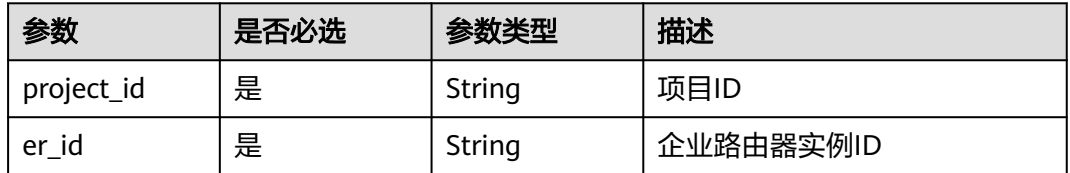

# 请求参数

# 表 **4-11** 请求 Body 参数

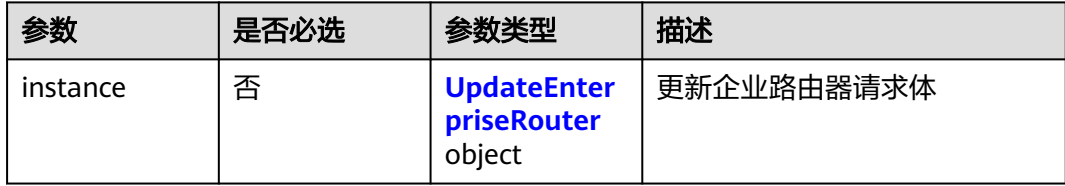

# <span id="page-26-0"></span>表 **4-12** UpdateEnterpriseRouter

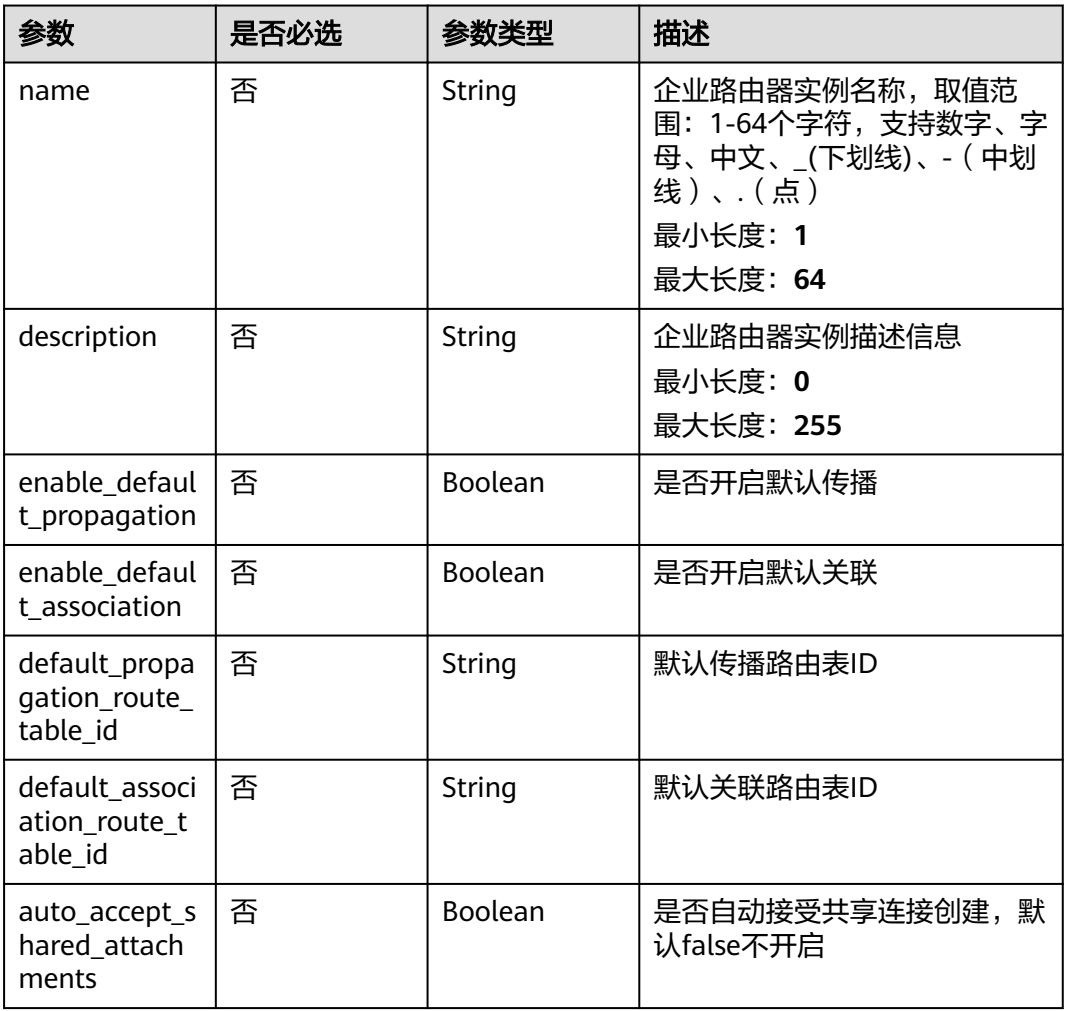

# 响应参数

# 状态码: **200**

# 表 **4-13** 响应 Body 参数

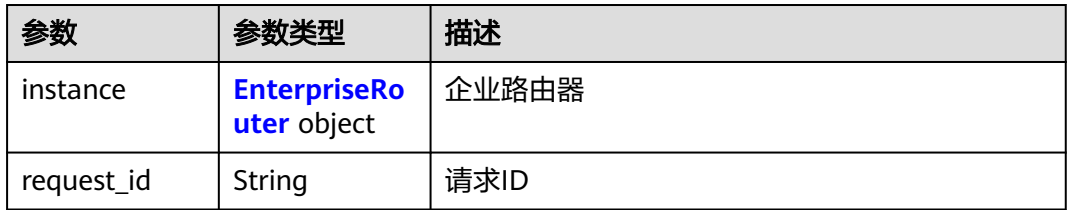

# 表 **4-14** EnterpriseRouter

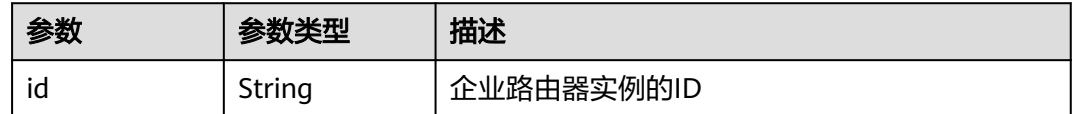

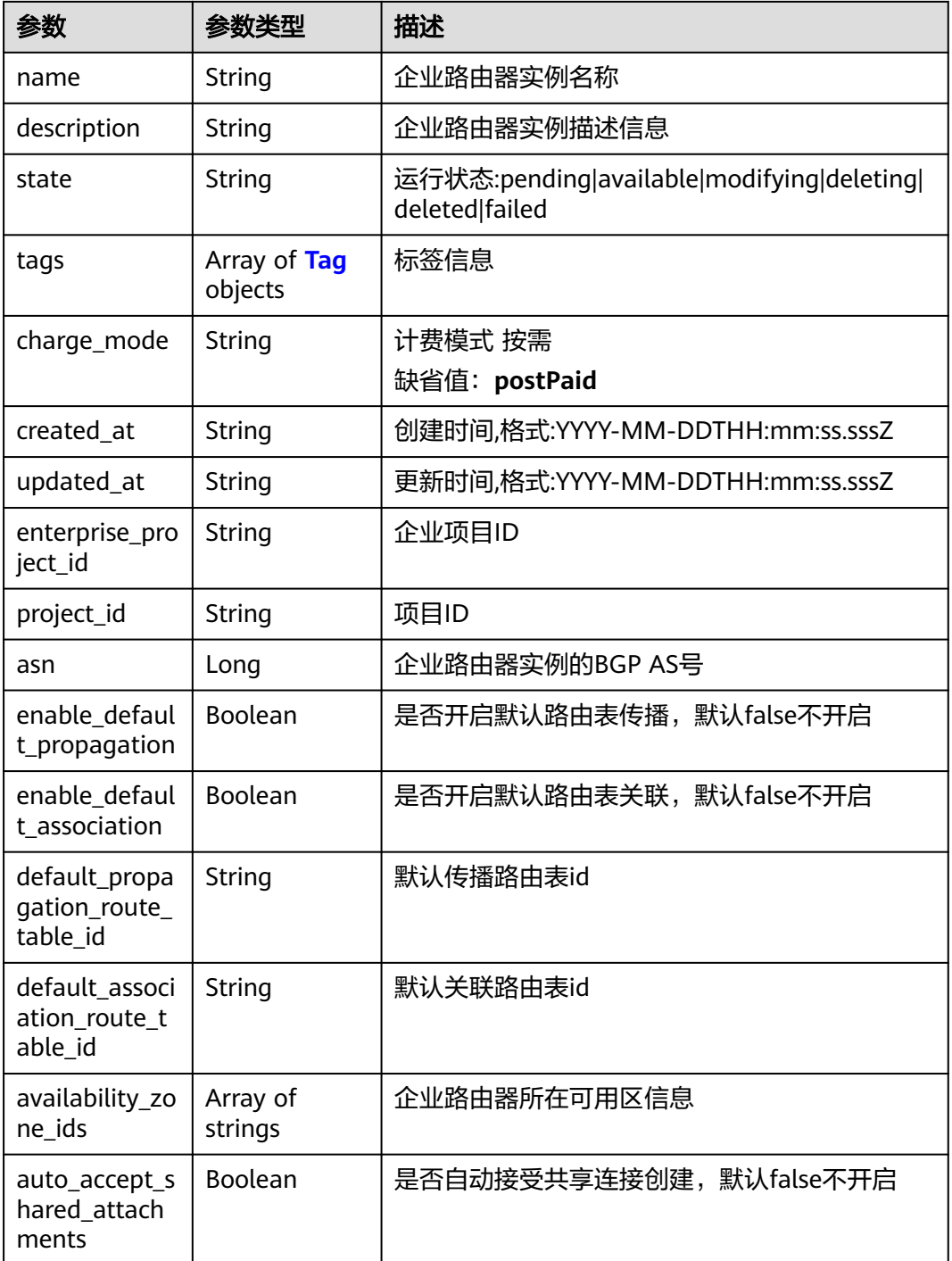

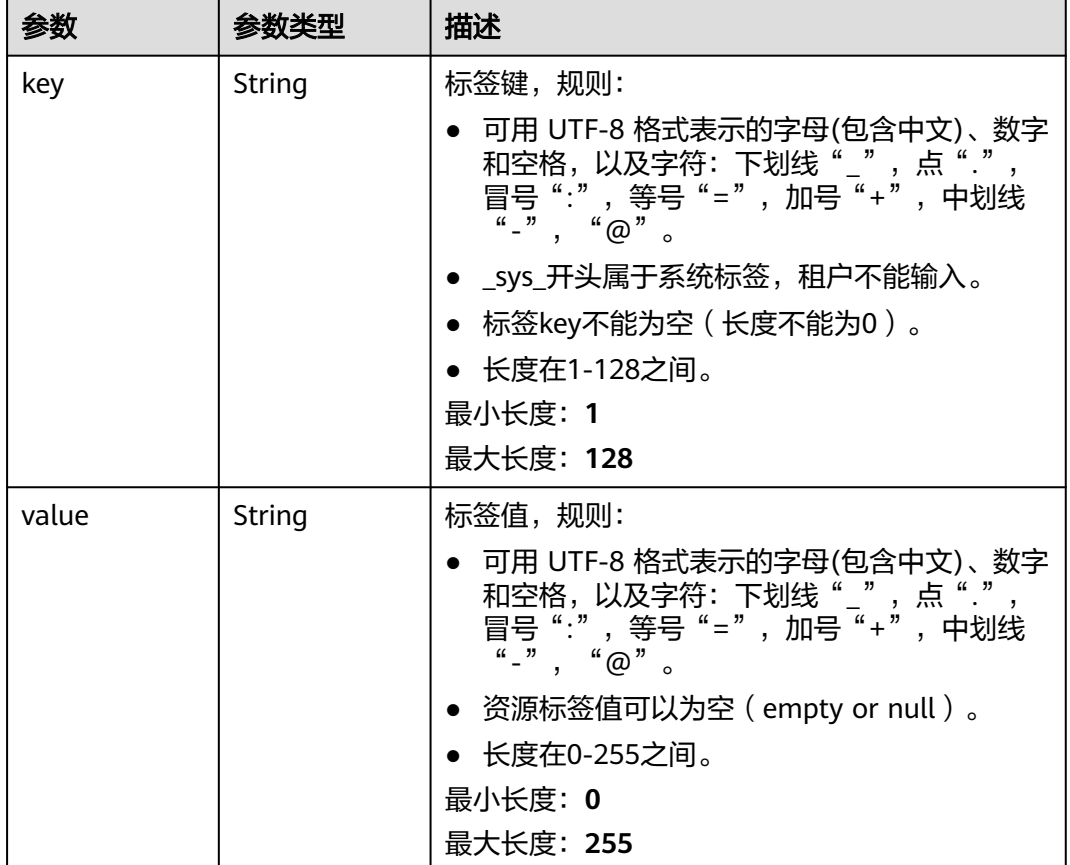

### <span id="page-28-0"></span>表 **4-15** Tag

# 请求示例

### 更新企业路由器,开启默认路由表关联和默认路由表传播功能,并指定对应的路由表

PUT https://{erouter\_endpoint}/v3/08d5a9564a704afda6039ae2babbef3c/enterprise-router/instances/ 94c2b814-99dc-939a-e811-ae84c61ea3ff

```
 "instance" : {
  "enable_default_association" : true,
   "enable_default_propagation" : true,
   "default_propagation_route_table_id" : "94c2b814-99dc-939a-e811-ae84c61ea3ff",
   "default_association_route_table_id" : "94c2b814-99dc-939a-e811-ae84c61ea3ff"
 }
}
```
# 响应示例

## 状态码: **200**

OK

{

{

```
 "instance" : {
  "id" : "94c2b814-99dc-939a-e811-ae84c61ea3ff",
  "name" : "my_er",
  "description" : "this is my first enterprise router",
  "project_id" : "08d5a9564a704afda6039ae2babbef3c",
  "state" : "pending",
```
<span id="page-29-0"></span> "asn" : 64512, "enable\_default\_association" : true, "enable\_default\_propagation" : true, "default\_propagation\_route\_table\_id" : "94c2b814-99dc-939a-e811-ae84c61ea3ff", "default\_association\_route\_table\_id" : "94c2b814-99dc-939a-e811-ae84c61ea3ff", "auto\_accept\_shared\_attachments" : false, "availability\_zone\_ids" : [ "az1" ], "created\_at" : "2019-09-06 02:11:13Z", "updated\_at" : "2019-09-06 02:11:13Z" }, "request\_id" : "14c2b814-99dc-939b-e81c-ae84c61ea3f7"

# 状态码

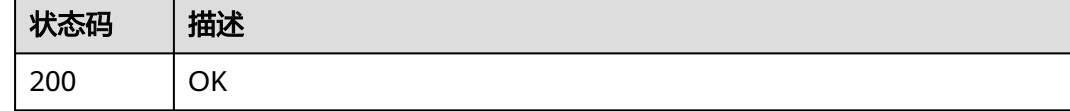

# 错误码

请参[见错误码。](#page-242-0)

# **4.1.3** 查询企业路由器详情

}

# 功能介绍

查询企业路由器详情

# 调用方法

请参[见如何调用](#page-9-0)**API**。

**URI**

GET /v3/{project\_id}/enterprise-router/instances/{er\_id}

# 表 **4-16** 路径参数

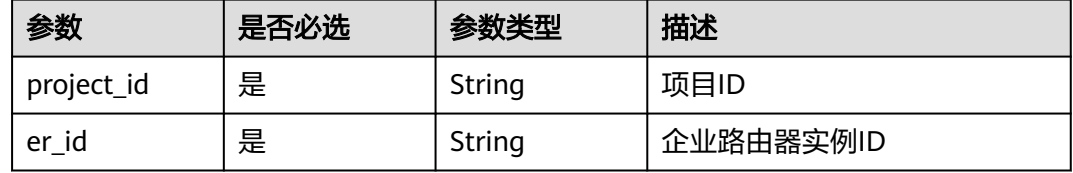

# 请求参数

无

# 响应参数

状态码: **200**

# 表 **4-17** 响应 Body 参数

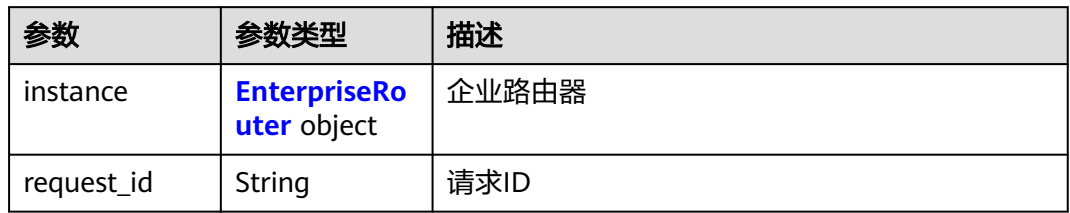

# 表 **4-18** EnterpriseRouter

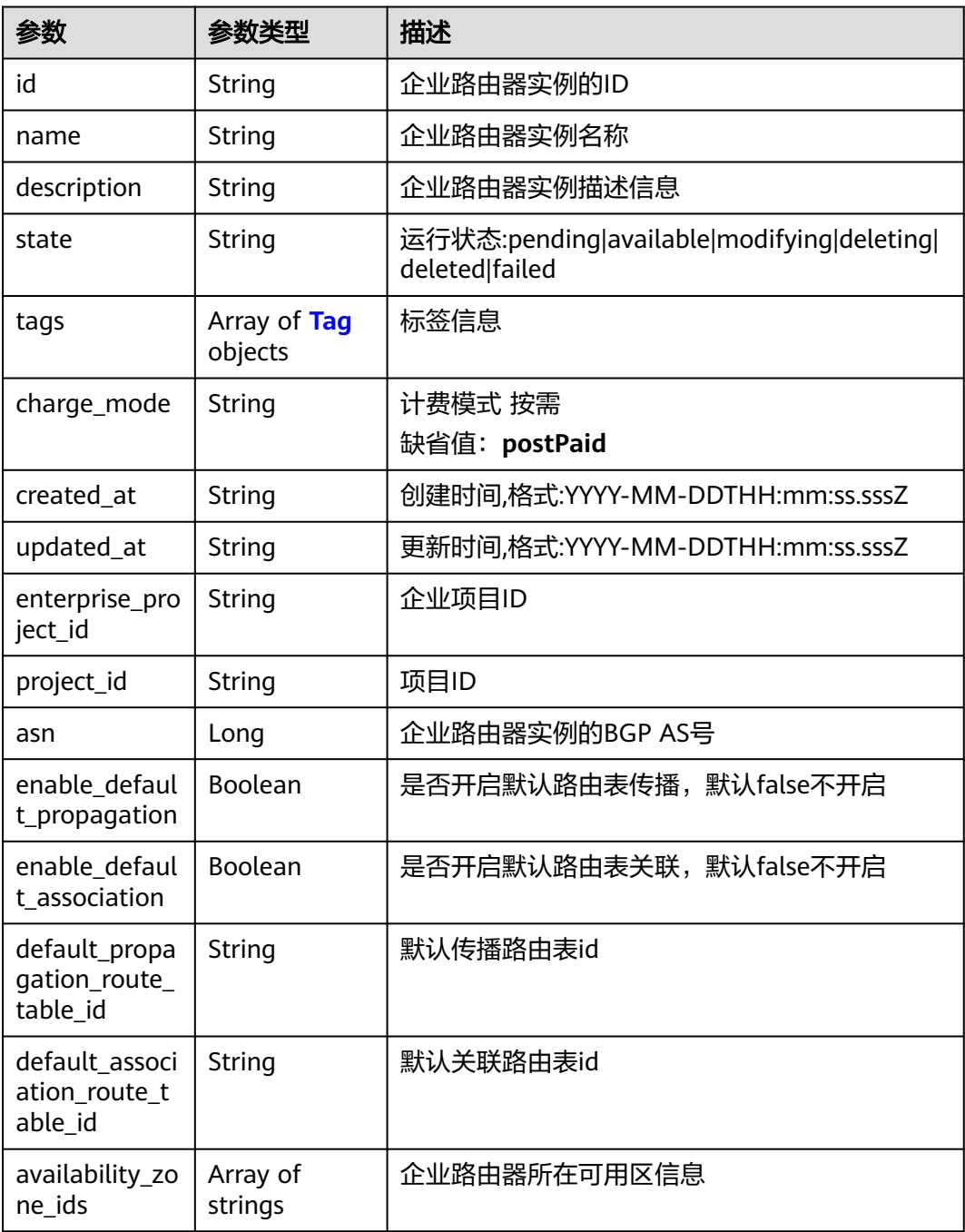

<span id="page-31-0"></span>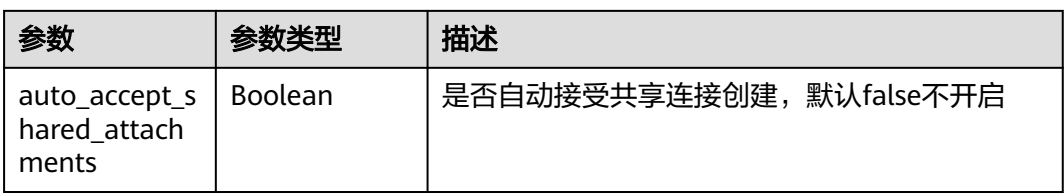

### 表 **4-19** Tag

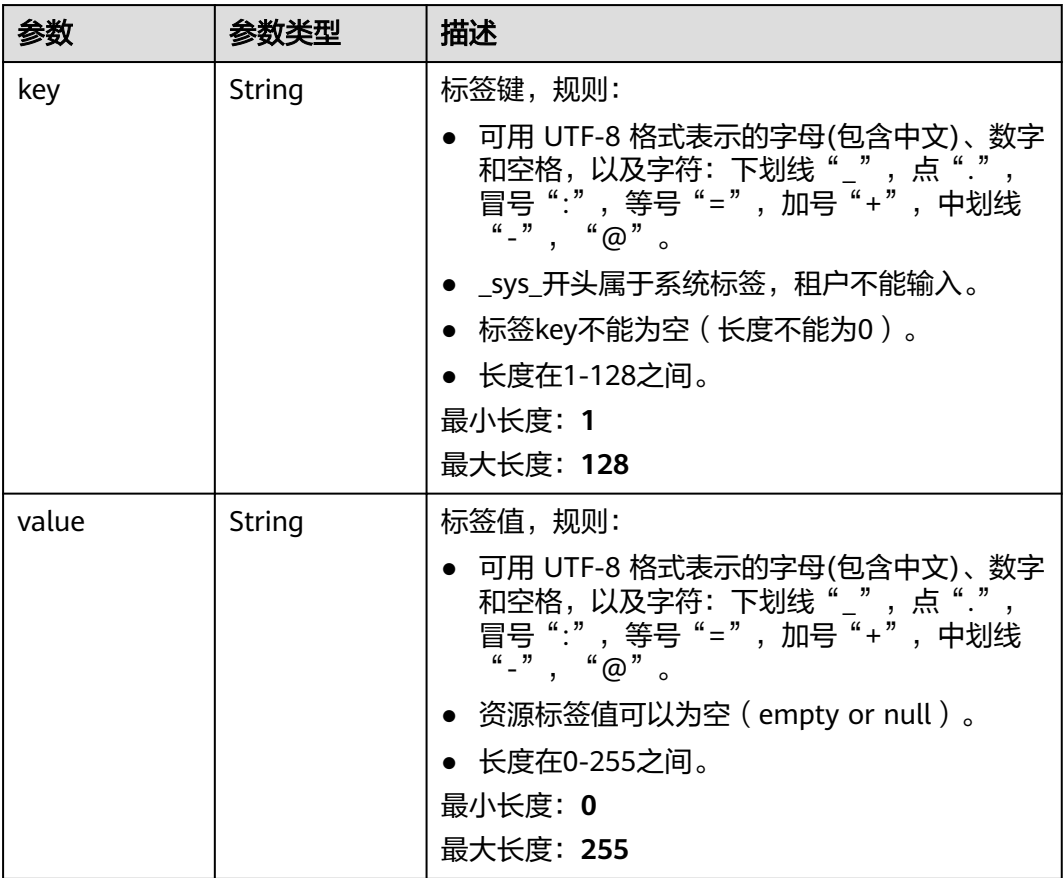

# 请求示例

## 获取指定id的企业路由器详情

GET https://{erouter\_endpoint}/v3/08d5a9564a704afda6039ae2babbef3c/enterprise-router/instances/ 08d5a9564a704afda6039ae2babbef3c

# 响应示例

# 状态码: **200**

**OK** 

```
{
  "instance" : {
   "id" : "94c2b814-99dc-939a-e811-ae84c61ea3ff",
   "name" : "my_er",
   "description" : "this is my first enterprise router",
```

```
 "project_id" : "08d5a9564a704afda6039ae2babbef3c",
   "state" : "pending",
   "asn" : 64512,
   "enable_default_association" : true,
   "enable_default_propagation" : true,
   "default_association_route_table_id" : "7f7f738f-453c-40b1-be26-28e7b9e390c1",
   "default_propagation_route_table_id" : "7f7f738f-453c-40b1-be26-28e7b9e390c1",
   "auto_accept_shared_attachments" : false,
   "availability_zone_ids" : [ "az1" ],
   "created_at" : "2019-09-06 02:11:13Z",
   "updated_at" : "2019-09-06 02:11:13Z"
 },
  "request_id" : "14c2b814-99dc-939b-e81c-ae84c61ea3f7"
```
# **SDK** 代码示例

}

### SDK代码示例如下。

### **Java**

package com.huaweicloud.sdk.test;

```
import com.huaweicloud.sdk.core.auth.ICredential;
import com.huaweicloud.sdk.core.auth.BasicCredentials;
import com.huaweicloud.sdk.core.exception.ConnectionException;
import com.huaweicloud.sdk.core.exception.RequestTimeoutException;
import com.huaweicloud.sdk.core.exception.ServiceResponseException;
import com.huaweicloud.sdk.er.v3.region.ErRegion;
import com.huaweicloud.sdk.er.v3.*;
import com.huaweicloud.sdk.er.v3.model.*;
public class ShowEnterpriseRouterSolution {
   public static void main(String[] args) {
      // The AK and SK used for authentication are hard-coded or stored in plaintext, which has great 
security risks. It is recommended that the AK and SK be stored in ciphertext in configuration files or 
environment variables and decrypted during use to ensure security.
      // In this example, AK and SK are stored in environment variables for authentication. Before running 
this example, set environment variables CLOUD_SDK_AK and CLOUD_SDK_SK in the local environment
     String ak = System.getenv("CLOUD_SDK_AK");
      String sk = System.getenv("CLOUD_SDK_SK");
      ICredential auth = new BasicCredentials()
            .withAk(ak)
           .withSk(sk);
      ErClient client = ErClient.newBuilder()
           .withCredential(auth)
            .withRegion(ErRegion.valueOf("<YOUR REGION>"))
            .build();
      ShowEnterpriseRouterRequest request = new ShowEnterpriseRouterRequest();
      try {
         ShowEnterpriseRouterResponse response = client.showEnterpriseRouter(request);
         System.out.println(response.toString());
      } catch (ConnectionException e) {
         e.printStackTrace();
      } catch (RequestTimeoutException e) {
         e.printStackTrace();
      } catch (ServiceResponseException e) {
         e.printStackTrace();
         System.out.println(e.getHttpStatusCode());
         System.out.println(e.getRequestId());
         System.out.println(e.getErrorCode());
         System.out.println(e.getErrorMsg());
      }
```
 } }

# **Python**

### # coding: utf-8

```
from huaweicloudsdkcore.auth.credentials import BasicCredentials
from huaweicloudsdker.v3.region.er_region import ErRegion
from huaweicloudsdkcore.exceptions import exceptions
from huaweicloudsdker.v3 import *
```

```
if __name__ == "__main__":
```
 # The AK and SK used for authentication are hard-coded or stored in plaintext, which has great security risks. It is recommended that the AK and SK be stored in ciphertext in configuration files or environment variables and decrypted during use to ensure security.

 # In this example, AK and SK are stored in environment variables for authentication. Before running this example, set environment variables CLOUD\_SDK\_AK and CLOUD\_SDK\_SK in the local environment

```
 ak = __import__('os').getenv("CLOUD_SDK_AK")
 sk = __import__('os').getenv("CLOUD_SDK_SK")
 credentials = BasicCredentials(ak, sk) \
```

```
client = ErClient.new_builder() \
    .with_credentials(credentials) \
    .with_region(ErRegion.value_of("<YOUR REGION>")) \
   .build()
```

```
 try:
```

```
 request = ShowEnterpriseRouterRequest()
   response = client.show_enterprise_router(request)
   print(response)
 except exceptions.ClientRequestException as e:
   print(e.status_code)
   print(e.request_id)
   print(e.error_code)
   print(e.error_msg)
```
# **Go**

### package main

### import (

)

```
 "fmt"
 "github.com/huaweicloud/huaweicloud-sdk-go-v3/core/auth/basic"
 er "github.com/huaweicloud/huaweicloud-sdk-go-v3/services/er/v3"
 "github.com/huaweicloud/huaweicloud-sdk-go-v3/services/er/v3/model"
 region "github.com/huaweicloud/huaweicloud-sdk-go-v3/services/er/v3/region"
```
### func main() {

 // The AK and SK used for authentication are hard-coded or stored in plaintext, which has great security risks. It is recommended that the AK and SK be stored in ciphertext in configuration files or environment variables and decrypted during use to ensure security.

 // In this example, AK and SK are stored in environment variables for authentication. Before running this example, set environment variables CLOUD\_SDK\_AK and CLOUD\_SDK\_SK in the local environment

```
 ak := os.Getenv("CLOUD_SDK_AK")
 sk := os.Getenv("CLOUD_SDK_SK")
 auth := basic.NewCredentialsBuilder().
```

```
 WithAk(ak).
    WithSk(sk).
   Build()
 client := er.NewErClient(
    er.ErClientBuilder().
      WithRegion(region.ValueOf("<YOUR REGION>")).
      WithCredential(auth).
      Build())
```

```
 request := &model.ShowEnterpriseRouterRequest{}
 response, err := client.ShowEnterpriseRouter(request)
if err == nil fmt.Printf("%+v\n", response)
 } else {
   fmt.Println(err)
 }
```
# 更多

更多编程语言的SDK代码示例,请参见**[API Explorer](https://console.huaweicloud.com/apiexplorer/#/openapi/ER/sdk?api=ShowEnterpriseRouter)**的代码示例页签,可生成自动对应 的SDK代码示例。

# 状态码

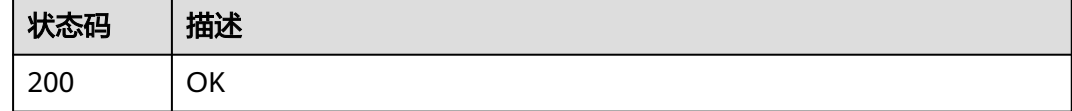

# 错误码

请参[见错误码。](#page-242-0)

# **4.1.4** 查询企业路由器列表

}

# 功能介绍

查询企业路由器列表

# 接口约束

- 分页查询使用的参数为marker、limit。marker和limit一起使用时才会生效,单独 使用无效。
- 支持单字段排序,排序字段有[id,name,description,created at,updated at],不 支持多字段排序。

# 调用方法

请参[见如何调用](#page-9-0)**API**。

# **URI**

GET /v3/{project\_id}/enterprise-router/instances

# 表 **4-20** 路径参数

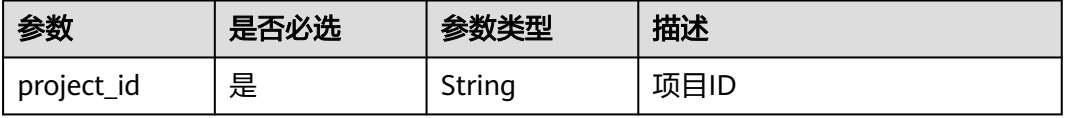

# 表 **4-21** Query 参数

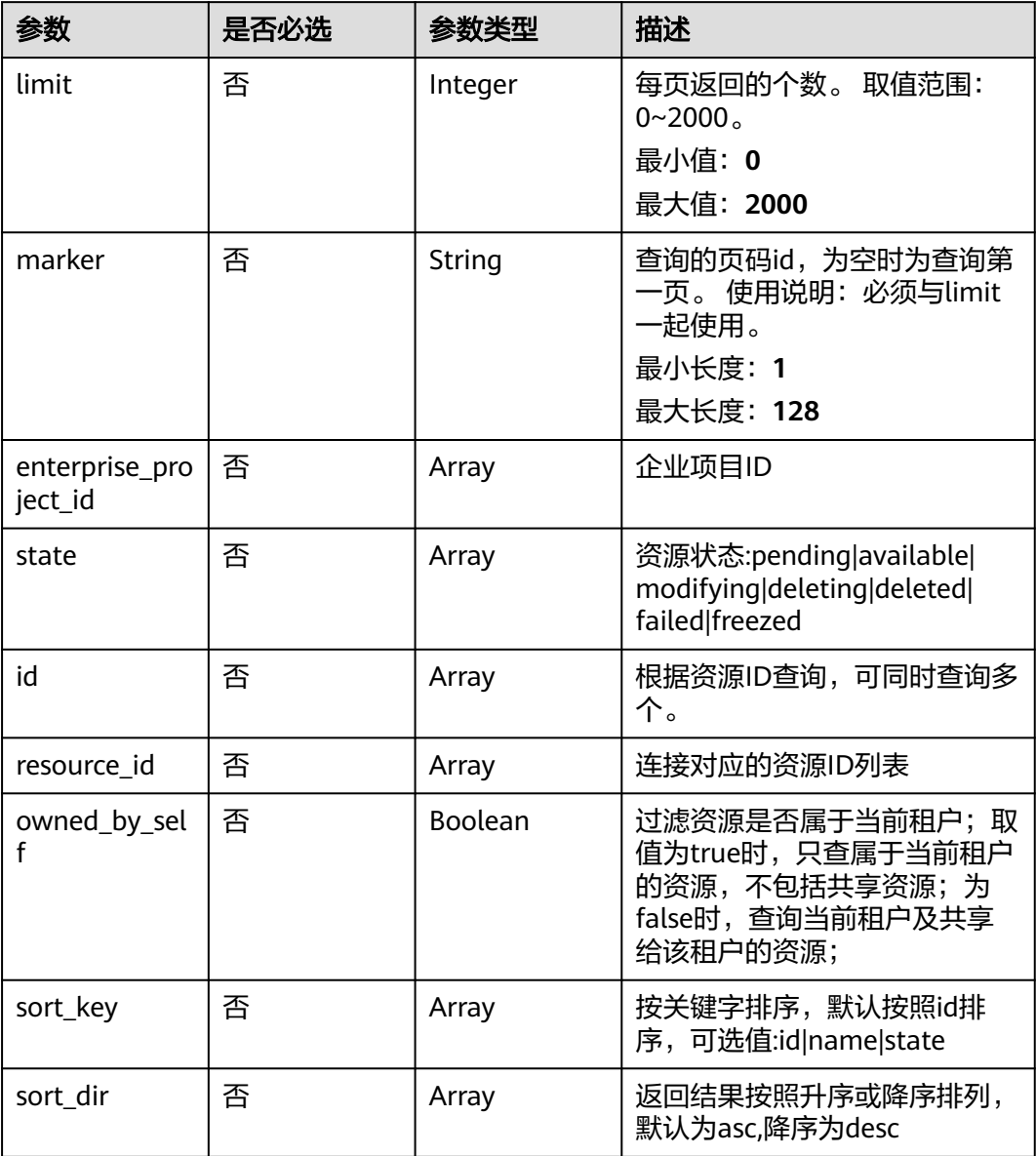

# 请求参数

无

# 响应参数

状态码: **200**
# 表 **4-22** 响应 Body 参数

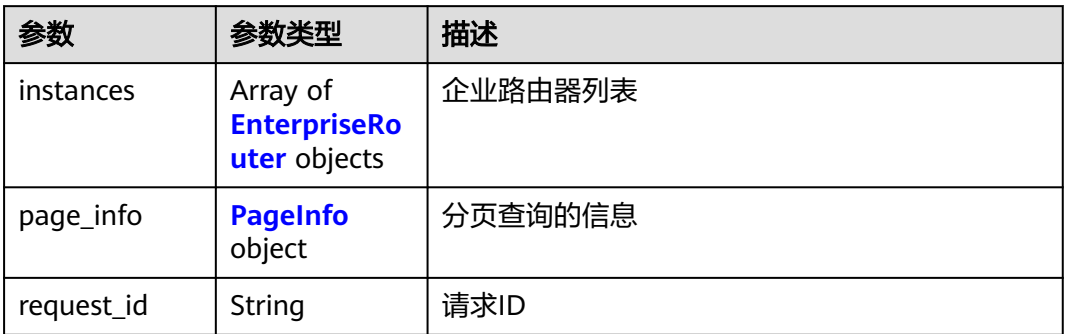

# 表 **4-23** EnterpriseRouter

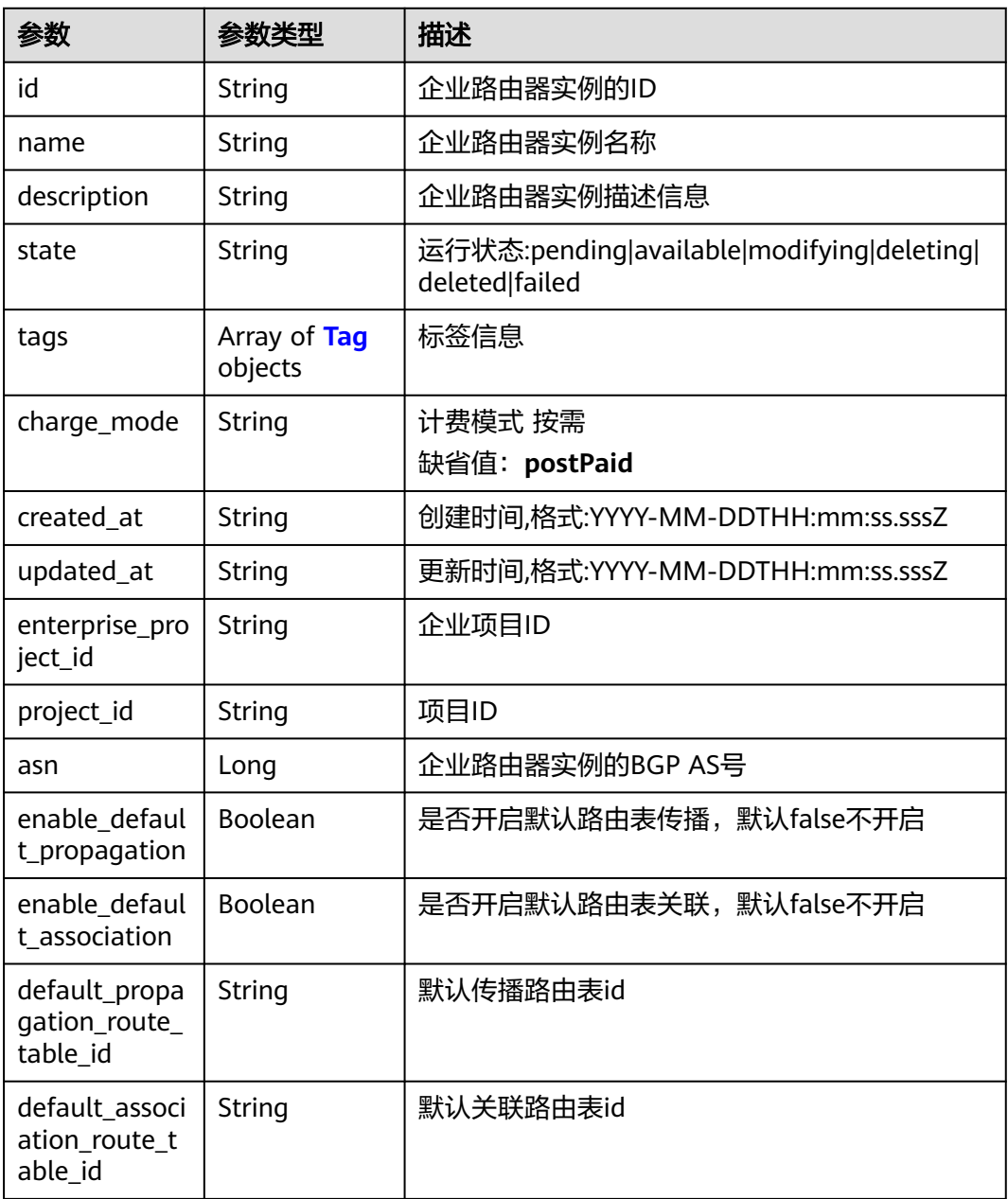

<span id="page-37-0"></span>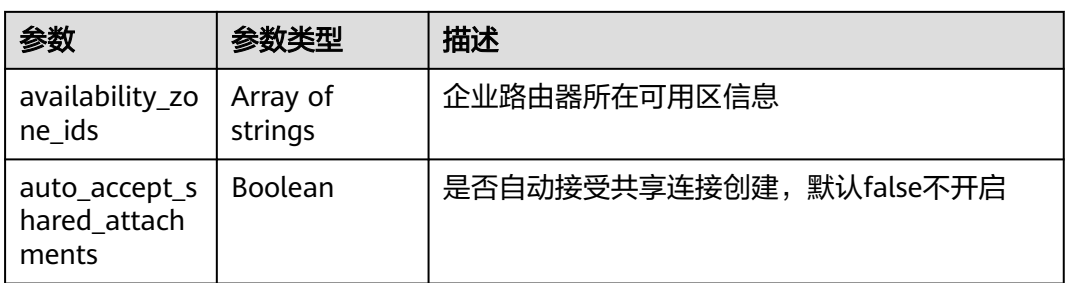

# 表 **4-24** Tag

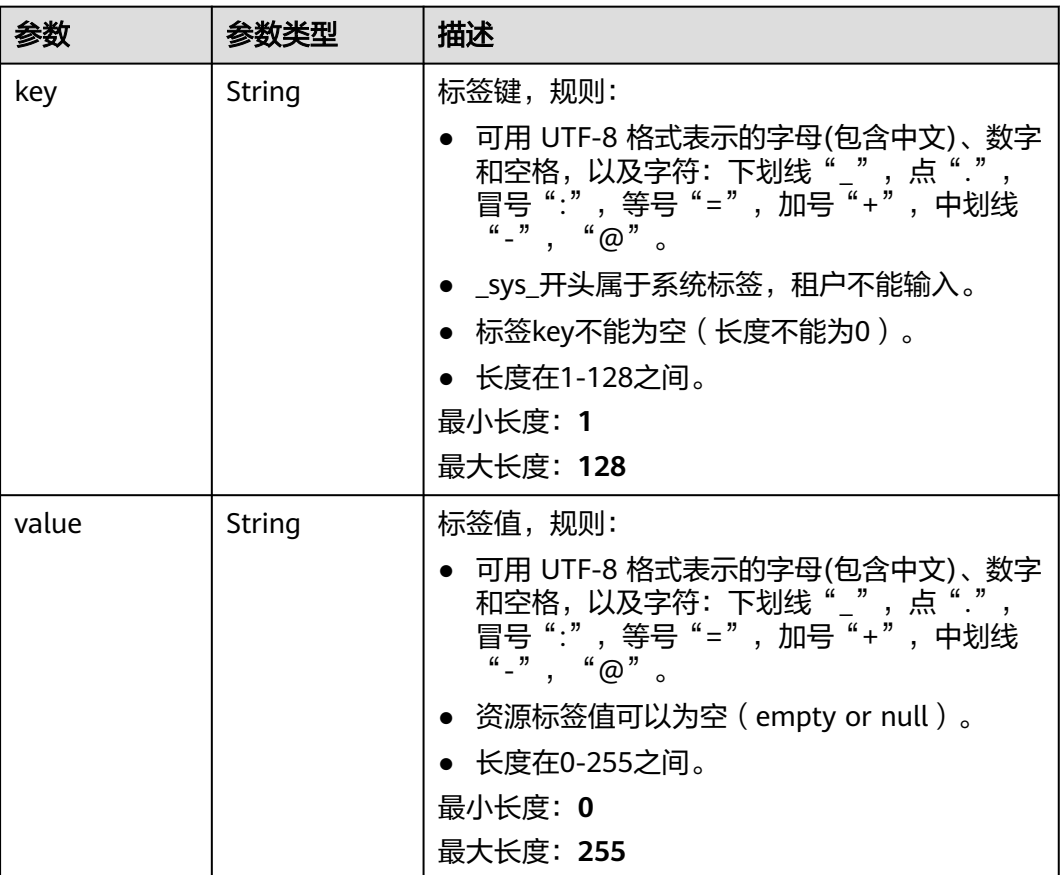

# 表 **4-25** PageInfo

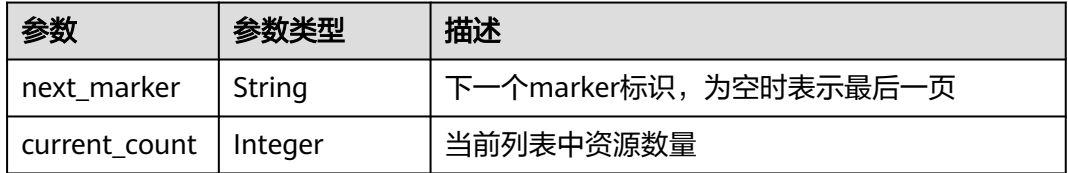

# 请求示例

● 分页查询2两条记录

GET https://{erouter\_endpoint}/v3/08d5a9564a704afda6039ae2babbef3c/enterprise-router/instances? limit=2&marker=1

#### 全量查询

GET https://{erouter\_endpoint}/v3/08d5a9564a704afda6039ae2babbef3c/enterprise-router/instances

### 响应示例

#### 状态码: **200**

OK

```
{
  "instances" : [ {
   "id" : "94c2b814-99dc-939a-e811-ae84c61ea3ff",
   "name" : "my_er",
   "description" : "this is my first enterprise router",
   "asn" : 64512,
    "project_id" : "08d5a9564a704afda6039ae2babbef3c",
   "enable_default_association" : true,
   "enable_default_propagation" : true,
   "default_association_route_table_id" : "7f7f738f-453c-40b1-be26-28e7b9e390c1",
   "default_propagation_route_table_id" : "7f7f738f-453c-40b1-be26-28e7b9e390c1",
   "auto_accept_shared_attachments" : false,
   "created_at" : "2019-09-06 02:11:13Z",
    "updated_at" : "2019-09-06 02:11:13Z",
 "tags" : [ {
 "key" : "key",
     "value" : "value"
   } ],
   "enterprise_project_id" : 0,
   "availability_zone_ids" : [ "az1", "az2" ]
  } ],
  "request_id" : "915a14a6-867b-4af7-83d1-70efceb146f9",
  "page_info" : {
    "next_marker" : "2",
   "current_count" : 1
  }
}
```
# **SDK** 代码示例

#### SDK代码示例如下。

#### **Java**

package com.huaweicloud.sdk.test;

```
import com.huaweicloud.sdk.core.auth.ICredential;
import com.huaweicloud.sdk.core.auth.BasicCredentials;
import com.huaweicloud.sdk.core.exception.ConnectionException;
import com.huaweicloud.sdk.core.exception.RequestTimeoutException;
import com.huaweicloud.sdk.core.exception.ServiceResponseException;
import com.huaweicloud.sdk.er.v3.region.ErRegion;
import com.huaweicloud.sdk.er.v3.*;
import com.huaweicloud.sdk.er.v3.model.*;
```
import java.util.List; import java.util.ArrayList;

public class ListEnterpriseRoutersSolution {

public static void main(String[] args) {

 // The AK and SK used for authentication are hard-coded or stored in plaintext, which has great security risks. It is recommended that the AK and SK be stored in ciphertext in configuration files or environment variables and decrypted during use to ensure security.

// In this example, AK and SK are stored in environment variables for authentication. Before running

```
this example, set environment variables CLOUD_SDK_AK and CLOUD_SDK_SK in the local environment
      String ak = System.getenv("CLOUD_SDK_AK");
      String sk = System.getenv("CLOUD_SDK_SK");
      ICredential auth = new BasicCredentials()
            .withAk(ak)
            .withSk(sk);
      ErClient client = ErClient.newBuilder()
            .withCredential(auth)
            .withRegion(ErRegion.valueOf("<YOUR REGION>"))
            .build();
     ListEnterpriseRoutersRequest request = new ListEnterpriseRoutersRequest();
      request.withLimit(<limit>);
      request.withMarker("<marker>");
      request.withEnterpriseProjectId();
      request.withState();
      request.withId();
      request.withResourceId();
     request.withOwnedBySelf(<owned_by_self>);
      request.withSortKey();
      request.withSortDir();
      try {
         ListEnterpriseRoutersResponse response = client.listEnterpriseRouters(request);
         System.out.println(response.toString());
      } catch (ConnectionException e) {
         e.printStackTrace();
      } catch (RequestTimeoutException e) {
         e.printStackTrace();
      } catch (ServiceResponseException e) {
         e.printStackTrace();
         System.out.println(e.getHttpStatusCode());
         System.out.println(e.getRequestId());
         System.out.println(e.getErrorCode());
         System.out.println(e.getErrorMsg());
      }
   }
}
```
### **Python**

#### # coding: utf-8

from huaweicloudsdkcore.auth.credentials import BasicCredentials from huaweicloudsdker.v3.region.er\_region import ErRegion from huaweicloudsdkcore.exceptions import exceptions from huaweicloudsdker.v3 import \*

```
if name == "main ":
```
 # The AK and SK used for authentication are hard-coded or stored in plaintext, which has great security risks. It is recommended that the AK and SK be stored in ciphertext in configuration files or environment variables and decrypted during use to ensure security.

 # In this example, AK and SK are stored in environment variables for authentication. Before running this example, set environment variables CLOUD\_SDK\_AK and CLOUD\_SDK\_SK in the local environment

```
ak = __import __('os').getenv("CLOUD_SDK_AK")
 sk = __import__('os').getenv("CLOUD_SDK_SK")
```

```
credentials = BasicCredentials(ak, sk) \setminus
```

```
client = ErClient.new_builder() \
    .with_credentials(credentials) \
   .with_region(ErRegion.value_of("<YOUR REGION>")) \
    .build()
 try:
```
 request = ListEnterpriseRoutersRequest() request.limit = <limit> request.marker = "<marker>" request.enterprise\_project\_id =

```
 request.state = 
   request.id = 
   request.resource_id = 
   request.owned_by_self = <OwnedBySelf>
   request.sort_key = 
   request.sort_dir = 
   response = client.list_enterprise_routers(request)
   print(response)
 except exceptions.ClientRequestException as e:
   print(e.status_code)
   print(e.request_id)
   print(e.error_code)
  print(e.error_msg)
```
#### **Go**

)

```
package main
import (
   "fmt"
   "github.com/huaweicloud/huaweicloud-sdk-go-v3/core/auth/basic"
   er "github.com/huaweicloud/huaweicloud-sdk-go-v3/services/er/v3"
   "github.com/huaweicloud/huaweicloud-sdk-go-v3/services/er/v3/model"
   region "github.com/huaweicloud/huaweicloud-sdk-go-v3/services/er/v3/region"
func main() {
   // The AK and SK used for authentication are hard-coded or stored in plaintext, which has great security 
risks. It is recommended that the AK and SK be stored in ciphertext in configuration files or environment 
variables and decrypted during use to ensure security.
   // In this example, AK and SK are stored in environment variables for authentication. Before running this
```

```
example, set environment variables CLOUD_SDK_AK and CLOUD_SDK_SK in the local environment
   ak := os.Getenv("CLOUD_SDK_AK")
```

```
 sk := os.Getenv("CLOUD_SDK_SK")
 auth := basic.NewCredentialsBuilder().
    WithAk(ak).
   WithSk(sk).
    Build()
 client := er.NewErClient(
    er.ErClientBuilder().
      WithRegion(region.ValueOf("<YOUR REGION>")).
      WithCredential(auth).
      Build())
 request := &model.ListEnterpriseRoutersRequest{}
 limitRequest:= int32(<limit>)
 request.Limit = &limitRequest
 markerRequest:= "<marker>"
 request.Marker = &markerRequest
 ownedBySelfRequest:= <owned_by_self>
 request.OwnedBySelf = &ownedBySelfRequest
 response, err := client.ListEnterpriseRouters(request)
if err == nil fmt.Printf("%+v\n", response)
 } else {
    fmt.Println(err)
 }
```
# 更多

更多编程语言的SDK代码示例,请参见**[API Explorer](https://console.huaweicloud.com/apiexplorer/#/openapi/ER/sdk?api=ListEnterpriseRouters)**的代码示例页签,可生成自动对应 的SDK代码示例。

}

# 状态码

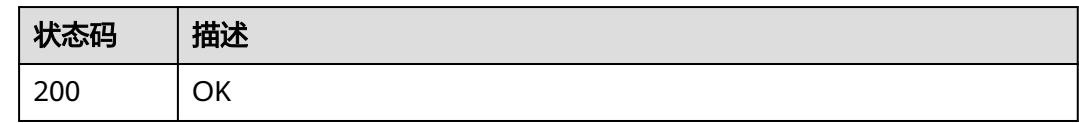

# 错误码

请参[见错误码。](#page-242-0)

# **4.1.5** 更新企业路由器的可用区信息

# 功能介绍

更新企业路由器的可用区信息,企业路由器实例状态为available的时候才能更新。

# 调用方法

请参[见如何调用](#page-9-0)**API**。

# **URI**

POST /v3/{project\_id}/enterprise-router/instances/{er\_id}/change-availability-zoneids

### 表 **4-26** 路径参数

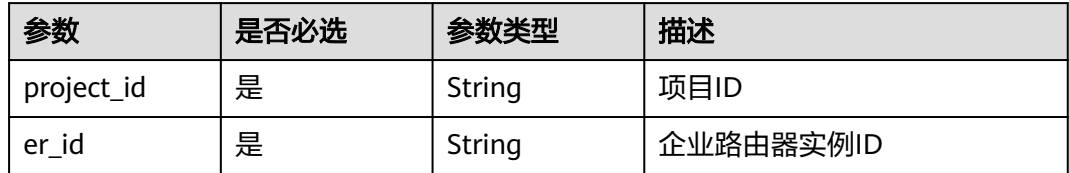

# 请求参数

表 **4-27** 请求 Body 参数

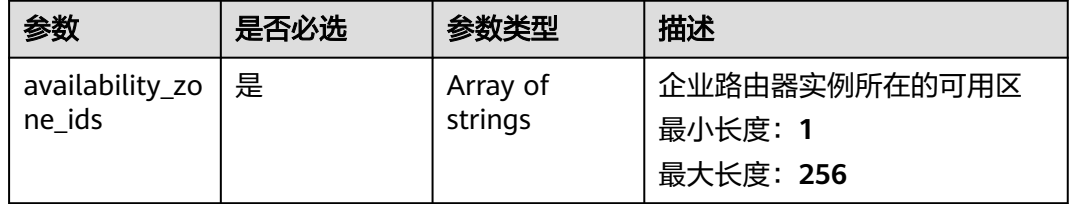

# 响应参数

状态码: **202**

# 表 **4-28** 响应 Body 参数

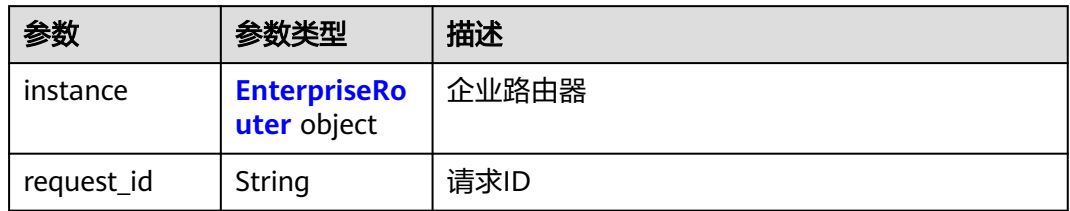

### 表 **4-29** EnterpriseRouter

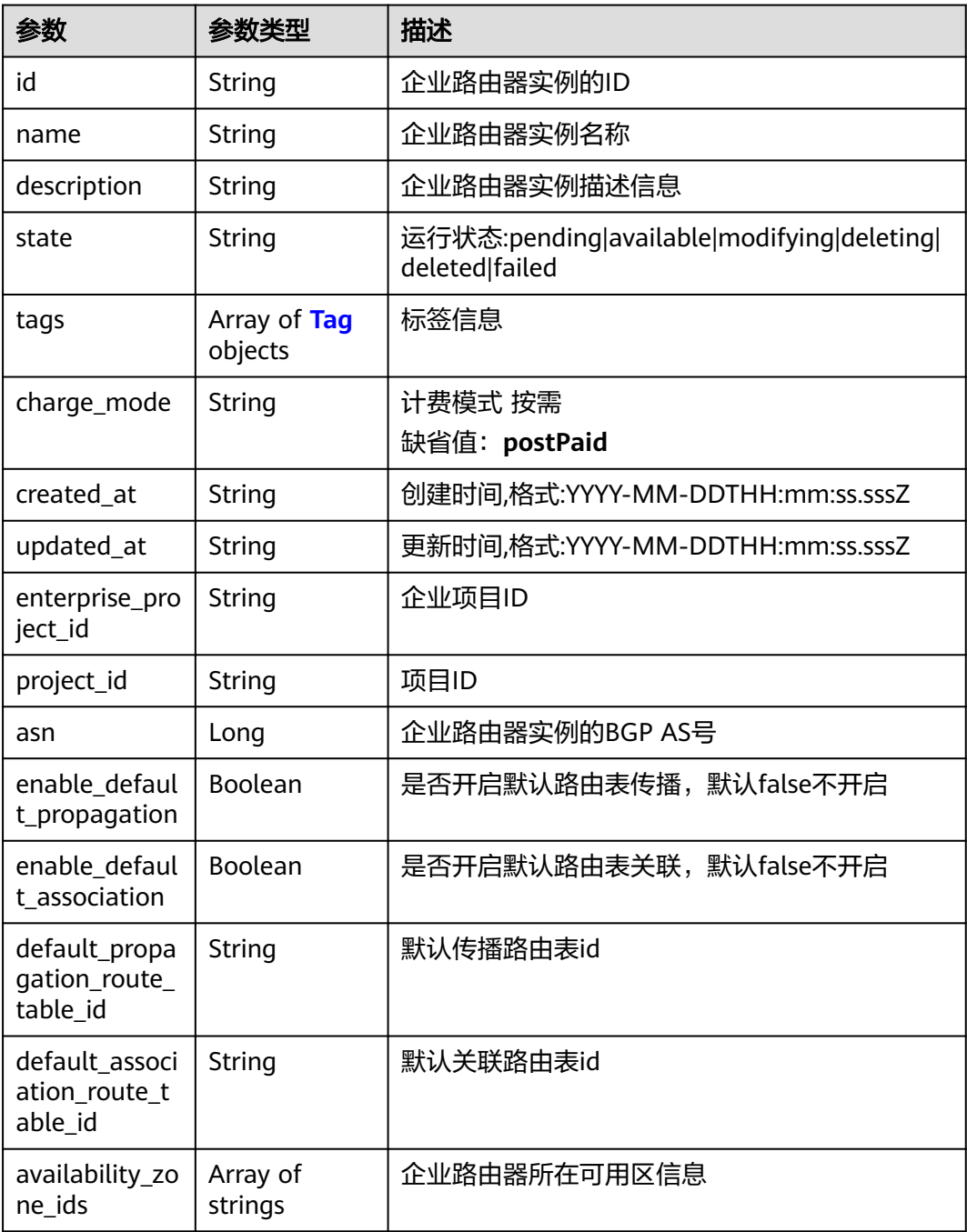

<span id="page-43-0"></span>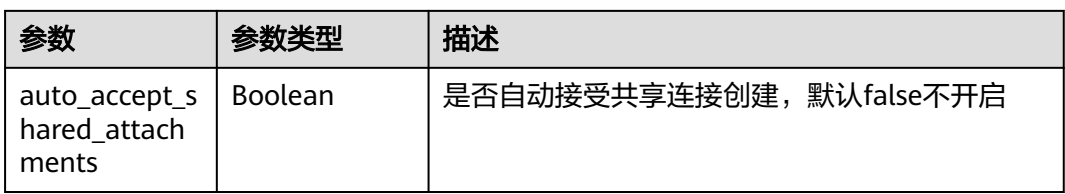

#### 表 **4-30** Tag

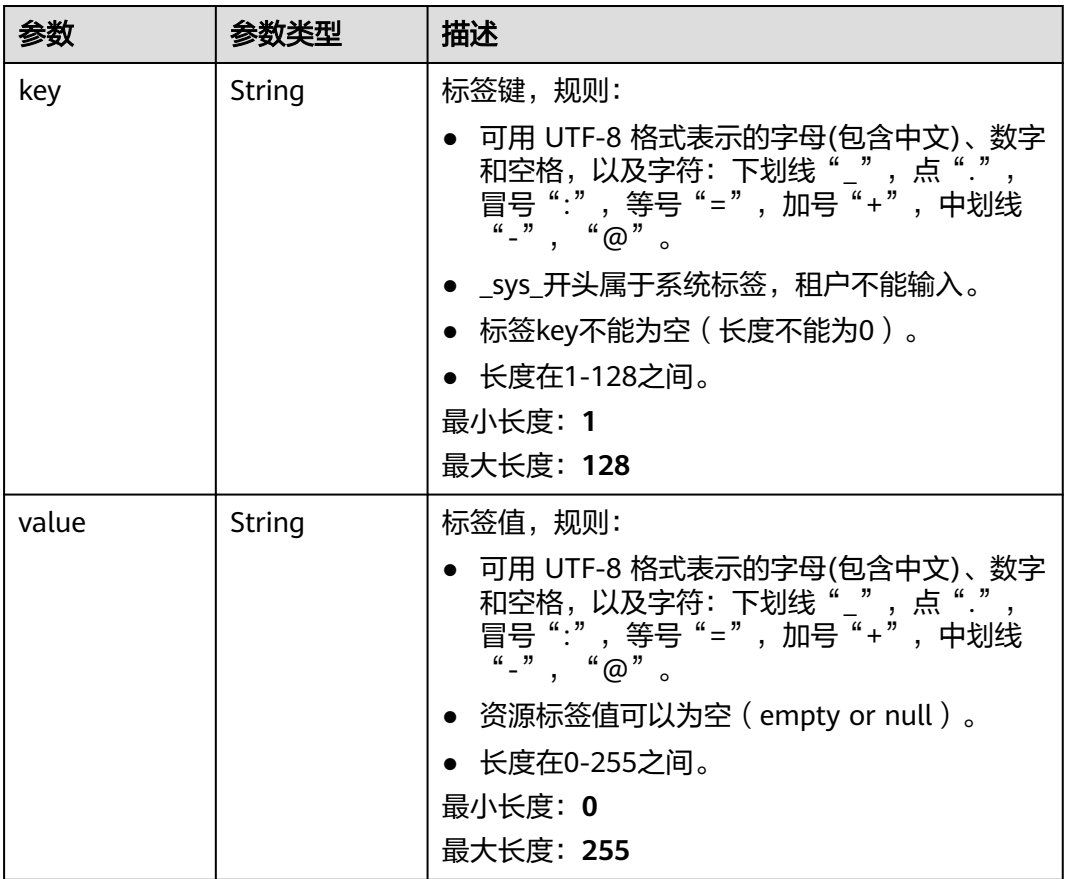

# 请求示例

### 更新企业路由器的可用区

POST https://{erouter\_endpoint}/v3/08d5a9564a704afda6039ae2babbef3c/enterprise-router/instances/ cccf35ad-fd0d-4043-aab2-dc28ae56f967/change-availability-zone-ids

{ "availability\_zone\_ids" : [ "az1" ] }

# 响应示例

### 状态码: **202**

Accepted

{ "instance" : {

```
 "id" : "94c2b814-99dc-939a-e811-ae84c61ea3ff",
   "name" : "my_er",
   "description" : "this is my first enterprise router",
 "project_id" : "08d5a9564a704afda6039ae2babbef3c",
 "state" : "pending",
   "asn" : 64512,
   "enable_default_association" : true,
   "enable_default_propagation" : true,
   "default_association_route_table_id" : "7f7f738f-453c-40b1-be26-28e7b9e390c1",
   "default_propagation_route_table_id" : "7f7f738f-453c-40b1-be26-28e7b9e390c1",
  "availability_zone_ids" : [ "az1" ],
 "created_at" : "2019-09-06 02:11:13Z",
 "updated_at" : "2019-09-06 02:11:13Z"
 },
 "request_id" : "5f7f738f-453c-40b1-be26-28e7b9e390c2"
```
# 状态码

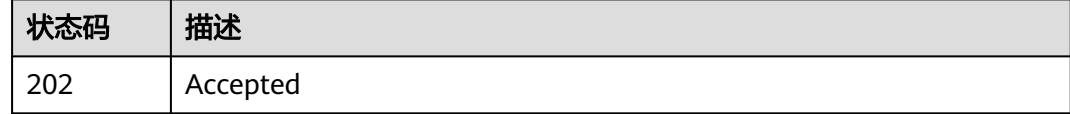

# 错误码

请参[见错误码。](#page-242-0)

# **4.1.6** 删除企业路由器

}

## 功能介绍

删除企业路由器。

调用方法

请参[见如何调用](#page-9-0)**API**。

### **URI**

DELETE /v3/{project\_id}/enterprise-router/instances/{er\_id}

### 表 **4-31** 路径参数

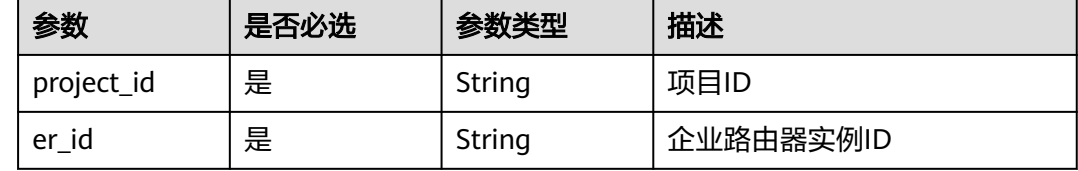

# 请求参数

无

### 响应参数

无

### 请求示例

# 删除企业路由器

DELETE https://{erouter\_endpoint}/v3/08d5a9564a704afda6039ae2babbef3c/enterprise-router/instances/ 94c2b814-99dc-939a-e811-ae84c61ea3ff

### 响应示例

无

# **SDK** 代码示例

SDK代码示例如下。

#### **Java**

package com.huaweicloud.sdk.test;

```
import com.huaweicloud.sdk.core.auth.ICredential;
import com.huaweicloud.sdk.core.auth.BasicCredentials;
import com.huaweicloud.sdk.core.exception.ConnectionException;
import com.huaweicloud.sdk.core.exception.RequestTimeoutException;
import com.huaweicloud.sdk.core.exception.ServiceResponseException;
import com.huaweicloud.sdk.er.v3.region.ErRegion;
import com.huaweicloud.sdk.er.v3.*;
import com.huaweicloud.sdk.er.v3.model.*;
public class DeleteEnterpriseRouterSolution {
   public static void main(String[] args) {
      // The AK and SK used for authentication are hard-coded or stored in plaintext, which has great 
security risks. It is recommended that the AK and SK be stored in ciphertext in configuration files or 
environment variables and decrypted during use to ensure security.
      // In this example, AK and SK are stored in environment variables for authentication. Before running 
this example, set environment variables CLOUD_SDK_AK and CLOUD_SDK_SK in the local environment
      String ak = System.getenv("CLOUD_SDK_AK");
      String sk = System.getenv("CLOUD_SDK_SK");
      ICredential auth = new BasicCredentials()
           .withAk(ak)
           .withSk(sk);
      ErClient client = ErClient.newBuilder()
            .withCredential(auth)
            .withRegion(ErRegion.valueOf("<YOUR REGION>"))
            .build();
      DeleteEnterpriseRouterRequest request = new DeleteEnterpriseRouterRequest();
      try {
         DeleteEnterpriseRouterResponse response = client.deleteEnterpriseRouter(request);
         System.out.println(response.toString());
      } catch (ConnectionException e) {
         e.printStackTrace();
      } catch (RequestTimeoutException e) {
         e.printStackTrace();
      } catch (ServiceResponseException e) {
         e.printStackTrace();
         System.out.println(e.getHttpStatusCode());
         System.out.println(e.getRequestId());
         System.out.println(e.getErrorCode());
```
 System.out.println(e.getErrorMsg()); } }

# **Python**

# coding: utf-8

}

from huaweicloudsdkcore.auth.credentials import BasicCredentials from huaweicloudsdker.v3.region.er\_region import ErRegion from huaweicloudsdkcore.exceptions import exceptions from huaweicloudsdker.v3 import \*

if \_\_name\_\_ == "\_\_main\_\_":

 # The AK and SK used for authentication are hard-coded or stored in plaintext, which has great security risks. It is recommended that the AK and SK be stored in ciphertext in configuration files or environment variables and decrypted during use to ensure security.

 # In this example, AK and SK are stored in environment variables for authentication. Before running this example, set environment variables CLOUD\_SDK\_AK and CLOUD\_SDK\_SK in the local environment

```
 ak = __import__('os').getenv("CLOUD_SDK_AK")
sk = __import__('os').getenv("CLOUD_SDK_SK")
```
credentials = BasicCredentials(ak, sk)  $\setminus$ 

```
 client = ErClient.new_builder() \
    .with_credentials(credentials) \
    .with_region(ErRegion.value_of("<YOUR REGION>")) \
    .build()
 try:
    request = DeleteEnterpriseRouterRequest()
    response = client.delete_enterprise_router(request)
    print(response)
 except exceptions.ClientRequestException as e:
    print(e.status_code)
```
**Go**

package main

 print(e.request\_id) print(e.error\_code) print(e.error\_msg)

```
import (
   "fmt"
   "github.com/huaweicloud/huaweicloud-sdk-go-v3/core/auth/basic"
   er "github.com/huaweicloud/huaweicloud-sdk-go-v3/services/er/v3"
   "github.com/huaweicloud/huaweicloud-sdk-go-v3/services/er/v3/model"
```
region "github.com/huaweicloud/huaweicloud-sdk-go-v3/services/er/v3/region"

func main() {

)

 // The AK and SK used for authentication are hard-coded or stored in plaintext, which has great security risks. It is recommended that the AK and SK be stored in ciphertext in configuration files or environment variables and decrypted during use to ensure security.

 // In this example, AK and SK are stored in environment variables for authentication. Before running this example, set environment variables CLOUD\_SDK\_AK and CLOUD\_SDK\_SK in the local environment

```
 ak := os.Getenv("CLOUD_SDK_AK")
 sk := os.Getenv("CLOUD_SDK_SK")
 auth := basic.NewCredentialsBuilder().
   WithAk(ak).
   WithSk(sk).
   Build()
 client := er.NewErClient(
   er.ErClientBuilder().
```
WithRegion(region.ValueOf("<YOUR REGION>")).

```
 WithCredential(auth).
        Build())
 request := &model.DeleteEnterpriseRouterRequest{}
 response, err := client.DeleteEnterpriseRouter(request)
  if err == nil fmt.Printf("%+v\n", response)
   } else {
     fmt.Println(err)
   }
```
# 更多

更多编程语言的SDK代码示例,请参见**[API Explorer](https://console.huaweicloud.com/apiexplorer/#/openapi/ER/sdk?api=DeleteEnterpriseRouter)**的代码示例页签,可生成自动对应 的SDK代码示例。

### 状态码

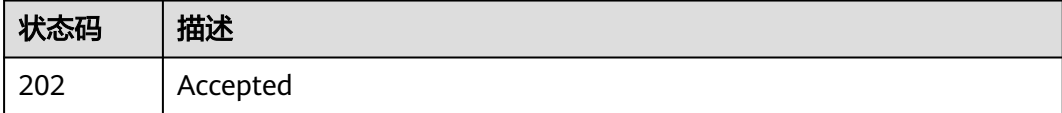

# 错误码

请参[见错误码。](#page-242-0)

# **4.2 VPC** 连接

# **4.2.1** 创建 **VPC** 连接

}

# 功能介绍

给ER实例创建VPC连接。

# 调用方法

请参[见如何调用](#page-9-0)**API**。

### **URI**

POST /v3/{project\_id}/enterprise-router/{er\_id}/vpc-attachments

#### 表 **4-32** 路径参数

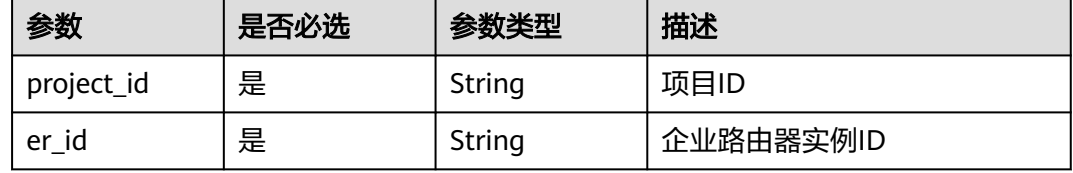

# 请求参数

### 表 **4-33** 请求 Header 参数

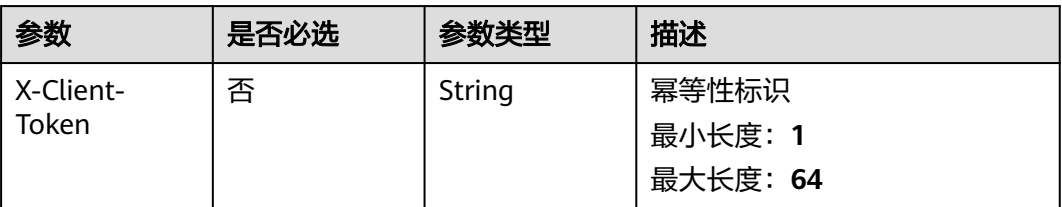

# 表 **4-34** 请求 Body 参数

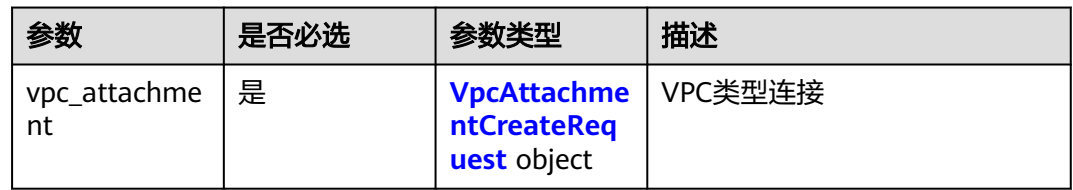

### 表 **4-35** VpcAttachmentCreateRequest

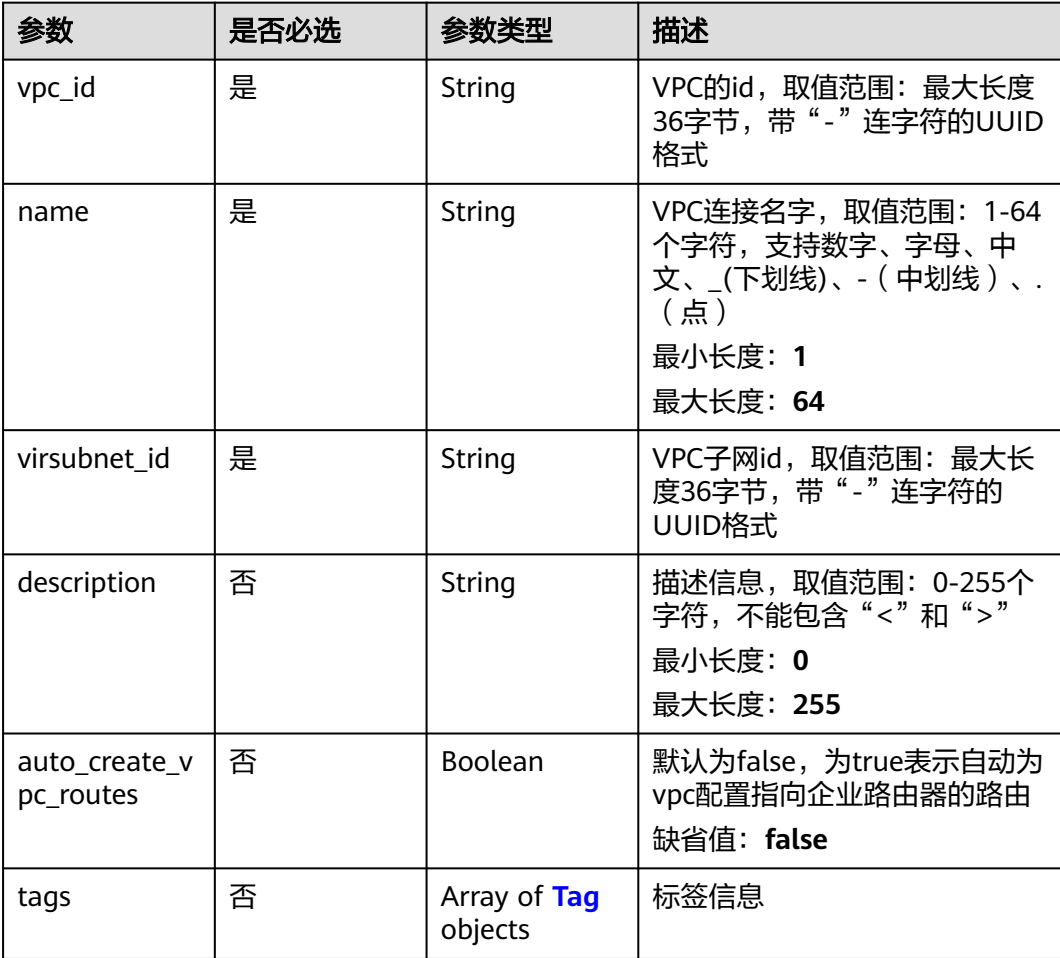

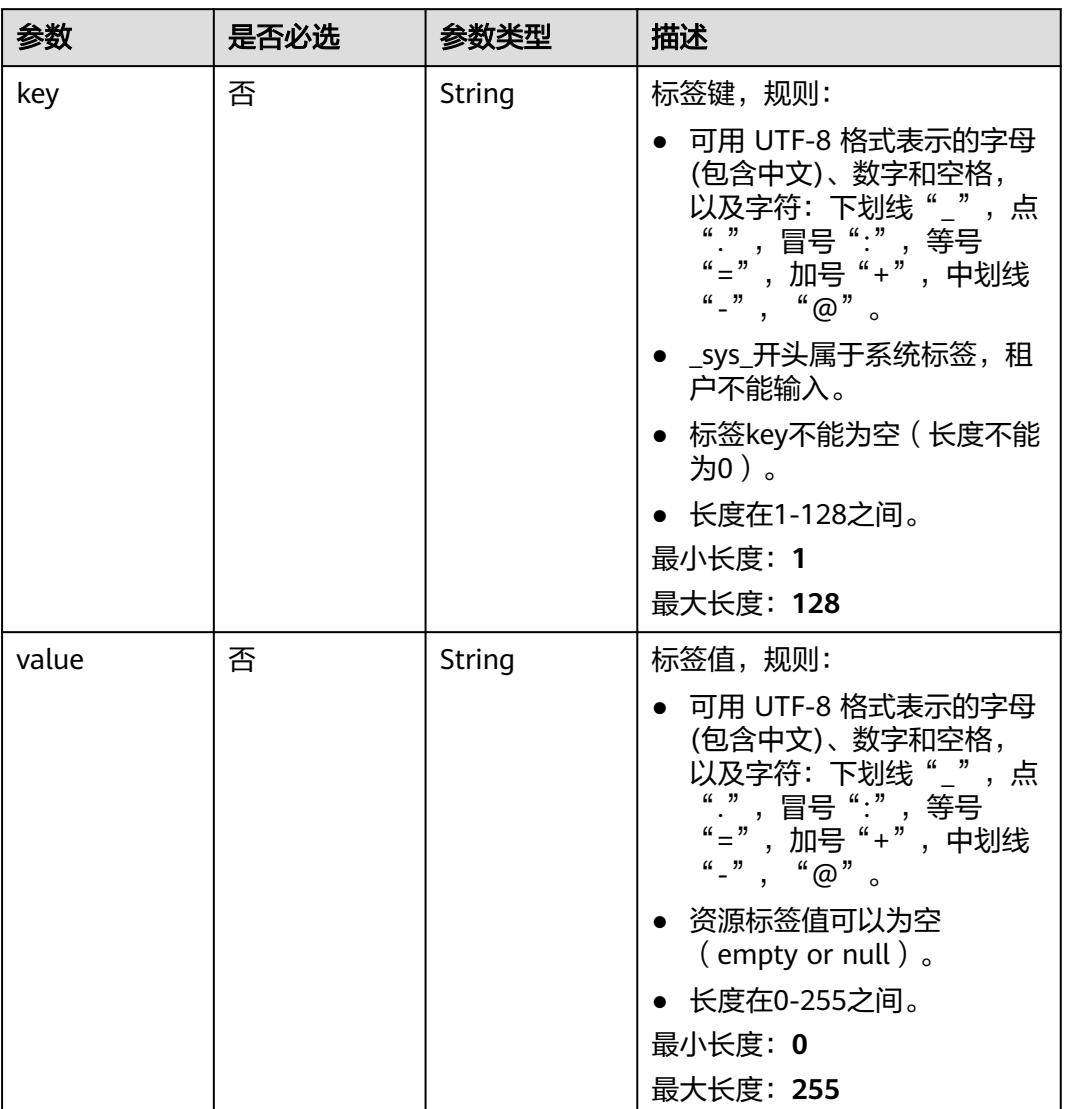

#### <span id="page-49-0"></span>表 **4-36** Tag

# 响应参数

# 状态码: **202**

# 表 **4-37** 响应 Header 参数

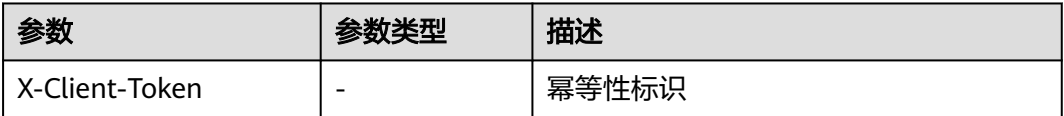

# 表 **4-38** 响应 Body 参数

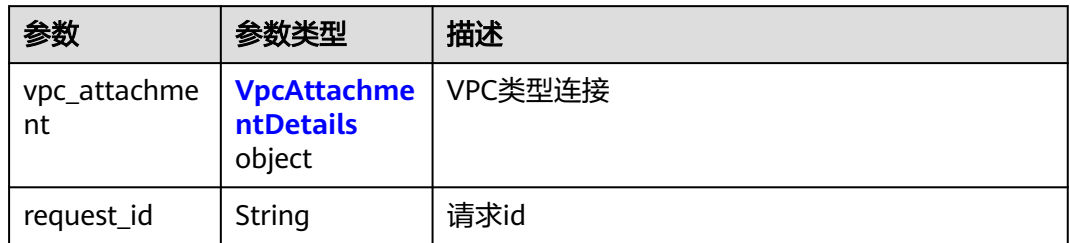

#### 表 **4-39** VpcAttachmentDetails

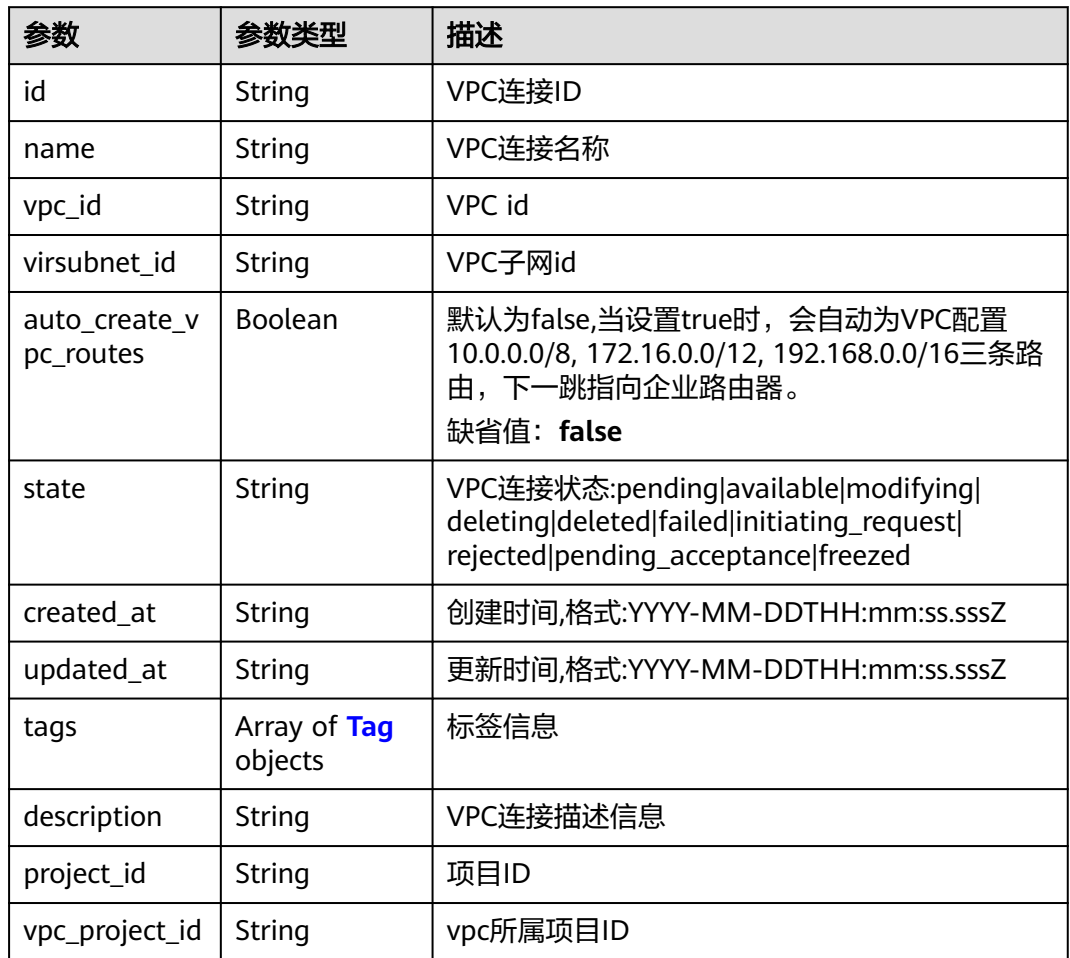

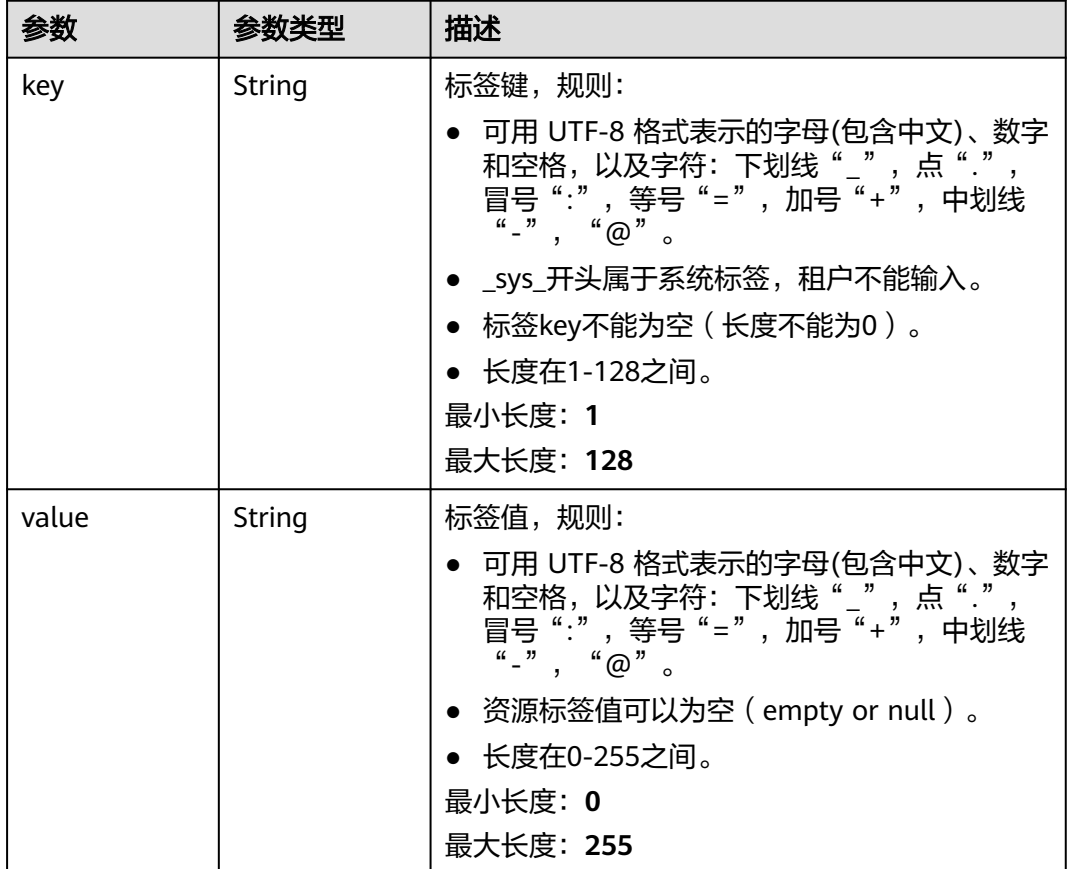

#### <span id="page-51-0"></span>表 **4-40** Tag

# 请求示例

创建一个VPC连接,名称为"vpc-atta",并指定连接的VPC和子网资源

POST https://{erouter\_endpoint}/v3/08d5a9564a704afda6039ae2babbef3c/enterprise-router/ 4ab54142-7c92-48ad-8288-77727a231052/vpc-attachments

```
{
  "vpc_attachment" : {
    "name" : "vpc-atta",
    "vpc_id" : "b715e131-3371-4e17-a2de-4f669e24439a",
   "virsubnet_id" : "aacdc21d-90f9-45ef-ab48-80ec1bbe15b8"
  }
}
```
# 响应示例

#### 状态码: **202**

Accepted

{

```
 "vpc_attachment" : {
   "id" : "6f83b848-8331-4271-ac0c-ef94b7686402",
 "name" : "vpc-atta",
 "vpc_id" : "b715e131-3371-4e17-a2de-4f669e24439a",
   "virsubnet_id" : "aacdc21d-90f9-45ef-ab48-80ec1bbe15b8",
   "project_id" : "08d5a9564a704afda6039ae2babbef3c",
   "state" : "pending",
```
# **SDK** 代码示例

SDK代码示例如下。

},

}

#### **Java**

#### 创建一个VPC连接,名称为"vpc-atta",并指定连接的VPC和子网资源

package com.huaweicloud.sdk.test;

```
import com.huaweicloud.sdk.core.auth.ICredential;
import com.huaweicloud.sdk.core.auth.BasicCredentials;
import com.huaweicloud.sdk.core.exception.ConnectionException;
import com.huaweicloud.sdk.core.exception.RequestTimeoutException;
import com.huaweicloud.sdk.core.exception.ServiceResponseException;
import com.huaweicloud.sdk.er.v3.region.ErRegion;
import com.huaweicloud.sdk.er.v3.*;
import com.huaweicloud.sdk.er.v3.model.*;
public class CreateVpcAttachmentSolution {
   public static void main(String[] args) {
      // The AK and SK used for authentication are hard-coded or stored in plaintext, which has great 
security risks. It is recommended that the AK and SK be stored in ciphertext in configuration files or 
environment variables and decrypted during use to ensure security.
      // In this example, AK and SK are stored in environment variables for authentication. Before running 
this example, set environment variables CLOUD_SDK_AK and CLOUD_SDK_SK in the local environment
      String ak = System.getenv("CLOUD_SDK_AK");
     String sk = System.getenv("CLOUD_SDK_SK");
      ICredential auth = new BasicCredentials()
           .withAk(ak)
           .withSk(sk);
      ErClient client = ErClient.newBuilder()
           .withCredential(auth)
           .withRegion(ErRegion.valueOf("<YOUR REGION>"))
           .build();
      CreateVpcAttachmentRequest request = new CreateVpcAttachmentRequest();
      CreateVpcAttachmentBody body = new CreateVpcAttachmentBody();
      VpcAttachmentCreateRequest vpcAttachmentbody = new VpcAttachmentCreateRequest();
      vpcAttachmentbody.withVpcId("b715e131-3371-4e17-a2de-4f669e24439a")
         .withName("vpc-atta")
         .withVirsubnetId("aacdc21d-90f9-45ef-ab48-80ec1bbe15b8");
      body.withVpcAttachment(vpcAttachmentbody);
      request.withBody(body);
      try {
         CreateVpcAttachmentResponse response = client.createVpcAttachment(request);
         System.out.println(response.toString());
      } catch (ConnectionException e) {
        e.printStackTrace();
      } catch (RequestTimeoutException e) {
         e.printStackTrace();
      } catch (ServiceResponseException e) {
        e.printStackTrace();
         System.out.println(e.getHttpStatusCode());
         System.out.println(e.getRequestId());
        System.out.println(e.getErrorCode());
         System.out.println(e.getErrorMsg());
```
#### } } }

### **Python**

#### 创建一个VPC连接,名称为"vpc-atta",并指定连接的VPC和子网资源

# coding: utf-8

from huaweicloudsdkcore.auth.credentials import BasicCredentials from huaweicloudsdker.v3.region.er\_region import ErRegion from huaweicloudsdkcore.exceptions import exceptions from huaweicloudsdker.v3 import \*

 $if __name__ == '__main__":$ 

 # The AK and SK used for authentication are hard-coded or stored in plaintext, which has great security risks. It is recommended that the AK and SK be stored in ciphertext in configuration files or environment variables and decrypted during use to ensure security.

 # In this example, AK and SK are stored in environment variables for authentication. Before running this example, set environment variables CLOUD\_SDK\_AK and CLOUD\_SDK\_SK in the local environment

```
 ak = __import__('os').getenv("CLOUD_SDK_AK")
   sk = __import__('os').getenv("CLOUD_SDK_SK")
  credentials = BasicCredentials(ak, sk) \setminusclient = ErClient.new_builder() \
      .with_credentials(credentials) \
      .with_region(ErRegion.value_of("<YOUR REGION>")) \
      .build()
   try:
      request = CreateVpcAttachmentRequest()
      vpcAttachmentbody = VpcAttachmentCreateRequest(
        vpc_id="b715e131-3371-4e17-a2de-4f669e24439a",
        name="vpc-atta",
        virsubnet_id="aacdc21d-90f9-45ef-ab48-80ec1bbe15b8"
\qquad \qquad request.body = CreateVpcAttachmentBody(
         vpc_attachment=vpcAttachmentbody
\qquad \qquad response = client.create_vpc_attachment(request)
      print(response)
   except exceptions.ClientRequestException as e:
      print(e.status_code)
      print(e.request_id)
      print(e.error_code)
      print(e.error_msg)
```
### **Go**

### 创建一个VPC连接,名称为"vpc-atta",并指定连接的VPC和子网资源

package main

import (

)

 "fmt" "github.com/huaweicloud/huaweicloud-sdk-go-v3/core/auth/basic" er "github.com/huaweicloud/huaweicloud-sdk-go-v3/services/er/v3" "github.com/huaweicloud/huaweicloud-sdk-go-v3/services/er/v3/model" region "github.com/huaweicloud/huaweicloud-sdk-go-v3/services/er/v3/region"

func main() {

 // The AK and SK used for authentication are hard-coded or stored in plaintext, which has great security risks. It is recommended that the AK and SK be stored in ciphertext in configuration files or environment variables and decrypted during use to ensure security.

// In this example, AK and SK are stored in environment variables for authentication. Before running this

```
example, set environment variables CLOUD_SDK_AK and CLOUD_SDK_SK in the local environment
   ak := os.Getenv("CLOUD_SDK_AK")
   sk := os.Getenv("CLOUD_SDK_SK")
   auth := basic.NewCredentialsBuilder().
      WithAk(ak).
      WithSk(sk).
      Build()
   client := er.NewErClient(
      er.ErClientBuilder().
        WithRegion(region.ValueOf("<YOUR REGION>")).
        WithCredential(auth).
        Build())
   request := &model.CreateVpcAttachmentRequest{}
   vpcAttachmentbody := &model.VpcAttachmentCreateRequest{
      VpcId: "b715e131-3371-4e17-a2de-4f669e24439a",
      Name: "vpc-atta",
      VirsubnetId: "aacdc21d-90f9-45ef-ab48-80ec1bbe15b8",
   }
   request.Body = &model.CreateVpcAttachmentBody{
      VpcAttachment: vpcAttachmentbody,
   }
   response, err := client.CreateVpcAttachment(request)
  if err == nil fmt.Printf("%+v\n", response)
   } else {
      fmt.Println(err)
   }
}
```
# 更多

更多编程语言的SDK代码示例,请参见**[API Explorer](https://console.huaweicloud.com/apiexplorer/#/openapi/ER/sdk?api=CreateVpcAttachment)**的代码示例页签,可生成自动对应 的SDK代码示例。

# 状态码

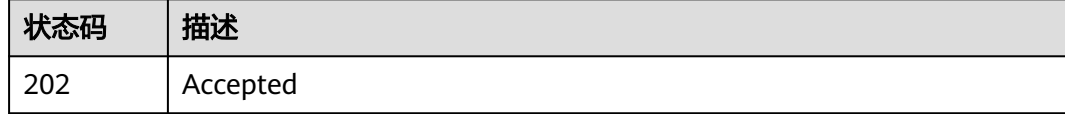

### 错误码

请参[见错误码。](#page-242-0)

# **4.2.2** 更新 **VPC** 连接基本信息

# 功能介绍

修改VPC连接基本信息。

# 调用方法

请参[见如何调用](#page-9-0)**API**。

PUT /v3/{project\_id}/enterprise-router/{er\_id}/vpc-attachments/ {vpc\_attachment\_id}

### 表 **4-41** 路径参数

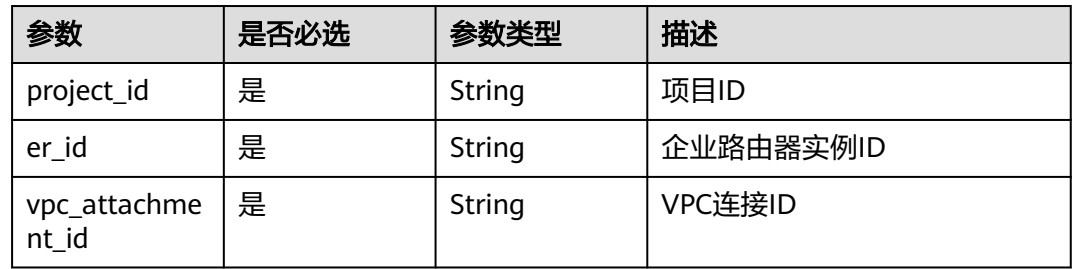

# 请求参数

### 表 **4-42** 请求 Body 参数

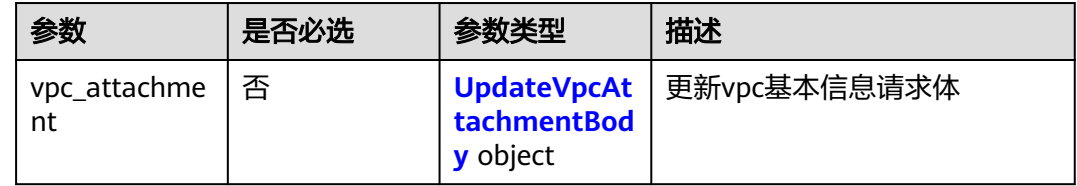

### 表 **4-43** UpdateVpcAttachmentBody

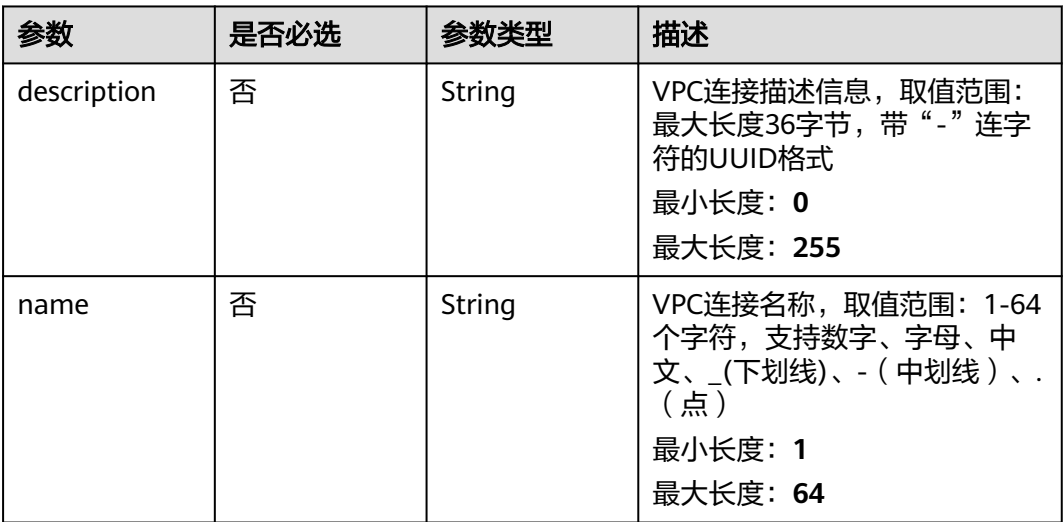

# 响应参数

状态码: **200**

# 表 **4-44** 响应 Body 参数

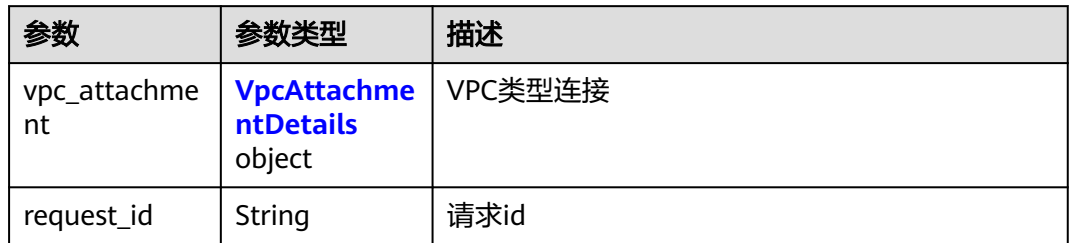

### 表 **4-45** VpcAttachmentDetails

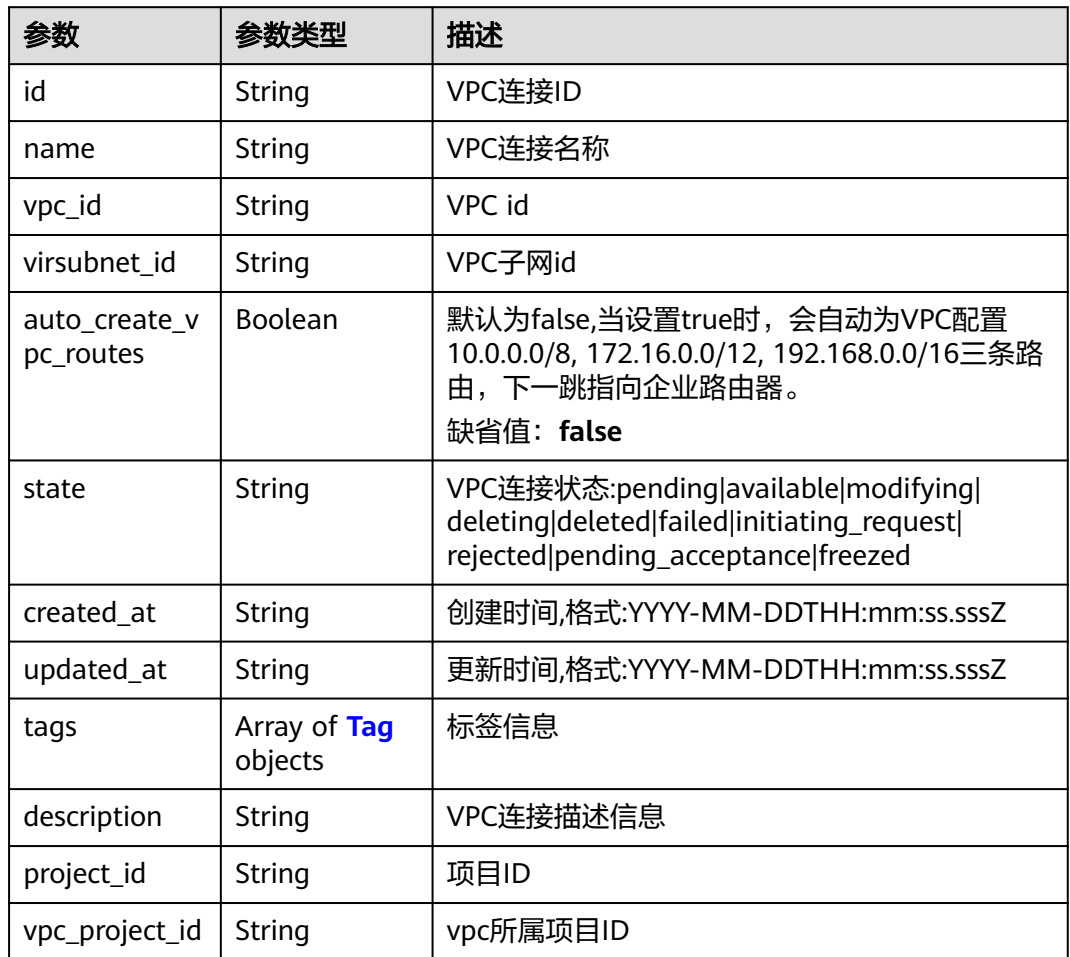

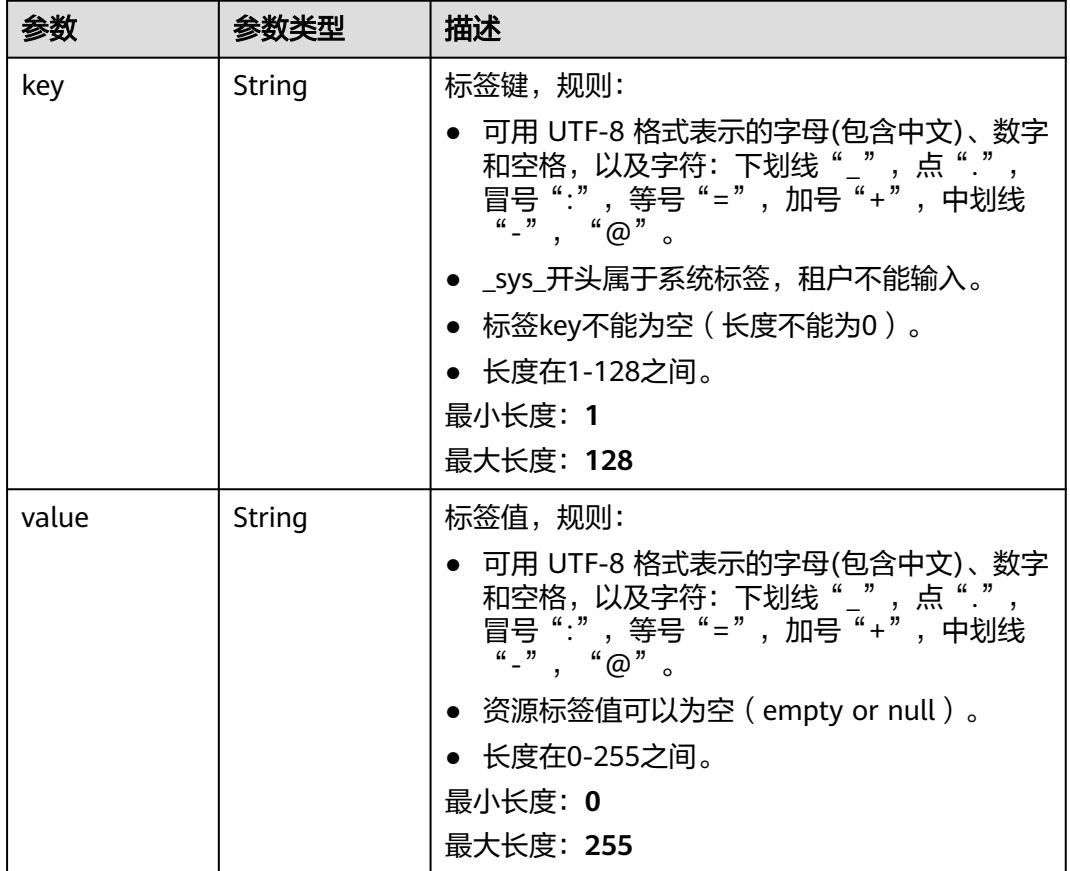

#### <span id="page-57-0"></span>表 **4-46** Tag

# 请求示例

### 更新VPC连接的信息,修改连接名称为"new-vpc-attach"

PUT https://{erouter\_endpoint}/v3/08d5a9564a704afda6039ae2babbef3c/enterprise-router/ f1a28dfd-186f-4625-b6b1-f05e5e8609c0/vpc-attachments/3b9724e9-49ec-4d21-9191-3d703133b910

```
{
 "vpc_attachment" : {
 "name" : "new-vpc-attach"
  }
}
```
# 响应示例

#### 状态码: **200**

**OK** 

{

```
 "vpc_attachment" : {
   "id" : "3b9724e9-49ec-4d21-9191-3d703133b910",
 "name" : "new-vpc-attach",
 "vpc_id" : "b715e131-3371-4e17-a2de-4f669e24439a",
   "virsubnet_id" : "aacdc21d-90f9-45ef-ab48-80ec1bbe15b8",
   "auto_create_vpc_routes" : false,
   "project_id" : "08d5a9564a704afda6039ae2babbef3c",
   "state" : "available",
   "created_at" : "2020-03-11T15:13:31Z",
```
 "updated\_at" : "2020-03-11T15:13:31Z" }, "request\_id" : "915a14a6-867b-4af7-83d1-70efceb146f9" }

状态码

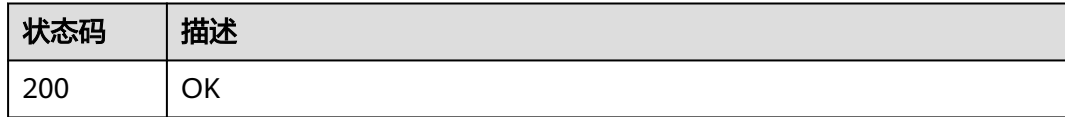

# 错误码

请参[见错误码。](#page-242-0)

# **4.2.3** 查询 **VPC** 连接详情

# 功能介绍

查询VPC连接详情

# 调用方法

请参[见如何调用](#page-9-0)**API**。

### **URI**

GET /v3/{project\_id}/enterprise-router/{er\_id}/vpc-attachments/ {vpc\_attachment\_id}

### 表 **4-47** 路径参数

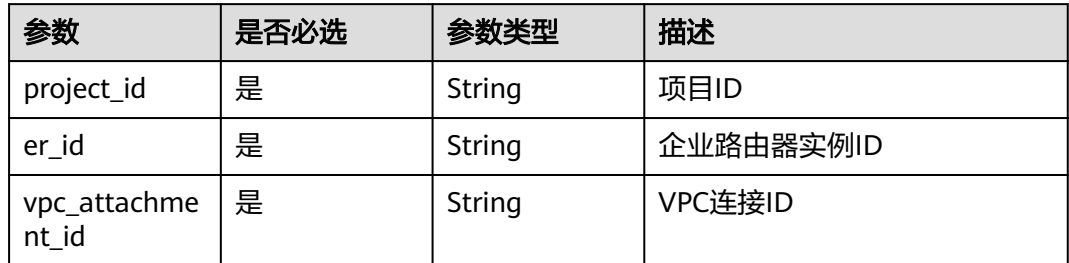

# 请求参数

无

### 响应参数

状态码: **200**

# 表 **4-48** 响应 Body 参数

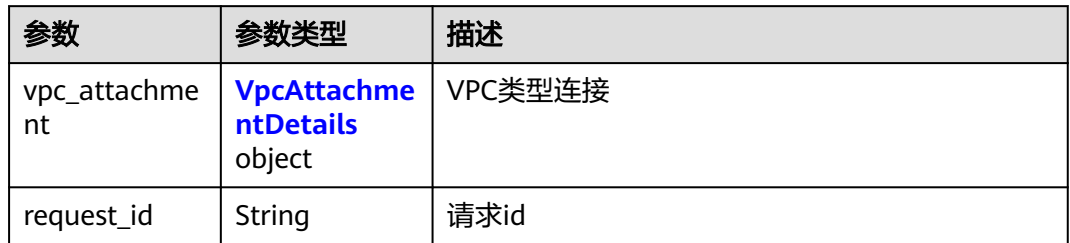

#### 表 **4-49** VpcAttachmentDetails

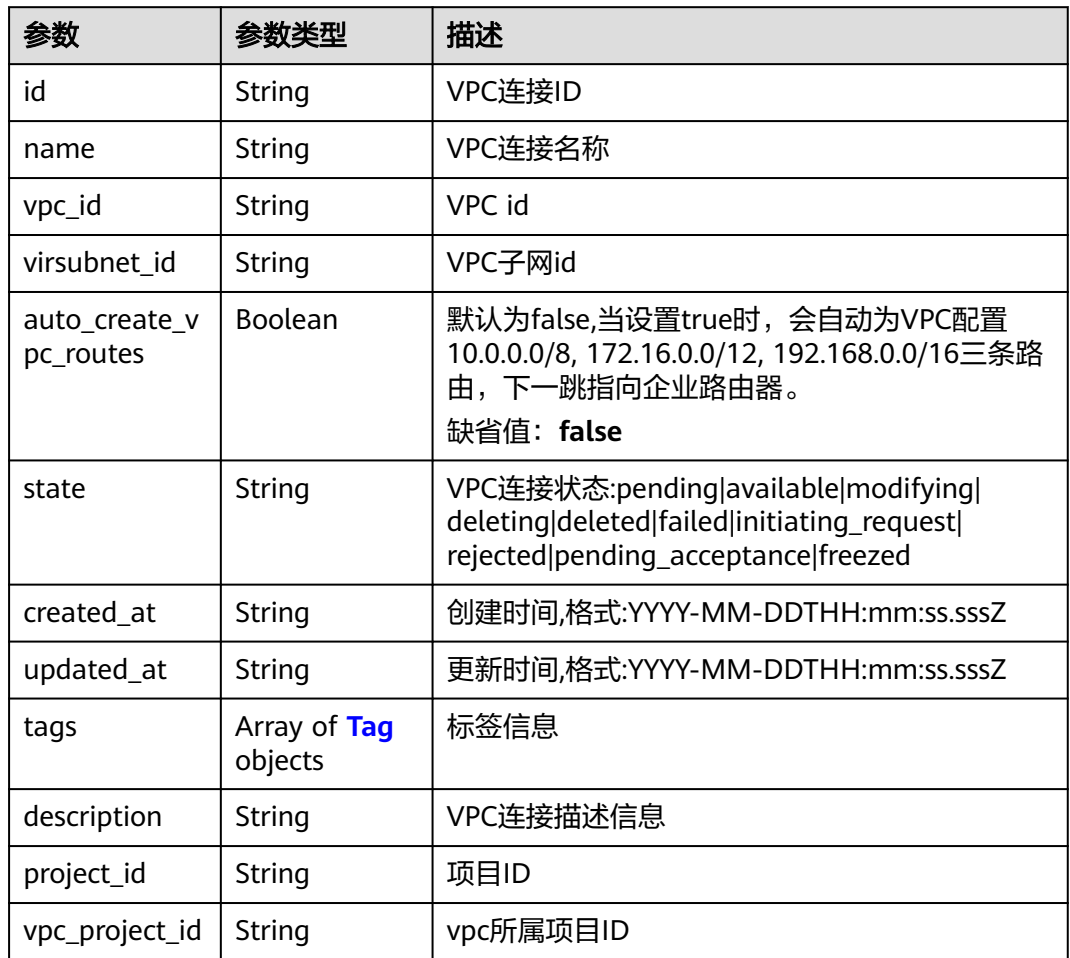

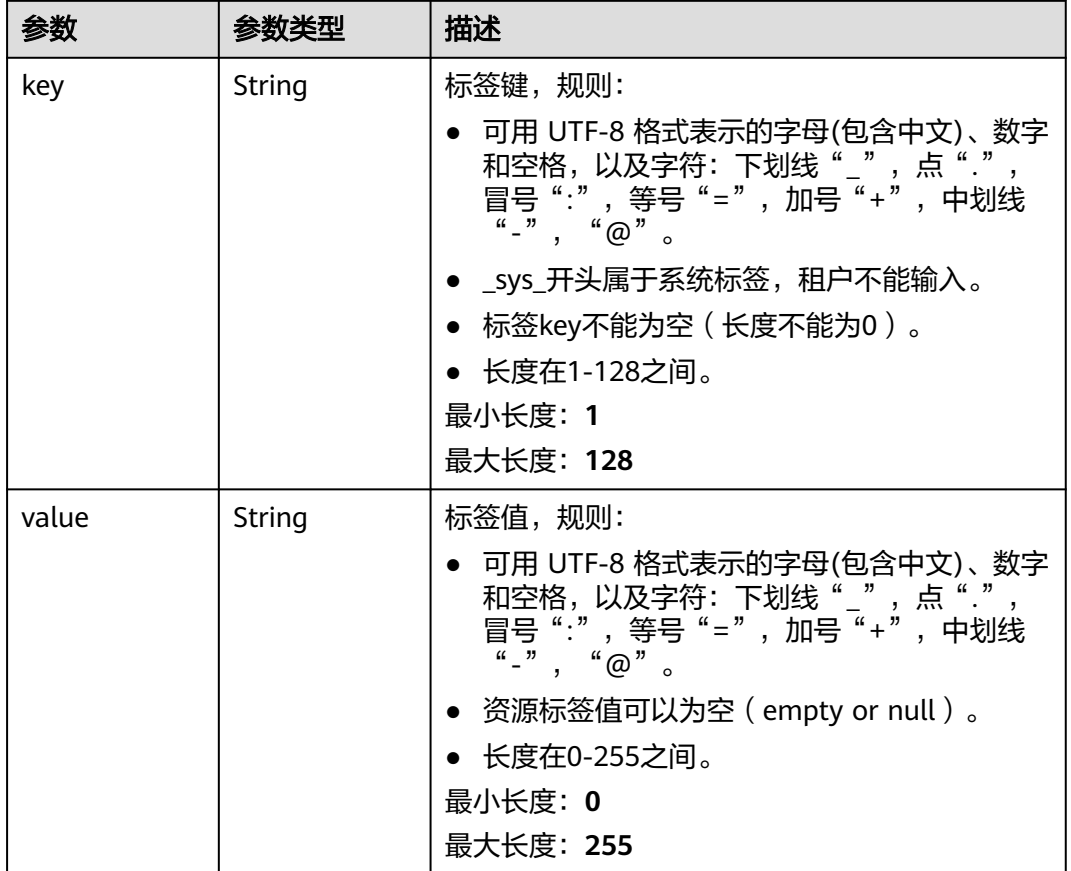

#### <span id="page-60-0"></span>表 **4-50** Tag

# 请求示例

#### 查询VPC连接详情

GET https://{erouter\_endpoint}/v3/08d5a9564a704afda6039ae2babbef3c/enterprise-router/ 212d3f0b-8496-472d-bc99-05a7c96d6655/vpc-attachments/b70aee08-c671-4cad-9fd5-7381d163bcc8

# 响应示例

### 状态码: **200**

#### **OK**

```
{
  "vpc_attachment" : {
   "id" : "b70aee08-c671-4cad-9fd5-7381d163bcc8",
 "name" : "vpc-attach",
 "vpc_id" : "b715e131-3371-4e17-a2de-4f669e24439a",
   "virsubnet_id" : "aacdc21d-90f9-45ef-ab48-80ec1bbe15b8",
   "project_id" : "08d5a9564a704afda6039ae2babbef3c",
 "state" : "available",
 "created_at" : "2020-03-11T15:13:31Z",
 "updated_at" : "2020-03-11T15:13:31Z"
 },
 "request_id" : "915a14a6-867b-4af7-83d1-70efceb146f9"
}
```
# 状态码

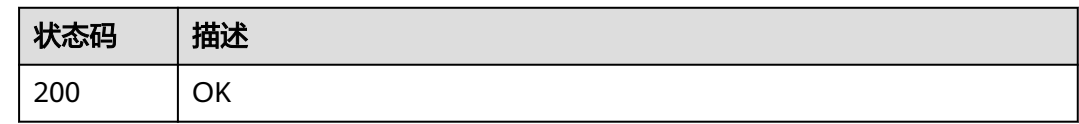

# 错误码

请参见<mark>错误码</mark>。

# **4.2.4** 查询 **VPC** 连接列表

# 功能介绍

查询企业路由器实例下的VPC连接列表。

# 接口约束

- 支持过滤查询,过滤条件有id,state,enterprise\_project\_id,vpc\_id,过滤条件 可以重复和组合。
- 支持分页查询, limit和marker组合实现分页查询。
- 支持单字段排序功能,排序字段有 [id,name,description,created\_at,updated\_at],不支持多字段排序。

# 调用方法

请参[见如何调用](#page-9-0)**API**。

### **URI**

GET /v3/{project\_id}/enterprise-router/{er\_id}/vpc-attachments

### 表 **4-51** 路径参数

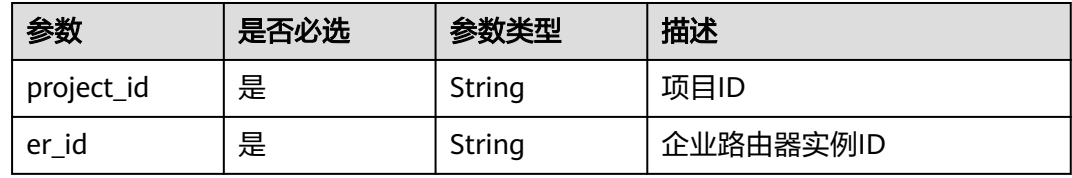

### 表 **4-52** Query 参数

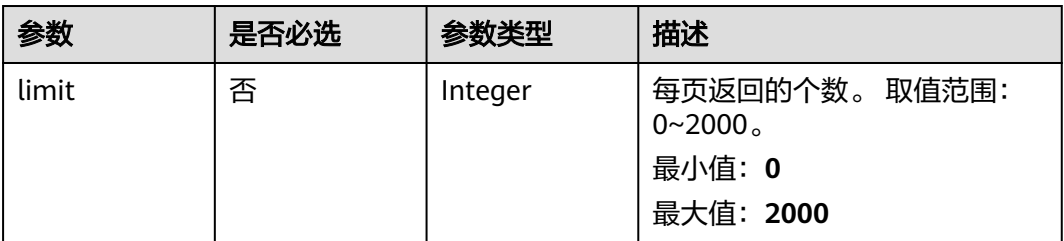

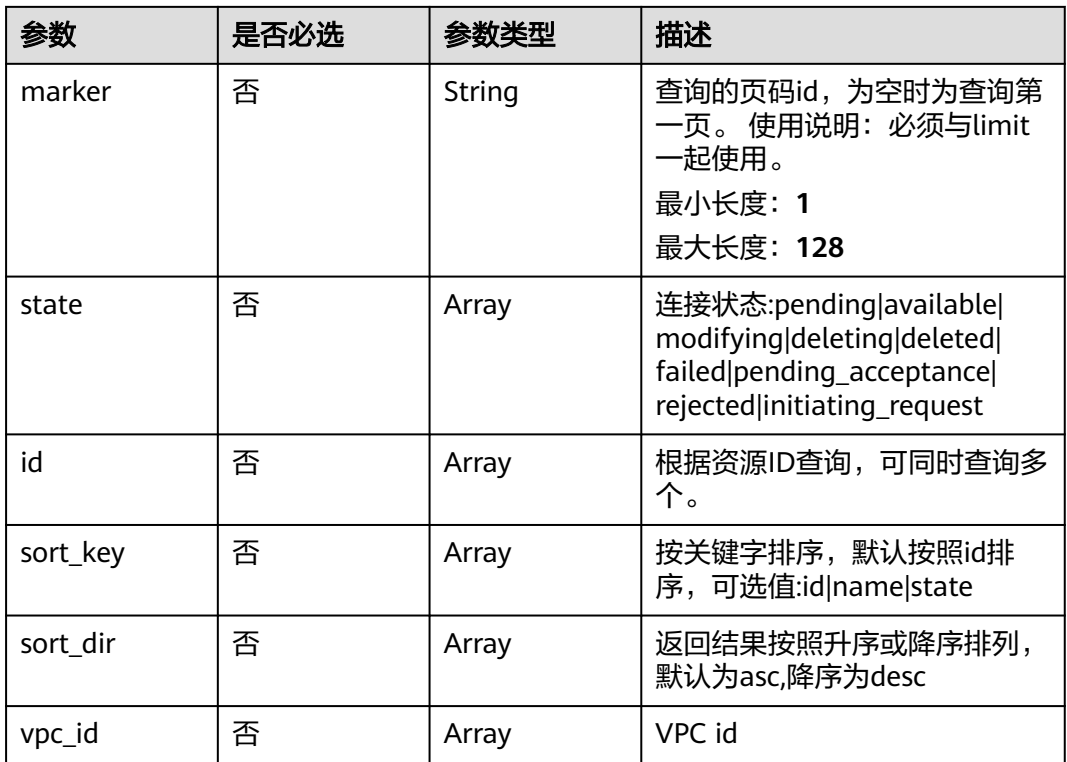

# 请求参数

无

# 响应参数

### 状态码: **200**

### 表 **4-53** 响应 Body 参数

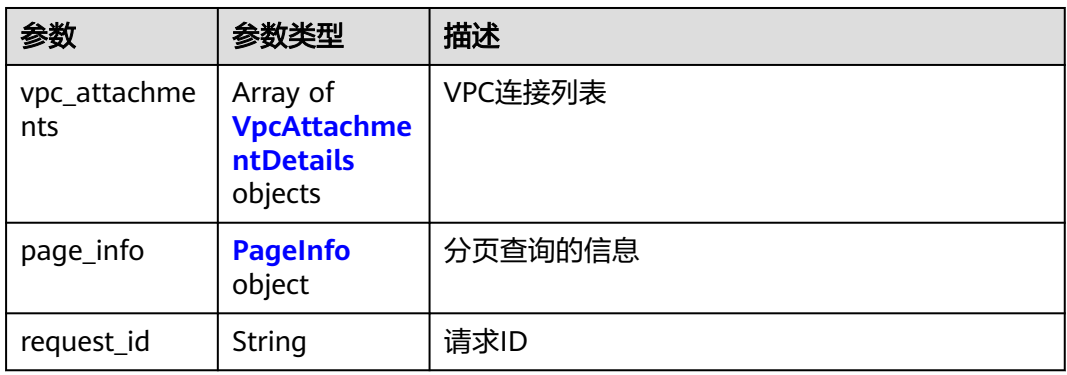

# 表 **4-54** VpcAttachmentDetails

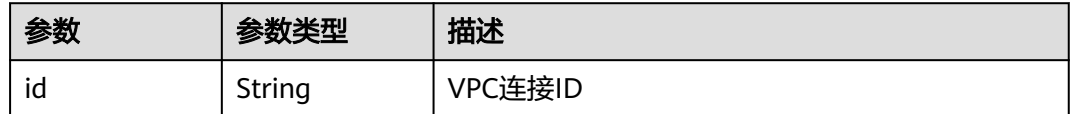

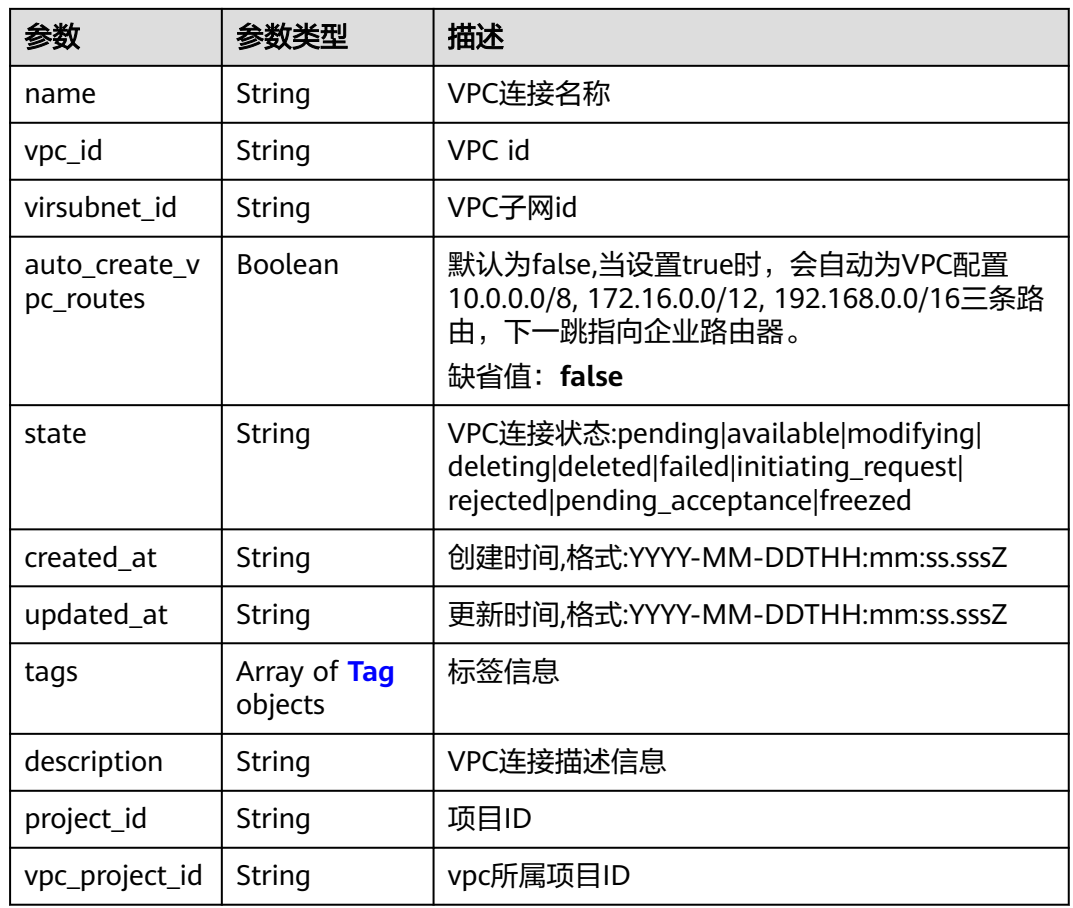

# 表 **4-55** Tag

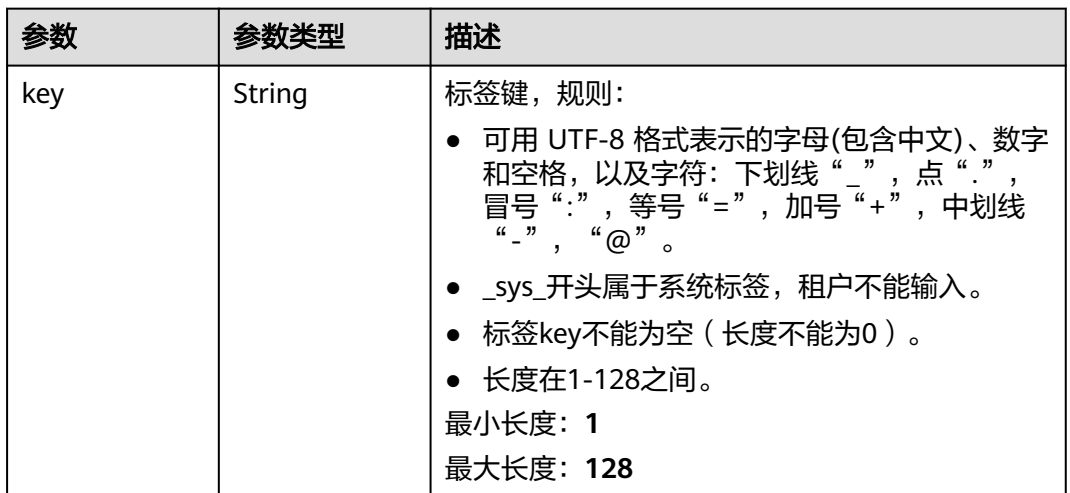

<span id="page-64-0"></span>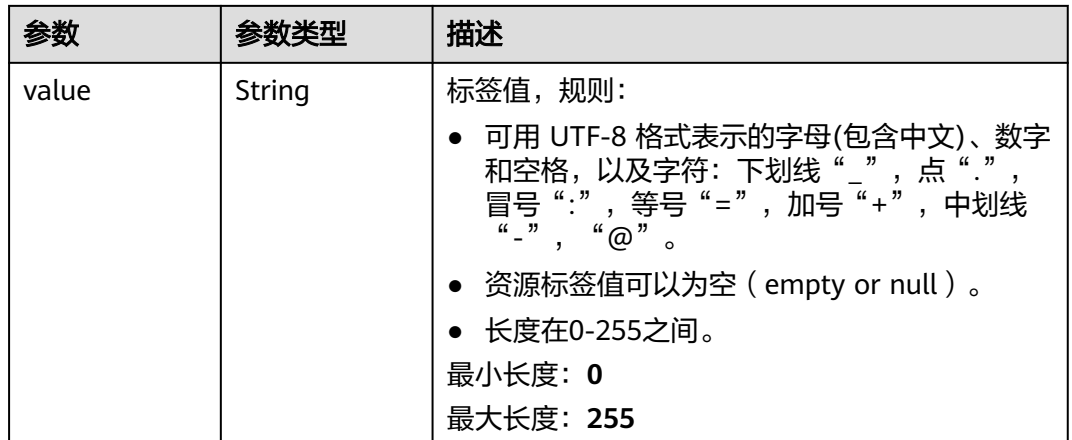

#### 表 **4-56** PageInfo

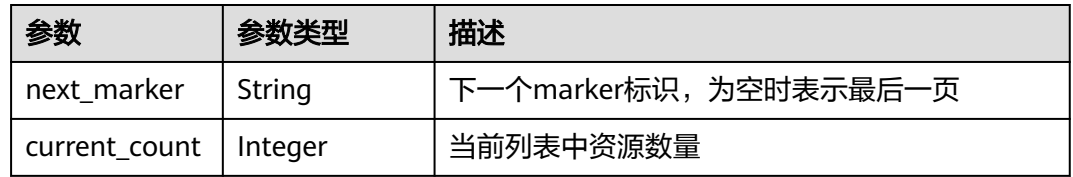

# 请求示例

● 分页查询VPC连接信息

GET https://{erouter\_endpoint}/v3/08d5a9564a704afda6039ae2babbef3c/enterprise-router/vpcattachments?limit=10

● 查询全量VPC连接信息

GET https://{erouter\_endpoint}/v3/08d5a9564a704afda6039ae2babbef3c/enterprise-router/vpcattachments

# 响应示例

#### 状态码: **200**

#### **OK**

{

```
 "vpc_attachments" : [ {
   "id" : "6f83b848-8331-4271-ac0c-ef94b7686402",
   "name" : "vpc-attach-01",
   "vpc_id" : "b715e131-3371-4e17-a2de-4f669e24439a",
   "virsubnet_id" : "aacdc21d-90f9-45ef-ab48-80ec1bbe15b8",
   "project_id" : "08d5a9564a704afda6039ae2babbef3c",
 "state" : "available",
 "created_at" : "2020-03-11T15:13:31Z",
 "updated_at" : "2020-03-11T15:13:31Z"
 }, {
   "id" : "6f83b848-8331-4271-ac0c-ef94b7686402",
 "name" : "vpc-attach-01",
 "vpc_id" : "4b8567f6-358f-4a7f-8cd3-3cbb82c0b25f",
   "virsubnet_id" : "2b55f334-a15e-43a9-ab11-b34c2dbb6fac",
   "project_id" : "08d5a9564a704afda6039ae2babbef3c",
   "state" : "available",
 "created_at" : "2020-03-11T15:13:31Z",
 "updated_at" : "2020-03-11T15:13:31Z"
```

```
 } ],
   "page_info" : {
    "next_marker" : "1",
    "current_count" : 2
  },
  "request_id" : "915a14a6-867b-4af7-83d1-70efceb146f9"
}
```
# **SDK** 代码示例

SDK代码示例如下。

#### **Java**

package com.huaweicloud.sdk.test;

```
import com.huaweicloud.sdk.core.auth.ICredential;
import com.huaweicloud.sdk.core.auth.BasicCredentials;
import com.huaweicloud.sdk.core.exception.ConnectionException;
import com.huaweicloud.sdk.core.exception.RequestTimeoutException;
import com.huaweicloud.sdk.core.exception.ServiceResponseException;
import com.huaweicloud.sdk.er.v3.region.ErRegion;
import com.huaweicloud.sdk.er.v3.*;
import com.huaweicloud.sdk.er.v3.model.*;
import java.util.List;
import java.util.ArrayList;
public class ListVpcAttachmentsSolution {
   public static void main(String[] args) {
      // The AK and SK used for authentication are hard-coded or stored in plaintext, which has great 
security risks. It is recommended that the AK and SK be stored in ciphertext in configuration files or 
environment variables and decrypted during use to ensure security.
      // In this example, AK and SK are stored in environment variables for authentication. Before running 
this example, set environment variables CLOUD_SDK_AK and CLOUD_SDK_SK in the local environment
      String ak = System.getenv("CLOUD_SDK_AK");
      String sk = System.getenv("CLOUD_SDK_SK");
      ICredential auth = new BasicCredentials()
           .withAk(ak)
           .withSk(sk);
      ErClient client = ErClient.newBuilder()
           .withCredential(auth)
            .withRegion(ErRegion.valueOf("<YOUR REGION>"))
            .build();
      ListVpcAttachmentsRequest request = new ListVpcAttachmentsRequest();
      request.withVpcId();
      request.withLimit(<limit>);
      request.withMarker("<marker>");
      request.withState();
      request.withId();
      request.withSortKey();
      request.withSortDir();
      try {
         ListVpcAttachmentsResponse response = client.listVpcAttachments(request);
         System.out.println(response.toString());
      } catch (ConnectionException e) {
         e.printStackTrace();
      } catch (RequestTimeoutException e) {
         e.printStackTrace();
      } catch (ServiceResponseException e) {
         e.printStackTrace();
         System.out.println(e.getHttpStatusCode());
         System.out.println(e.getRequestId());
         System.out.println(e.getErrorCode());
         System.out.println(e.getErrorMsg());
```
 } }

}

### **Python**

#### # coding: utf-8

```
from huaweicloudsdkcore.auth.credentials import BasicCredentials
from huaweicloudsdker.v3.region.er_region import ErRegion
from huaweicloudsdkcore.exceptions import exceptions
from huaweicloudsdker.v3 import *
```
 $if __name__ == '__main__":$ 

 # The AK and SK used for authentication are hard-coded or stored in plaintext, which has great security risks. It is recommended that the AK and SK be stored in ciphertext in configuration files or environment variables and decrypted during use to ensure security.

 # In this example, AK and SK are stored in environment variables for authentication. Before running this example, set environment variables CLOUD\_SDK\_AK and CLOUD\_SDK\_SK in the local environment

```
 ak = __import__('os').getenv("CLOUD_SDK_AK")
 sk = __import__('os').getenv("CLOUD_SDK_SK")
```
credentials = BasicCredentials(ak, sk)  $\setminus$ 

```
 client = ErClient.new_builder() \
    .with_credentials(credentials) \
    .with_region(ErRegion.value_of("<YOUR REGION>")) \
    .build()
```

```
 try:
   request = ListVpcAttachmentsRequest()
   request.vpc_id = 
   request.limit = <limit>
   request.marker = "<marker>"
   request.state = 
  request.id = request.sort_key = 
  request.sort_dir =
   response = client.list_vpc_attachments(request)
   print(response)
 except exceptions.ClientRequestException as e:
   print(e.status_code)
   print(e.request_id)
   print(e.error_code)
   print(e.error_msg)
```
### **Go**

package main

)

```
import (
   "fmt"
   "github.com/huaweicloud/huaweicloud-sdk-go-v3/core/auth/basic"
   er "github.com/huaweicloud/huaweicloud-sdk-go-v3/services/er/v3"
   "github.com/huaweicloud/huaweicloud-sdk-go-v3/services/er/v3/model"
   region "github.com/huaweicloud/huaweicloud-sdk-go-v3/services/er/v3/region"
func main() {
   // The AK and SK used for authentication are hard-coded or stored in plaintext, which has great security 
risks. It is recommended that the AK and SK be stored in ciphertext in configuration files or environment 
variables and decrypted during use to ensure security.
   // In this example, AK and SK are stored in environment variables for authentication. Before running this 
example, set environment variables CLOUD_SDK_AK and CLOUD_SDK_SK in the local environment
   ak := os.Getenv("CLOUD_SDK_AK")
   sk := os.Getenv("CLOUD_SDK_SK")
   auth := basic.NewCredentialsBuilder().
```

```
 WithAk(ak).
```

```
 WithSk(sk).
      Build()
   client := er.NewErClient(
      er.ErClientBuilder().
         WithRegion(region.ValueOf("<YOUR REGION>")).
         WithCredential(auth).
         Build())
   request := &model.ListVpcAttachmentsRequest{}
   limitRequest:= int32(<limit>)
   request.Limit = &limitRequest
   markerRequest:= "<marker>"
   request.Marker = &markerRequest
   response, err := client.ListVpcAttachments(request)
  if err == nil fmt.Printf("%+v\n", response)
   } else {
      fmt.Println(err)
   }
}
```
# 更多

更多编程语言的SDK代码示例,请参见**[API Explorer](https://console.huaweicloud.com/apiexplorer/#/openapi/ER/sdk?api=ListVpcAttachments)**的代码示例页签,可生成自动对应 的SDK代码示例。

# 状态码

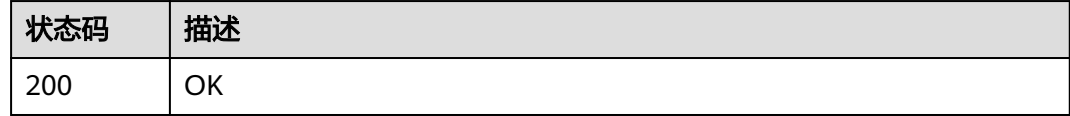

### 错误码

请参[见错误码。](#page-242-0)

# **4.2.5** 删除 **VPC** 连接

# 功能介绍

删除VPC连接。

## 接口约束

VPC连接状态为available, deleting和failed的时候才能删除。

### 调用方法

请参[见如何调用](#page-9-0)**API**。

### **URI**

DELETE /v3/{project\_id}/enterprise-router/{er\_id}/vpc-attachments/ {vpc\_attachment\_id}

#### 表 **4-57** 路径参数

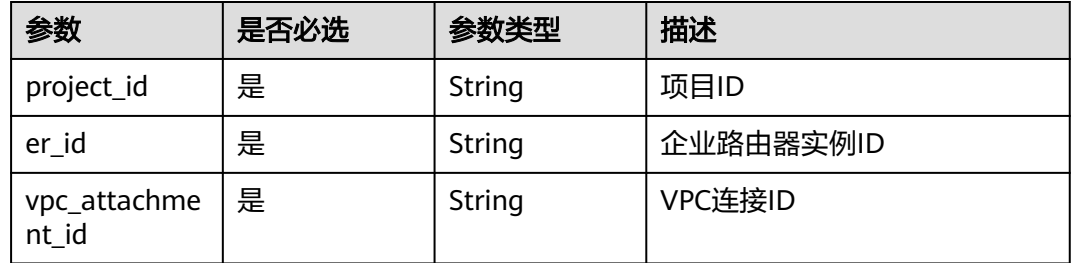

### 请求参数

无

### 响应参数

无

#### 请求示例

#### 删除VPC连接

DELETE https://{erouter\_endpoint}/v3/08d5a9564a704afda6039ae2babbef3c/enterprise-router/ 4ba931b6-5273-4ed9-8eeb-484d16a4786f/vpc-attachments/b70aee08-c671-4cad-9fd5-7381d163bcc8

# 响应示例

无

# **SDK** 代码示例

SDK代码示例如下。

#### **Java**

package com.huaweicloud.sdk.test;

```
import com.huaweicloud.sdk.core.auth.ICredential;
import com.huaweicloud.sdk.core.auth.BasicCredentials;
import com.huaweicloud.sdk.core.exception.ConnectionException;
import com.huaweicloud.sdk.core.exception.RequestTimeoutException;
import com.huaweicloud.sdk.core.exception.ServiceResponseException;
import com.huaweicloud.sdk.er.v3.region.ErRegion;
import com.huaweicloud.sdk.er.v3.*;
import com.huaweicloud.sdk.er.v3.model.*;
```
public class DeleteVpcAttachmentSolution {

public static void main(String[] args) {

 // The AK and SK used for authentication are hard-coded or stored in plaintext, which has great security risks. It is recommended that the AK and SK be stored in ciphertext in configuration files or environment variables and decrypted during use to ensure security.

 // In this example, AK and SK are stored in environment variables for authentication. Before running this example, set environment variables CLOUD\_SDK\_AK and CLOUD\_SDK\_SK in the local environment String ak = System.getenv("CLOUD\_SDK\_AK");

String sk = System.getenv("CLOUD\_SDK\_SK");

```
 ICredential auth = new BasicCredentials()
      .withAk(ak)
      .withSk(sk);
 ErClient client = ErClient.newBuilder()
      .withCredential(auth)
      .withRegion(ErRegion.valueOf("<YOUR REGION>"))
      .build();
 DeleteVpcAttachmentRequest request = new DeleteVpcAttachmentRequest();
 try {
   DeleteVpcAttachmentResponse response = client.deleteVpcAttachment(request);
   System.out.println(response.toString());
 } catch (ConnectionException e) {
   e.printStackTrace();
 } catch (RequestTimeoutException e) {
   e.printStackTrace();
 } catch (ServiceResponseException e) {
   e.printStackTrace();
   System.out.println(e.getHttpStatusCode());
   System.out.println(e.getRequestId());
   System.out.println(e.getErrorCode());
   System.out.println(e.getErrorMsg());
 }
```
# **Python**

# coding: utf-8

 } }

```
from huaweicloudsdkcore.auth.credentials import BasicCredentials
from huaweicloudsdker.v3.region.er_region import ErRegion
from huaweicloudsdkcore.exceptions import exceptions
from huaweicloudsdker.v3 import *
```
#### if \_\_name\_\_ == "\_\_main\_\_":

# The AK and SK used for authentication are hard-coded or stored in plaintext, which has great security risks. It is recommended that the AK and SK be stored in ciphertext in configuration files or environment variables and decrypted during use to ensure security.

 # In this example, AK and SK are stored in environment variables for authentication. Before running this example, set environment variables CLOUD\_SDK\_AK and CLOUD\_SDK\_SK in the local environment

```
ak = __import __('os').getenv("CLOUD_SDK_AK")
 sk = __import__('os').getenv("CLOUD_SDK_SK")
```

```
credentials = BasicCredentials(ak, sk) \setminus
```

```
 client = ErClient.new_builder() \
    .with_credentials(credentials) \
    .with_region(ErRegion.value_of("<YOUR REGION>")) \
   .build()
```

```
 try:
   request = DeleteVpcAttachmentRequest()
    response = client.delete_vpc_attachment(request)
    print(response)
 except exceptions.ClientRequestException as e:
    print(e.status_code)
    print(e.request_id)
    print(e.error_code)
   print(e.error_msg)
```
### **Go**

package main

import ( "fmt" "github.com/huaweicloud/huaweicloud-sdk-go-v3/core/auth/basic" er "github.com/huaweicloud/huaweicloud-sdk-go-v3/services/er/v3"

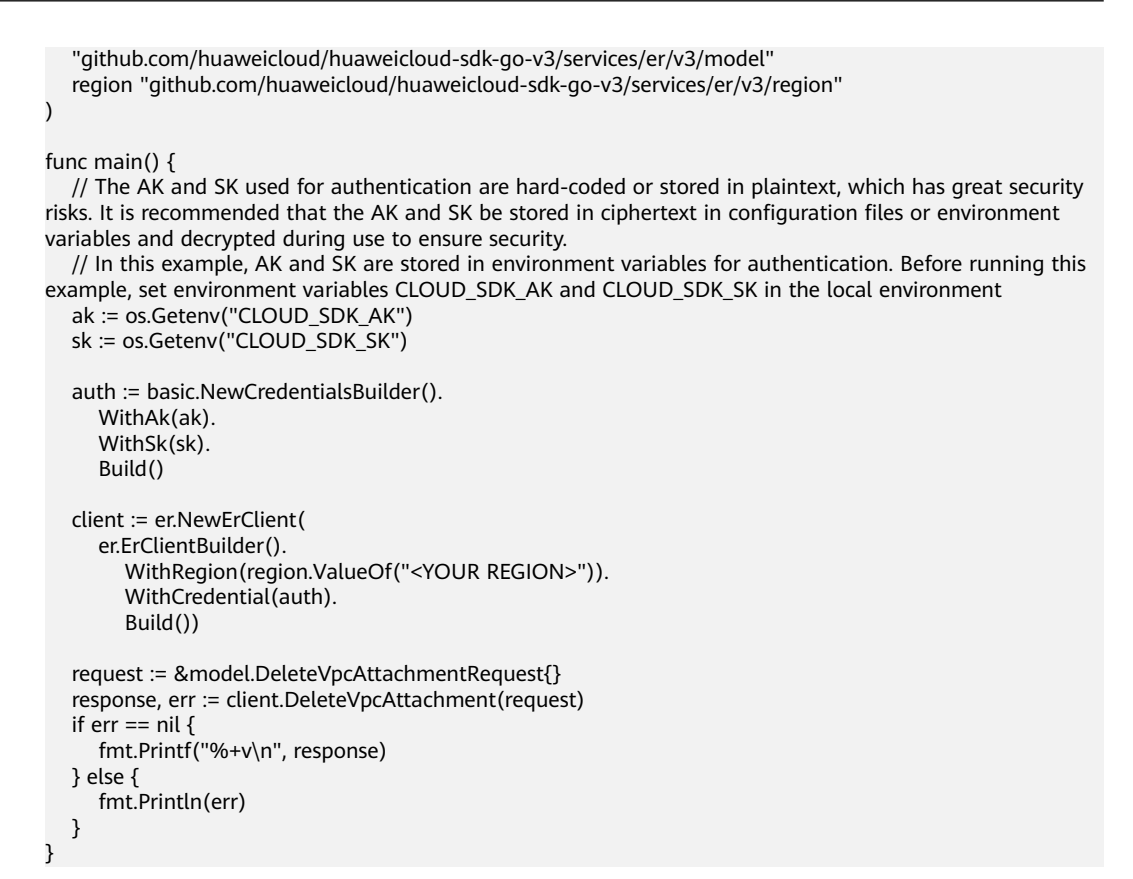

# 更多

更多编程语言的SDK代码示例,请参见**[API Explorer](https://console.huaweicloud.com/apiexplorer/#/openapi/ER/sdk?api=DeleteVpcAttachment)**的代码示例页签,可生成自动对应 的SDK代码示例。

### 状态码

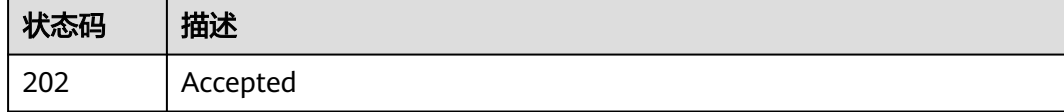

### 错误码

请参见<mark>错误码</mark>。

# **4.3** 其他连接

# **4.3.1** 更新连接基本信息

# 功能介绍

修改连接基本信息。

# 调用方法

请参[见如何调用](#page-9-0)**API**。

# **URI**

PUT /v3/{project\_id}/enterprise-router/{er\_id}/attachments/{attachment\_id}

#### 表 **4-58** 路径参数

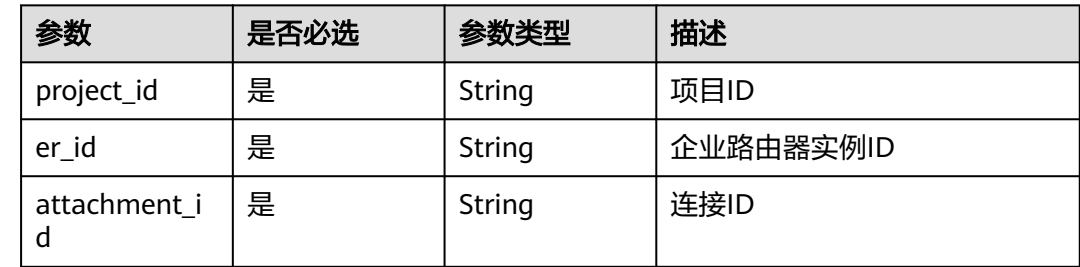

# 请求参数

### 表 **4-59** 请求 Body 参数

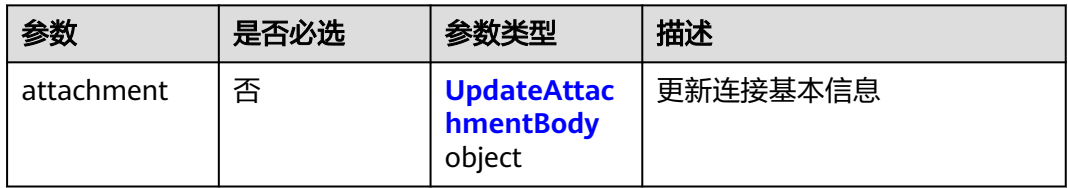

### 表 **4-60** UpdateAttachmentBody

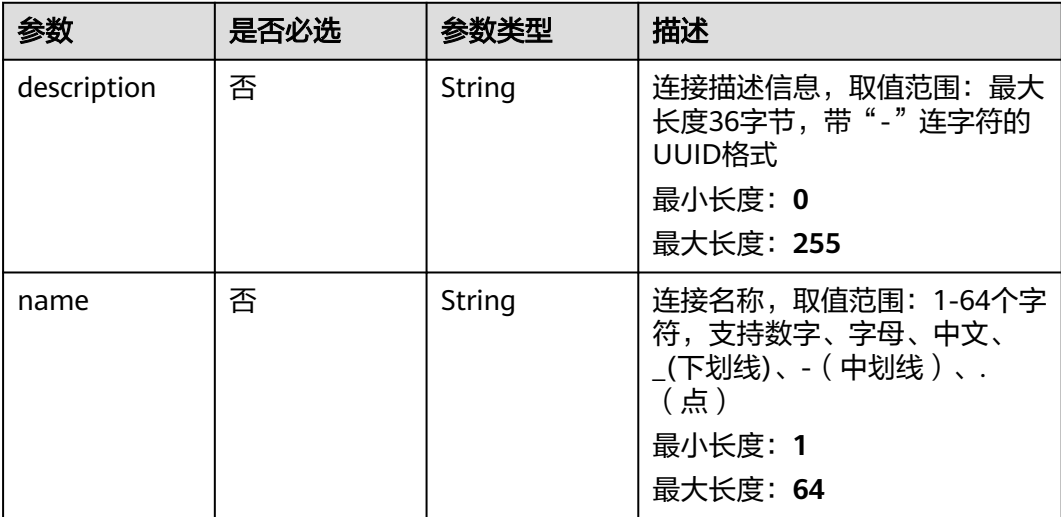
## 响应参数

### 状态码: **200**

### 表 **4-61** 响应 Body 参数

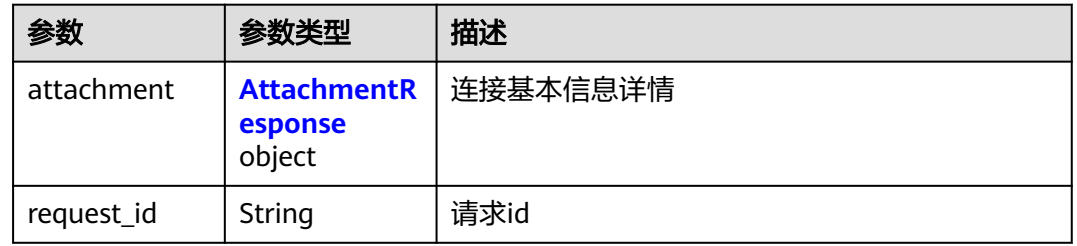

#### 表 **4-62** AttachmentResponse

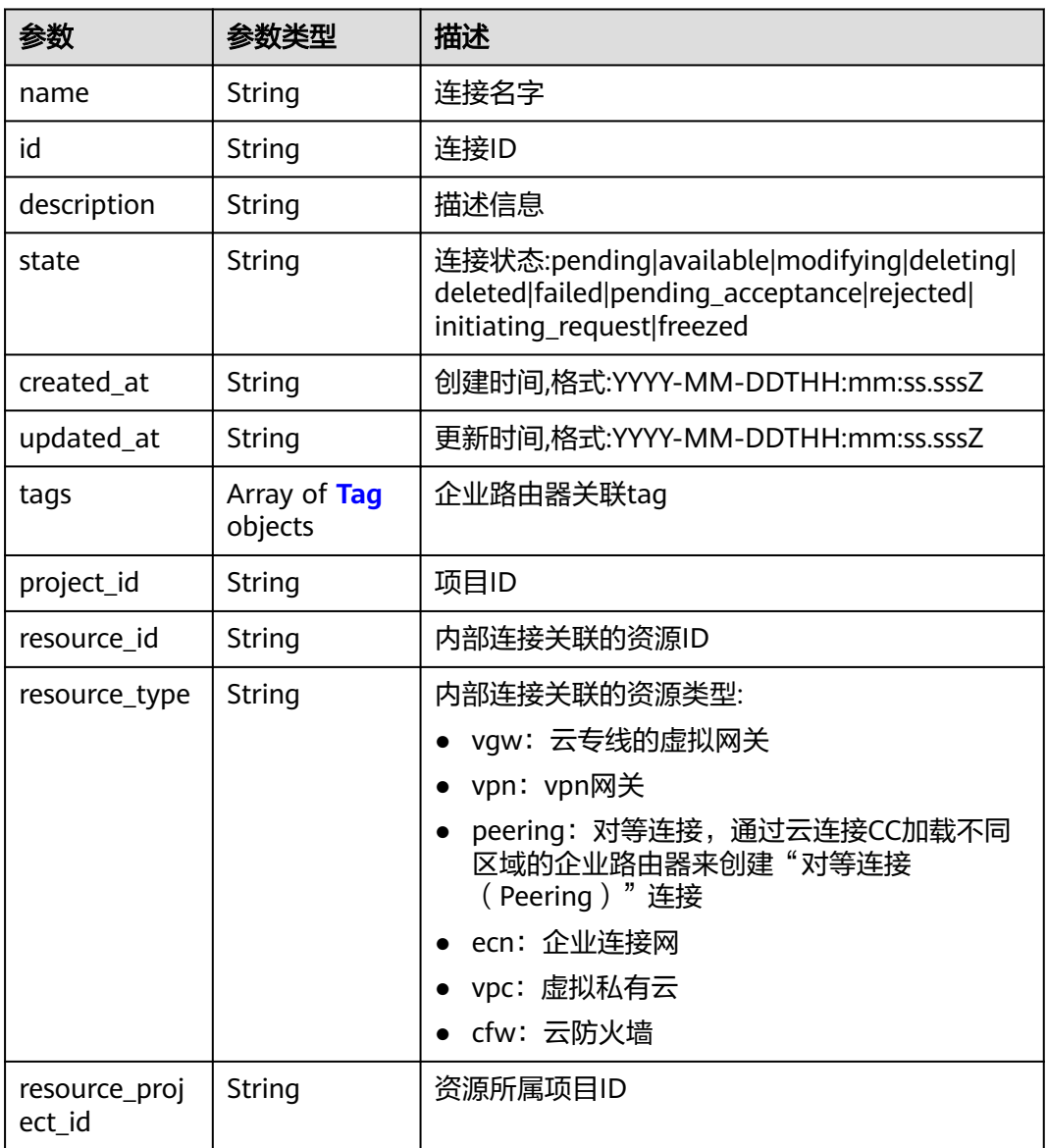

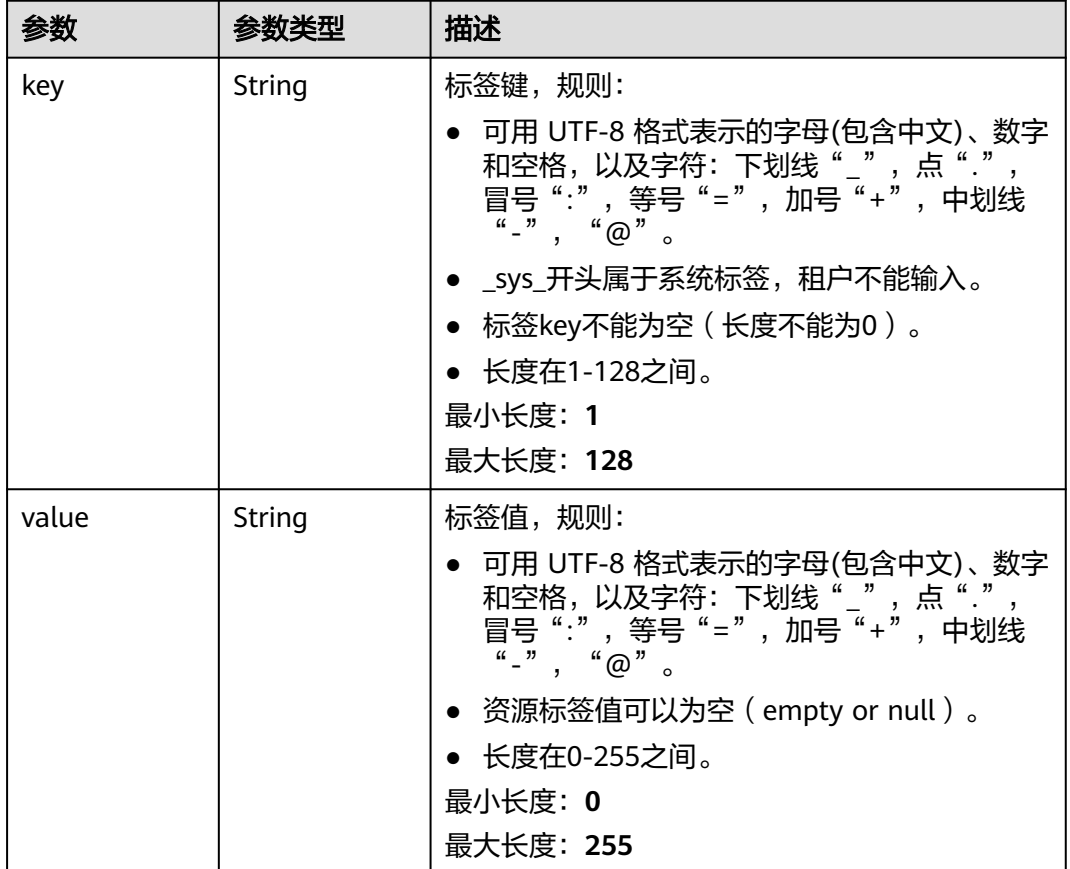

#### <span id="page-73-0"></span>表 **4-63** Tag

### 请求示例

#### 更新企业路由器内其他类型连接(非VPC连接)的名称

PUT https://{erouter\_endpoint}/v3/08d5a9564a704afda6039ae2babbef3c/enterprise-router/ 212d3f0b-8496-472d-bc99-05a7c96d6655/attachments/b70aee08-c671-4cad-9fd5-7381d163bcc8

```
{
  "attachment" : {
   "name" : "attachment",
   "description" : "attachment"
  }
}
```
### 响应示例

#### 状态码: **200**

**OK** 

{

```
 "attachment" : {
   "id" : "b70aee08-c671-4cad-9fd5-7381d163bcc8",
   "name" : "attachment",
   "description" : "attachment",
   "state" : "avaliable",
 "created_at" : "2020-03-11T15:13:31Z",
 "updated_at" : "2020-03-11T15:13:31Z",
   "project_id" : "08d5a9564a704afda6039ae2babbef3c",
```

```
 "resource_id" : "b715e131-3371-4e17-a2de-4f669e24439a",
 "resource_type" : "vpc",
 "resource_project_id" : "0605767a9980d5762fbcc00b3537e757"
  },
  "request_id" : "915a14a6-867b-4af7-83d1-70efceb146f9"
```
### **SDK** 代码示例

}

SDK代码示例如下。

#### **Java**

#### 更新企业路由器内其他类型连接(非VPC连接)的名称

package com.huaweicloud.sdk.test;

```
import com.huaweicloud.sdk.core.auth.ICredential;
import com.huaweicloud.sdk.core.auth.BasicCredentials;
import com.huaweicloud.sdk.core.exception.ConnectionException;
import com.huaweicloud.sdk.core.exception.RequestTimeoutException;
import com.huaweicloud.sdk.core.exception.ServiceResponseException;
import com.huaweicloud.sdk.er.v3.region.ErRegion;
import com.huaweicloud.sdk.er.v3.*;
import com.huaweicloud.sdk.er.v3.model.*;
public class UpdateAttachmentSolution {
   public static void main(String[] args) {
      // The AK and SK used for authentication are hard-coded or stored in plaintext, which has great 
security risks. It is recommended that the AK and SK be stored in ciphertext in configuration files or 
environment variables and decrypted during use to ensure security.
      // In this example, AK and SK are stored in environment variables for authentication. Before running 
this example, set environment variables CLOUD_SDK_AK and CLOUD_SDK_SK in the local environment
      String ak = System.getenv("CLOUD_SDK_AK");
     String sk = System.getenv("CLOUD_SDK_SK");
      ICredential auth = new BasicCredentials()
           .withAk(ak)
           .withSk(sk);
      ErClient client = ErClient.newBuilder()
           .withCredential(auth)
           .withRegion(ErRegion.valueOf("<YOUR REGION>"))
           .build();
      UpdateAttachmentRequest request = new UpdateAttachmentRequest();
      UpdateAttachmentRequestBody body = new UpdateAttachmentRequestBody();
      UpdateAttachmentBody attachmentbody = new UpdateAttachmentBody();
      attachmentbody.withDescription("attachment")
         .withName("attachment");
      body.withAttachment(attachmentbody);
      request.withBody(body);
      try {
         UpdateAttachmentResponse response = client.updateAttachment(request);
         System.out.println(response.toString());
      } catch (ConnectionException e) {
         e.printStackTrace();
      } catch (RequestTimeoutException e) {
        e.printStackTrace();
      } catch (ServiceResponseException e) {
         e.printStackTrace();
         System.out.println(e.getHttpStatusCode());
         System.out.println(e.getRequestId());
         System.out.println(e.getErrorCode());
         System.out.println(e.getErrorMsg());
```
}

#### } }

#### **Python**

#### 更新企业路由器内其他类型连接(非VPC连接)的名称

# coding: utf-8

from huaweicloudsdkcore.auth.credentials import BasicCredentials from huaweicloudsdker.v3.region.er\_region import ErRegion from huaweicloudsdkcore.exceptions import exceptions from huaweicloudsdker.v3 import \*

if  $name = "$  main ":

 # The AK and SK used for authentication are hard-coded or stored in plaintext, which has great security risks. It is recommended that the AK and SK be stored in ciphertext in configuration files or environment variables and decrypted during use to ensure security.

 # In this example, AK and SK are stored in environment variables for authentication. Before running this example, set environment variables CLOUD\_SDK\_AK and CLOUD\_SDK\_SK in the local environment

```
 ak = __import__('os').getenv("CLOUD_SDK_AK")
 sk = __import__('os').getenv("CLOUD_SDK_SK")
```
credentials = BasicCredentials(ak, sk)  $\setminus$ 

```
client = ErClient.new_builder() \setminus.with_credentials(credentials) \
      .with_region(ErRegion.value_of("<YOUR REGION>")) \
      .build()
   try:
      request = UpdateAttachmentRequest()
      attachmentbody = UpdateAttachmentBody(
         description="attachment",
         name="attachment"
\qquad \qquad
```

```
 request.body = UpdateAttachmentRequestBody(
         attachment=attachmentbody
\qquad \qquad response = client.update_attachment(request)
      print(response)
   except exceptions.ClientRequestException as e:
      print(e.status_code)
      print(e.request_id)
```
 print(e.error\_code) print(e.error\_msg)

**Go**

#### 更新企业路由器内其他类型连接(非VPC连接)的名称

package main

```
import (
```
)

```
 "fmt"
   "github.com/huaweicloud/huaweicloud-sdk-go-v3/core/auth/basic"
 er "github.com/huaweicloud/huaweicloud-sdk-go-v3/services/er/v3"
 "github.com/huaweicloud/huaweicloud-sdk-go-v3/services/er/v3/model"
   region "github.com/huaweicloud/huaweicloud-sdk-go-v3/services/er/v3/region"
```
func main() {

 // The AK and SK used for authentication are hard-coded or stored in plaintext, which has great security risks. It is recommended that the AK and SK be stored in ciphertext in configuration files or environment variables and decrypted during use to ensure security.

 // In this example, AK and SK are stored in environment variables for authentication. Before running this example, set environment variables CLOUD\_SDK\_AK and CLOUD\_SDK\_SK in the local environment ak := os.Getenv("CLOUD\_SDK\_AK")

```
 sk := os.Getenv("CLOUD_SDK_SK")
   auth := basic.NewCredentialsBuilder().
     WithAk(ak).
     WithSk(sk).
     Build()
   client := er.NewErClient(
     er.ErClientBuilder().
        WithRegion(region.ValueOf("<YOUR REGION>")).
        WithCredential(auth).
        Build())
 request := &model.UpdateAttachmentRequest{}
 descriptionAttachment:= "attachment"
   nameAttachment:= "attachment"
   attachmentbody := &model.UpdateAttachmentBody{
      Description: &descriptionAttachment,
     Name: &nameAttachment,
   }
   request.Body = &model.UpdateAttachmentRequestBody{
     Attachment: attachmentbody,
   }
   response, err := client.UpdateAttachment(request)
  if err == nil fmt.Printf("%+v\n", response)
   } else {
     fmt.Println(err)
   }
```
# 更多

更多编程语言的SDK代码示例,请参见**[API Explorer](https://console.huaweicloud.com/apiexplorer/#/openapi/ER/sdk?api=UpdateAttachment)**的代码示例页签,可生成自动对应 的SDK代码示例。

### 状态码

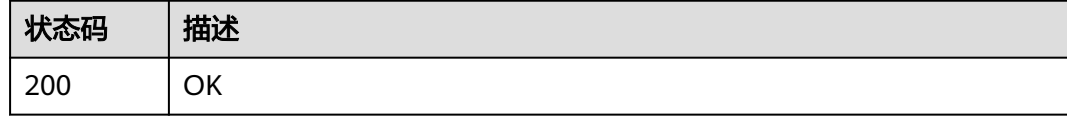

### 错误码

请参[见错误码。](#page-242-0)

# **4.3.2** 查询连接详情

}

## 功能介绍

查询连接详情

### 调用方法

请参[见如何调用](#page-9-0)**API**。

### **URI**

GET /v3/{project\_id}/enterprise-router/{er\_id}/attachments/{attachment\_id}

#### 表 **4-64** 路径参数

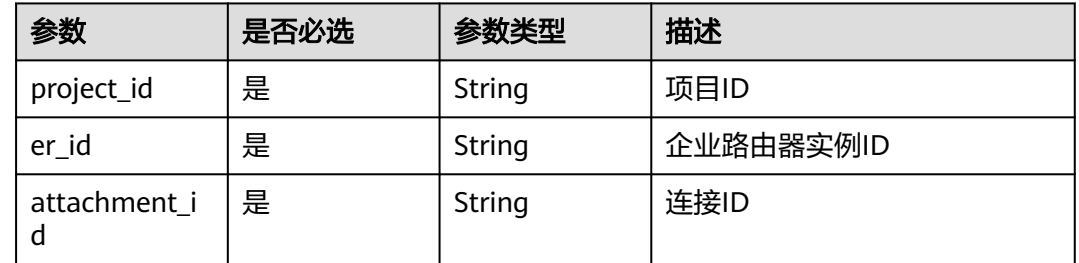

# 请求参数

无

## 响应参数

状态码: **200**

### 表 **4-65** 响应 Body 参数

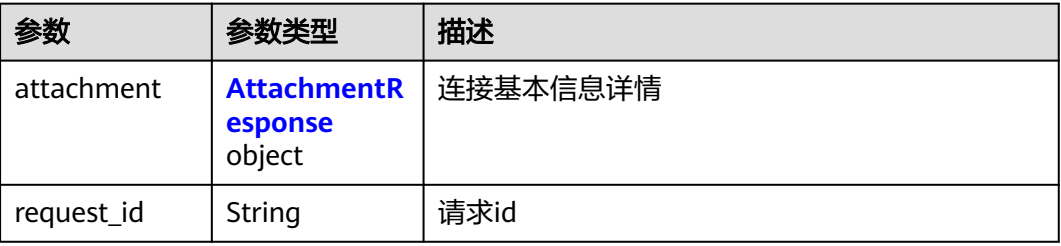

#### 表 **4-66** AttachmentResponse

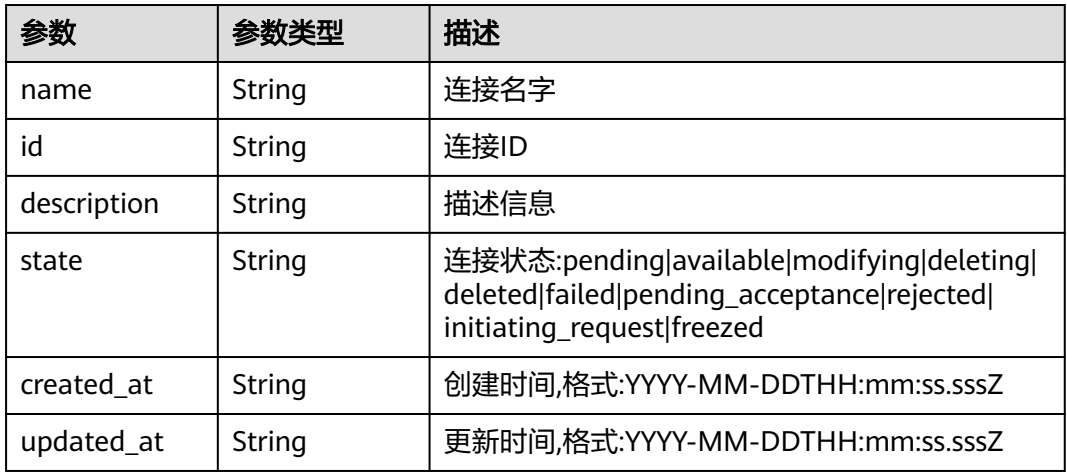

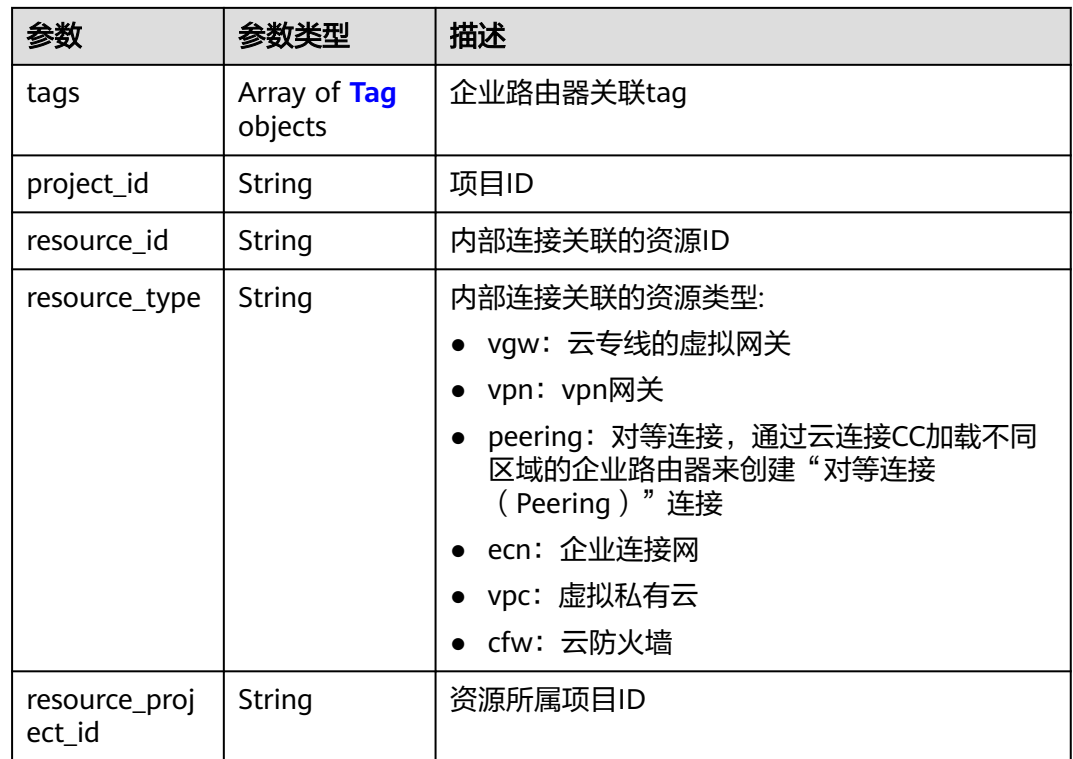

### 表 **4-67** Tag

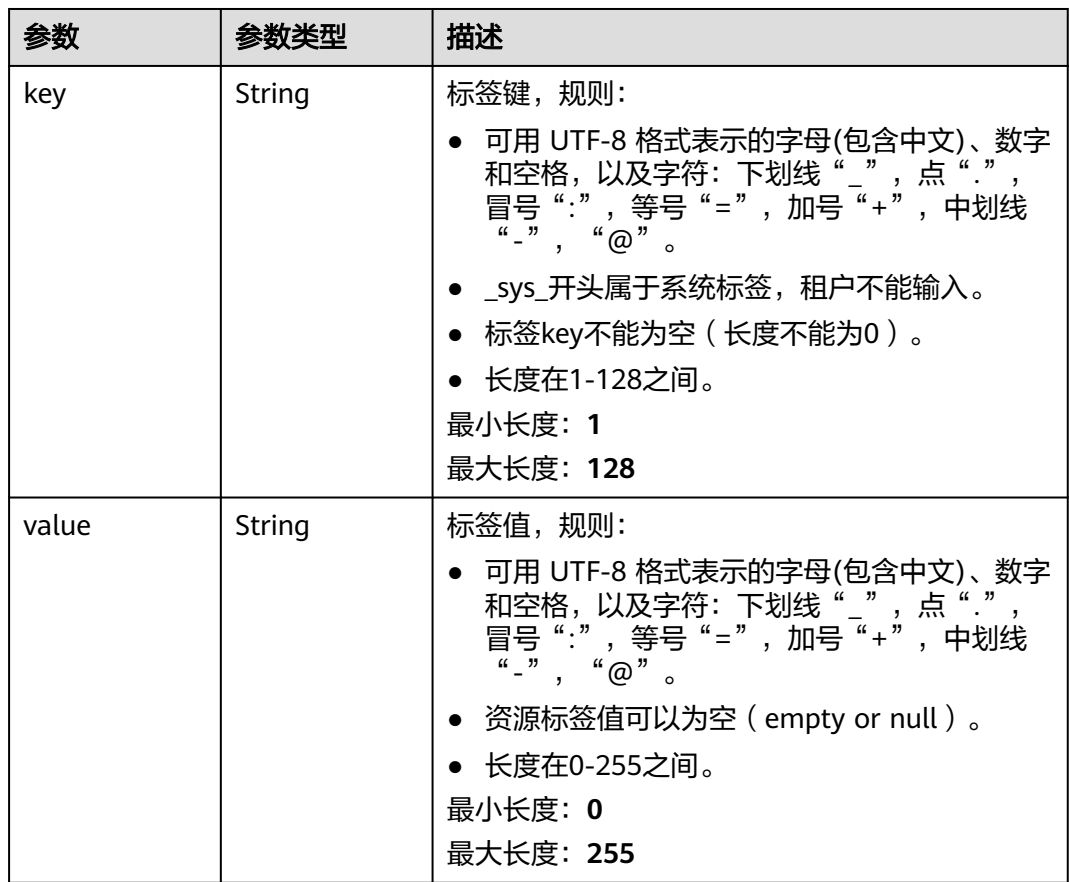

### 请求示例

#### 查询连接详情

GET https://{erouter\_endpoint}/v3/08d5a9564a704afda6039ae2babbef3c/enterprise-router/ 212d3f0b-8496-472d-bc99-05a7c96d6655/attachments/b70aee08-c671-4cad-9fd5-7381d163bcc8

### 响应示例

#### 状态码: **200**

**OK** 

}

```
{
   "attachment" : {
   "id" : "b70aee08-c671-4cad-9fd5-7381d163bcc8",
   "name" : "vpc attachment",
   "description" : "vpc prod",
   "state" : "avaliable",
 "created_at" : "2020-03-11T15:13:31Z",
 "updated_at" : "2020-03-11T15:13:31Z",
   "project_id" : "08d5a9564a704afda6039ae2babbef3c",
   "resource_id" : "b715e131-3371-4e17-a2de-4f669e24439a",
   "resource_type" : "vpc"
  },
  "request_id" : "915a14a6-867b-4af7-83d1-70efceb146f9"
```
### **SDK** 代码示例

SDK代码示例如下。

#### **Java**

package com.huaweicloud.sdk.test;

```
import com.huaweicloud.sdk.core.auth.ICredential;
import com.huaweicloud.sdk.core.auth.BasicCredentials;
import com.huaweicloud.sdk.core.exception.ConnectionException;
import com.huaweicloud.sdk.core.exception.RequestTimeoutException;
import com.huaweicloud.sdk.core.exception.ServiceResponseException;
import com.huaweicloud.sdk.er.v3.region.ErRegion;
import com.huaweicloud.sdk.er.v3.*;
import com.huaweicloud.sdk.er.v3.model.*;
public class ShowAttachmentSolution {
   public static void main(String[] args) {
      // The AK and SK used for authentication are hard-coded or stored in plaintext, which has great 
security risks. It is recommended that the AK and SK be stored in ciphertext in configuration files or 
environment variables and decrypted during use to ensure security.
      // In this example, AK and SK are stored in environment variables for authentication. Before running 
this example, set environment variables CLOUD_SDK_AK and CLOUD_SDK_SK in the local environment
      String ak = System.getenv("CLOUD_SDK_AK");
      String sk = System.getenv("CLOUD_SDK_SK");
      ICredential auth = new BasicCredentials()
           .withAk(ak)
           .withSk(sk);
      ErClient client = ErClient.newBuilder()
           .withCredential(auth)
           .withRegion(ErRegion.valueOf("<YOUR REGION>"))
            .build();
```
ShowAttachmentRequest request = new ShowAttachmentRequest();

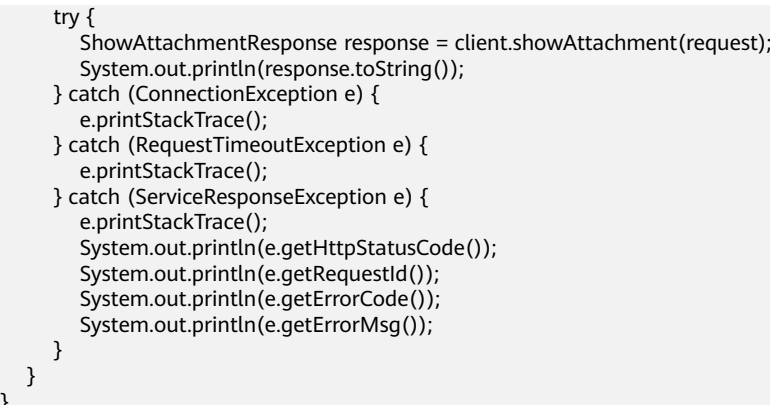

### **Python**

# coding: utf-8

}

from huaweicloudsdkcore.auth.credentials import BasicCredentials from huaweicloudsdker.v3.region.er\_region import ErRegion from huaweicloudsdkcore.exceptions import exceptions from huaweicloudsdker.v3 import \*

```
if __name__ == '__main__":
```
 # The AK and SK used for authentication are hard-coded or stored in plaintext, which has great security risks. It is recommended that the AK and SK be stored in ciphertext in configuration files or environment variables and decrypted during use to ensure security.

 # In this example, AK and SK are stored in environment variables for authentication. Before running this example, set environment variables CLOUD\_SDK\_AK and CLOUD\_SDK\_SK in the local environment  $ak =$  import ('os').getenv("CLOUD SDK AK")

sk = \_\_import\_\_('os').getenv("CLOUD\_SDK\_SK")

credentials = BasicCredentials(ak, sk)  $\setminus$ 

```
client = ErClient.new_builder() \
    .with_credentials(credentials) \
  .with_region(ErRegion.value_of("<YOUR REGION>")) \
   .build()
```
#### try:

```
 request = ShowAttachmentRequest()
   response = client.show_attachment(request)
   print(response)
 except exceptions.ClientRequestException as e:
   print(e.status_code)
   print(e.request_id)
  print(e.error_code)
   print(e.error_msg)
```
#### **Go**

#### package main

#### import (

)

```
 "fmt"
 "github.com/huaweicloud/huaweicloud-sdk-go-v3/core/auth/basic"
 er "github.com/huaweicloud/huaweicloud-sdk-go-v3/services/er/v3"
 "github.com/huaweicloud/huaweicloud-sdk-go-v3/services/er/v3/model"
 region "github.com/huaweicloud/huaweicloud-sdk-go-v3/services/er/v3/region"
```
func main() {

 // The AK and SK used for authentication are hard-coded or stored in plaintext, which has great security risks. It is recommended that the AK and SK be stored in ciphertext in configuration files or environment variables and decrypted during use to ensure security.

// In this example, AK and SK are stored in environment variables for authentication. Before running this

```
example, set environment variables CLOUD_SDK_AK and CLOUD_SDK_SK in the local environment
   ak := os.Getenv("CLOUD_SDK_AK")
   sk := os.Getenv("CLOUD_SDK_SK")
   auth := basic.NewCredentialsBuilder().
      WithAk(ak).
      WithSk(sk).
      Build()
   client := er.NewErClient(
      er.ErClientBuilder().
        WithRegion(region.ValueOf("<YOUR REGION>")).
        WithCredential(auth).
        Build())
   request := &model.ShowAttachmentRequest{}
   response, err := client.ShowAttachment(request)
  if err == nil fmt.Printf("%+v\n", response)
   } else {
      fmt.Println(err)
   }
}
```
### 更多

更多编程语言的SDK代码示例,请参见**[API Explorer](https://console.huaweicloud.com/apiexplorer/#/openapi/ER/sdk?api=ShowAttachment)**的代码示例页签,可生成自动对应 的SDK代码示例。

### 状态码

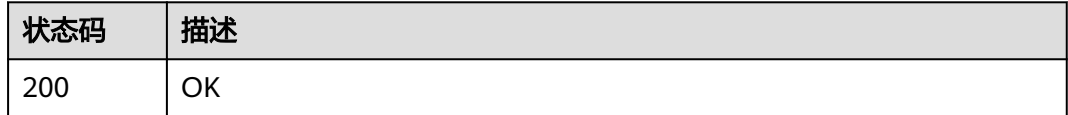

### 错误码

请参[见错误码。](#page-242-0)

# **4.3.3** 查询连接列表

### 功能介绍

查询企业路由器实例下的连接列表。

### 接口约束

- 支持过滤查询,过滤条件有state,resource\_type,resource\_id过滤条件可以重复 和组合;
- 支持分页查询,limit和marker组合实现分页查询;
- 支持单字段排序,排序字段有[id,name,description,created\_at,updated\_at],不 支持多字段排序。

### 调用方法

请参[见如何调用](#page-9-0)**API**。

### **URI**

#### GET /v3/{project\_id}/enterprise-router/{er\_id}/attachments

#### 表 **4-68** 路径参数

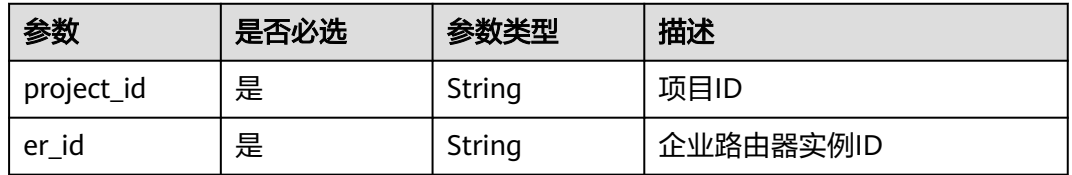

#### 表 **4-69** Query 参数

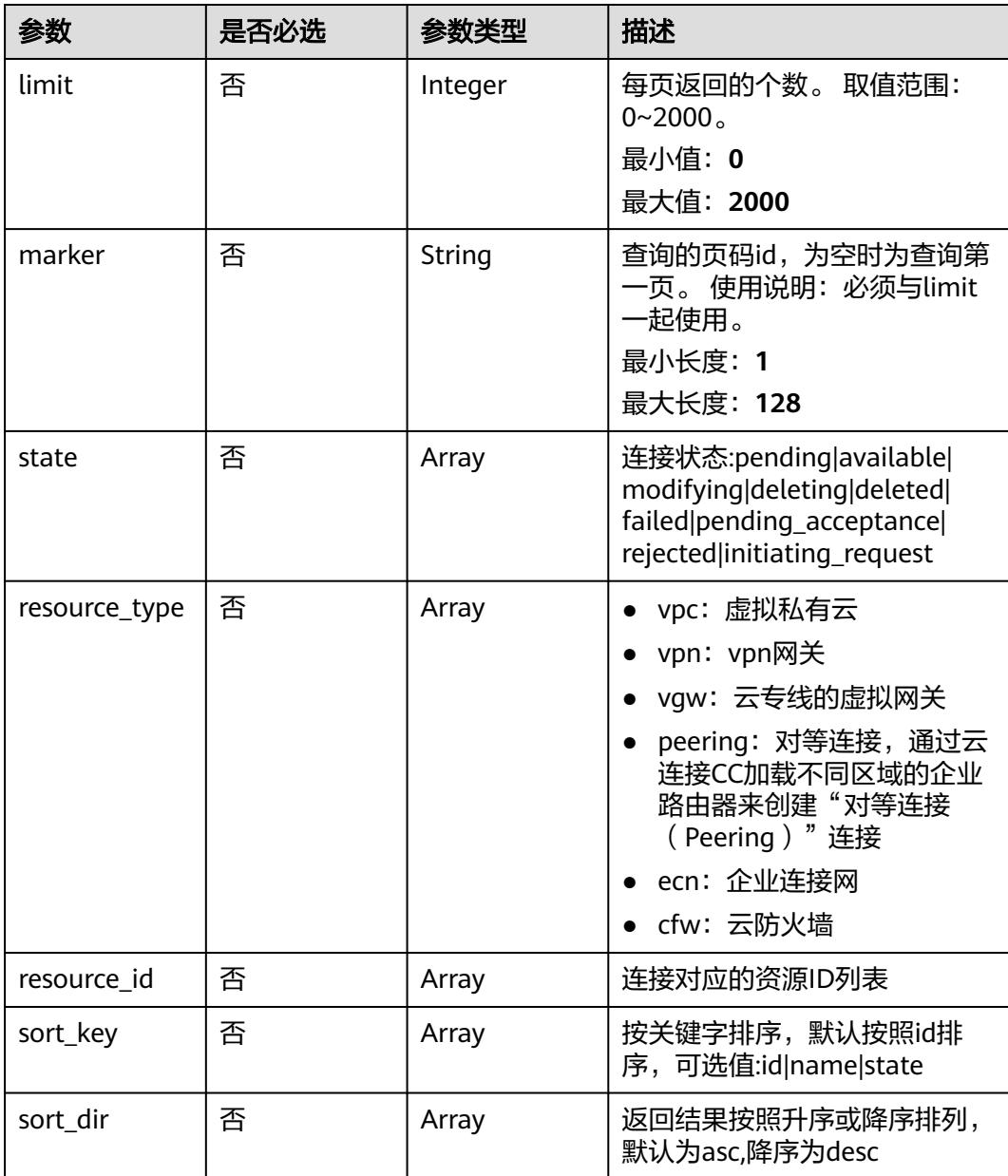

### 请求参数

无

### 响应参数

状态码: **200**

表 **4-70** 响应 Body 参数

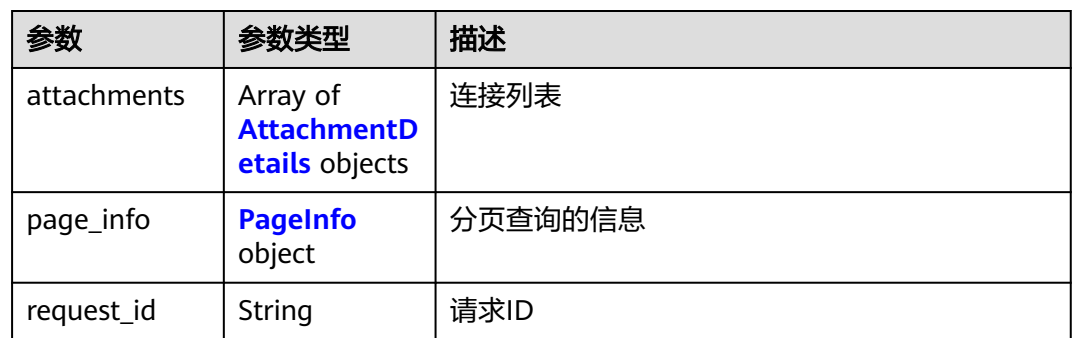

#### 表 **4-71** AttachmentDetails

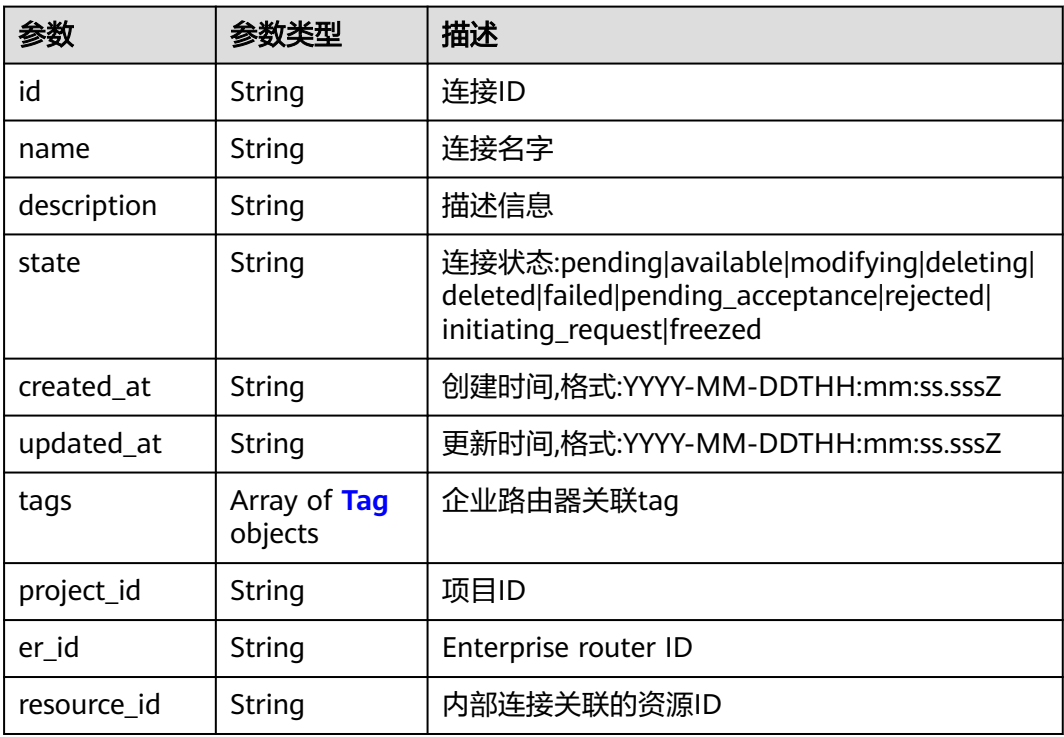

<span id="page-84-0"></span>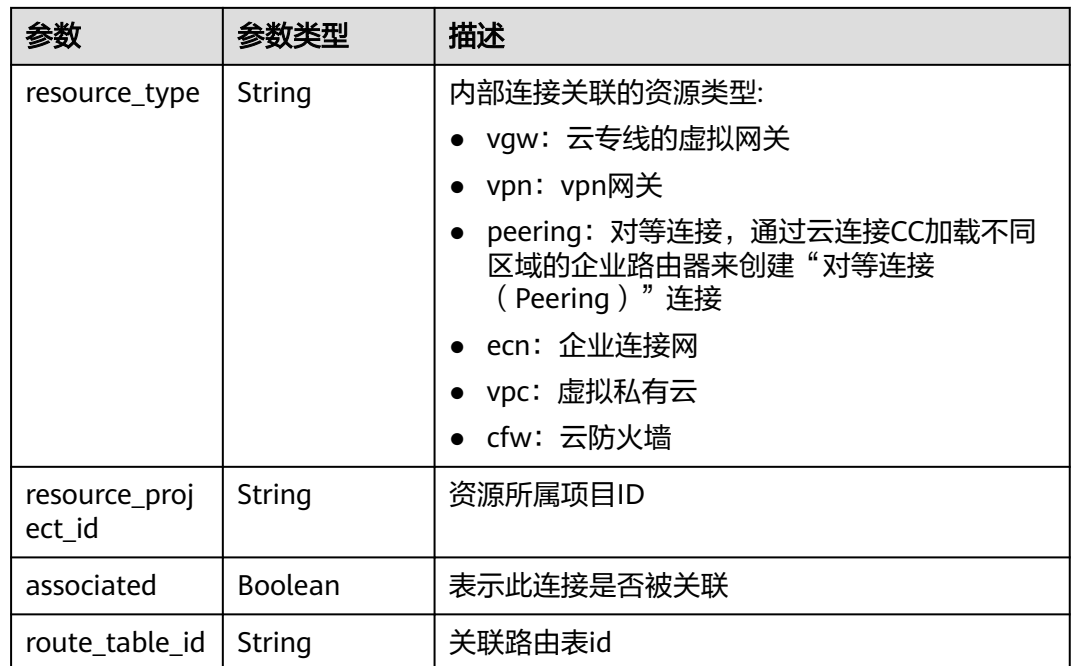

### 表 **4-72** Tag

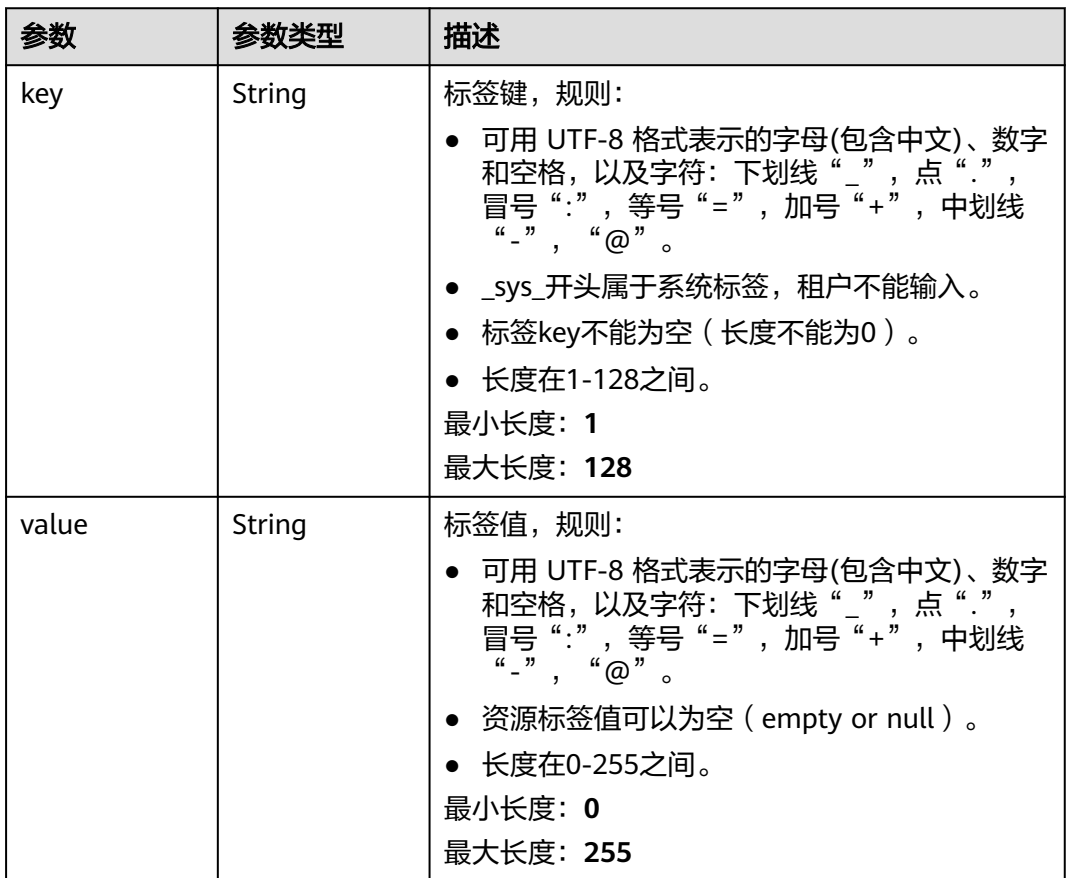

#### <span id="page-85-0"></span>表 **4-73** PageInfo

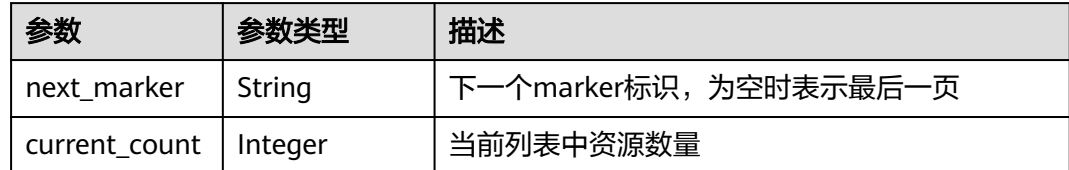

### 请求示例

#### 查询连接列表

GET https://{erouter\_endpoint}/v3/08d5a9564a704afda6039ae2babbef3c/enterprise-router/ 4ab54142-7c92-48ad-8288-77727a231052/attachments

### 响应示例

#### 状态码: **200**

**OK** 

```
{
  "attachments" : [ {
   "id" : "6f83b848-8331-4271-ac0c-ef94b7686402",
   "name" : "vpc-001",
 "description" : "vpc attachment",
 "resource_id" : "b715e131-3371-4e17-a2de-4f669e24439a",
   "resource_type" : "vpc",
   "project_id" : "0605767a9980d5762fbcc00b3537e757",
   "state" : "available",
   "created_at" : "2020-03-11T15:13:31Z",
   "updated_at" : "2020-03-11T15:13:31Z"
 }, {
 "id" : "6f83b848-8331-4271-ac0c-ef94b7686403",
   "name" : "vpc-002",
 "description" : "for test",
 "resource_id" : "4b8567f6-358f-4a7f-8cd3-3cbb82c0b25f",
 "resource_type" : "vpc",
 "project_id" : "0605767a9980d5762fbcc00b3537e757",
   "state" : "available",
   "created_at" : "2020-03-11T15:13:31Z",
   "updated_at" : "2020-03-11T15:13:31Z"
  } ],
   "page_info" : {
  .<br>"next_marker" : "1",
   "current_count" : 2
  },
  "request_id" : "b715e131-3371-4e17-a2de-4f669e24439a"
}
```
### **SDK** 代码示例

#### SDK代码示例如下。

#### **Java**

package com.huaweicloud.sdk.test;

import com.huaweicloud.sdk.core.auth.ICredential; import com.huaweicloud.sdk.core.auth.BasicCredentials; import com.huaweicloud.sdk.core.exception.ConnectionException; import com.huaweicloud.sdk.core.exception.RequestTimeoutException;

```
import com.huaweicloud.sdk.core.exception.ServiceResponseException;
import com.huaweicloud.sdk.er.v3.region.ErRegion;
import com.huaweicloud.sdk.er.v3.*;
import com.huaweicloud.sdk.er.v3.model.*;
import java.util.List;
import java.util.ArrayList;
public class ListAttachmentsSolution {
   public static void main(String[] args) {
      // The AK and SK used for authentication are hard-coded or stored in plaintext, which has great 
security risks. It is recommended that the AK and SK be stored in ciphertext in configuration files or 
environment variables and decrypted during use to ensure security.
      // In this example, AK and SK are stored in environment variables for authentication. Before running 
this example, set environment variables CLOUD_SDK_AK and CLOUD_SDK_SK in the local environment
      String ak = System.getenv("CLOUD_SDK_AK");
      String sk = System.getenv("CLOUD_SDK_SK");
      ICredential auth = new BasicCredentials()
            .withAk(ak)
            .withSk(sk);
      ErClient client = ErClient.newBuilder()
            .withCredential(auth)
            .withRegion(ErRegion.valueOf("<YOUR REGION>"))
            .build();
      ListAttachmentsRequest request = new ListAttachmentsRequest();
      request.withLimit(<limit>);
      request.withMarker("<marker>");
      request.withState();
      request.withResourceType();
      request.withResourceId();
      request.withSortKey();
      request.withSortDir();
      try {
        ListAttachmentsResponse response = client.listAttachments(request);
         System.out.println(response.toString());
      } catch (ConnectionException e) {
         e.printStackTrace();
      } catch (RequestTimeoutException e) {
         e.printStackTrace();
      } catch (ServiceResponseException e) {
         e.printStackTrace();
         System.out.println(e.getHttpStatusCode());
         System.out.println(e.getRequestId());
         System.out.println(e.getErrorCode());
         System.out.println(e.getErrorMsg());
      }
   }
}
```
### **Python**

#### # coding: utf-8

from huaweicloudsdkcore.auth.credentials import BasicCredentials from huaweicloudsdker.v3.region.er\_region import ErRegion from huaweicloudsdkcore.exceptions import exceptions from huaweicloudsdker.v3 import \*

```
if _name_ == "_main ":
```
 # The AK and SK used for authentication are hard-coded or stored in plaintext, which has great security risks. It is recommended that the AK and SK be stored in ciphertext in configuration files or environment variables and decrypted during use to ensure security.

 # In this example, AK and SK are stored in environment variables for authentication. Before running this example, set environment variables CLOUD\_SDK\_AK and CLOUD\_SDK\_SK in the local environment

 ak = \_\_import\_\_('os').getenv("CLOUD\_SDK\_AK") sk = \_\_import\_\_('os').getenv("CLOUD\_SDK\_SK")

```
credentials = BasicCredentials(ak, sk) \setminusclient = ErClient.new_builder() \setminus .with_credentials(credentials) \
    .with_region(ErRegion.value_of("<YOUR REGION>")) \
    .build()
 try:
   request = ListAttachmentsRequest()
    request.limit = <limit>
    request.marker = "<marker>"
    request.state = 
    request.resource_type = 
    request.resource_id = 
   request.sortkev = request.sort_dir = 
    response = client.list_attachments(request)
    print(response)
 except exceptions.ClientRequestException as e:
    print(e.status_code)
    print(e.request_id)
    print(e.error_code)
    print(e.error_msg)
```
**Go**

package main

```
import (
```
)

```
 "fmt"
 "github.com/huaweicloud/huaweicloud-sdk-go-v3/core/auth/basic"
 er "github.com/huaweicloud/huaweicloud-sdk-go-v3/services/er/v3"
 "github.com/huaweicloud/huaweicloud-sdk-go-v3/services/er/v3/model"
 region "github.com/huaweicloud/huaweicloud-sdk-go-v3/services/er/v3/region"
```
func main() {

 // The AK and SK used for authentication are hard-coded or stored in plaintext, which has great security risks. It is recommended that the AK and SK be stored in ciphertext in configuration files or environment variables and decrypted during use to ensure security.

 // In this example, AK and SK are stored in environment variables for authentication. Before running this example, set environment variables CLOUD\_SDK\_AK and CLOUD\_SDK\_SK in the local environment ak := os.Getenv("CLOUD\_SDK\_AK")

```
 sk := os.Getenv("CLOUD_SDK_SK")
 auth := basic.NewCredentialsBuilder().
   WithAk(ak).
   WithSk(sk).
   Build()
 client := er.NewErClient(
   er.ErClientBuilder().
      WithRegion(region.ValueOf("<YOUR REGION>")).
      WithCredential(auth).
      Build())
 request := &model.ListAttachmentsRequest{}
 limitRequest:= int32(<limit>)
 request.Limit = &limitRequest
 markerRequest:= "<marker>"
 request.Marker = &markerRequest
 response, err := client.ListAttachments(request)
if err == nil fmt.Printf("%+v\n", response)
 } else {
   fmt.Println(err)
 }
```
}

## 更多

更多编程语言的SDK代码示例,请参见**[API Explorer](https://console.huaweicloud.com/apiexplorer/#/openapi/ER/sdk?api=ListAttachments)**的代码示例页签,可生成自动对应 的SDK代码示例。

### 状态码

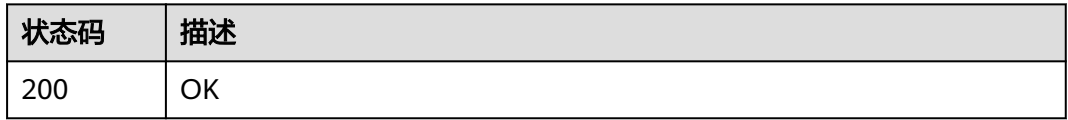

## 错误码

请参见<mark>错误码</mark>。

# **4.4** 路由表

# **4.4.1** 创建路由表

# 功能介绍

路由表是企业路由器收发报文的依据,包含了连接的关联关系,传播关系以及路由信 息。

### 调用方法

请参[见如何调用](#page-9-0)**API**。

### **URI**

POST /v3/{project\_id}/enterprise-router/{er\_id}/route-tables

### 表 **4-74** 路径参数

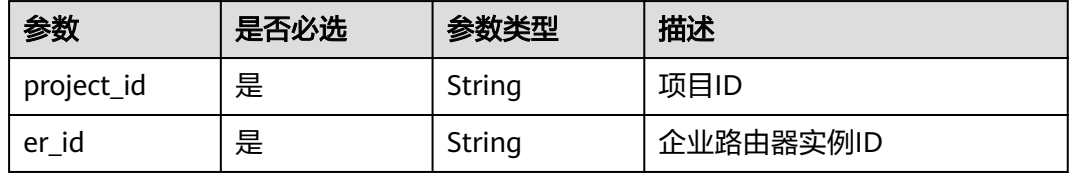

# 请求参数

#### 表 **4-75** 请求 Header 参数

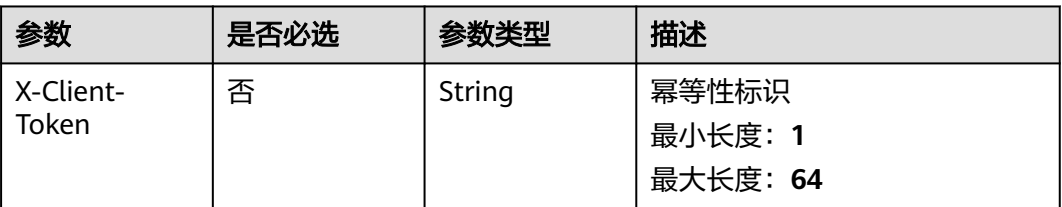

### 表 **4-76** 请求 Body 参数

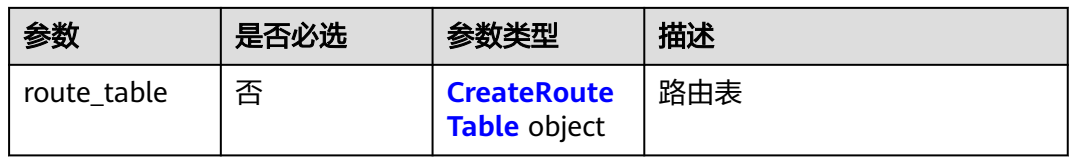

#### 表 **4-77** CreateRouteTable

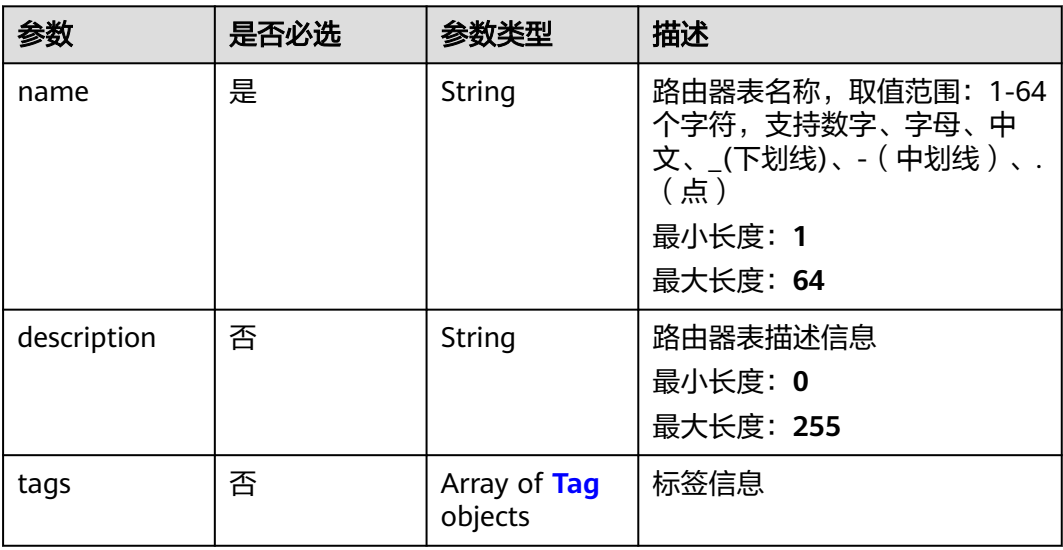

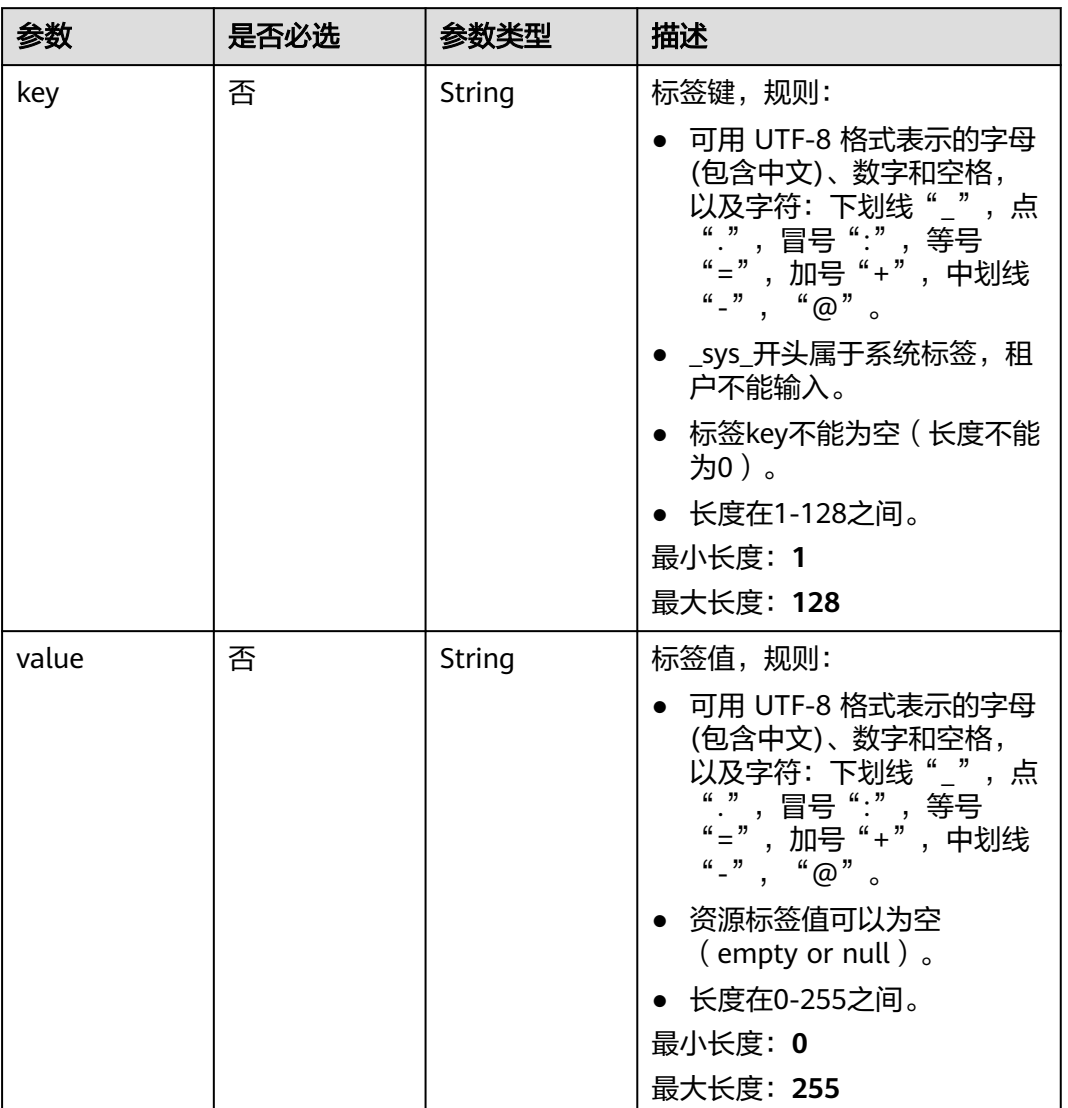

#### <span id="page-90-0"></span>表 **4-78** Tag

# 响应参数

### 状态码: **202**

### 表 **4-79** 响应 Header 参数

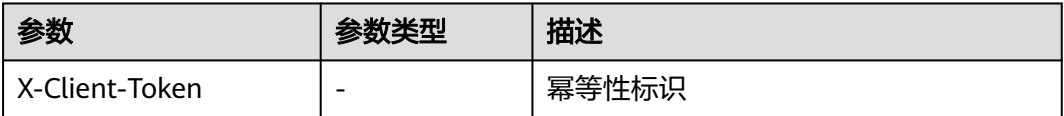

#### 表 **4-80** 响应 Body 参数

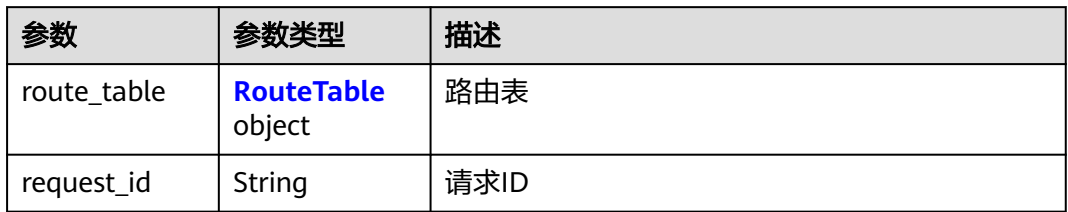

#### 表 **4-81** RouteTable

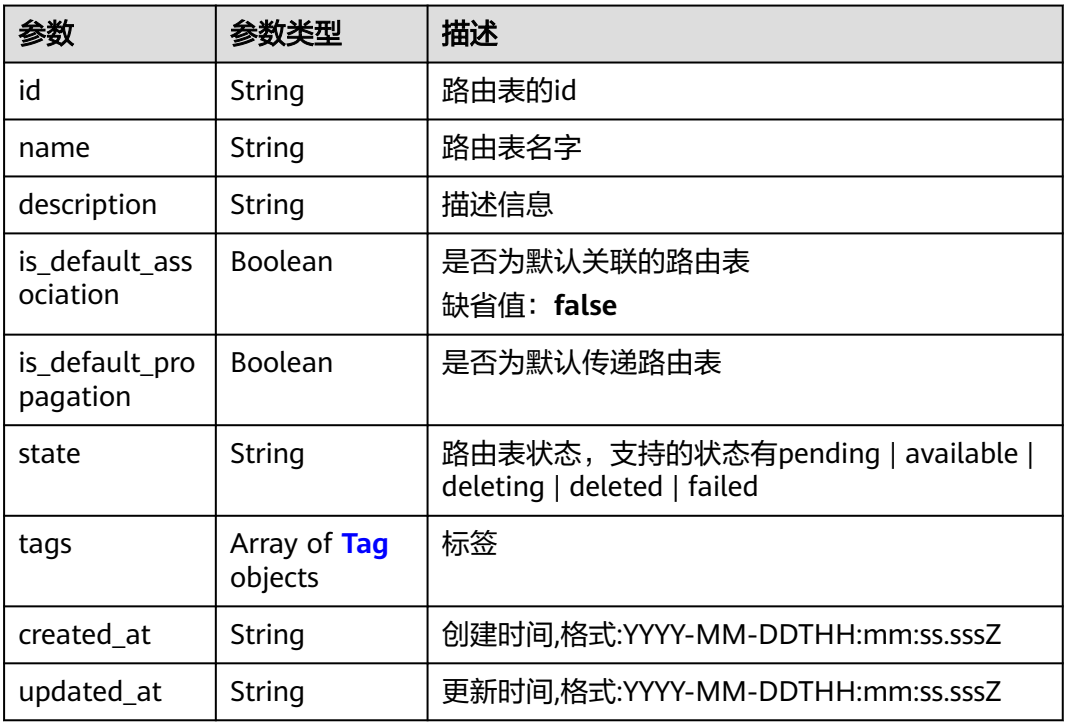

#### 表 **4-82** Tag

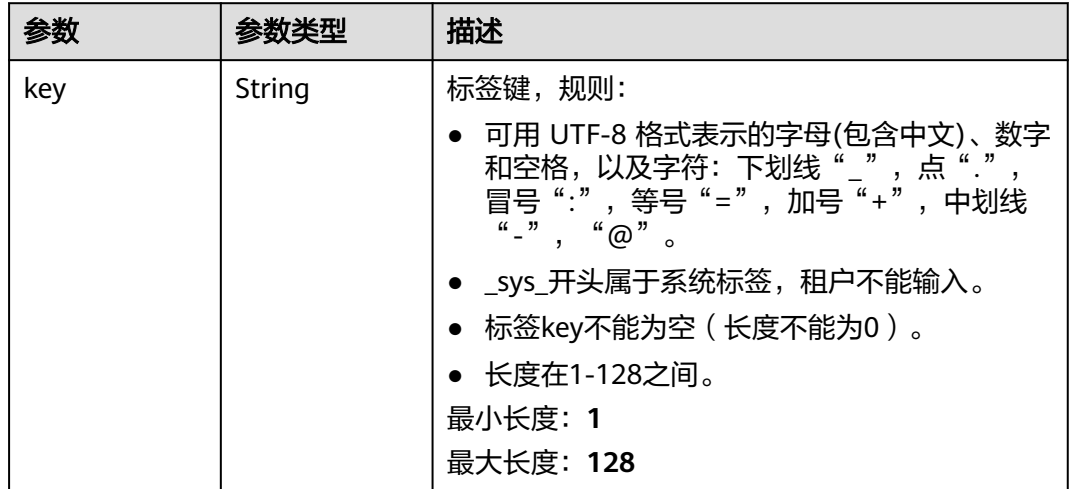

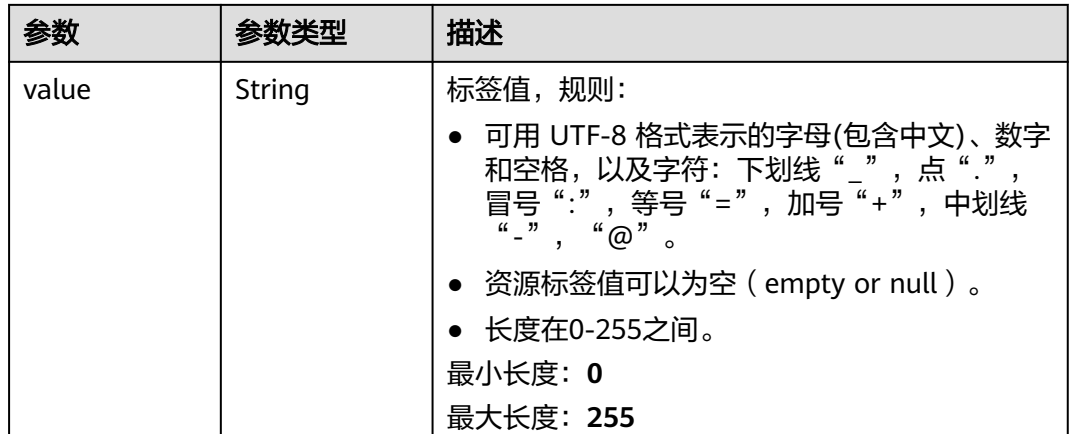

### 请求示例

### 在企业路由器内创建路由表,名称为"my-route-table"

POST https://{erouter\_endpoint}/v3/08d5a9564a704afda6039ae2babbef3c/enterprise-router/ 915a14a6-867b-4af7-83d1-70efceb146f0/route-tables

```
{
  "route_table" : {
   "name" : "my-route-table",
 "tags" : [ {
 "key" : "key",
 "value" : "value"
   } ]
 }
}
```
响应示例

#### 状态码: **202**

Accepted

```
{
  "route_table" : {
   "id" : "4ab54142-7c92-48ad-8288-77727a231052",
   "name" : "my-route-table",
   "is_default_association" : false,
   "is_default_propagation" : false,
   "state" : "pending",
 "created_at" : "2020-03-11T15:13:31Z",
 "updated_at" : "2020-03-11T15:13:31Z",
 "tags" : [ {
 "key" : "key",
 "value" : "value"
   } ]
  },
  "request_id" : "915a14a6-867b-4af7-83d1-70efceb146f9"
}
```
# **SDK** 代码示例

SDK代码示例如下。

#### **Java**

#### 在企业路由器内创建路由表,名称为"my-route-table"

package com.huaweicloud.sdk.test;

```
import com.huaweicloud.sdk.core.auth.ICredential;
import com.huaweicloud.sdk.core.auth.BasicCredentials;
import com.huaweicloud.sdk.core.exception.ConnectionException:
import com.huaweicloud.sdk.core.exception.RequestTimeoutException;
import com.huaweicloud.sdk.core.exception.ServiceResponseException;
import com.huaweicloud.sdk.er.v3.region.ErRegion;
import com.huaweicloud.sdk.er.v3.*;
import com.huaweicloud.sdk.er.v3.model.*;
import java.util.List;
import java.util.ArrayList;
public class CreateRouteTableSolution {
   public static void main(String[] args) {
      // The AK and SK used for authentication are hard-coded or stored in plaintext, which has great 
security risks. It is recommended that the AK and SK be stored in ciphertext in configuration files or 
environment variables and decrypted during use to ensure security.
      // In this example, AK and SK are stored in environment variables for authentication. Before running 
this example, set environment variables CLOUD_SDK_AK and CLOUD_SDK_SK in the local environment
      String ak = System.getenv("CLOUD_SDK_AK");
      String sk = System.getenv("CLOUD_SDK_SK");
      ICredential auth = new BasicCredentials()
            .withAk(ak)
           .withSk(sk);
      ErClient client = ErClient.newBuilder()
            .withCredential(auth)
            .withRegion(ErRegion.valueOf("<YOUR REGION>"))
            .build();
      CreateRouteTableRequest request = new CreateRouteTableRequest();
      CreateRouteTableRequestBody body = new CreateRouteTableRequestBody();
      List<Tag> listRouteTableTags = new ArrayList<>();
      listRouteTableTags.add(
         new Tag()
            .withKey("key")
           .withValue("value")
      );
      CreateRouteTable routeTablebody = new CreateRouteTable();
      routeTablebody.withName("my-route-table")
         .withTags(listRouteTableTags);
      body.withRouteTable(routeTablebody);
      request.withBody(body);
      try {
         CreateRouteTableResponse response = client.createRouteTable(request);
         System.out.println(response.toString());
      } catch (ConnectionException e) {
         e.printStackTrace();
      } catch (RequestTimeoutException e) {
         e.printStackTrace();
      } catch (ServiceResponseException e) {
         e.printStackTrace();
         System.out.println(e.getHttpStatusCode());
         System.out.println(e.getRequestId());
         System.out.println(e.getErrorCode());
         System.out.println(e.getErrorMsg());
      }
   }
}
```
### **Python**

# 在企业路由器内创建路由表,名称为"my-route-table" # coding: utf-8

from huaweicloudsdkcore.auth.credentials import BasicCredentials from huaweicloudsdker.v3.region.er\_region import ErRegion from huaweicloudsdkcore.exceptions import exceptions from huaweicloudsdker.v3 import \*

```
if __name__ == '__main"
```
 # The AK and SK used for authentication are hard-coded or stored in plaintext, which has great security risks. It is recommended that the AK and SK be stored in ciphertext in configuration files or environment variables and decrypted during use to ensure security.

 # In this example, AK and SK are stored in environment variables for authentication. Before running this example, set environment variables CLOUD\_SDK\_AK and CLOUD\_SDK\_SK in the local environment

```
 ak = __import__('os').getenv("CLOUD_SDK_AK")
   sk = __import__('os').getenv("CLOUD_SDK_SK")
  credentials = BasicCredentials(ak, sk) \setminus client = ErClient.new_builder() \
      .with_credentials(credentials) \
      .with_region(ErRegion.value_of("<YOUR REGION>")) \
      .build()
   try:
      request = CreateRouteTableRequest()
      listTagsRouteTable = [
         Tag(
            key="key",
            value="value"
         )
      ]
      routeTablebody = CreateRouteTable(
         name="my-route-table",
         tags=listTagsRouteTable
\qquad \qquad request.body = CreateRouteTableRequestBody(
         route_table=routeTablebody
\qquad \qquadresponse = client.create_route_table(request)
      print(response)
   except exceptions.ClientRequestException as e:
      print(e.status_code)
      print(e.request_id)
      print(e.error_code)
      print(e.error_msg)
```
**Go**

### 在企业路由器内创建路由表,名称为"my-route-table"

```
package main
```
import (

)

```
 "fmt"
   "github.com/huaweicloud/huaweicloud-sdk-go-v3/core/auth/basic"
   er "github.com/huaweicloud/huaweicloud-sdk-go-v3/services/er/v3"
   "github.com/huaweicloud/huaweicloud-sdk-go-v3/services/er/v3/model"
   region "github.com/huaweicloud/huaweicloud-sdk-go-v3/services/er/v3/region"
func main() {
```
 // The AK and SK used for authentication are hard-coded or stored in plaintext, which has great security risks. It is recommended that the AK and SK be stored in ciphertext in configuration files or environment variables and decrypted during use to ensure security.

```
 // In this example, AK and SK are stored in environment variables for authentication. Before running this 
example, set environment variables CLOUD_SDK_AK and CLOUD_SDK_SK in the local environment
   ak := os.Getenv("CLOUD_SDK_AK")
   sk := os.Getenv("CLOUD_SDK_SK")
   auth := basic.NewCredentialsBuilder().
      WithAk(ak).
      WithSk(sk).
      Build()
   client := er.NewErClient(
      er.ErClientBuilder().
         WithRegion(region.ValueOf("<YOUR REGION>")).
         WithCredential(auth).
         Build())
   request := &model.CreateRouteTableRequest{}
   keyTags:= "key"
   valueTags:= "value"
   var listTagsRouteTable = []model.Tag{
      {
         Key: &keyTags,
         Value: &valueTags,
      },
   }
   routeTablebody := &model.CreateRouteTable{
      Name: "my-route-table",
      Tags: &listTagsRouteTable,
   }
   request.Body = &model.CreateRouteTableRequestBody{
      RouteTable: routeTablebody,
   }
   response, err := client.CreateRouteTable(request)
  if err == nil fmt.Printf("%+v\n", response)
   } else {
      fmt.Println(err)
   }
}
```
### 更多

更多编程语言的SDK代码示例,请参见**[API Explorer](https://console.huaweicloud.com/apiexplorer/#/openapi/ER/sdk?api=CreateRouteTable)**的代码示例页签,可生成自动对应 的SDK代码示例。

#### 状态码

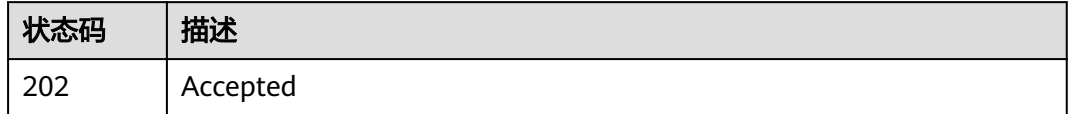

### 错误码

请参[见错误码。](#page-242-0)

# **4.4.2** 更新路由表信息

### 功能介绍

更新路由表基本信息,如名称,描述等。

# 调用方法

请参[见如何调用](#page-9-0)**API**。

### **URI**

PUT /v3/{project\_id}/enterprise-router/{er\_id}/route-tables/{route\_table\_id}

#### 表 **4-83** 路径参数

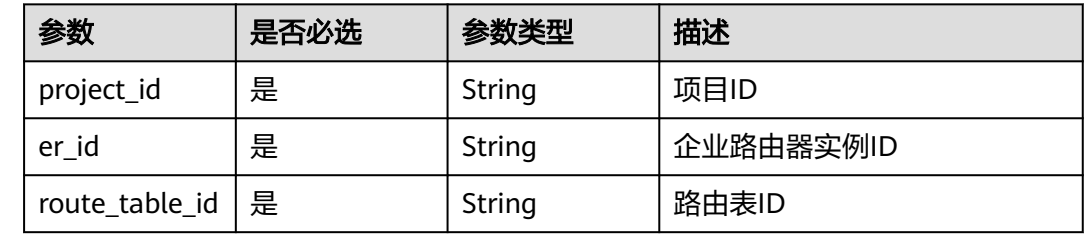

### 请求参数

#### 表 **4-84** 请求 Body 参数

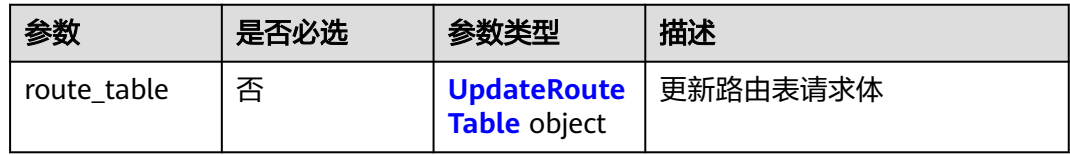

#### 表 **4-85** UpdateRouteTable

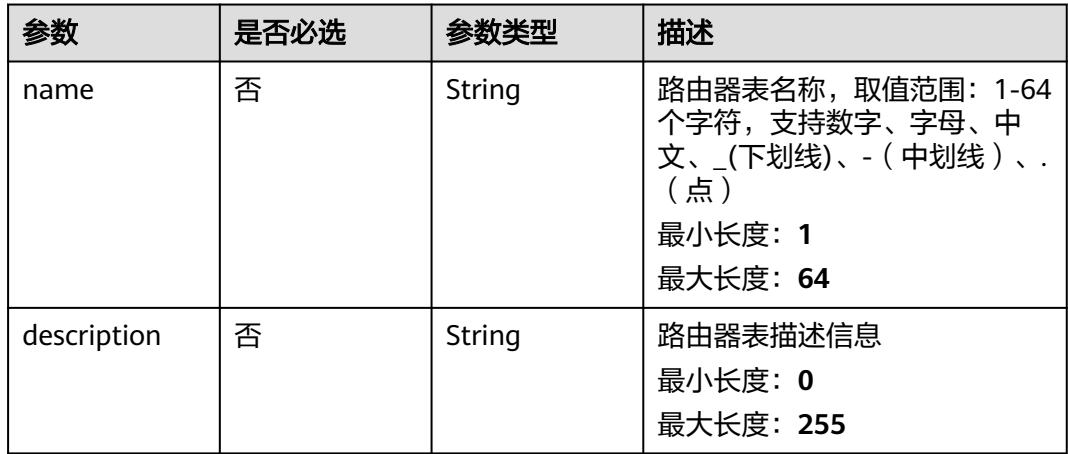

### 响应参数

状态码: **200**

#### 表 **4-86** 响应 Body 参数

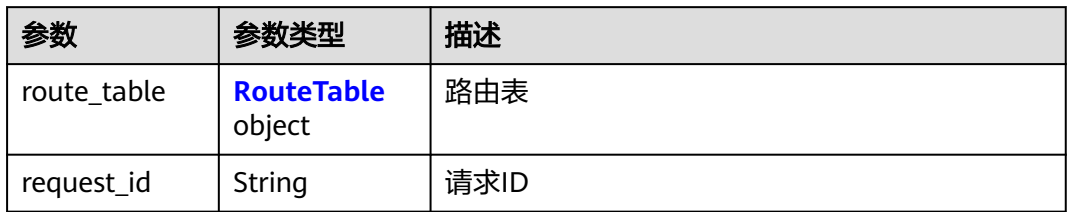

#### 表 **4-87** RouteTable

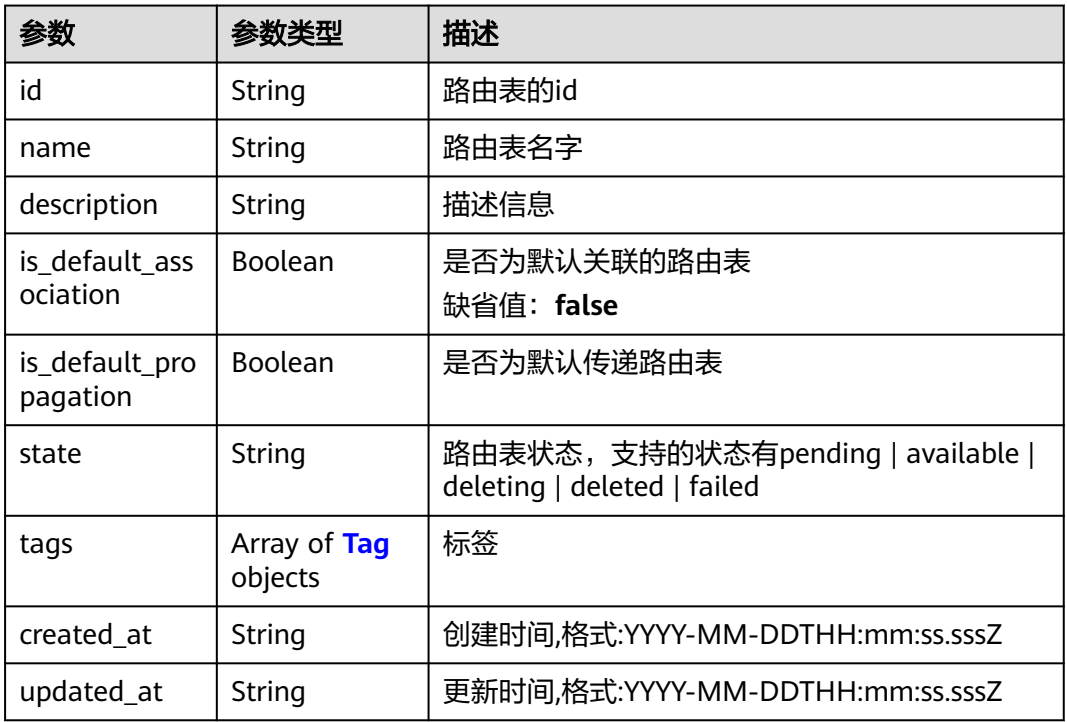

#### 表 **4-88** Tag

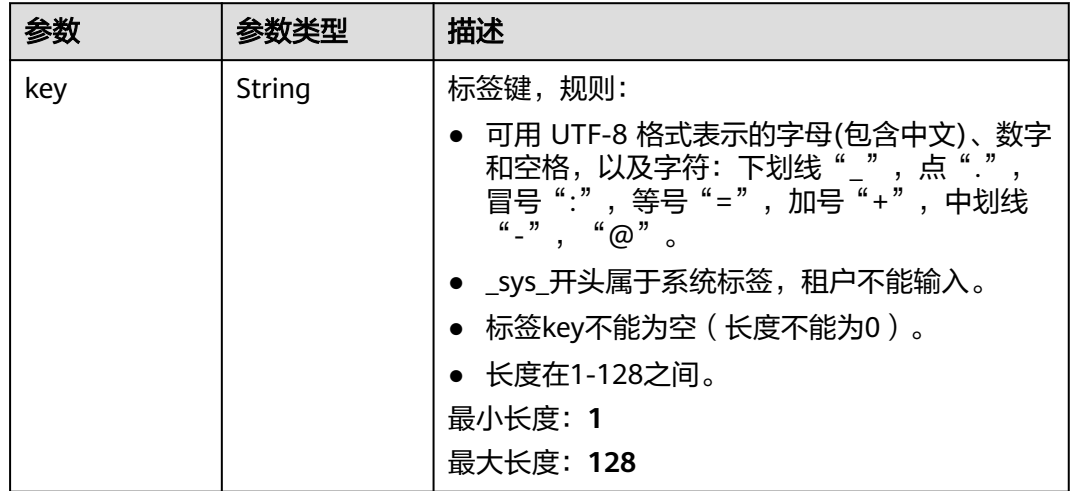

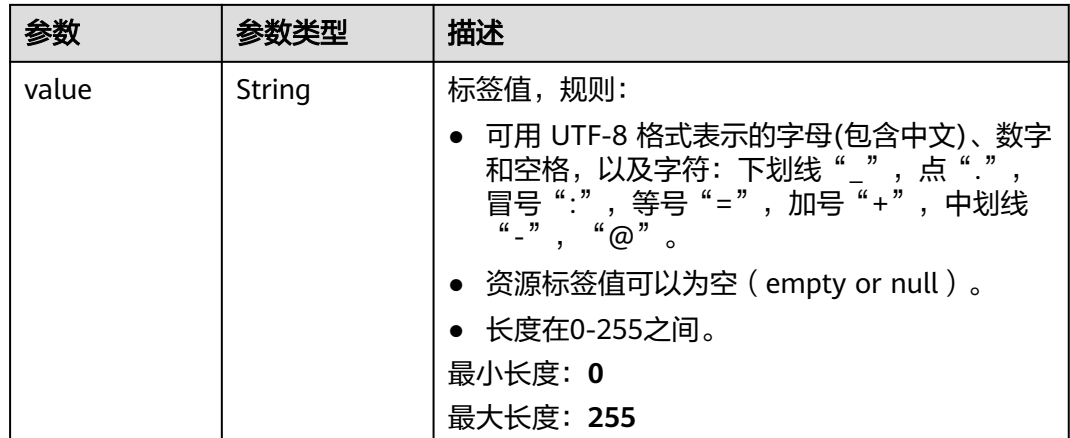

### 请求示例

#### 更新企业路由器内路由表的信息,修改路由表名称为"new-rtb"

PUT https://{erouter\_endpoint}/v3/08d5a9564a704afda6039ae2babbef3c/enterprise-router/ 915a14a6-867b-4af7-83d1-70efceb146f5/route-tables/4ab54142-7c92-48ad-8288-77727a231052

```
{
  "route_table" : {
   "name" : "new-rtb"
 }
}
```
### 响应示例

#### 状态码: **200**

**OK** 

```
{
  "route_table" : {
   "id" : "4ab54142-7c92-48ad-8288-77727a231052",
   "name" : "new-rtb",
   "is_default_association" : false,
   "is_default_propagation" : false,
   "state" : "pending",
 "created_at" : "2020-03-11T15:13:31Z",
 "updated_at" : "2020-03-11T15:13:31Z"
 },
 "request_id" : "915a14a6-867b-4af7-83d1-70efceb146f9"
}
```
### **SDK** 代码示例

SDK代码示例如下。

#### **Java**

更新企业路由器内路由表的信息,修改路由表名称为"new-rtb"

package com.huaweicloud.sdk.test;

import com.huaweicloud.sdk.core.auth.ICredential; import com.huaweicloud.sdk.core.auth.BasicCredentials; import com.huaweicloud.sdk.core.exception.ConnectionException;

```
import com.huaweicloud.sdk.core.exception.RequestTimeoutException;
import com.huaweicloud.sdk.core.exception.ServiceResponseException;
import com.huaweicloud.sdk.er.v3.region.ErRegion;
import com.huaweicloud.sdk.er.v3.*;
import com.huaweicloud.sdk.er.v3.model.*;
public class UpdateRouteTableSolution {
   public static void main(String[] args) {
      // The AK and SK used for authentication are hard-coded or stored in plaintext, which has great 
security risks. It is recommended that the AK and SK be stored in ciphertext in configuration files or 
environment variables and decrypted during use to ensure security.
      // In this example, AK and SK are stored in environment variables for authentication. Before running 
this example, set environment variables CLOUD_SDK_AK and CLOUD_SDK_SK in the local environment
      String ak = System.getenv("CLOUD_SDK_AK");
      String sk = System.getenv("CLOUD_SDK_SK");
      ICredential auth = new BasicCredentials()
           .withAk(ak)
           .withSk(sk);
      ErClient client = ErClient.newBuilder()
           .withCredential(auth)
            .withRegion(ErRegion.valueOf("<YOUR REGION>"))
            .build();
      UpdateRouteTableRequest request = new UpdateRouteTableRequest();
      UpdateRouteTableRequestBody body = new UpdateRouteTableRequestBody();
      UpdateRouteTable routeTablebody = new UpdateRouteTable();
      routeTablebody.withName("new-rtb");
      body.withRouteTable(routeTablebody);
      request.withBody(body);
      try {
         UpdateRouteTableResponse response = client.updateRouteTable(request);
        System.out.println(response.toString());
      } catch (ConnectionException e) {
         e.printStackTrace();
      } catch (RequestTimeoutException e) {
         e.printStackTrace();
      } catch (ServiceResponseException e) {
         e.printStackTrace();
         System.out.println(e.getHttpStatusCode());
         System.out.println(e.getRequestId());
         System.out.println(e.getErrorCode());
         System.out.println(e.getErrorMsg());
      }
   }
}
```
### **Python**

#### 更新企业路由器内路由表的信息,修改路由表名称为"new-rtb"

# coding: utf-8

```
from huaweicloudsdkcore.auth.credentials import BasicCredentials
from huaweicloudsdker.v3.region.er_region import ErRegion
from huaweicloudsdkcore.exceptions import exceptions
from huaweicloudsdker.v3 import *
```

```
if __name__ == '__main__".
```
 # The AK and SK used for authentication are hard-coded or stored in plaintext, which has great security risks. It is recommended that the AK and SK be stored in ciphertext in configuration files or environment variables and decrypted during use to ensure security.

 # In this example, AK and SK are stored in environment variables for authentication. Before running this example, set environment variables CLOUD\_SDK\_AK and CLOUD\_SDK\_SK in the local environment

 $ak =$  import ('os').getenv("CLOUD SDK AK") sk = \_\_import\_\_('os').getenv("CLOUD\_SDK\_SK")

```
credentials = BasicCredentials(ak, sk) \setminusclient = ErClient.new_builder() \setminus .with_credentials(credentials) \
     .with_region(ErRegion.value_of("<YOUR REGION>")) \
      .build()
   try:
      request = UpdateRouteTableRequest()
      routeTablebody = UpdateRouteTable(
         name="new-rtb"
\qquad \qquad request.body = UpdateRouteTableRequestBody(
         route_table=routeTablebody
     \lambda response = client.update_route_table(request)
      print(response)
   except exceptions.ClientRequestException as e:
      print(e.status_code)
      print(e.request_id)
      print(e.error_code)
      print(e.error_msg)
```
**Go**

#### 更新企业路由器内路由表的信息,修改路由表名称为"new-rtb"

package main

)

```
import (
   "fmt"
   "github.com/huaweicloud/huaweicloud-sdk-go-v3/core/auth/basic"
   er "github.com/huaweicloud/huaweicloud-sdk-go-v3/services/er/v3"
   "github.com/huaweicloud/huaweicloud-sdk-go-v3/services/er/v3/model"
   region "github.com/huaweicloud/huaweicloud-sdk-go-v3/services/er/v3/region"
func main() {
```
 // The AK and SK used for authentication are hard-coded or stored in plaintext, which has great security risks. It is recommended that the AK and SK be stored in ciphertext in configuration files or environment variables and decrypted during use to ensure security.

 // In this example, AK and SK are stored in environment variables for authentication. Before running this example, set environment variables CLOUD\_SDK\_AK and CLOUD\_SDK\_SK in the local environment ak := os.Getenv("CLOUD\_SDK\_AK")

```
 sk := os.Getenv("CLOUD_SDK_SK")
 auth := basic.NewCredentialsBuilder().
    WithAk(ak).
    WithSk(sk).
   Build()
 client := er.NewErClient(
   er.ErClientBuilder().
      WithRegion(region.ValueOf("<YOUR REGION>")).
      WithCredential(auth).
      Build())
 request := &model.UpdateRouteTableRequest{}
 nameRouteTable:= "new-rtb"
 routeTablebody := &model.UpdateRouteTable{
   Name: &nameRouteTable,
 }
 request.Body = &model.UpdateRouteTableRequestBody{
    RouteTable: routeTablebody,
 }
 response, err := client.UpdateRouteTable(request)
if err == nil fmt.Printf("%+v\n", response)
 } else {
```
 fmt.Println(err) }

}

#### 更多

更多编程语言的SDK代码示例,请参见**[API Explorer](https://console.huaweicloud.com/apiexplorer/#/openapi/ER/sdk?api=UpdateRouteTable)**的代码示例页签,可生成自动对应 的SDK代码示例。

### 状态码

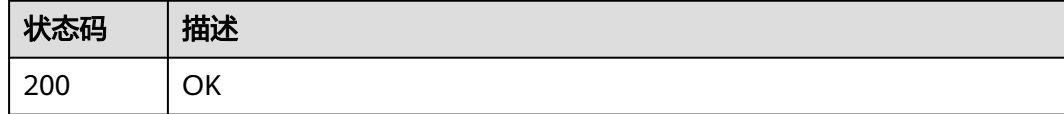

## 错误码

请参[见错误码。](#page-242-0)

# **4.4.3** 查询路由表详情

### 功能介绍

查询路由表详情

### 调用方法

请参[见如何调用](#page-9-0)**API**。

### **URI**

GET /v3/{project\_id}/enterprise-router/{er\_id}/route-tables/{route\_table\_id}

#### 表 **4-89** 路径参数

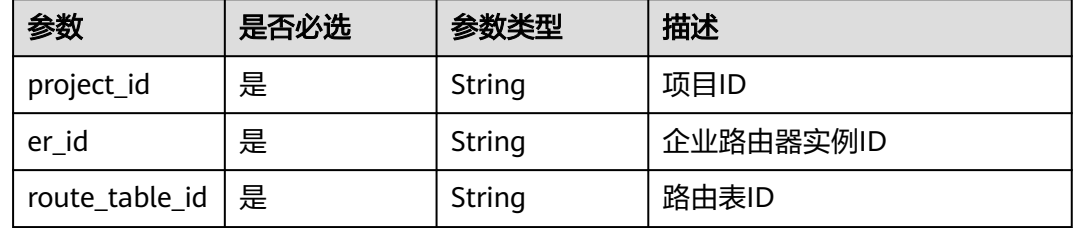

# 请求参数

无

### 响应参数

状态码: **200**

#### 表 **4-90** 响应 Body 参数

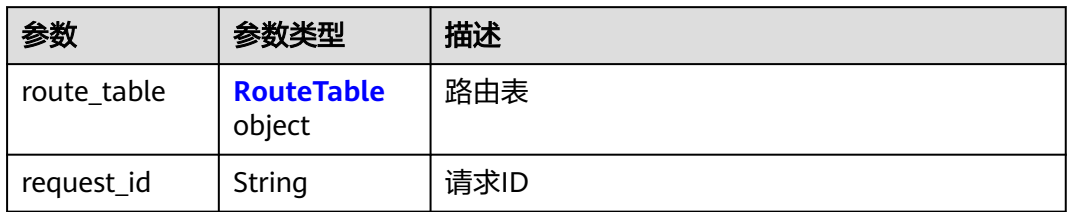

#### 表 **4-91** RouteTable

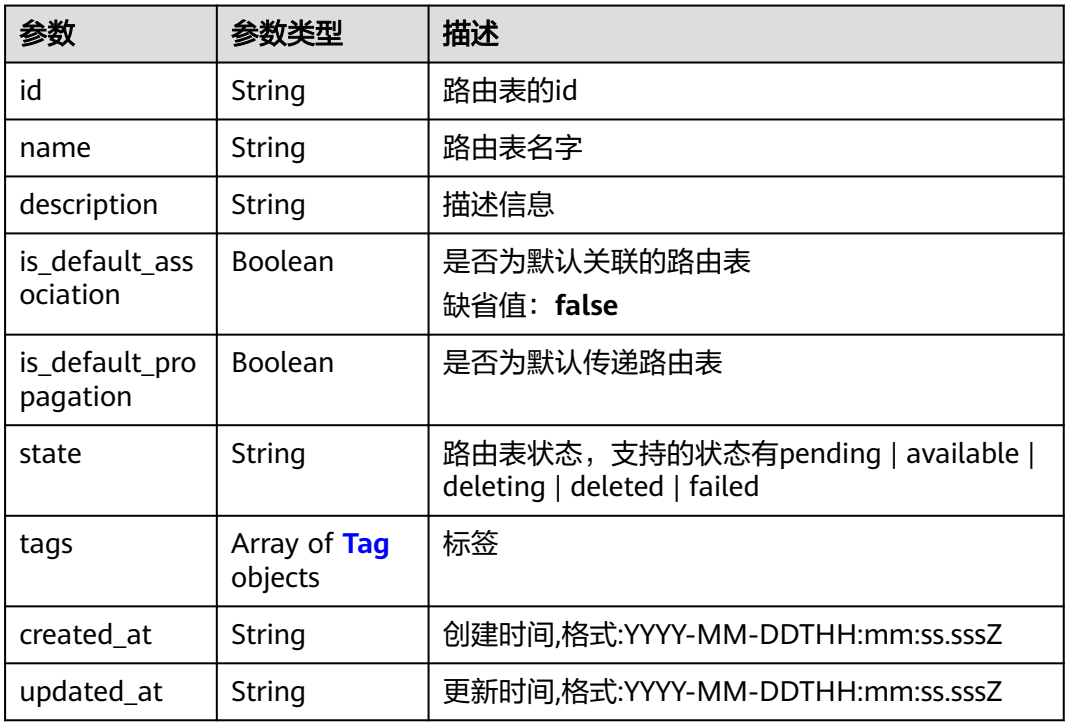

#### 表 **4-92** Tag

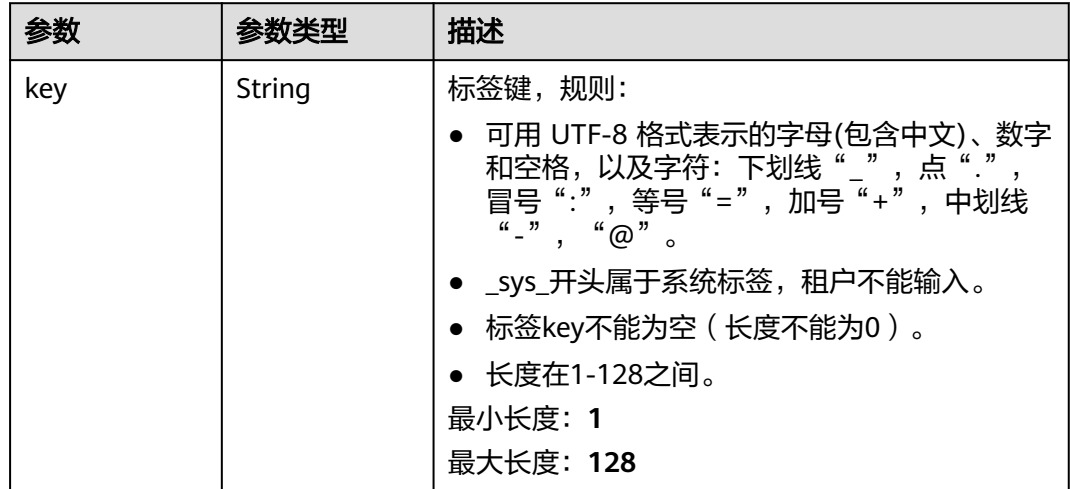

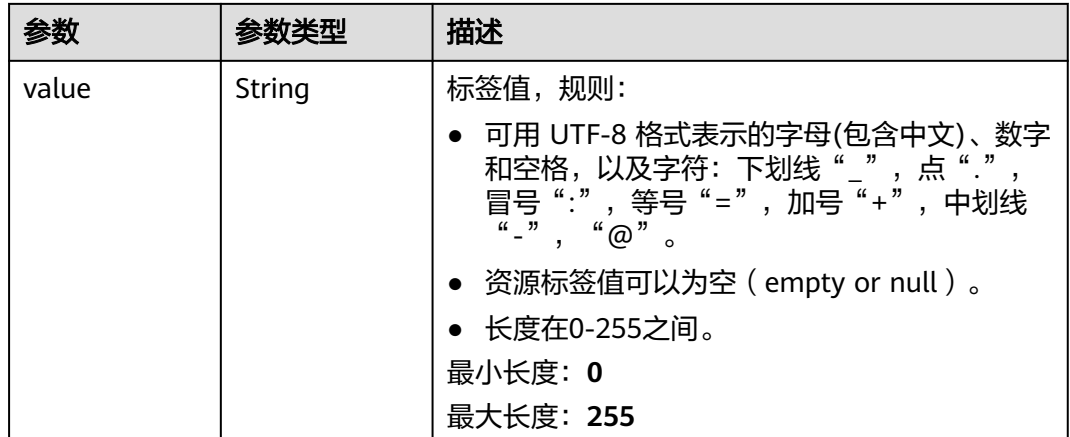

### 请求示例

#### 查询路由表详情

GET https://{erouter\_endpoint}/v3/08d5a9564a704afda6039ae2babbef3c/enterprise-router/ 915a14a6-867b-4af7-83d1-70efceb146f6/route-tables/4ab54142-7c92-48ad-8288-77727a231052

#### 响应示例

#### 状态码: **200**

**OK** 

```
{
 "route_table" : {
   "id" : "4ab54142-7c92-48ad-8288-77727a231052",
   "name" : "my-route-table",
   "description" : "rtb-for-a",
 "is_default_association" : false,
 "is_default_propagation" : false,
   "state" : "available",
   "created_at" : "2020-03-11T15:13:31Z",
   "updated_at" : "2020-03-11T15:13:31Z"
 },
 "request_id" : "915a14a6-867b-4af7-83d1-70efceb146f9"
}
```
# **SDK** 代码示例

SDK代码示例如下。

#### **Java**

package com.huaweicloud.sdk.test;

```
import com.huaweicloud.sdk.core.auth.ICredential;
import com.huaweicloud.sdk.core.auth.BasicCredentials;
import com.huaweicloud.sdk.core.exception.ConnectionException;
import com.huaweicloud.sdk.core.exception.RequestTimeoutException;
import com.huaweicloud.sdk.core.exception.ServiceResponseException;
import com.huaweicloud.sdk.er.v3.region.ErRegion;
import com.huaweicloud.sdk.er.v3.*;
import com.huaweicloud.sdk.er.v3.model.*;
```

```
public class ShowRouteTableSolution {
   public static void main(String[] args) {
      // The AK and SK used for authentication are hard-coded or stored in plaintext, which has great 
security risks. It is recommended that the AK and SK be stored in ciphertext in configuration files or 
environment variables and decrypted during use to ensure security.
      // In this example, AK and SK are stored in environment variables for authentication. Before running 
this example, set environment variables CLOUD_SDK_AK and CLOUD_SDK_SK in the local environment
      String ak = System.getenv("CLOUD_SDK_AK");
      String sk = System.getenv("CLOUD_SDK_SK");
      ICredential auth = new BasicCredentials()
            .withAk(ak)
            .withSk(sk);
      ErClient client = ErClient.newBuilder()
            .withCredential(auth)
            .withRegion(ErRegion.valueOf("<YOUR REGION>"))
            .build();
      ShowRouteTableRequest request = new ShowRouteTableRequest();
      try {
         ShowRouteTableResponse response = client.showRouteTable(request);
         System.out.println(response.toString());
      } catch (ConnectionException e) {
         e.printStackTrace();
      } catch (RequestTimeoutException e) {
         e.printStackTrace();
      } catch (ServiceResponseException e) {
         e.printStackTrace();
         System.out.println(e.getHttpStatusCode());
         System.out.println(e.getRequestId());
         System.out.println(e.getErrorCode());
         System.out.println(e.getErrorMsg());
      }
   }
}
```
### **Python**

#### # coding: utf-8

from huaweicloudsdkcore.auth.credentials import BasicCredentials from huaweicloudsdker.v3.region.er\_region import ErRegion from huaweicloudsdkcore.exceptions import exceptions from huaweicloudsdker.v3 import \*

```
if __name__ == "__main__":
```
print(e.request\_id)

 # The AK and SK used for authentication are hard-coded or stored in plaintext, which has great security risks. It is recommended that the AK and SK be stored in ciphertext in configuration files or environment variables and decrypted during use to ensure security.

 # In this example, AK and SK are stored in environment variables for authentication. Before running this example, set environment variables CLOUD\_SDK\_AK and CLOUD\_SDK\_SK in the local environment ak = \_\_import\_\_('os').getenv("CLOUD\_SDK\_AK")

```
 sk = __import__('os').getenv("CLOUD_SDK_SK")
 credentials = BasicCredentials(ak, sk) \
 client = ErClient.new_builder() \
    .with_credentials(credentials) \
   .with_region(ErRegion.value_of("<YOUR REGION>")) \
   .build()
 try:
   request = ShowRouteTableRequest()
   response = client.show_route_table(request)
    print(response)
 except exceptions.ClientRequestException as e:
   print(e.status_code)
```
**Go**

```
 print(e.error_code)
      print(e.error_msg)
package main
import (
   .<br>"fmt"
   "github.com/huaweicloud/huaweicloud-sdk-go-v3/core/auth/basic"
   er "github.com/huaweicloud/huaweicloud-sdk-go-v3/services/er/v3"
   "github.com/huaweicloud/huaweicloud-sdk-go-v3/services/er/v3/model"
   region "github.com/huaweicloud/huaweicloud-sdk-go-v3/services/er/v3/region"
)
func main() {
   // The AK and SK used for authentication are hard-coded or stored in plaintext, which has great security 
risks. It is recommended that the AK and SK be stored in ciphertext in configuration files or environment 
variables and decrypted during use to ensure security.
   // In this example, AK and SK are stored in environment variables for authentication. Before running this 
example, set environment variables CLOUD_SDK_AK and CLOUD_SDK_SK in the local environment
   ak := os.Getenv("CLOUD_SDK_AK")
   sk := os.Getenv("CLOUD_SDK_SK")
   auth := basic.NewCredentialsBuilder().
      WithAk(ak).
      WithSk(sk).
      Build()
   client := er.NewErClient(
      er.ErClientBuilder().
         WithRegion(region.ValueOf("<YOUR REGION>")).
         WithCredential(auth).
         Build())
   request := &model.ShowRouteTableRequest{}
   response, err := client.ShowRouteTable(request)
  if err == nil fmt.Printf("%+v\n", response)
   } else {
      fmt.Println(err)
   }
}
```
### 更多

更多编程语言的SDK代码示例,请参见**[API Explorer](https://console.huaweicloud.com/apiexplorer/#/openapi/ER/sdk?api=ShowRouteTable)**的代码示例页签,可生成自动对应 的SDK代码示例。

### 状态码

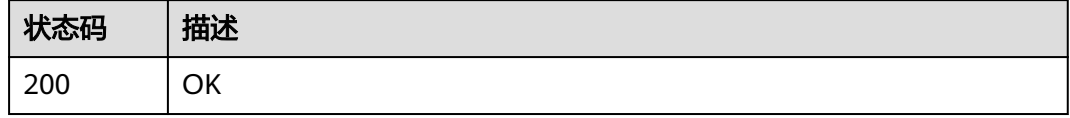

### 错误码

请参[见错误码。](#page-242-0)

# **4.4.4** 查询路由表列表

# 功能介绍

查询路由表列表。

### 接口约束

- 支持分页查询, 支持过滤查询: state, is\_default\_propagation\_route\_table, is\_default\_association\_route\_table。
- 支持单字段排序,排序字段有[id,name,description,created\_at,updated\_at],不 支持多字段排序。

### 调用方法

请参[见如何调用](#page-9-0)**API**。

#### **URI**

GET /v3/{project\_id}/enterprise-router/{er\_id}/route-tables

#### 表 **4-93** 路径参数

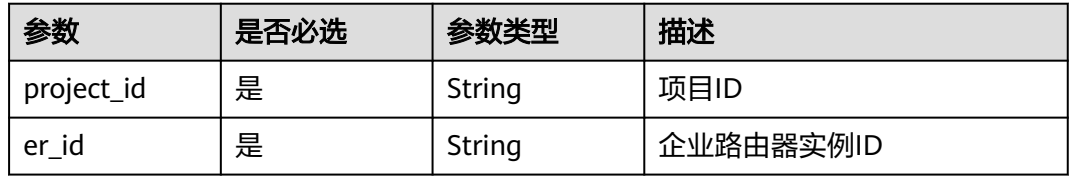

#### 表 **4-94** Query 参数

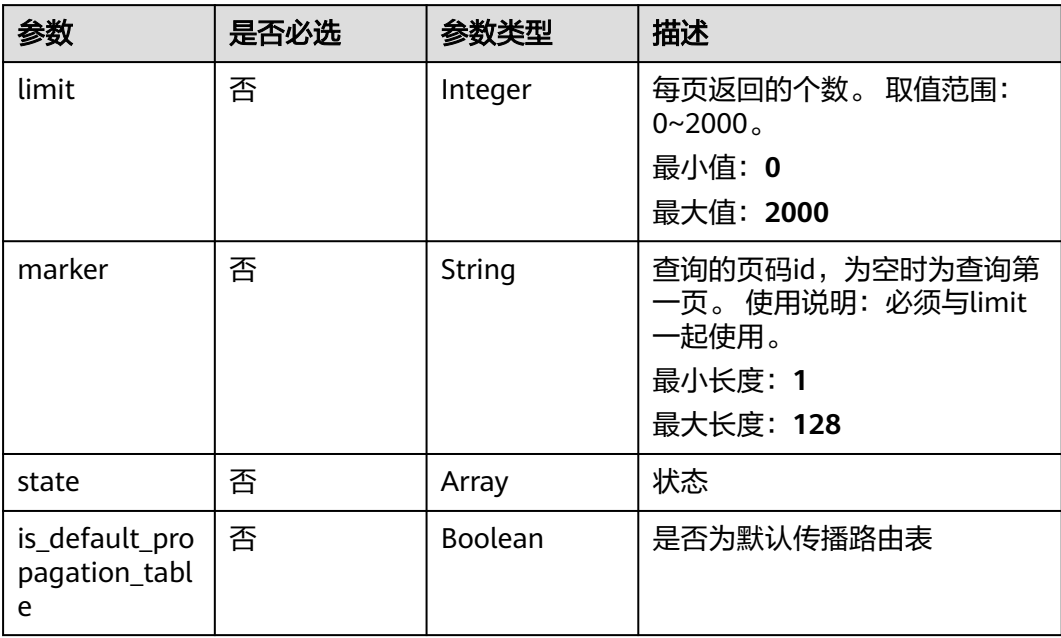

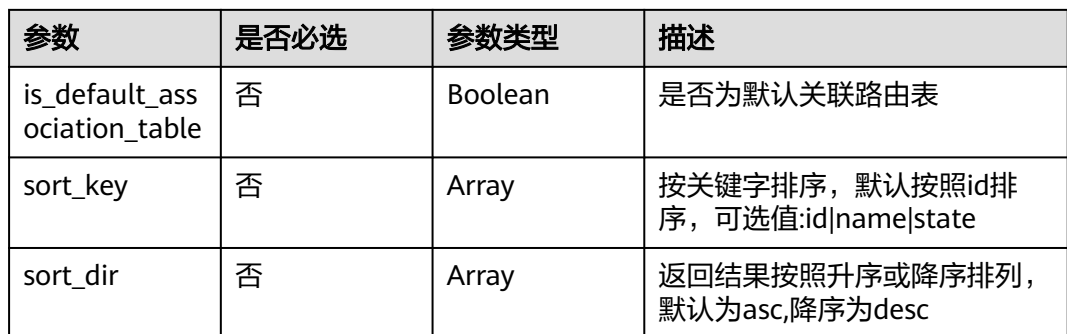

# 请求参数

无

## 响应参数

状态码: **200**

### 表 **4-95** 响应 Body 参数

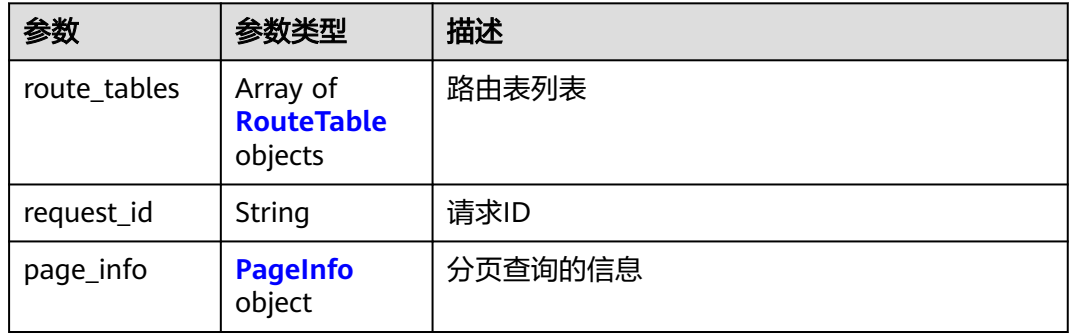

### 表 **4-96** RouteTable

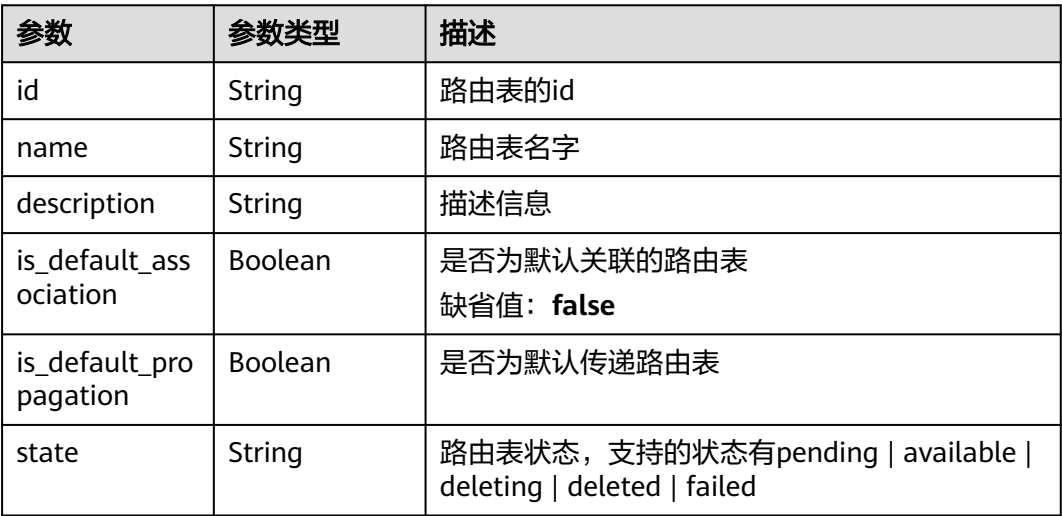
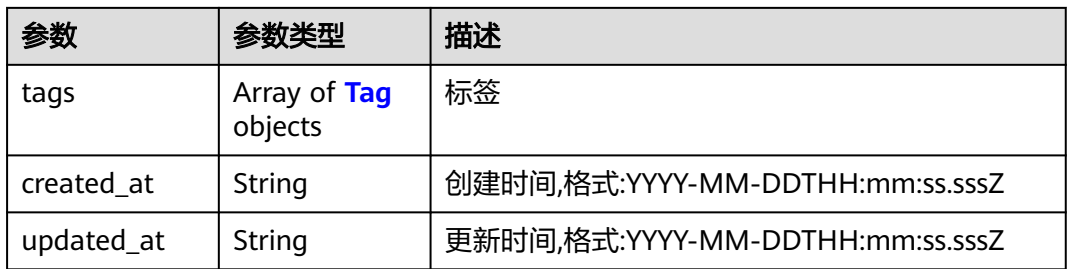

#### 表 **4-97** Tag

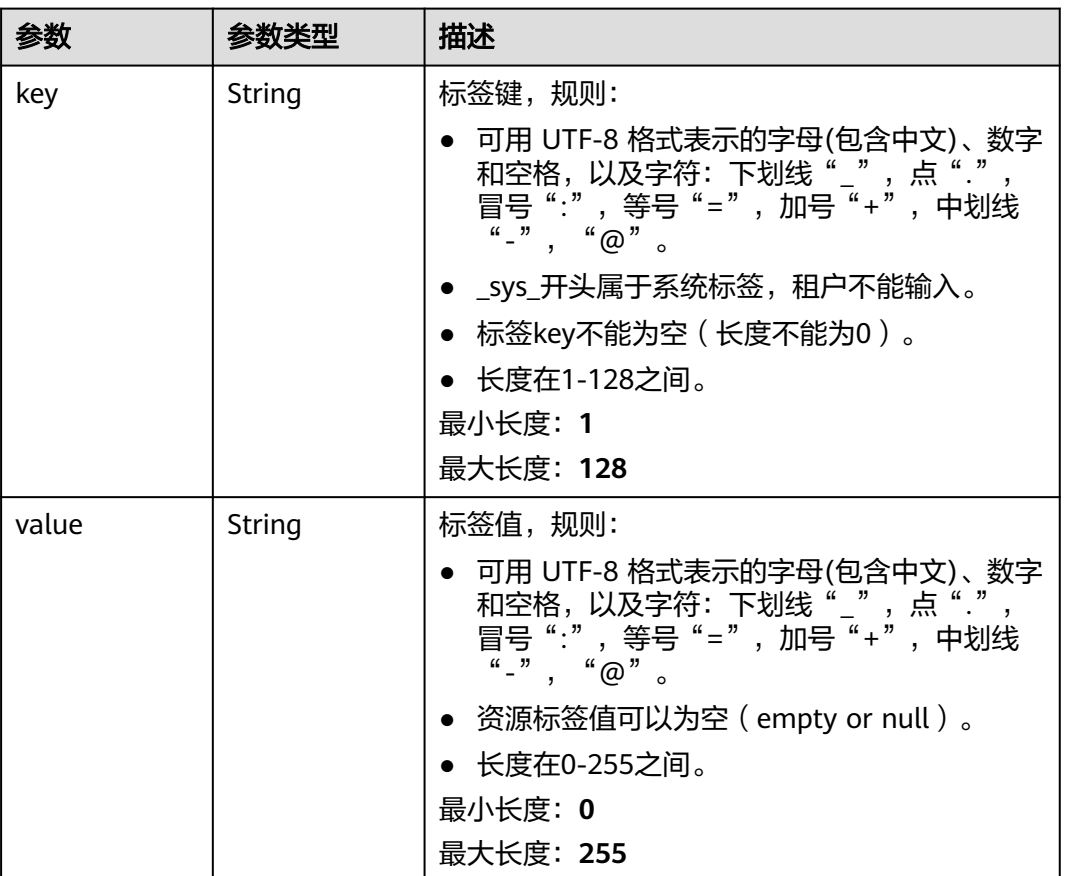

### 表 **4-98** PageInfo

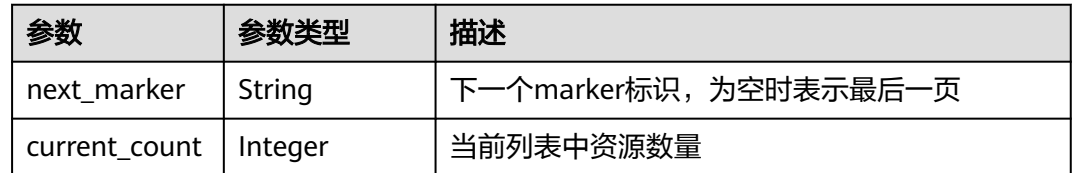

## 请求示例

GET https://{erouter\_endpoint}/v3/08d5a9564a704afda6039ae2babbef3c/enterprise-router/ 915a14a6-867b-4af7-83d1-70efceb146f5/route-tables

## 响应示例

#### 状态码: **200**

#### **OK**

```
{
  "route_tables" : [ {
   "id" : "4ab54142-7c92-48ad-8288-77727a231052",
   "is_default_association" : false,
   "is_default_propagation" : false,
   "name" : "my-router-table1",
   "description" : "rtb-for-a",
   "state" : "available",
 "tags" : [ {
 "key" : "key",
 "value" : "value"
   } ]
  }, {
    "id" : "4ab54142-7c92-48ad-8288-77727a231053",
   "is_default_association" : false,
   "is_default_propagation" : false,
   "name" : "my-router-table2",
   "description" : "rtb-for-b",
   "state" : "available",
 "tags" : [ {
 "key" : "key",
 "value" : "value"
   } ]
  } ],
   "page_info" : {
    "next_marker" : "1",
   "current_count" : 2
  },
  "request_id" : "915a14a6-867b-4af7-83d1-70efceb146f9"
```
## **SDK** 代码示例

}

#### SDK代码示例如下。

#### **Java**

package com.huaweicloud.sdk.test;

```
import com.huaweicloud.sdk.core.auth.ICredential;
import com.huaweicloud.sdk.core.auth.BasicCredentials;
import com.huaweicloud.sdk.core.exception.ConnectionException;
import com.huaweicloud.sdk.core.exception.RequestTimeoutException;
import com.huaweicloud.sdk.core.exception.ServiceResponseException;
import com.huaweicloud.sdk.er.v3.region.ErRegion;
import com.huaweicloud.sdk.er.v3.*;
import com.huaweicloud.sdk.er.v3.model.*;
```
import java.util.List; import java.util.ArrayList;

public class ListRouteTablesSolution {

public static void main(String[] args) {

 // The AK and SK used for authentication are hard-coded or stored in plaintext, which has great security risks. It is recommended that the AK and SK be stored in ciphertext in configuration files or environment variables and decrypted during use to ensure security.

 // In this example, AK and SK are stored in environment variables for authentication. Before running this example, set environment variables CLOUD\_SDK\_AK and CLOUD\_SDK\_SK in the local environment

String ak = System.getenv("CLOUD\_SDK\_AK");

String sk = System.getenv("CLOUD\_SDK\_SK");

```
 ICredential auth = new BasicCredentials()
      .withAk(ak)
      .withSk(sk);
 ErClient client = ErClient.newBuilder()
      .withCredential(auth)
      .withRegion(ErRegion.valueOf("<YOUR REGION>"))
      .build();
 ListRouteTablesRequest request = new ListRouteTablesRequest();
 request.withState();
 request.withIsDefaultPropagationTable(<is_default_propagation_table>);
request.withIsDefaultAssociationTable(<is_default_association_table>);
 request.withLimit(<limit>);
 request.withMarker("<marker>");
 request.withSortKey();
 request.withSortDir();
 try {
   ListRouteTablesResponse response = client.listRouteTables(request);
   System.out.println(response.toString());
 } catch (ConnectionException e) {
   e.printStackTrace();
 } catch (RequestTimeoutException e) {
   e.printStackTrace();
 } catch (ServiceResponseException e) {
   e.printStackTrace();
   System.out.println(e.getHttpStatusCode());
   System.out.println(e.getRequestId());
   System.out.println(e.getErrorCode());
   System.out.println(e.getErrorMsg());
 }
```
## **Python**

# coding: utf-8

 } }

from huaweicloudsdkcore.auth.credentials import BasicCredentials from huaweicloudsdker.v3.region.er\_region import ErRegion from huaweicloudsdkcore.exceptions import exceptions from huaweicloudsdker.v3 import \*

```
if\_name__ == "main ":
```
 # The AK and SK used for authentication are hard-coded or stored in plaintext, which has great security risks. It is recommended that the AK and SK be stored in ciphertext in configuration files or environment variables and decrypted during use to ensure security.

 # In this example, AK and SK are stored in environment variables for authentication. Before running this example, set environment variables CLOUD\_SDK\_AK and CLOUD\_SDK\_SK in the local environment ak = \_\_import\_\_('os').getenv("CLOUD\_SDK\_AK")

```
 sk = __import__('os').getenv("CLOUD_SDK_SK")
```
credentials = BasicCredentials(ak, sk)  $\setminus$ 

```
 client = ErClient.new_builder() \
    .with_credentials(credentials) \
    .with_region(ErRegion.value_of("<YOUR REGION>")) \
    .build()
 try:
    request = ListRouteTablesRequest()
    request.state = 
    request.is_default_propagation_table = <IsDefaultPropagationTable>
    request.is_default_association_table = <IsDefaultAssociationTable>
    request.limit = <limit>
    request.marker = "<marker>"
   request.sort key = request.sort_dir = 
    response = client.list_route_tables(request)
```

```
 print(response)
 except exceptions.ClientRequestException as e:
   print(e.status_code)
   print(e.request_id)
   print(e.error_code)
   print(e.error_msg)
```
#### **Go**

```
package main
import (
   "fmt"
   "github.com/huaweicloud/huaweicloud-sdk-go-v3/core/auth/basic"
   er "github.com/huaweicloud/huaweicloud-sdk-go-v3/services/er/v3"
   "github.com/huaweicloud/huaweicloud-sdk-go-v3/services/er/v3/model"
   region "github.com/huaweicloud/huaweicloud-sdk-go-v3/services/er/v3/region"
)
func main() {
   // The AK and SK used for authentication are hard-coded or stored in plaintext, which has great security 
risks. It is recommended that the AK and SK be stored in ciphertext in configuration files or environment 
variables and decrypted during use to ensure security.
   // In this example, AK and SK are stored in environment variables for authentication. Before running this 
example, set environment variables CLOUD_SDK_AK and CLOUD_SDK_SK in the local environment
   ak := os.Getenv("CLOUD_SDK_AK")
   sk := os.Getenv("CLOUD_SDK_SK")
   auth := basic.NewCredentialsBuilder().
      WithAk(ak).
      WithSk(sk).
      Build()
   client := er.NewErClient(
      er.ErClientBuilder().
         WithRegion(region.ValueOf("<YOUR REGION>")).
        WithCredential(auth).
        Build())
   request := &model.ListRouteTablesRequest{}
   isDefaultPropagationTableRequest:= <is_default_propagation_table>
   request.IsDefaultPropagationTable = &isDefaultPropagationTableRequest
   isDefaultAssociationTableRequest:= <is_default_association_table>
   request.IsDefaultAssociationTable = &isDefaultAssociationTableRequest
   limitRequest:= int32(<limit>)
   request.Limit = &limitRequest
   markerRequest:= "<marker>"
   request.Marker = &markerRequest
   response, err := client.ListRouteTables(request)
  if err == nil fmt.Printf("%+v\n", response)
   } else {
      fmt.Println(err)
   }
}
```
## 更多

更多编程语言的SDK代码示例,请参见**[API Explorer](https://console.huaweicloud.com/apiexplorer/#/openapi/ER/sdk?api=ListRouteTables)**的代码示例页签,可生成自动对应 的SDK代码示例。

## 状态码

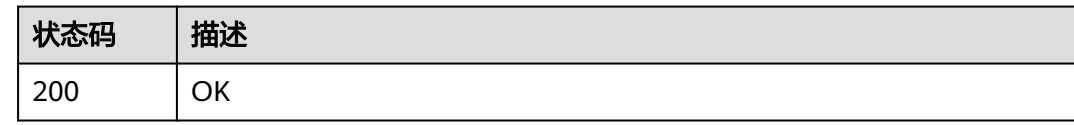

## 错误码

请参见<mark>错误码</mark>。

# **4.4.5** 删除路由表

## 功能介绍

删除路由表

## 调用方法

请参[见如何调用](#page-9-0)**API**。

### **URI**

DELETE /v3/{project\_id}/enterprise-router/{er\_id}/route-tables/{route\_table\_id}

### 表 **4-99** 路径参数

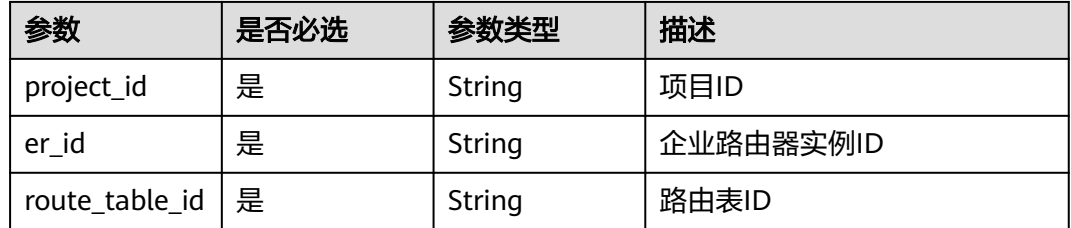

## 请求参数

无

## 响应参数

无

## 请求示例

DELETE https://{erouter\_endpoint}/v3/08d5a9564a704afda6039ae2babbef3c/enterprise-router/ 4ab54142-7c92-48ad-8288-77727a231056/route-tables/4ab54142-7c92-48ad-8288-77727a231052

## 响应示例

无

### **SDK** 代码示例

SDK代码示例如下。

#### **Java**

package com.huaweicloud.sdk.test;

```
import com.huaweicloud.sdk.core.auth.ICredential;
import com.huaweicloud.sdk.core.auth.BasicCredentials;
import com.huaweicloud.sdk.core.exception.ConnectionException;
import com.huaweicloud.sdk.core.exception.RequestTimeoutException;
import com.huaweicloud.sdk.core.exception.ServiceResponseException;
import com.huaweicloud.sdk.er.v3.region.ErRegion;
import com.huaweicloud.sdk.er.v3.*;
import com.huaweicloud.sdk.er.v3.model.*;
public class DeleteRouteTableSolution {
   public static void main(String[] args) {
      // The AK and SK used for authentication are hard-coded or stored in plaintext, which has great 
security risks. It is recommended that the AK and SK be stored in ciphertext in configuration files or 
environment variables and decrypted during use to ensure security.
      // In this example, AK and SK are stored in environment variables for authentication. Before running 
this example, set environment variables CLOUD_SDK_AK and CLOUD_SDK_SK in the local environment
      String ak = System.getenv("CLOUD_SDK_AK");
      String sk = System.getenv("CLOUD_SDK_SK");
      ICredential auth = new BasicCredentials()
           .withAk(ak)
            .withSk(sk);
      ErClient client = ErClient.newBuilder()
           .withCredential(auth)
            .withRegion(ErRegion.valueOf("<YOUR REGION>"))
            .build();
      DeleteRouteTableRequest request = new DeleteRouteTableRequest();
      try {
         DeleteRouteTableResponse response = client.deleteRouteTable(request);
         System.out.println(response.toString());
      } catch (ConnectionException e) {
         e.printStackTrace();
      } catch (RequestTimeoutException e) {
         e.printStackTrace();
      } catch (ServiceResponseException e) {
         e.printStackTrace();
         System.out.println(e.getHttpStatusCode());
         System.out.println(e.getRequestId());
         System.out.println(e.getErrorCode());
         System.out.println(e.getErrorMsg());
      }
   }
}
```
## **Python**

# coding: utf-8

from huaweicloudsdkcore.auth.credentials import BasicCredentials from huaweicloudsdker.v3.region.er\_region import ErRegion from huaweicloudsdkcore.exceptions import exceptions from huaweicloudsdker.v3 import \*

 $if __name__ == '__main__":$ 

 # The AK and SK used for authentication are hard-coded or stored in plaintext, which has great security risks. It is recommended that the AK and SK be stored in ciphertext in configuration files or environment variables and decrypted during use to ensure security.

```
 # In this example, AK and SK are stored in environment variables for authentication. Before running this 
example, set environment variables CLOUD_SDK_AK and CLOUD_SDK_SK in the local environment
   ak = __import__('os').getenv("CLOUD_SDK_AK")
   sk = __import__('os').getenv("CLOUD_SDK_SK")
  credentials = BasicCredentials(ak, sk) \setminusclient = ErClient.new_builder() \setminus .with_credentials(credentials) \
     .with_region(ErRegion.value_of("<YOUR REGION>")) \
      .build()
   try:
      request = DeleteRouteTableRequest()
      response = client.delete_route_table(request)
      print(response)
   except exceptions.ClientRequestException as e:
      print(e.status_code)
      print(e.request_id)
      print(e.error_code)
      print(e.error_msg)
```
#### **Go**

```
package main
import (
    "fmt"
   "github.com/huaweicloud/huaweicloud-sdk-go-v3/core/auth/basic"
   er "github.com/huaweicloud/huaweicloud-sdk-go-v3/services/er/v3"
   "github.com/huaweicloud/huaweicloud-sdk-go-v3/services/er/v3/model"
   region "github.com/huaweicloud/huaweicloud-sdk-go-v3/services/er/v3/region"
)
func main() {
   // The AK and SK used for authentication are hard-coded or stored in plaintext, which has great security 
risks. It is recommended that the AK and SK be stored in ciphertext in configuration files or environment 
variables and decrypted during use to ensure security.
   // In this example, AK and SK are stored in environment variables for authentication. Before running this 
example, set environment variables CLOUD_SDK_AK and CLOUD_SDK_SK in the local environment
   ak := os.Getenv("CLOUD_SDK_AK")
   sk := os.Getenv("CLOUD_SDK_SK")
   auth := basic.NewCredentialsBuilder().
      WithAk(ak).
      WithSk(sk).
      Build()
   client := er.NewErClient(
      er.ErClientBuilder().
         WithRegion(region.ValueOf("<YOUR REGION>")).
         WithCredential(auth).
         Build())
   request := &model.DeleteRouteTableRequest{}
   response, err := client.DeleteRouteTable(request)
  if err == nil fmt.Printf("%+v\n", response)
   } else {
      fmt.Println(err)
   }
}
```
## 更多

更多编程语言的SDK代码示例,请参见**[API Explorer](https://console.huaweicloud.com/apiexplorer/#/openapi/ER/sdk?api=DeleteRouteTable)**的代码示例页签,可生成自动对应 的SDK代码示例。

## 状态码

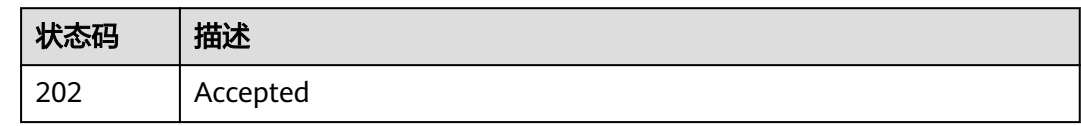

### 错误码

请参见<mark>错误码</mark>。

# **4.5** 关联

# **4.5.1** 创建路由关联

## 功能介绍

每个连接只能关联到一张路由表。通过创建关联将连接关联到路由表,从该连接收到 的报文会用被关联的路由表进行路由。

## 调用方法

请参[见如何调用](#page-9-0)**API**。

### **URI**

POST /v3/{project\_id}/enterprise-router/{er\_id}/route-tables/{route\_table\_id}/ associate

表 **4-100** 路径参数

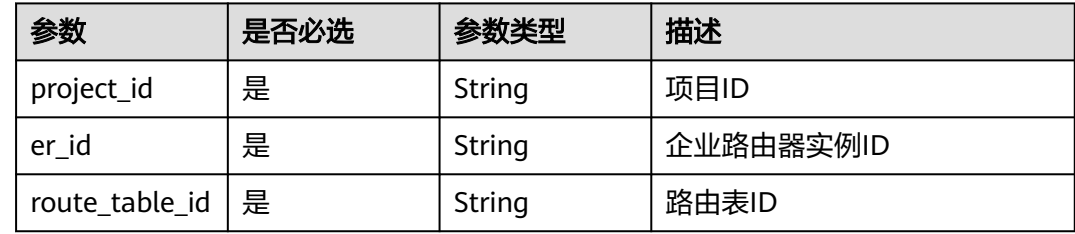

## 请求参数

#### 表 **4-101** 请求 Header 参数

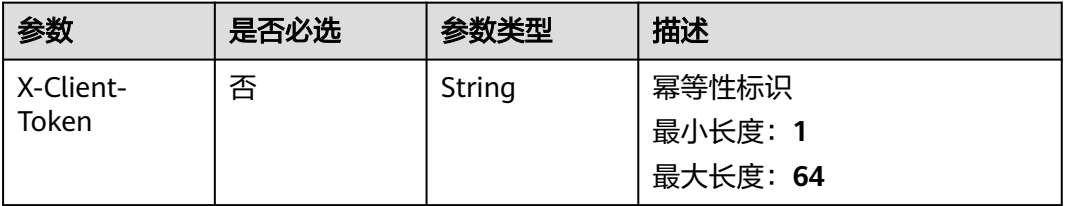

### 表 **4-102** 请求 Body 参数

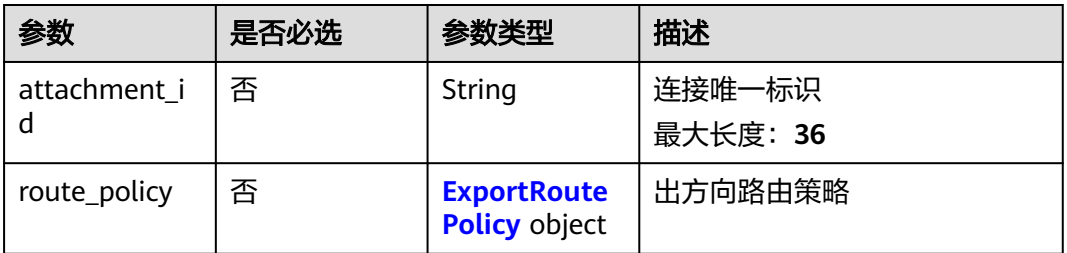

### 表 **4-103** ExportRoutePolicy

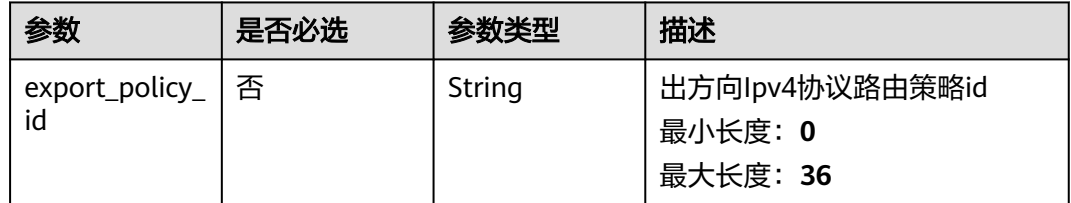

## 响应参数

### 状态码: **202**

## 表 **4-104** 响应 Header 参数

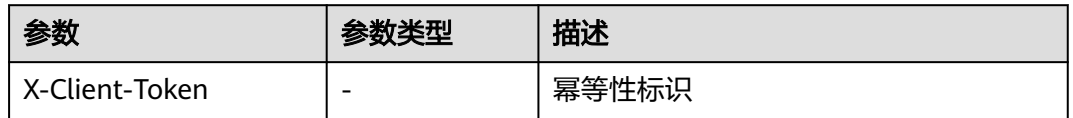

### 表 **4-105** 响应 Body 参数

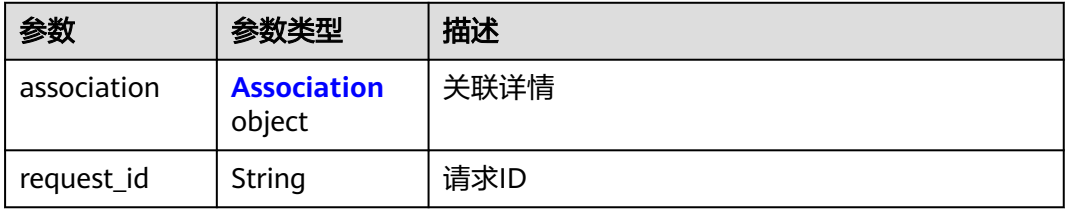

### 表 **4-106** Association

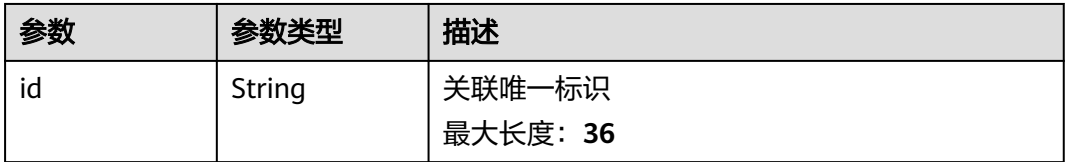

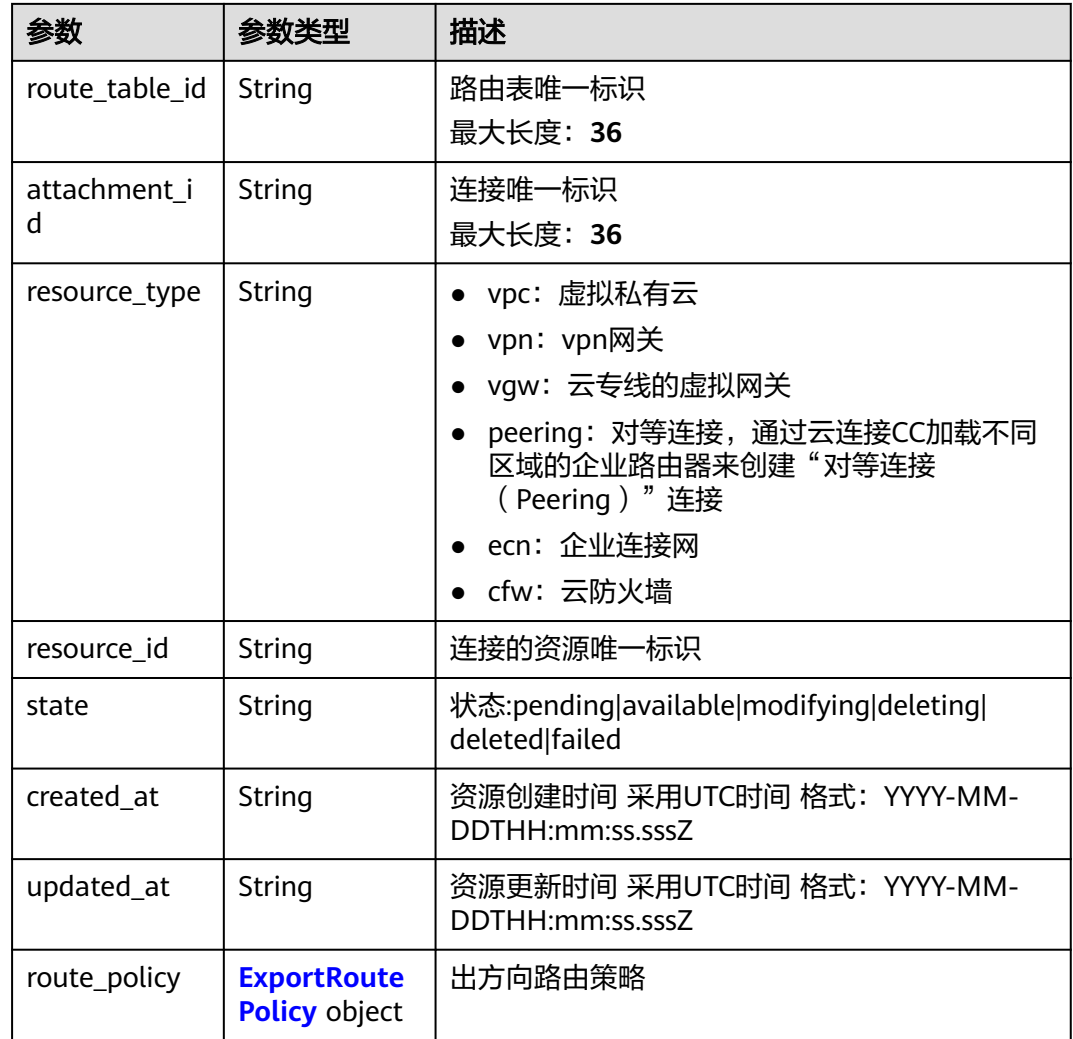

### 表 **4-107** ExportRoutePolicy

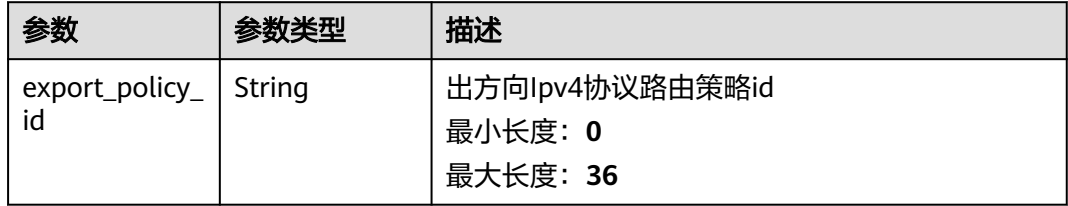

## 请求示例

在企业路由器的路由表中创建关联,将指定连接关联至路由表中

POST https://{erouter\_endpoint}/v3/08d5a9564a704afda6039ae2babbef3c/enterprise-router/ 915a14a6-867b-4af7-83d1-70efceb146f8/route-tables/915a14a6-867b-4af7-83d1-70efceb146f9/associate

{ "attachment\_id" : "a5b7d209-dc02-4c46-a51f-805eadd3de64" }

## 响应示例

#### 状态码: **202**

#### Accepted

```
{
  "association" : {
   "id" : "915a14a6-867b-4af7-83d1-70efceb146f9",
   "route_table_id" : "91c013e2-d65a-474e-9177-c3e1799ca726",
   "attachment_id" : "a5b7d209-dc02-4c46-a51f-805eadd3de64",
   "resource_type" : "vpc",
   "resource_id" : "4e5fe97c-82bc-432e-87d8-06d7e157dffa",
   "state" : "pending",
 "created_at" : "2020-03-11T15:13:31",
 "updated_at" : "2020-03-11T15:13:31",
   "route_policy" : {
     "export_policy_id" : ""
   }
  },
  "request_id" : "915a14a6-867b-4af7-83d1-70efceb146f8"
}
```
## **SDK** 代码示例

SDK代码示例如下。

#### **Java**

#### 在企业路由器的路由表中创建关联,将指定连接关联至路由表中

package com.huaweicloud.sdk.test;

```
import com.huaweicloud.sdk.core.auth.ICredential;
import com.huaweicloud.sdk.core.auth.BasicCredentials;
import com.huaweicloud.sdk.core.exception.ConnectionException;
import com.huaweicloud.sdk.core.exception.RequestTimeoutException;
import com.huaweicloud.sdk.core.exception.ServiceResponseException;
import com.huaweicloud.sdk.er.v3.region.ErRegion;
import com.huaweicloud.sdk.er.v3.*;
import com.huaweicloud.sdk.er.v3.model.*;
```
public class AssociateRouteTableSolution {

request.withBody(body);

try {

```
 public static void main(String[] args) {
      // The AK and SK used for authentication are hard-coded or stored in plaintext, which has great 
security risks. It is recommended that the AK and SK be stored in ciphertext in configuration files or 
environment variables and decrypted during use to ensure security.
      // In this example, AK and SK are stored in environment variables for authentication. Before running 
this example, set environment variables CLOUD_SDK_AK and CLOUD_SDK_SK in the local environment
      String ak = System.getenv("CLOUD_SDK_AK");
      String sk = System.getenv("CLOUD_SDK_SK");
      ICredential auth = new BasicCredentials()
           .withAk(ak)
           .withSk(sk);
      ErClient client = ErClient.newBuilder()
           .withCredential(auth)
           .withRegion(ErRegion.valueOf("<YOUR REGION>"))
           .build();
      AssociateRouteTableRequest request = new AssociateRouteTableRequest();
      AssociationRequestBody body = new AssociationRequestBody();
      body.withAttachmentId("a5b7d209-dc02-4c46-a51f-805eadd3de64");
```
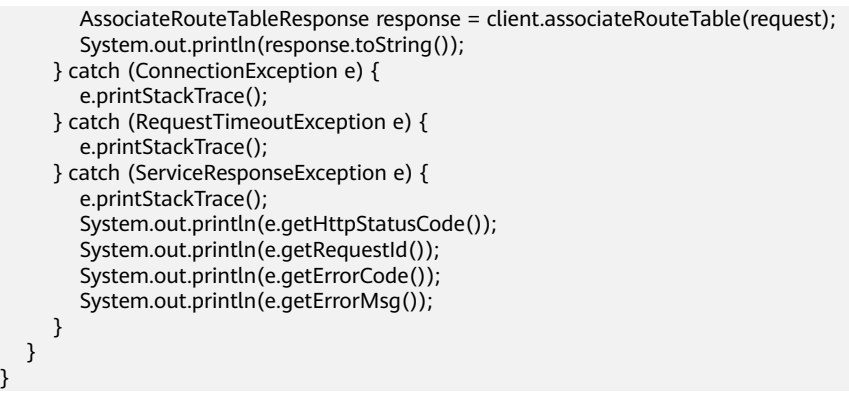

### **Python**

#### 在企业路由器的路由表中创建关联,将指定连接关联至路由表中

#### # coding: utf-8

}

from huaweicloudsdkcore.auth.credentials import BasicCredentials from huaweicloudsdker.v3.region.er\_region import ErRegion from huaweicloudsdkcore.exceptions import exceptions from huaweicloudsdker.v3 import \*

 $if __name__ == '__main__"$ 

 $#$  The AK and SK used for authentication are hard-coded or stored in plaintext, which has great security risks. It is recommended that the AK and SK be stored in ciphertext in configuration files or environment variables and decrypted during use to ensure security.

 # In this example, AK and SK are stored in environment variables for authentication. Before running this example, set environment variables CLOUD\_SDK\_AK and CLOUD\_SDK\_SK in the local environment

```
 ak = __import__('os').getenv("CLOUD_SDK_AK")
sk = __import__('os').getenv("CLOUD_SDK_SK")
```
credentials = BasicCredentials(ak, sk)  $\setminus$ 

```
 client = ErClient.new_builder() \
    .with_credentials(credentials) \
    .with_region(ErRegion.value_of("<YOUR REGION>")) \
    .build()
```

```
 try:
      request = AssociateRouteTableRequest()
      request.body = AssociationRequestBody(
        attachment_id="a5b7d209-dc02-4c46-a51f-805eadd3de64"
\qquad \qquad response = client.associate_route_table(request)
      print(response)
   except exceptions.ClientRequestException as e:
      print(e.status_code)
     print(e.request_id)
      print(e.error_code)
      print(e.error_msg)
```
## **Go**

#### 在企业路由器的路由表中创建关联,将指定连接关联至路由表中

package main

import (

 "fmt" "github.com/huaweicloud/huaweicloud-sdk-go-v3/core/auth/basic" er "github.com/huaweicloud/huaweicloud-sdk-go-v3/services/er/v3" "github.com/huaweicloud/huaweicloud-sdk-go-v3/services/er/v3/model" region "github.com/huaweicloud/huaweicloud-sdk-go-v3/services/er/v3/region" )

#### func main() { // The AK and SK used for authentication are hard-coded or stored in plaintext, which has great security risks. It is recommended that the AK and SK be stored in ciphertext in configuration files or environment variables and decrypted during use to ensure security. // In this example, AK and SK are stored in environment variables for authentication. Before running this example, set environment variables CLOUD\_SDK\_AK and CLOUD\_SDK\_SK in the local environment ak := os.Getenv("CLOUD\_SDK\_AK") sk := os.Getenv("CLOUD\_SDK\_SK") auth := basic.NewCredentialsBuilder(). WithAk(ak). WithSk(sk). Build() client := er.NewErClient( er.ErClientBuilder(). WithRegion(region.ValueOf("<YOUR REGION>")). WithCredential(auth). Build()) request := &model.AssociateRouteTableRequest{} attachmentIdAssociationRequestBody:= "a5b7d209-dc02-4c46-a51f-805eadd3de64" request.Body = &model.AssociationRequestBody{ AttachmentId: &attachmentIdAssociationRequestBody, } response, err := client.AssociateRouteTable(request) if  $err == nil$  fmt.Printf("%+v\n", response) } else { fmt.Println(err) } }

## 更多

更多编程语言的SDK代码示例,请参见**[API Explorer](https://console.huaweicloud.com/apiexplorer/#/openapi/ER/sdk?api=AssociateRouteTable)**的代码示例页签,可生成自动对应 的SDK代码示例。

## 状态码

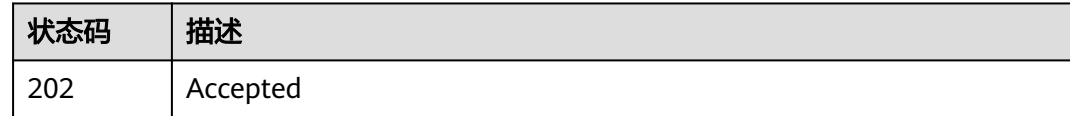

### 错误码

请参[见错误码。](#page-242-0)

## **4.5.2** 查询路由关联列表

## 功能介绍

查询路由关联列表。

### 接口约束

● 支持分页查询, 支持过滤查询: state, resource\_type, attachment\_id 。

● 支持单字段排序,排序字段有[id,created\_at,updated\_at],不支持多字段排序。

## 调用方法

### 请参[见如何调用](#page-9-0)**API**。

### **URI**

GET /v3/{project\_id}/enterprise-router/{er\_id}/route-tables/{route\_table\_id}/ associations

### 表 **4-108** 路径参数

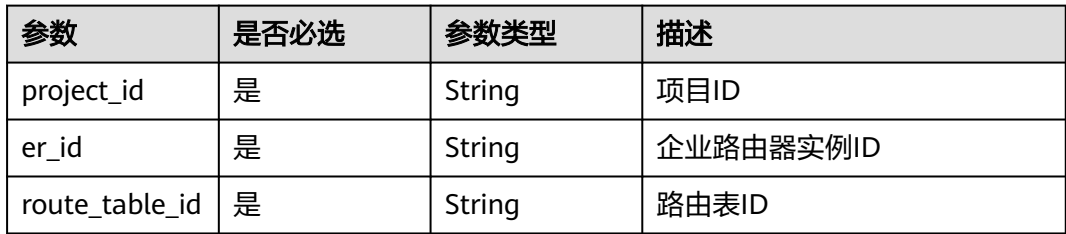

### 表 **4-109** Query 参数

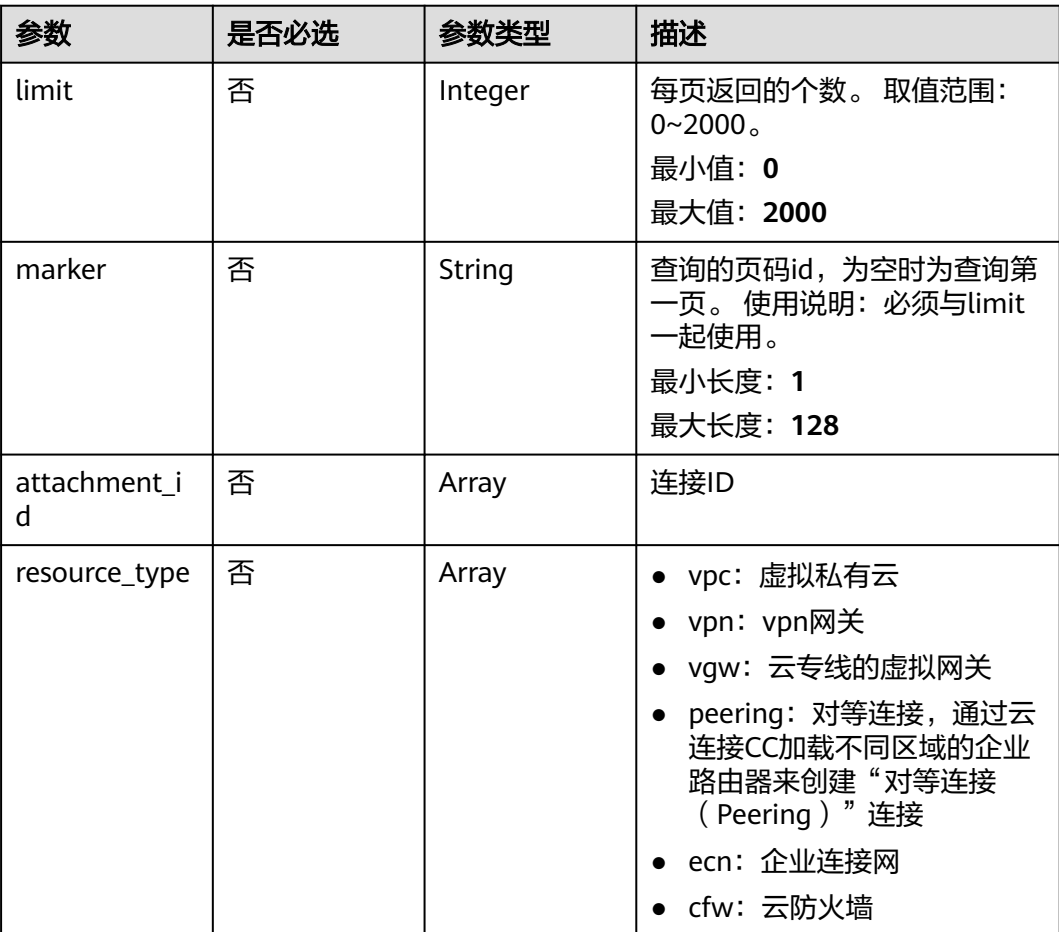

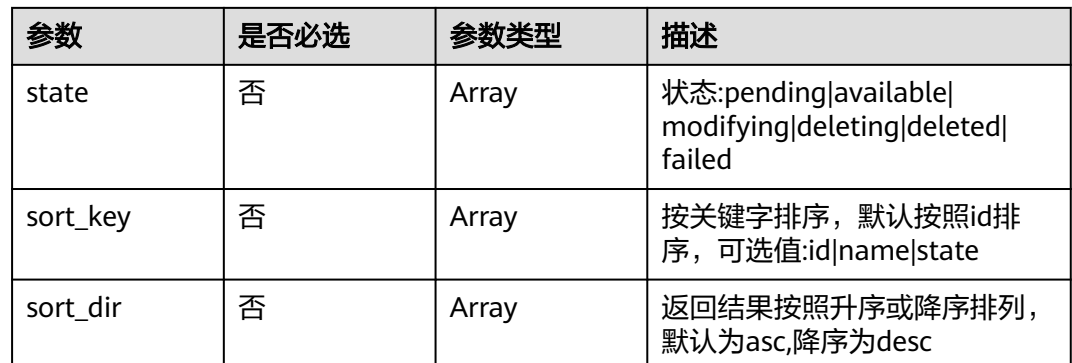

## 请求参数

无

## 响应参数

状态码: **200**

## 表 **4-110** 响应 Body 参数

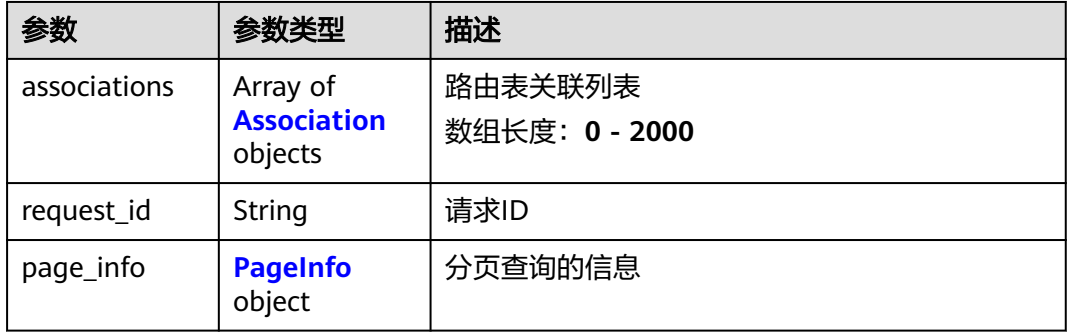

## 表 **4-111** Association

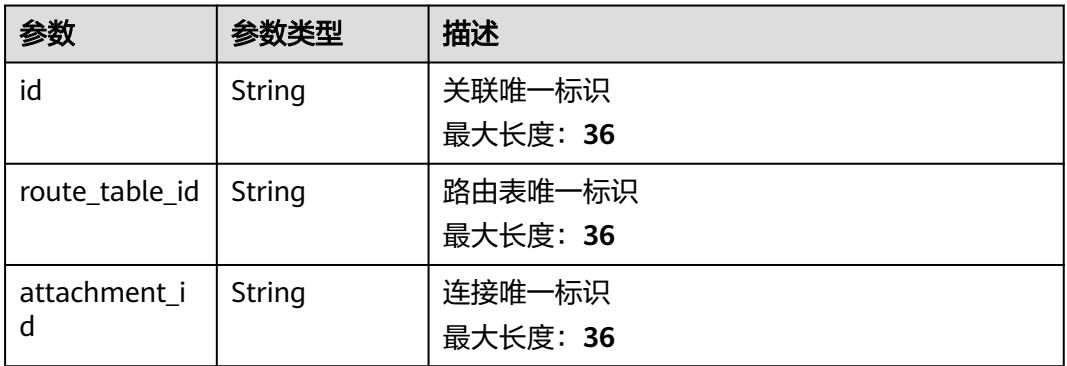

<span id="page-123-0"></span>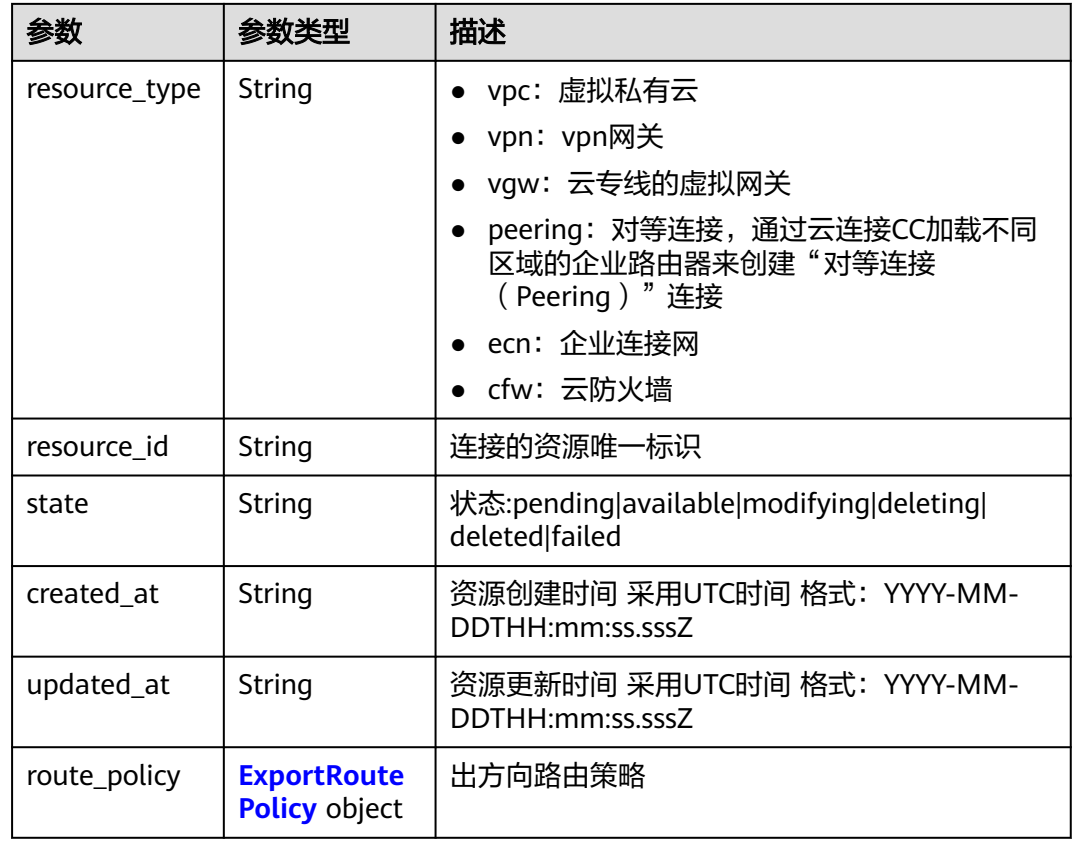

#### 表 **4-112** ExportRoutePolicy

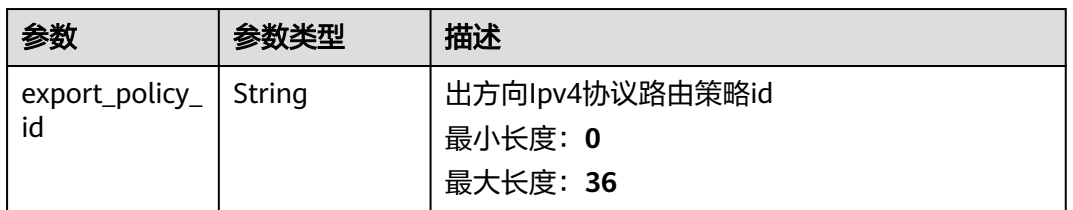

#### 表 **4-113** PageInfo

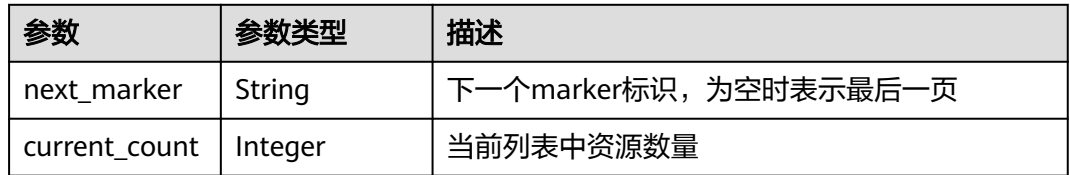

## 请求示例

#### 查询路由表的关联信息

GET https://{erouter\_endpoint}/v3/08d5a9564a704afda6039ae2babbef3c/enterprise-router/ 915a14a6-867b-4af7-83d1-70efceb146f5/route-tables/915a14a6-867b-4af7-83d1-70efceb146f9/associations

## 响应示例

### 状态码: **200**

#### **OK**

```
{
 "associations" : [ {
   "id" : "915a14a6-867b-4af7-83d1-70efceb146f9",
   "route_table_id" : "91c013e2-d65a-474e-9177-c3e1799ca726",
   "attachment_id" : "a5b7d209-dc02-4c46-a51f-805eadd3de64",
 "resource_type" : "vpc",
 "resource_id" : "4e5fe97c-82bc-432e-87d8-06d7e157dffa",
   "state" : "pending",
 "created_at" : "2020-03-11T15:13:31",
 "updated_at" : "2020-03-11T15:13:31",
   "route_policy" : {
    "export_policy_id" : ""
   }
  } ],
  "page_info" : {
   "next_marker" : "1",
   "current_count" : 1
  },
  "request_id" : "915a14a6-867b-4af7-83d1-70efceb146f9"
}
```
## 状态码

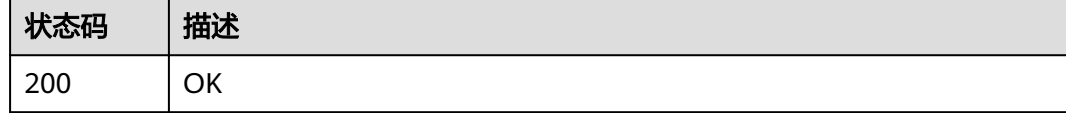

## 错误码

请参[见错误码。](#page-242-0)

# **4.5.3** 删除路由关联

## 功能介绍

解绑连接和路由表的关联关系。

### 调用方法

请参[见如何调用](#page-9-0)**API**。

### **URI**

POST /v3/{project\_id}/enterprise-router/{er\_id}/route-tables/{route\_table\_id}/ disassociate

#### 表 **4-114** 路径参数

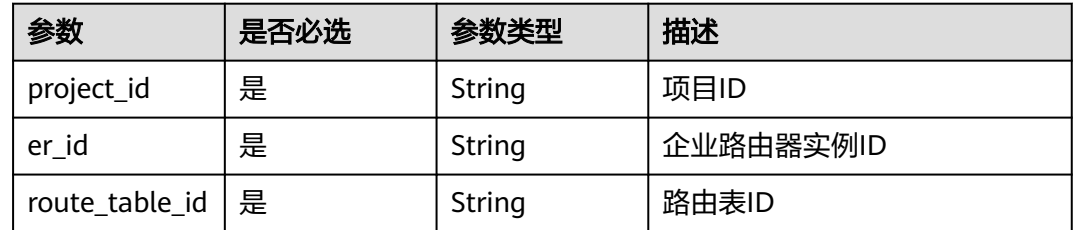

## 请求参数

表 **4-115** 请求 Body 参数

| 参数           | 是否必选 | 参数类型                                       | 描述                 |
|--------------|------|--------------------------------------------|--------------------|
| attachment_i | 否    | String                                     | 连接唯一标识<br>最大长度: 36 |
| route_policy | 否    | <b>ExportRoute</b><br><b>Policy object</b> | 出方向路由策略            |

### 表 **4-116** ExportRoutePolicy

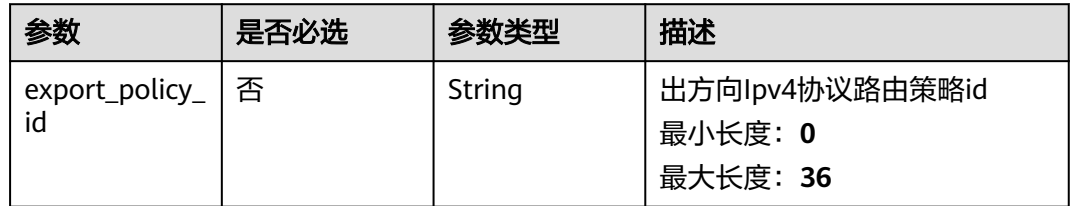

## 响应参数

无

## 请求示例

#### 删除路由表关联

POST https://{erouter\_endpoint}/v3/08d5a9564a704afda6039ae2babbef3c/enterprise-router/ 915a14a6-867b-4af7-83d1-70efceb146f8/route-tables/915a14a6-867b-4af7-83d1-70efceb146f9/disassociate

{ "attachment\_id" : "2609ec92-ac19-4467-a527-7f9e690e7836" }

### 响应示例

无

### **SDK** 代码示例

SDK代码示例如下。

#### **Java**

#### 删除路由表关联

package com.huaweicloud.sdk.test;

```
import com.huaweicloud.sdk.core.auth.ICredential;
import com.huaweicloud.sdk.core.auth.BasicCredentials;
import com.huaweicloud.sdk.core.exception.ConnectionException;
import com.huaweicloud.sdk.core.exception.RequestTimeoutException;
import com.huaweicloud.sdk.core.exception.ServiceResponseException;
import com.huaweicloud.sdk.er.v3.region.ErRegion;
import com.huaweicloud.sdk.er.v3.*;
import com.huaweicloud.sdk.er.v3.model.*;
public class DisassociateRouteTableSolution {
   public static void main(String[] args) {
      // The AK and SK used for authentication are hard-coded or stored in plaintext, which has great 
security risks. It is recommended that the AK and SK be stored in ciphertext in configuration files or 
environment variables and decrypted during use to ensure security.
      // In this example, AK and SK are stored in environment variables for authentication. Before running 
this example, set environment variables CLOUD_SDK_AK and CLOUD_SDK_SK in the local environment
      String ak = System.getenv("CLOUD_SDK_AK");
      String sk = System.getenv("CLOUD_SDK_SK");
      ICredential auth = new BasicCredentials()
            .withAk(ak)
           .withSk(sk);
      ErClient client = ErClient.newBuilder()
           .withCredential(auth)
           .withRegion(ErRegion.valueOf("<YOUR REGION>"))
           .build();
      DisassociateRouteTableRequest request = new DisassociateRouteTableRequest();
      AssociationRequestBody body = new AssociationRequestBody();
      body.withAttachmentId("2609ec92-ac19-4467-a527-7f9e690e7836");
      request.withBody(body);
      try {
        DisassociateRouteTableResponse response = client.disassociateRouteTable(request);
        System.out.println(response.toString());
      } catch (ConnectionException e) {
        e.printStackTrace();
      } catch (RequestTimeoutException e) {
         e.printStackTrace();
      } catch (ServiceResponseException e) {
         e.printStackTrace();
         System.out.println(e.getHttpStatusCode());
         System.out.println(e.getRequestId());
         System.out.println(e.getErrorCode());
         System.out.println(e.getErrorMsg());
      }
   }
}
```
### **Python**

#### 删除路由表关联

# coding: utf-8

from huaweicloudsdkcore.auth.credentials import BasicCredentials

```
from huaweicloudsdker.v3.region.er_region import ErRegion
from huaweicloudsdkcore.exceptions import exceptions
from huaweicloudsdker.v3 import *
if name = " main":
  # The AK and SK used for authentication are hard-coded or stored in plaintext, which has great security
risks. It is recommended that the AK and SK be stored in ciphertext in configuration files or environment 
variables and decrypted during use to ensure security.
   # In this example, AK and SK are stored in environment variables for authentication. Before running this 
example, set environment variables CLOUD_SDK_AK and CLOUD_SDK_SK in the local environment
  ak = __import __('os').getenv("CLOUD_SDK_AK")
   sk = __import__('os').getenv("CLOUD_SDK_SK")
  credentials = BasicCredentials(ak, sk) \setminusclient = ErClient.new_builder() \
      .with_credentials(credentials) \
      .with_region(ErRegion.value_of("<YOUR REGION>")) \
      .build()
   try:
      request = DisassociateRouteTableRequest()
      request.body = AssociationRequestBody(
        attachment_id="2609ec92-ac19-4467-a527-7f9e690e7836"
\qquad \qquad response = client.disassociate_route_table(request)
      print(response)
```

```
 except exceptions.ClientRequestException as e:
    print(e.status_code)
   print(e.request_id)
    print(e.error_code)
```

```
 print(e.error_msg)
```
**Go**

#### 删除路由表关联

package main

import (

)

```
 "fmt"
 "github.com/huaweicloud/huaweicloud-sdk-go-v3/core/auth/basic"
 er "github.com/huaweicloud/huaweicloud-sdk-go-v3/services/er/v3"
 "github.com/huaweicloud/huaweicloud-sdk-go-v3/services/er/v3/model"
 region "github.com/huaweicloud/huaweicloud-sdk-go-v3/services/er/v3/region"
```
func main() {

 // The AK and SK used for authentication are hard-coded or stored in plaintext, which has great security risks. It is recommended that the AK and SK be stored in ciphertext in configuration files or environment variables and decrypted during use to ensure security.

 // In this example, AK and SK are stored in environment variables for authentication. Before running this example, set environment variables CLOUD\_SDK\_AK and CLOUD\_SDK\_SK in the local environment

```
 ak := os.Getenv("CLOUD_SDK_AK")
 sk := os.Getenv("CLOUD_SDK_SK")
```
Build())

```
 auth := basic.NewCredentialsBuilder().
   WithAk(ak).
   WithSk(sk).
   Build()
 client := er.NewErClient(
   er.ErClientBuilder().
      WithRegion(region.ValueOf("<YOUR REGION>")).
      WithCredential(auth).
```
 request := &model.DisassociateRouteTableRequest{} attachmentIdAssociationRequestBody:= "2609ec92-ac19-4467-a527-7f9e690e7836"

```
 request.Body = &model.AssociationRequestBody{
   AttachmentId: &attachmentIdAssociationRequestBody,
 }
 response, err := client.DisassociateRouteTable(request)
if err == nil fmt.Printf("%+v\n", response)
 } else {
   fmt.Println(err)
 }
```
## 更多

更多编程语言的SDK代码示例,请参见**[API Explorer](https://console.huaweicloud.com/apiexplorer/#/openapi/ER/sdk?api=DisassociateRouteTable)**的代码示例页签,可生成自动对应 的SDK代码示例。

## 状态码

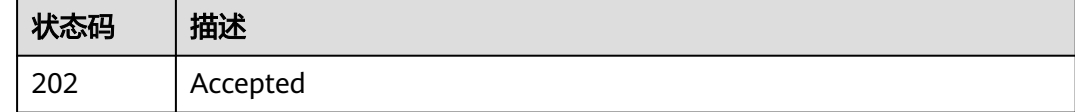

## 错误码

请参见<mark>错误码</mark>。

}

# **4.6** 传播

# **4.6.1** 创建路由传播

## 功能介绍

每个连接可以和多个路由表建立传播关系,从该连接学习到的路由会应用到具有传播 关系的路由表。

## 调用方法

请参[见如何调用](#page-9-0)**API**。

### **URI**

POST /v3/{project\_id}/enterprise-router/{er\_id}/route-tables/{route\_table\_id}/ enable-propagations

#### 表 **4-117** 路径参数

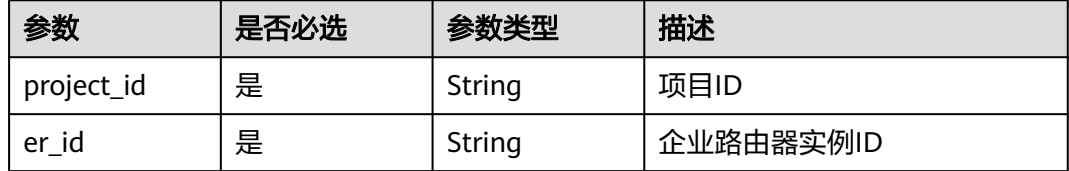

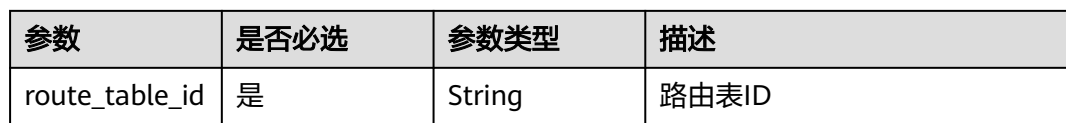

## 请求参数

### 表 **4-118** 请求 Header 参数

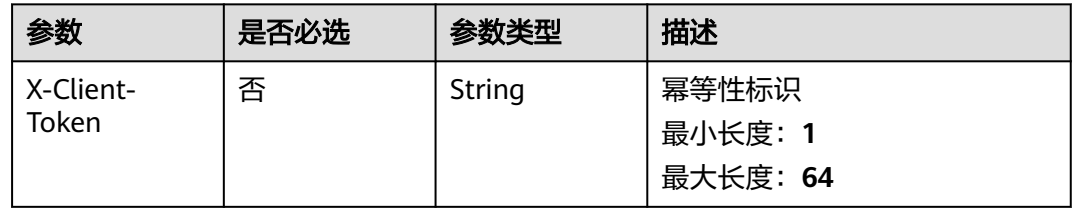

## 表 **4-119** 请求 Body 参数

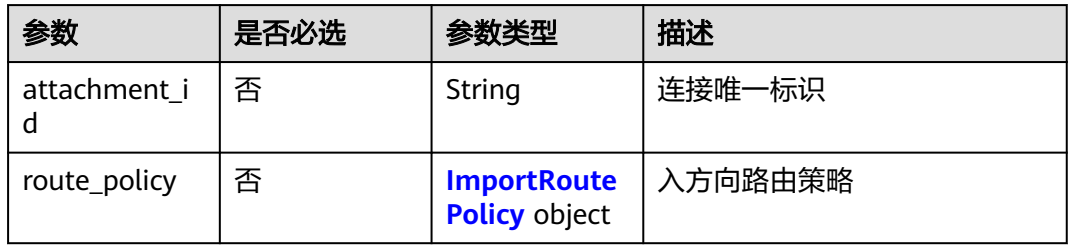

### 表 **4-120** ImportRoutePolicy

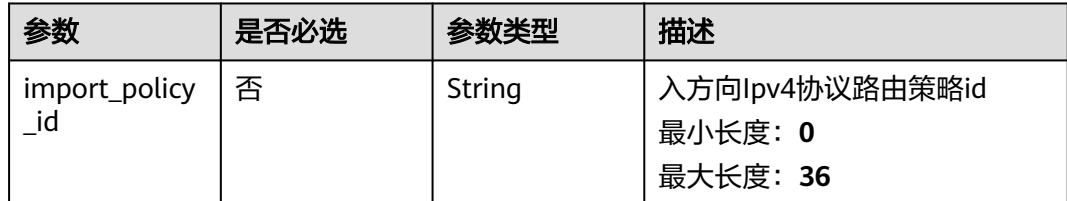

## 响应参数

状态码: **202**

### 表 **4-121** 响应 Header 参数

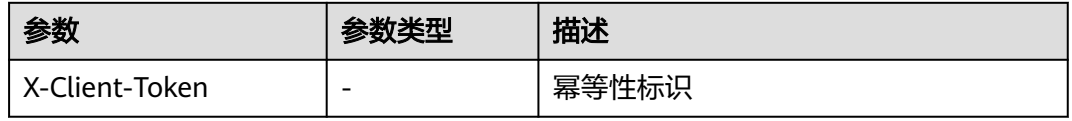

### 表 **4-122** 响应 Body 参数

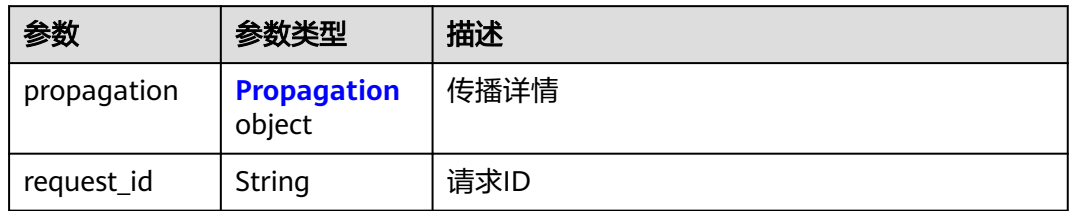

### 表 **4-123** Propagation

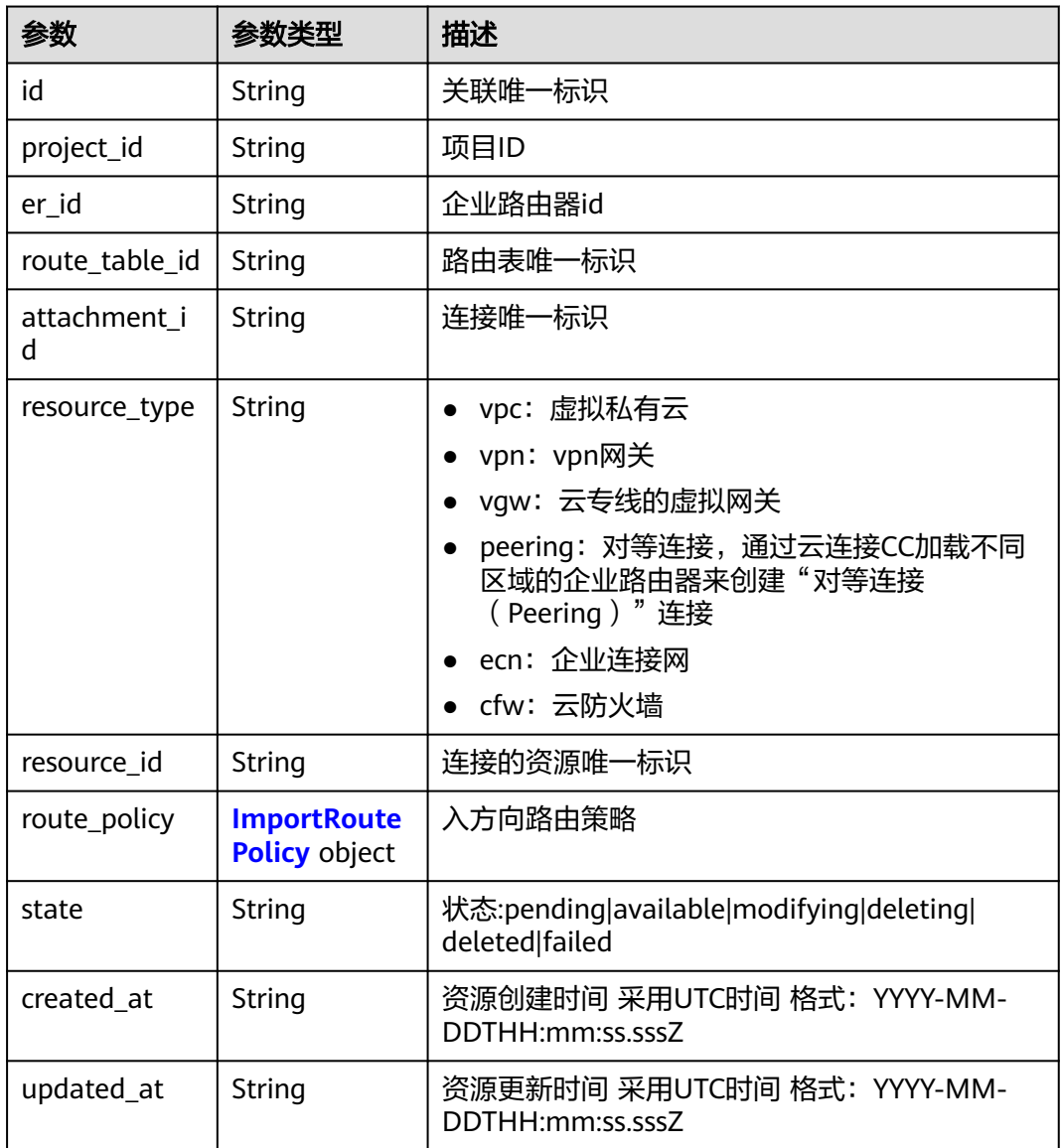

#### <span id="page-131-0"></span>表 **4-124** ImportRoutePolicy

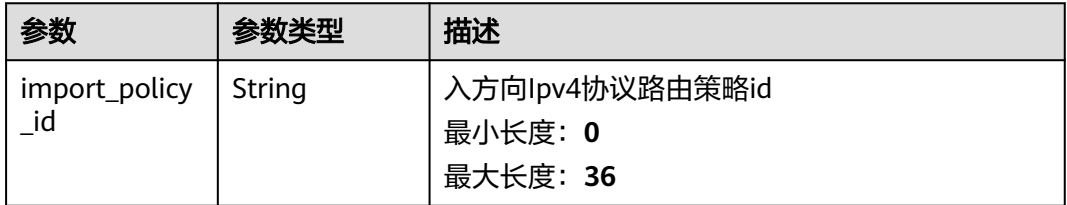

## 请求示例

#### 在企业路由器的路由表中,为指定连接创建传播,学习连接的路由信息

POST https://{erouter\_endpoint}/v3/08d5a9564a704afda6039ae2babbef3c/enterprise-router/ad838a5edbef-22cc-b1d9-cb46bef77ae8/route-tables/915a14a6-867b-4af7-83d1-70efceb146f9/enable-propagations

{ "attachment\_id" : "a5b7d209-dc02-4c46-a51f-805eadd3de64"

## 响应示例

#### 状态码: **202**

Accepted

}

{

```
 "propagation" : {
   "id" : "915a14a6-867b-4af7-83d1-70efceb146f9",
   "route_table_id" : "91c013e2-d65a-474e-9177-c3e1799ca726",
   "attachment_id" : "a5b7d209-dc02-4c46-a51f-805eadd3de64",
   "resource_type" : "vpc",
   "resource_id" : "4e5fe97c-82bc-432e-87d8-06d7e157dffa",
   "route_policy" : {
     "import_policy_id" : ""
   },
   "state" : "pending",
 "created_at" : "2020-03-11T15:13:31Z",
 "updated_at" : "2020-03-11T15:13:31Z"
  },
  "request_id" : "915a14a6-867b-4af7-83d1-70efceb146f9"
}
```
## **SDK** 代码示例

SDK代码示例如下。

#### **Java**

#### 在企业路由器的路由表中,为指定连接创建传播,学习连接的路由信息

package com.huaweicloud.sdk.test;

```
import com.huaweicloud.sdk.core.auth.ICredential;
import com.huaweicloud.sdk.core.auth.BasicCredentials;
import com.huaweicloud.sdk.core.exception.ConnectionException;
import com.huaweicloud.sdk.core.exception.RequestTimeoutException;
import com.huaweicloud.sdk.core.exception.ServiceResponseException;
import com.huaweicloud.sdk.er.v3.region.ErRegion;
import com.huaweicloud.sdk.er.v3.*;
import com.huaweicloud.sdk.er.v3.model.*;
```

```
public class EnablePropagationSolution {
   public static void main(String[] args) {
      // The AK and SK used for authentication are hard-coded or stored in plaintext, which has great 
security risks. It is recommended that the AK and SK be stored in ciphertext in configuration files or 
environment variables and decrypted during use to ensure security.
      // In this example, AK and SK are stored in environment variables for authentication. Before running 
this example, set environment variables CLOUD_SDK_AK and CLOUD_SDK_SK in the local environment
     String ak = System.getenv("CLOUD_SDK_AK");
      String sk = System.getenv("CLOUD_SDK_SK");
      ICredential auth = new BasicCredentials()
           .withAk(ak)
           .withSk(sk);
      ErClient client = ErClient.newBuilder()
           .withCredential(auth)
            .withRegion(ErRegion.valueOf("<YOUR REGION>"))
            .build();
      EnablePropagationRequest request = new EnablePropagationRequest();
      PropagationRequestBody body = new PropagationRequestBody();
      body.withAttachmentId("a5b7d209-dc02-4c46-a51f-805eadd3de64");
      request.withBody(body);
      try {
         EnablePropagationResponse response = client.enablePropagation(request);
         System.out.println(response.toString());
      } catch (ConnectionException e) {
         e.printStackTrace();
      } catch (RequestTimeoutException e) {
         e.printStackTrace();
      } catch (ServiceResponseException e) {
         e.printStackTrace();
         System.out.println(e.getHttpStatusCode());
         System.out.println(e.getRequestId());
         System.out.println(e.getErrorCode());
         System.out.println(e.getErrorMsg());
      }
   }
}
```
### **Python**

#### 在企业路由器的路由表中,为指定连接创建传播,学习连接的路由信息

# coding: utf-8

from huaweicloudsdkcore.auth.credentials import BasicCredentials from huaweicloudsdker.v3.region.er\_region import ErRegion from huaweicloudsdkcore.exceptions import exceptions from huaweicloudsdker.v3 import \*

 $if$   $name$   $==$  " $main$  ":

.build()

 # The AK and SK used for authentication are hard-coded or stored in plaintext, which has great security risks. It is recommended that the AK and SK be stored in ciphertext in configuration files or environment variables and decrypted during use to ensure security.

 # In this example, AK and SK are stored in environment variables for authentication. Before running this example, set environment variables CLOUD\_SDK\_AK and CLOUD\_SDK\_SK in the local environment  $ak =$  import ('os').getenv("CLOUD SDK AK")

```
 sk = __import__('os').getenv("CLOUD_SDK_SK")
```

```
credentials = BasicCredentials(ak, sk) \setminusclient = ErClient.new_builder() \
    .with_credentials(credentials) \
    .with_region(ErRegion.value_of("<YOUR REGION>")) \
```

```
 try:
      request = EnablePropagationRequest()
      request.body = PropagationRequestBody(
        attachment_id="a5b7d209-dc02-4c46-a51f-805eadd3de64"
\qquad \qquad response = client.enable_propagation(request)
      print(response)
   except exceptions.ClientRequestException as e:
      print(e.status_code)
      print(e.request_id)
     print(e.error_code)
      print(e.error_msg)
```
**Go**

#### 在企业路由器的路由表中,为指定连接创建传播,学习连接的路由信息

package main

```
import (
   .<br>"fmt'
   "github.com/huaweicloud/huaweicloud-sdk-go-v3/core/auth/basic"
   er "github.com/huaweicloud/huaweicloud-sdk-go-v3/services/er/v3"
   "github.com/huaweicloud/huaweicloud-sdk-go-v3/services/er/v3/model"
   region "github.com/huaweicloud/huaweicloud-sdk-go-v3/services/er/v3/region"
)
func main() {
   // The AK and SK used for authentication are hard-coded or stored in plaintext, which has great security 
risks. It is recommended that the AK and SK be stored in ciphertext in configuration files or environment 
variables and decrypted during use to ensure security.
   // In this example, AK and SK are stored in environment variables for authentication. Before running this 
example, set environment variables CLOUD_SDK_AK and CLOUD_SDK_SK in the local environment
   ak := os.Getenv("CLOUD_SDK_AK")
   sk := os.Getenv("CLOUD_SDK_SK")
   auth := basic.NewCredentialsBuilder().
      WithAk(ak).
      WithSk(sk).
      Build()
   client := er.NewErClient(
      er.ErClientBuilder().
        WithRegion(region.ValueOf("<YOUR REGION>")).
        WithCredential(auth).
        Build())
   request := &model.EnablePropagationRequest{}
   attachmentIdPropagationRequestBody:= "a5b7d209-dc02-4c46-a51f-805eadd3de64"
   request.Body = &model.PropagationRequestBody{
      AttachmentId: &attachmentIdPropagationRequestBody,
   }
   response, err := client.EnablePropagation(request)
  if err == nil fmt.Printf("%+v\n", response)
   } else {
      fmt.Println(err)
   }
}
```
### 更多

更多编程语言的SDK代码示例,请参见**[API Explorer](https://console.huaweicloud.com/apiexplorer/#/openapi/ER/sdk?api=EnablePropagation)**的代码示例页签,可生成自动对应 的SDK代码示例。

## 状态码

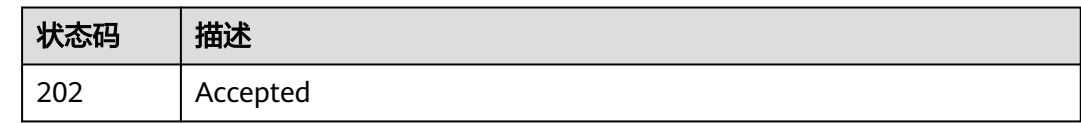

## 错误码

请参[见错误码。](#page-242-0)

# **4.6.2** 查询路由传播列表

## 功能介绍

查询路由传播列表。

## 接口约束

- 支持分页查询, 支持过滤查询: state, resource\_type, attachment\_id。
- 支持单字段排序,排序字段有[id,created\_at,updated\_at],不支持多字段排序。

## 调用方法

请参[见如何调用](#page-9-0)**API**。

### **URI**

GET /v3/{project\_id}/enterprise-router/{er\_id}/route-tables/{route\_table\_id}/ propagations

### 表 **4-125** 路径参数

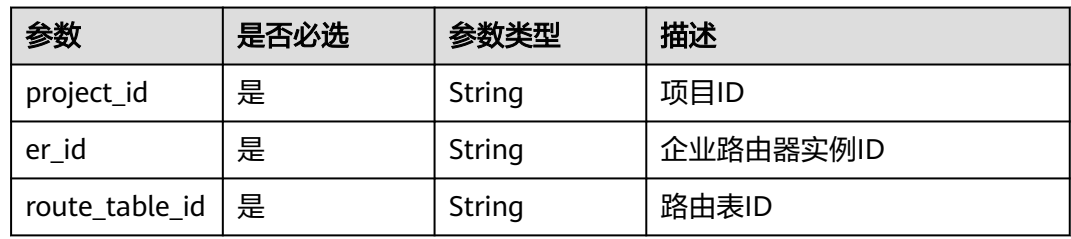

### 表 **4-126** Query 参数

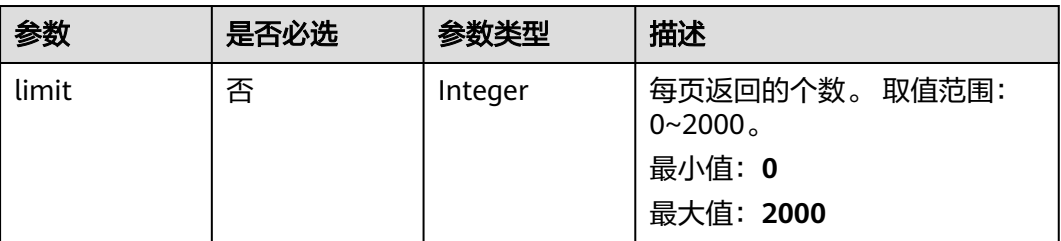

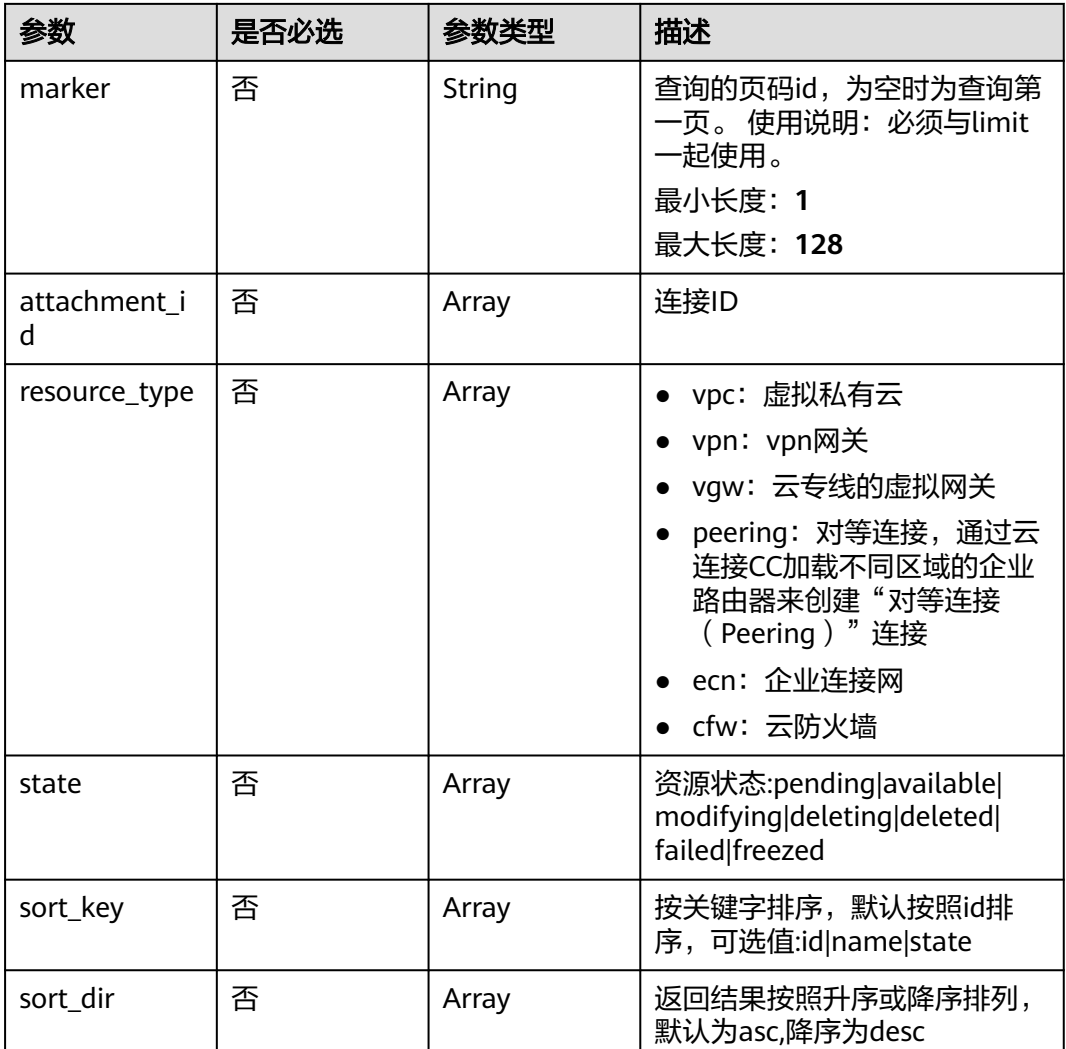

## 请求参数

无

## 响应参数

### 状态码: **200**

表 **4-127** 响应 Body 参数

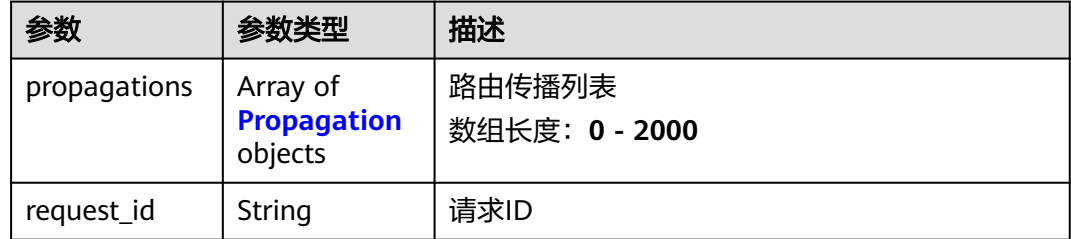

<span id="page-136-0"></span>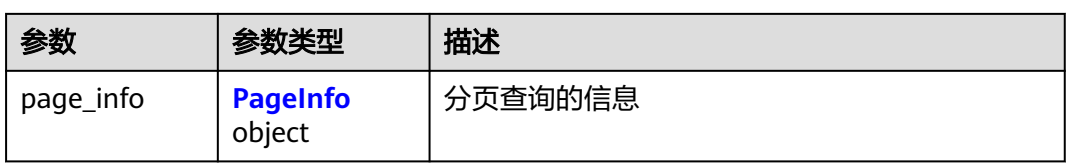

### 表 **4-128** Propagation

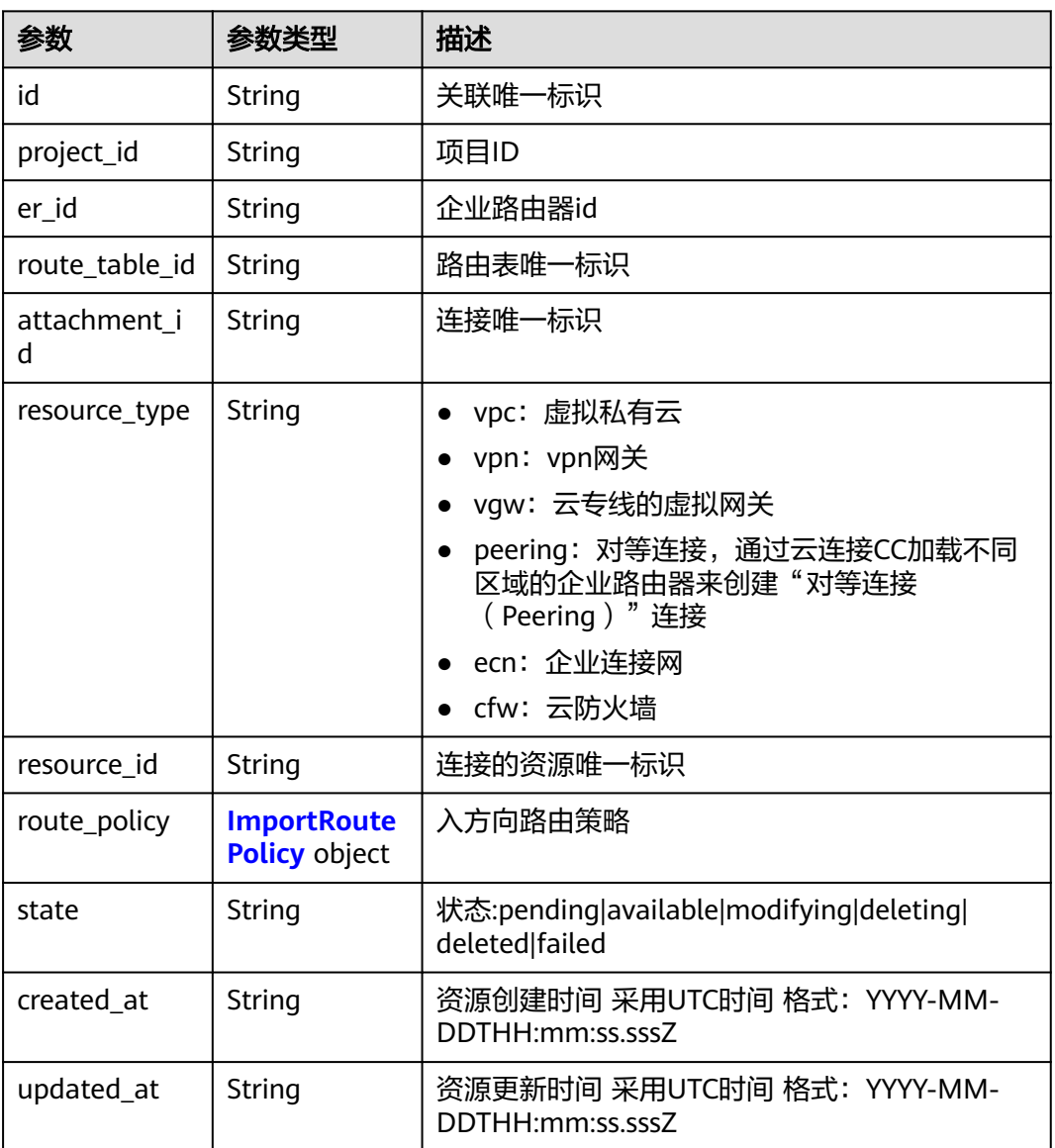

### 表 **4-129** ImportRoutePolicy

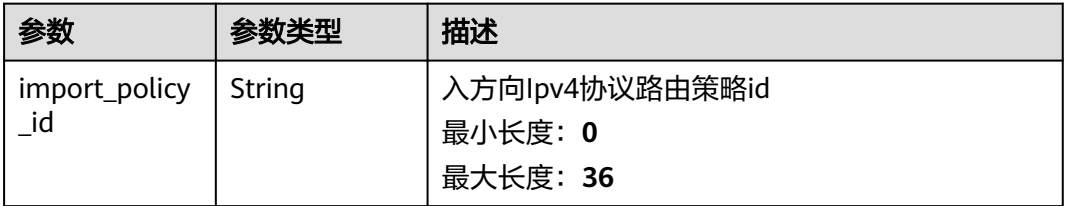

#### <span id="page-137-0"></span>表 **4-130** PageInfo

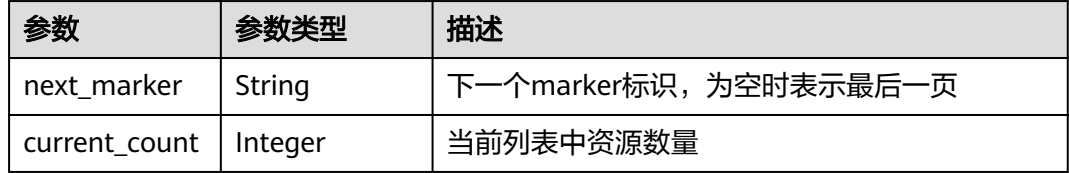

### 请求示例

#### 查询路由表传播列表

GET https://{erouter\_endpoint}/v3/08d5a9564a704afda6039ae2babbef3c/enterprise-router/ 7dec531a-7714-11eb-9439-0242ac130002/route-tables/91c013e2-d65a-474e-9177-c3e1799ca726/ propagations

### 响应示例

#### 状态码: **200**

#### OK

```
{
  "propagations" : [ {
   "id" : "915a14a6-867b-4af7-83d1-70efceb146f9",
   "er_id" : "7dec531a-7714-11eb-9439-0242ac130002",
 "route_table_id" : "91c013e2-d65a-474e-9177-c3e1799ca726",
 "attachment_id" : "a5b7d209-dc02-4c46-a51f-805eadd3de64",
 "resource_type" : "vpc",
   "resource_id" : "4e5fe97c-82bc-432e-87d8-06d7e157dffa",
   "route_policy" : {
    "import_policy_id" : ""
 },
 "state" : "pending",
   "created_at" : "2020-03-11T15:13:31Z",
   "updated_at" : "2020-03-11T15:13:31Z"
  } ],
   "page_info" : {
    "next_marker" : "1",
   "current_count" : 1
  },
  "request_id" : "915a14a6-867b-4af7-83d1-70efceb146f9"
}
```
## **SDK** 代码示例

### SDK代码示例如下。

#### **Java**

package com.huaweicloud.sdk.test;

import com.huaweicloud.sdk.core.auth.ICredential; import com.huaweicloud.sdk.core.auth.BasicCredentials; import com.huaweicloud.sdk.core.exception.ConnectionException; import com.huaweicloud.sdk.core.exception.RequestTimeoutException; import com.huaweicloud.sdk.core.exception.ServiceResponseException; import com.huaweicloud.sdk.er.v3.region.ErRegion; import com.huaweicloud.sdk.er.v3.\*;

```
import com.huaweicloud.sdk.er.v3.model.*;
import java.util.List;
import java.util.ArrayList;
public class ListPropagationsSolution {
   public static void main(String[] args) {
      // The AK and SK used for authentication are hard-coded or stored in plaintext, which has great 
security risks. It is recommended that the AK and SK be stored in ciphertext in configuration files or 
environment variables and decrypted during use to ensure security.
      // In this example, AK and SK are stored in environment variables for authentication. Before running 
this example, set environment variables CLOUD_SDK_AK and CLOUD_SDK_SK in the local environment
      String ak = System.getenv("CLOUD_SDK_AK");
      String sk = System.getenv("CLOUD_SDK_SK");
      ICredential auth = new BasicCredentials()
            .withAk(ak)
            .withSk(sk);
      ErClient client = ErClient.newBuilder()
            .withCredential(auth)
            .withRegion(ErRegion.valueOf("<YOUR REGION>"))
            .build();
      ListPropagationsRequest request = new ListPropagationsRequest();
      request.withLimit(<limit>);
      request.withMarker("<marker>");
      request.withAttachmentId();
      request.withResourceType();
      request.withState();
      request.withSortKey();
      request.withSortDir();
      try {
         ListPropagationsResponse response = client.listPropagations(request);
         System.out.println(response.toString());
      } catch (ConnectionException e) {
         e.printStackTrace();
      } catch (RequestTimeoutException e) {
         e.printStackTrace();
      } catch (ServiceResponseException e) {
         e.printStackTrace();
         System.out.println(e.getHttpStatusCode());
         System.out.println(e.getRequestId());
         System.out.println(e.getErrorCode());
         System.out.println(e.getErrorMsg());
      }
   }
}
```
### **Python**

# coding: utf-8

from huaweicloudsdkcore.auth.credentials import BasicCredentials from huaweicloudsdker.v3.region.er\_region import ErRegion from huaweicloudsdkcore.exceptions import exceptions from huaweicloudsdker.v3 import \*

```
if __name__ == '__main__":
```
 # The AK and SK used for authentication are hard-coded or stored in plaintext, which has great security risks. It is recommended that the AK and SK be stored in ciphertext in configuration files or environment variables and decrypted during use to ensure security.

 # In this example, AK and SK are stored in environment variables for authentication. Before running this example, set environment variables CLOUD\_SDK\_AK and CLOUD\_SDK\_SK in the local environment

```
 ak = __import__('os').getenv("CLOUD_SDK_AK")
```

```
 sk = __import__('os').getenv("CLOUD_SDK_SK")
```

```
credentials = BasicCredentials(ak, sk) \setminus
```

```
 client = ErClient.new_builder() \
    .with_credentials(credentials) \
    .with_region(ErRegion.value_of("<YOUR REGION>")) \
    .build()
 try:
   request = ListPropagationsRequest()
    request.limit = <limit>
    request.marker = "<marker>"
    request.attachment_id = 
    request.resource_type = 
    request.state = 
   request.sort key = request.sort_dir = 
    response = client.list_propagations(request)
   print(response)
 except exceptions.ClientRequestException as e:
    print(e.status_code)
    print(e.request_id)
    print(e.error_code)
    print(e.error_msg)
```
### **Go**

```
package main
import (
   "fmt"
   "github.com/huaweicloud/huaweicloud-sdk-go-v3/core/auth/basic"
   er "github.com/huaweicloud/huaweicloud-sdk-go-v3/services/er/v3"
   "github.com/huaweicloud/huaweicloud-sdk-go-v3/services/er/v3/model"
   region "github.com/huaweicloud/huaweicloud-sdk-go-v3/services/er/v3/region"
)
func main() {
   // The AK and SK used for authentication are hard-coded or stored in plaintext, which has great security 
risks. It is recommended that the AK and SK be stored in ciphertext in configuration files or environment 
variables and decrypted during use to ensure security.
   // In this example, AK and SK are stored in environment variables for authentication. Before running this 
example, set environment variables CLOUD_SDK_AK and CLOUD_SDK_SK in the local environment
   ak := os.Getenv("CLOUD_SDK_AK")
   sk := os.Getenv("CLOUD_SDK_SK")
   auth := basic.NewCredentialsBuilder().
      WithAk(ak).
      WithSk(sk).
      Build()
   client := er.NewErClient(
      er.ErClientBuilder().
         WithRegion(region.ValueOf("<YOUR REGION>")).
         WithCredential(auth).
         Build())
   request := &model.ListPropagationsRequest{}
   limitRequest:= int32(<limit>)
   request.Limit = &limitRequest
   markerRequest:= "<marker>"
   request.Marker = &markerRequest
   response, err := client.ListPropagations(request)
   if err == nil {
      fmt.Printf("%+v\n", response)
   } else {
      fmt.Println(err)
   }
}
```
## 更多

更多编程语言的SDK代码示例,请参见**[API Explorer](https://console.huaweicloud.com/apiexplorer/#/openapi/ER/sdk?api=ListPropagations)**的代码示例页签,可生成自动对应 的SDK代码示例。

## 状态码

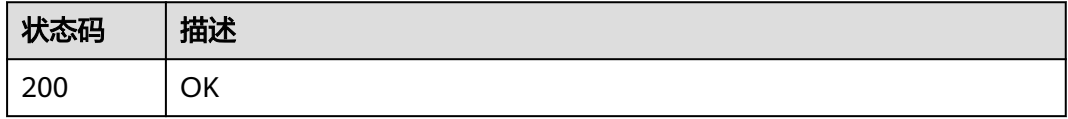

## 错误码

请参[见错误码。](#page-242-0)

# **4.6.3** 删除路由传播

## 功能介绍

解绑连接和路由表的传播关系。

## 调用方法

请参[见如何调用](#page-9-0)**API**。

### **URI**

POST /v3/{project\_id}/enterprise-router/{er\_id}/route-tables/{route\_table\_id}/ disable-propagations

### 表 **4-131** 路径参数

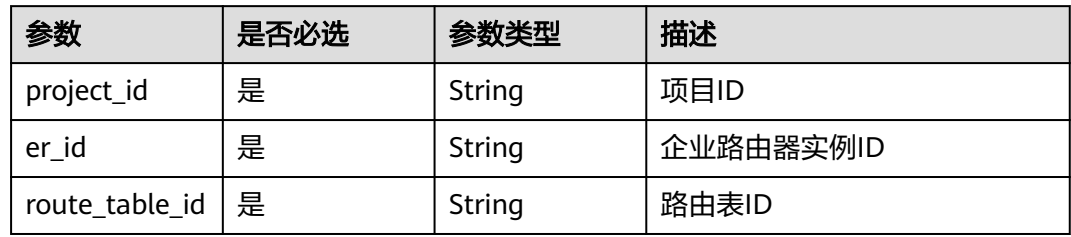

## 请求参数

### 表 **4-132** 请求 Body 参数

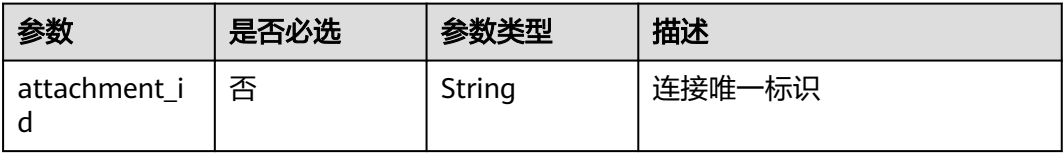

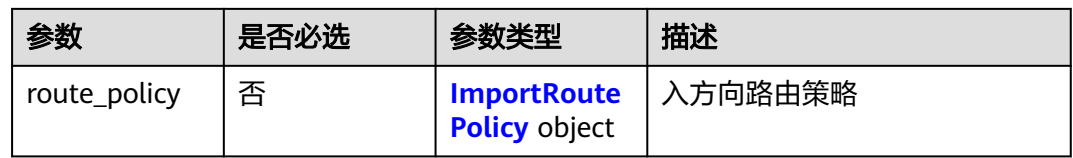

#### 表 **4-133** ImportRoutePolicy

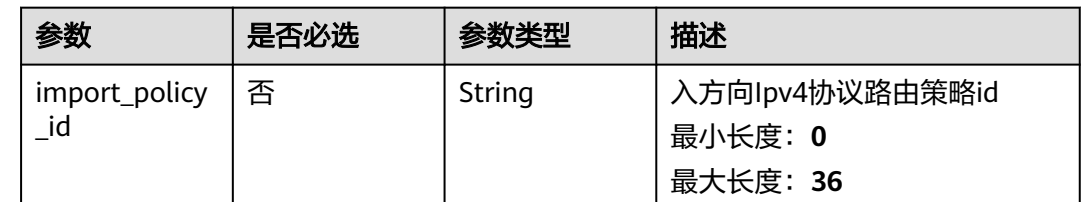

## 响应参数

无

## 请求示例

#### 删除路由表传播

POST https://{erouter\_endpoint}/v3/08d5a9564a704afda6039ae2babbef3c/enterprise-router/ad838a5edbef-22cc-b1d9-cb46bef77ae8/route-tables/915a14a6-867b-4af7-83d1-70efceb146f9/disable-propagations

{ "attachment\_id" : "a5b7d209-dc02-4c46-a51f-805eadd3de64"

## 响应示例

无

}

## **SDK** 代码示例

SDK代码示例如下。

### **Java**

### 删除路由表传播

package com.huaweicloud.sdk.test;

import com.huaweicloud.sdk.core.auth.ICredential; import com.huaweicloud.sdk.core.auth.BasicCredentials; import com.huaweicloud.sdk.core.exception.ConnectionException; import com.huaweicloud.sdk.core.exception.RequestTimeoutException; import com.huaweicloud.sdk.core.exception.ServiceResponseException; import com.huaweicloud.sdk.er.v3.region.ErRegion; import com.huaweicloud.sdk.er.v3.\*; import com.huaweicloud.sdk.er.v3.model.\*;

public class DisablePropagationSolution {

```
 public static void main(String[] args) {
      // The AK and SK used for authentication are hard-coded or stored in plaintext, which has great 
security risks. It is recommended that the AK and SK be stored in ciphertext in configuration files or 
environment variables and decrypted during use to ensure security.
      // In this example, AK and SK are stored in environment variables for authentication. Before running 
this example, set environment variables CLOUD_SDK_AK and CLOUD_SDK_SK in the local environment
      String ak = System.getenv("CLOUD_SDK_AK");
      String sk = System.getenv("CLOUD_SDK_SK");
      ICredential auth = new BasicCredentials()
      ErClient client = ErClient.newBuilder()
           .withCredential(auth)
           .withRegion(ErRegion.valueOf("<YOUR REGION>"))
      DisablePropagationRequest request = new DisablePropagationRequest();
      PropagationRequestBody body = new PropagationRequestBody();
```
 body.withAttachmentId("a5b7d209-dc02-4c46-a51f-805eadd3de64"); request.withBody(body); try {

```
 DisablePropagationResponse response = client.disablePropagation(request);
   System.out.println(response.toString());
 } catch (ConnectionException e) {
    e.printStackTrace();
```
 } catch (RequestTimeoutException e) { e.printStackTrace();

 .withAk(ak) .withSk(sk);

.build();

```
 } catch (ServiceResponseException e) {
   e.printStackTrace();
   System.out.println(e.getHttpStatusCode());
   System.out.println(e.getRequestId());
   System.out.println(e.getErrorCode());
   System.out.println(e.getErrorMsg());
 }
```
## **Python**

### 删除路由表传播

# coding: utf-8

 } }

```
from huaweicloudsdkcore.auth.credentials import BasicCredentials
from huaweicloudsdker.v3.region.er_region import ErRegion
from huaweicloudsdkcore.exceptions import exceptions
from huaweicloudsdker.v3 import *
```
#### $if __name__ == '__main__":$

 # The AK and SK used for authentication are hard-coded or stored in plaintext, which has great security risks. It is recommended that the AK and SK be stored in ciphertext in configuration files or environment variables and decrypted during use to ensure security.

 # In this example, AK and SK are stored in environment variables for authentication. Before running this example, set environment variables CLOUD\_SDK\_AK and CLOUD\_SDK\_SK in the local environment

```
 ak = __import__('os').getenv("CLOUD_SDK_AK")
 sk = __import__('os').getenv("CLOUD_SDK_SK")
```

```
 credentials = BasicCredentials(ak, sk) \
```

```
 client = ErClient.new_builder() \
    .with_credentials(credentials) \
    .with_region(ErRegion.value_of("<YOUR REGION>")) \
    .build()
```
try:

```
 request = DisablePropagationRequest()
 request.body = PropagationRequestBody(
   attachment_id="a5b7d209-dc02-4c46-a51f-805eadd3de64"
```

```
\qquad \qquad response = client.disable_propagation(request)
      print(response)
   except exceptions.ClientRequestException as e:
      print(e.status_code)
      print(e.request_id)
      print(e.error_code)
      print(e.error_msg)
```
#### **Go**

#### 删除路由表传播

package main

)

```
import (
   "fmt"
    "github.com/huaweicloud/huaweicloud-sdk-go-v3/core/auth/basic"
   er "github.com/huaweicloud/huaweicloud-sdk-go-v3/services/er/v3"
   "github.com/huaweicloud/huaweicloud-sdk-go-v3/services/er/v3/model"
   region "github.com/huaweicloud/huaweicloud-sdk-go-v3/services/er/v3/region"
func main() {
   // The AK and SK used for authentication are hard-coded or stored in plaintext, which has great security 
risks. It is recommended that the AK and SK be stored in ciphertext in configuration files or environment 
variables and decrypted during use to ensure security.
   // In this example, AK and SK are stored in environment variables for authentication. Before running this 
example, set environment variables CLOUD_SDK_AK and CLOUD_SDK_SK in the local environment
   ak := os.Getenv("CLOUD_SDK_AK")
   sk := os.Getenv("CLOUD_SDK_SK")
   auth := basic.NewCredentialsBuilder().
      WithAk(ak).
      WithSk(sk).
      Build()
   client := er.NewErClient(
      er.ErClientBuilder().
         WithRegion(region.ValueOf("<YOUR REGION>")).
        WithCredential(auth).
        Build())
   request := &model.DisablePropagationRequest{}
   attachmentIdPropagationRequestBody:= "a5b7d209-dc02-4c46-a51f-805eadd3de64"
   request.Body = &model.PropagationRequestBody{
      AttachmentId: &attachmentIdPropagationRequestBody,
   }
   response, err := client.DisablePropagation(request)
  if err == nil fmt.Printf("%+v\n", response)
   } else {
      fmt.Println(err)
   }
```
## 更多

更多编程语言的SDK代码示例,请参见**[API Explorer](https://console.huaweicloud.com/apiexplorer/#/openapi/ER/sdk?api=DisablePropagation)**的代码示例页签,可生成自动对应 的SDK代码示例。

}
## 状态码

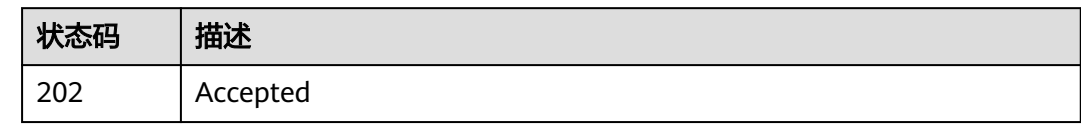

### 错误码

请参见<mark>错误码</mark>。

# **4.7** 路由

# **4.7.1** 创建静态路由

### 功能介绍

创建静态路由。静态路由为手动创建的路由,有效路由为优选后的路由。

### 接口约束

当is\_blackhole设置为false时, 必须传入attachment\_id参数;当is\_blackhole设置为true 时,禁止传入attachment\_id参数。

### 调用方法

请参[见如何调用](#page-9-0)**API**。

### **URI**

POST /v3/{project\_id}/enterprise-router/route-tables/{route\_table\_id}/static-routes

#### 表 **4-134** 路径参数

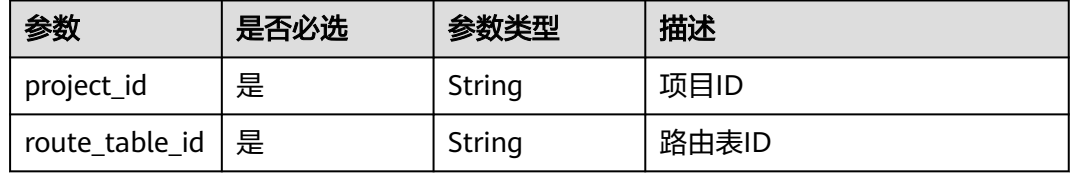

### 请求参数

表 **4-135** 请求 Header 参数

| 参数                 | 是否必选 | 参数类型   | 描述                           |
|--------------------|------|--------|------------------------------|
| X-Client-<br>Token | 否    | String | 幂等性标识<br>最小长度: 1<br>最大长度: 64 |

#### 表 **4-136** 请求 Body 参数

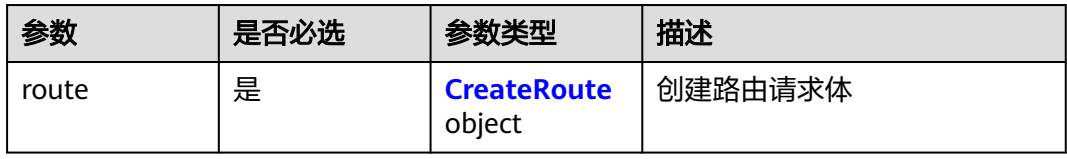

#### 表 **4-137** CreateRoute

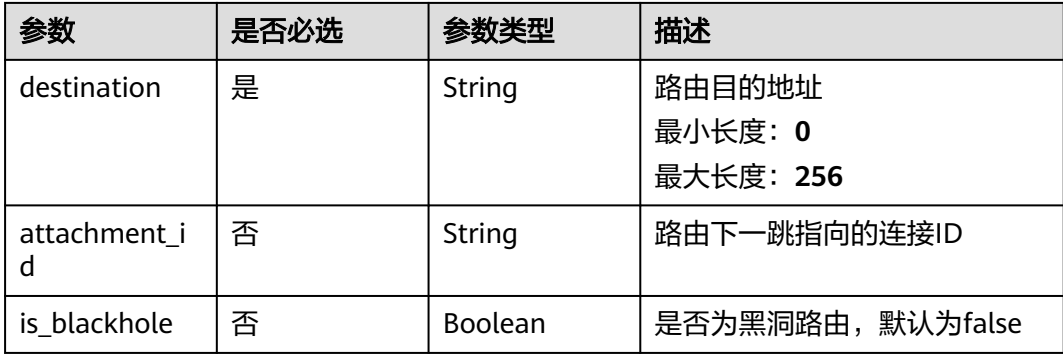

### 响应参数

状态码: **202**

表 **4-138** 响应 Header 参数

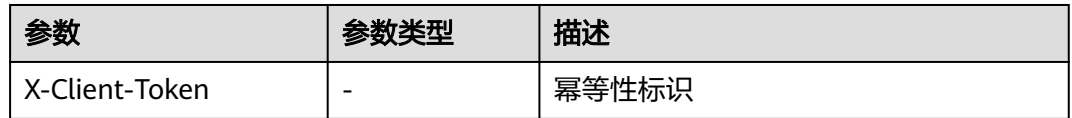

#### 表 **4-139** 响应 Body 参数

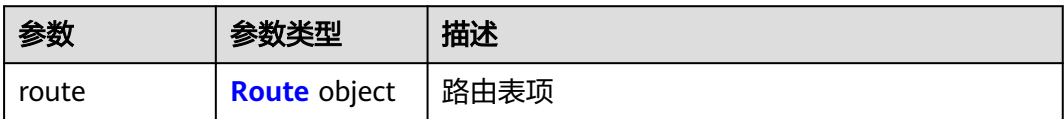

<span id="page-146-0"></span>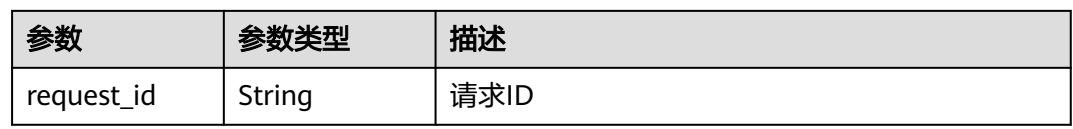

### 表 **4-140** Route

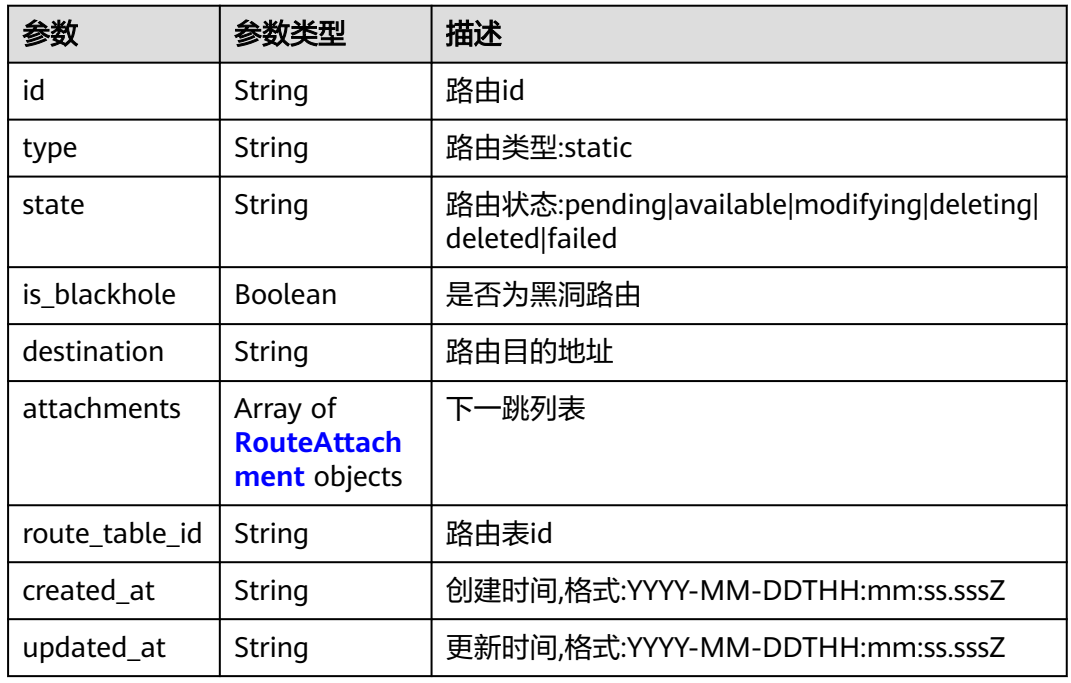

#### 表 **4-141** RouteAttachment

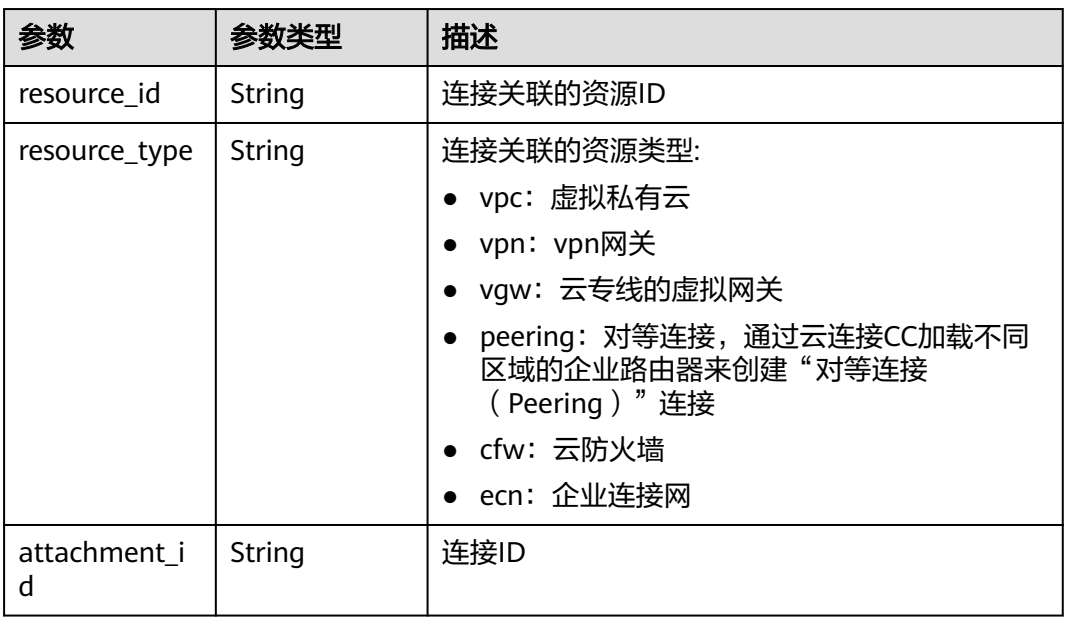

## 请求示例

#### 在企业路由器的路由表中创建静态路由,该路由不是黑洞路由,目的地址为 192.168.0.0/16,下一跳为指定连接

POST https://{erouter\_endpoint}/v3/08d5a9564a704afda6039ae2babbef3c/enterprise-router/route-tables/ 0d1748a0-5188-11e5-b86f-a51b5f125b84/static-routes

```
{
  "route" : {
    "destination" : "192.168.0.0/16",
    "is_blackhole" : false,
   "attachment_id" : "b70aee08-c671-4cad-9fd5-7381d163bcc8"
 }
}
```
### 响应示例

#### 状态码: **202**

Accepted

```
{
  "route" : {
   "id" : "9b3b38a9-1c9d-4f01-9429-81af6b545289",
 "type" : "static",
 "destination" : "192.168.0.0/16",
   "attachments" : [ {
 "resource_id" : "9c4ab06a-0ab4-4fad-93a8-f733f3a4433d",
 "resource_type" : "vpc",
    "attachment_id" : "b70aee08-c671-4cad-9fd5-7381d163bcc8"
   } ],
   "route_table_id" : "0d1748a0-5188-11e5-b86f-a51b5f125b84",
   "is_blackhole" : false,
   "state" : "pending",
 "created_at" : "2020-03-11T15:13:31Z",
 "updated_at" : "2020-03-11T15:13:31Z"
  },
  "request_id" : "915a14a6-867b-4af7-83d1-70efceb146f9"
}
```
### 状态码

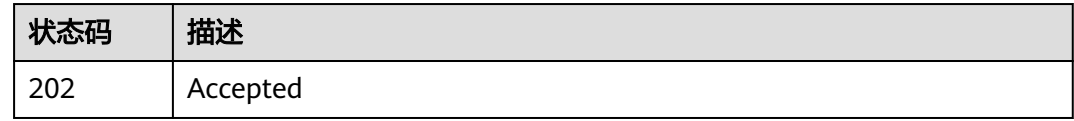

### 错误码

请参见<mark>错误码</mark>。

# **4.7.2** 更新静态路由

### 功能介绍

更新静态路由

### 接口约束

当is\_blackhole设置为false时, 必须传入attachment\_id参数;当is\_blackhole设置为true 时,禁止传入attachment\_id参数。

## 调用方法

请参[见如何调用](#page-9-0)**API**。

### **URI**

PUT /v3/{project\_id}/enterprise-router/route-tables/{route\_table\_id}/static-routes/ {route\_id}

#### 表 **4-142** 路径参数

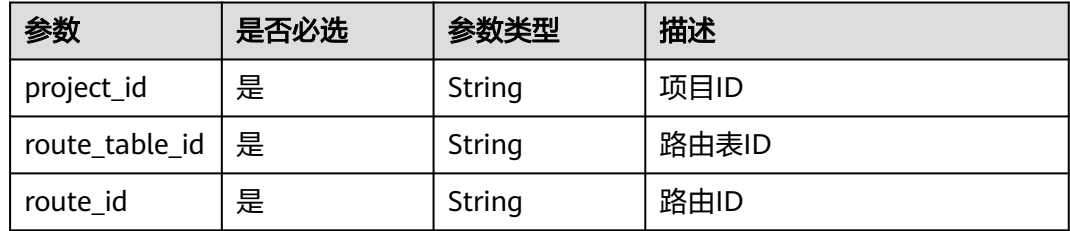

### 请求参数

表 **4-143** 请求 Body 参数

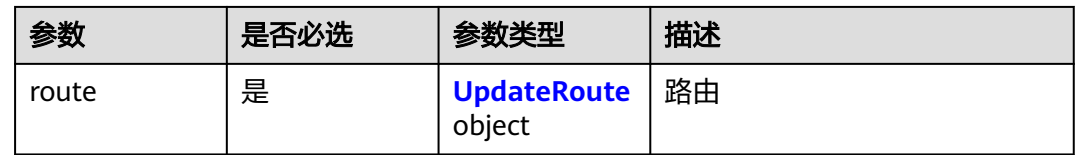

#### 表 **4-144** UpdateRoute

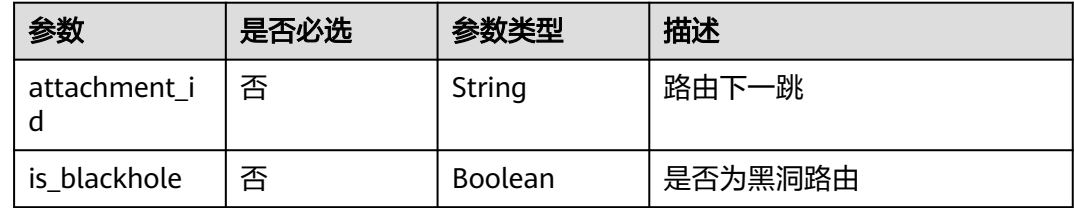

### 响应参数

状态码: **202**

### 表 **4-145** 响应 Body 参数

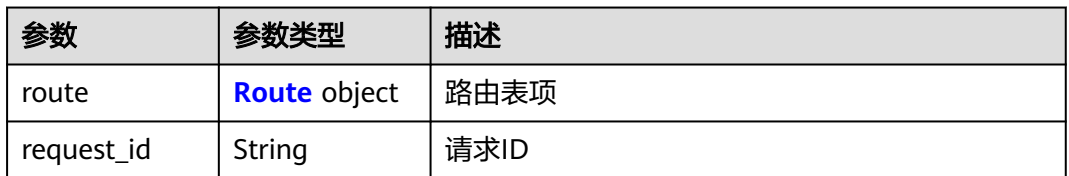

#### 表 **4-146** Route

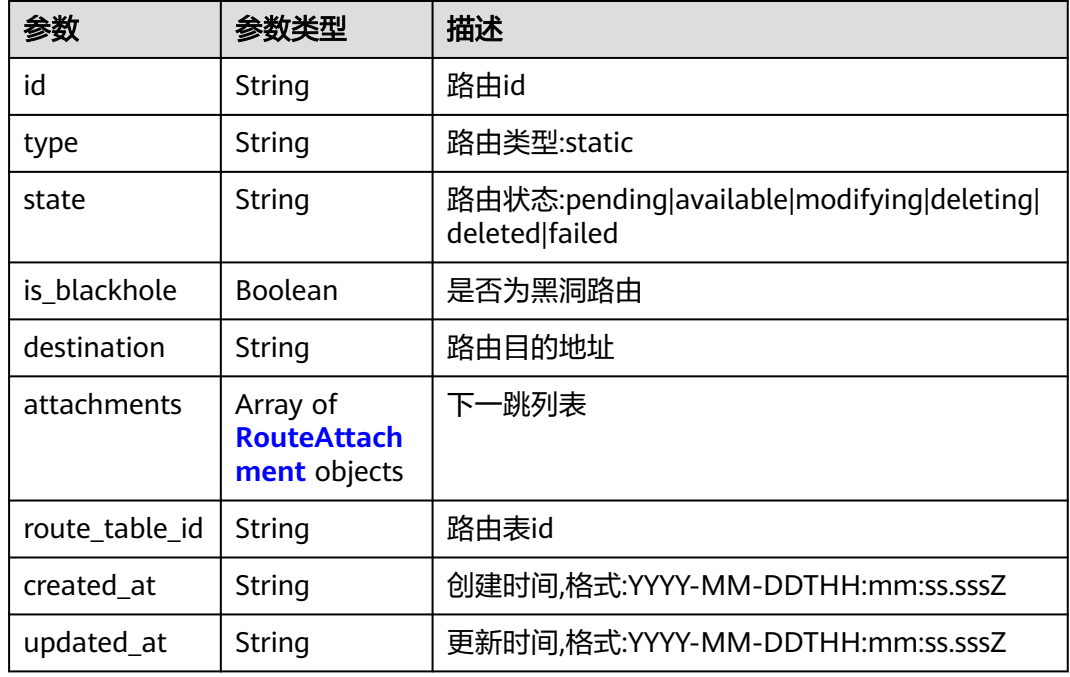

### 表 **4-147** RouteAttachment

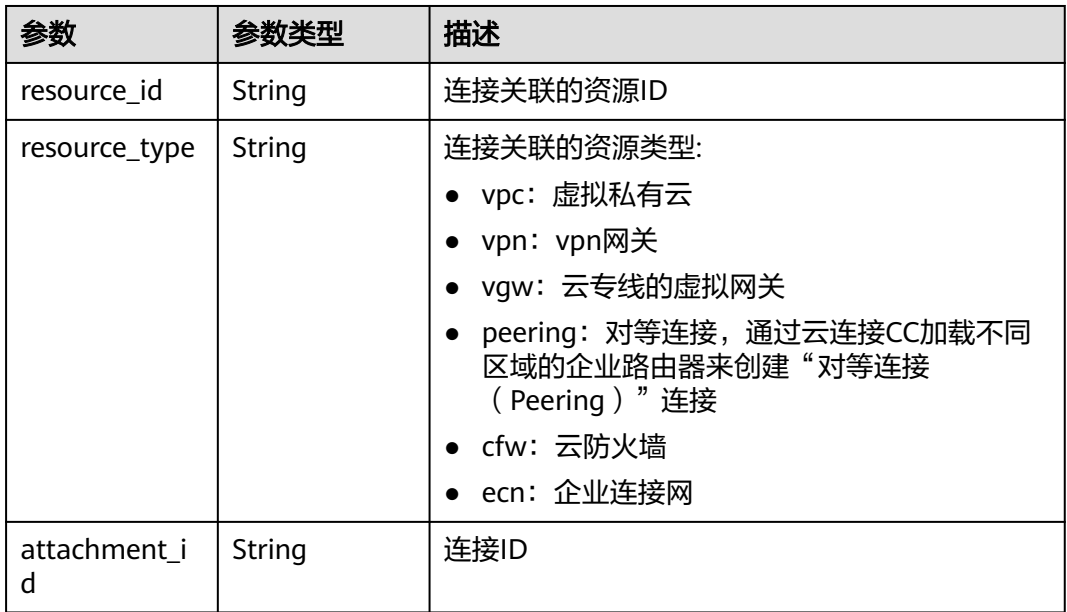

### 请求示例

在企业路由器的路由表中修改静态路由,将黑洞路由修改为常规路由,下一跳为指定 连接

PUT https://{erouter\_endpoint}/v3/08d5a9564a704afda6039ae2babbef3c/enterprise-router/route-tables/ 19d334b7-78c1-4e0e-ba29-b797e641e23c/static-routes/9b3b38a9-1c9d-4f01-9429-81af6b545289

```
 "route" : {
    "is_blackhole" : false,
    "attachment_id" : "b70aee08-c671-4cad-9fd5-7381d163bcc8"
  }
}
```
### 响应示例

#### 状态码: **202**

Accepted

{

}

{

```
 "route" : {
   "id" : "9b3b38a9-1c9d-4f01-9429-81af6b545289",
 "type" : "static",
 "destination" : "192.168.0.0/16",
   "attachments" : [ {
    "resource_id" : "9c4ab06a-0ab4-4fad-93a8-f733f3a4433d",
    "resource_type" : "vpc",
    "attachment_id" : "b70aee08-c671-4cad-9fd5-7381d163bcc8"
 } ],
 "route_table_id" : "19d334b7-78c1-4e0e-ba29-b797e641e23c",
   "is_blackhole" : false,
   "state" : "pending",
 "created_at" : "2020-03-11T15:13:31",
 "updated_at" : "2020-03-11T15:13:31"
  },
  "request_id" : "915a14a6-867b-4af7-83d1-70efceb146f9"
```
### **SDK** 代码示例

SDK代码示例如下。

#### **Java**

在企业路由器的路由表中修改静态路由,将黑洞路由修改为常规路由,下一跳为指定 连接

package com.huaweicloud.sdk.test;

```
import com.huaweicloud.sdk.core.auth.ICredential;
import com.huaweicloud.sdk.core.auth.BasicCredentials;
import com.huaweicloud.sdk.core.exception.ConnectionException;
import com.huaweicloud.sdk.core.exception.RequestTimeoutException;
import com.huaweicloud.sdk.core.exception.ServiceResponseException;
import com.huaweicloud.sdk.er.v3.region.ErRegion;
import com.huaweicloud.sdk.er.v3.*;
import com.huaweicloud.sdk.er.v3.model.*;
```
public class UpdateStaticRouteSolution {

 public static void main(String[] args) { // The AK and SK used for authentication are hard-coded or stored in plaintext, which has great

```
security risks. It is recommended that the AK and SK be stored in ciphertext in configuration files or 
environment variables and decrypted during use to ensure security.
      // In this example, AK and SK are stored in environment variables for authentication. Before running 
this example, set environment variables CLOUD_SDK_AK and CLOUD_SDK_SK in the local environment
      String ak = System.getenv("CLOUD_SDK_AK");
      String sk = System.getenv("CLOUD_SDK_SK");
      ICredential auth = new BasicCredentials()
           .withAk(ak)
            .withSk(sk);
      ErClient client = ErClient.newBuilder()
           .withCredential(auth)
            .withRegion(ErRegion.valueOf("<YOUR REGION>"))
           .buid();
      UpdateStaticRouteRequest request = new UpdateStaticRouteRequest();
      UpdateRouteRequestBody body = new UpdateRouteRequestBody();
      UpdateRoute routebody = new UpdateRoute();
      routebody.withAttachmentId("b70aee08-c671-4cad-9fd5-7381d163bcc8")
         .withIsBlackhole(false);
      body.withRoute(routebody);
      request.withBody(body);
      try {
         UpdateStaticRouteResponse response = client.updateStaticRoute(request);
         System.out.println(response.toString());
      } catch (ConnectionException e) {
         e.printStackTrace();
      } catch (RequestTimeoutException e) {
        e.printStackTrace();
      } catch (ServiceResponseException e) {
        e.printStackTrace();
         System.out.println(e.getHttpStatusCode());
        System.out.println(e.getRequestId());
        System.out.println(e.getErrorCode());
        System.out.println(e.getErrorMsg());
      }
   }
}
```
### **Python**

在企业路由器的路由表中修改静态路由,将黑洞路由修改为常规路由,下一跳为指定 连接

# coding: utf-8

from huaweicloudsdkcore.auth.credentials import BasicCredentials from huaweicloudsdker.v3.region.er\_region import ErRegion from huaweicloudsdkcore.exceptions import exceptions from huaweicloudsdker.v3 import \*

```
if __name__ == '__main__":
```
 $\frac{1}{4}$  The AK and SK used for authentication are hard-coded or stored in plaintext, which has great security risks. It is recommended that the AK and SK be stored in ciphertext in configuration files or environment variables and decrypted during use to ensure security.

 # In this example, AK and SK are stored in environment variables for authentication. Before running this example, set environment variables CLOUD\_SDK\_AK and CLOUD\_SDK\_SK in the local environment

```
 ak = __import__('os').getenv("CLOUD_SDK_AK")
 sk = __import__('os').getenv("CLOUD_SDK_SK")
```
credentials = BasicCredentials(ak, sk)  $\setminus$ 

```
 client = ErClient.new_builder() \
    .with_credentials(credentials) \
    .with_region(ErRegion.value_of("<YOUR REGION>")) \
    .build()
```

```
 try:
```
request = UpdateStaticRouteRequest()

```
 routebody = UpdateRoute(
        attachment_id="b70aee08-c671-4cad-9fd5-7381d163bcc8",
       is blackhole=False
\qquad \qquad request.body = UpdateRouteRequestBody(
        route=routebody
\qquad \qquad response = client.update_static_route(request)
      print(response)
   except exceptions.ClientRequestException as e:
      print(e.status_code)
      print(e.request_id)
     print(e.error_code)
      print(e.error_msg)
```
#### **Go**

#### 在企业路由器的路由表中修改静态路由,将黑洞路由修改为常规路由,下一跳为指定 连接

```
package main
```
)

import ( "fmt"

```
 "github.com/huaweicloud/huaweicloud-sdk-go-v3/core/auth/basic"
   er "github.com/huaweicloud/huaweicloud-sdk-go-v3/services/er/v3"
   "github.com/huaweicloud/huaweicloud-sdk-go-v3/services/er/v3/model"
   region "github.com/huaweicloud/huaweicloud-sdk-go-v3/services/er/v3/region"
func main() {
   // The AK and SK used for authentication are hard-coded or stored in plaintext, which has great security 
risks. It is recommended that the AK and SK be stored in ciphertext in configuration files or environment 
variables and decrypted during use to ensure security.
   // In this example, AK and SK are stored in environment variables for authentication. Before running this 
example, set environment variables CLOUD_SDK_AK and CLOUD_SDK_SK in the local environment
   ak := os.Getenv("CLOUD_SDK_AK")
   sk := os.Getenv("CLOUD_SDK_SK")
   auth := basic.NewCredentialsBuilder().
      WithAk(ak).
     WithSk(sk).
      Build()
   client := er.NewErClient(
      er.ErClientBuilder().
         WithRegion(region.ValueOf("<YOUR REGION>")).
        WithCredential(auth).
        Build())
   request := &model.UpdateStaticRouteRequest{}
   attachmentIdRoute:= "b70aee08-c671-4cad-9fd5-7381d163bcc8"
   isBlackholeRoute:= false
   routebody := &model.UpdateRoute{
      AttachmentId: &attachmentIdRoute,
      IsBlackhole: &isBlackholeRoute,
   }
   request.Body = &model.UpdateRouteRequestBody{
      Route: routebody,
   }
   response, err := client.UpdateStaticRoute(request)
  if err == nil fmt.Printf("%+v\n", response)
   } else {
      fmt.Println(err)
   }
```
}

### 更多

更多编程语言的SDK代码示例,请参见**[API Explorer](https://console.huaweicloud.com/apiexplorer/#/openapi/ER/sdk?api=UpdateStaticRoute)**的代码示例页签,可生成自动对应 的SDK代码示例。

### 状态码

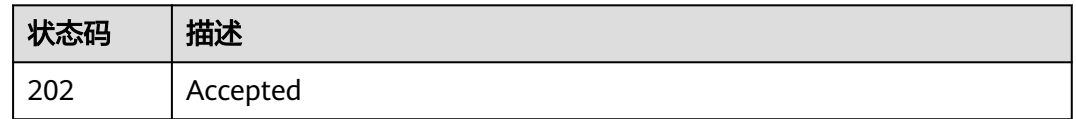

### 错误码

请参[见错误码。](#page-242-0)

# **4.7.3** 查询静态路由详情

## 功能介绍

查询静态路由详情

### 调用方法

请参[见如何调用](#page-9-0)**API**。

### **URI**

GET /v3/{project\_id}/enterprise-router/route-tables/{route\_table\_id}/static-routes/ {route\_id}

#### 表 **4-148** 路径参数

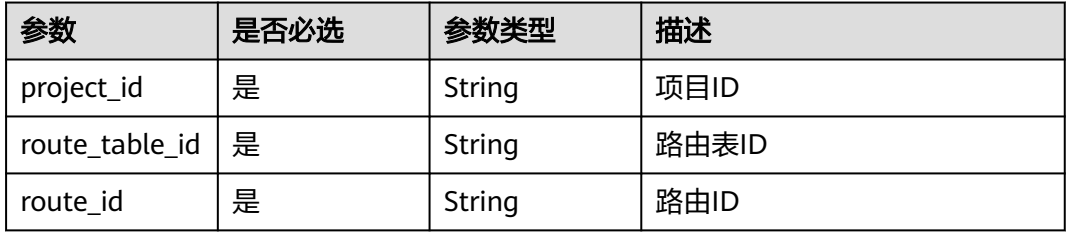

### 请求参数

无

### 响应参数

状态码: **200**

#### 表 **4-149** 响应 Body 参数

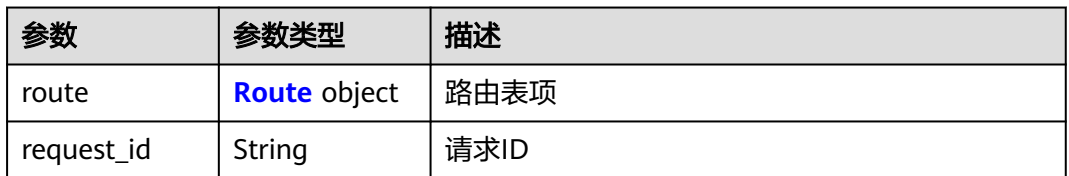

#### 表 **4-150** Route

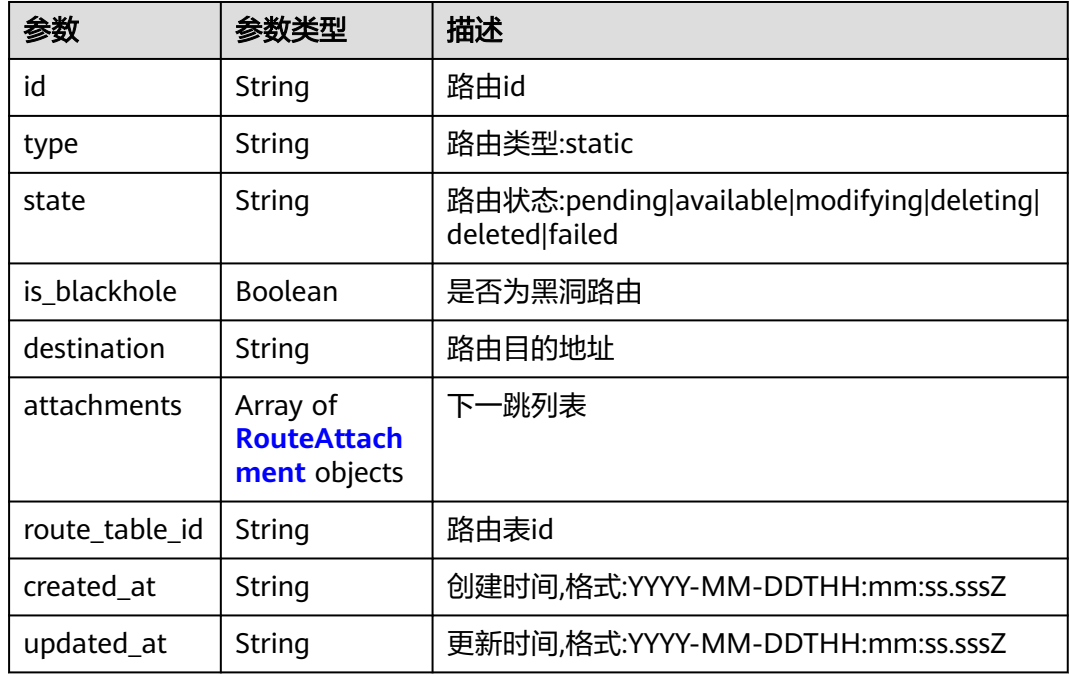

### 表 **4-151** RouteAttachment

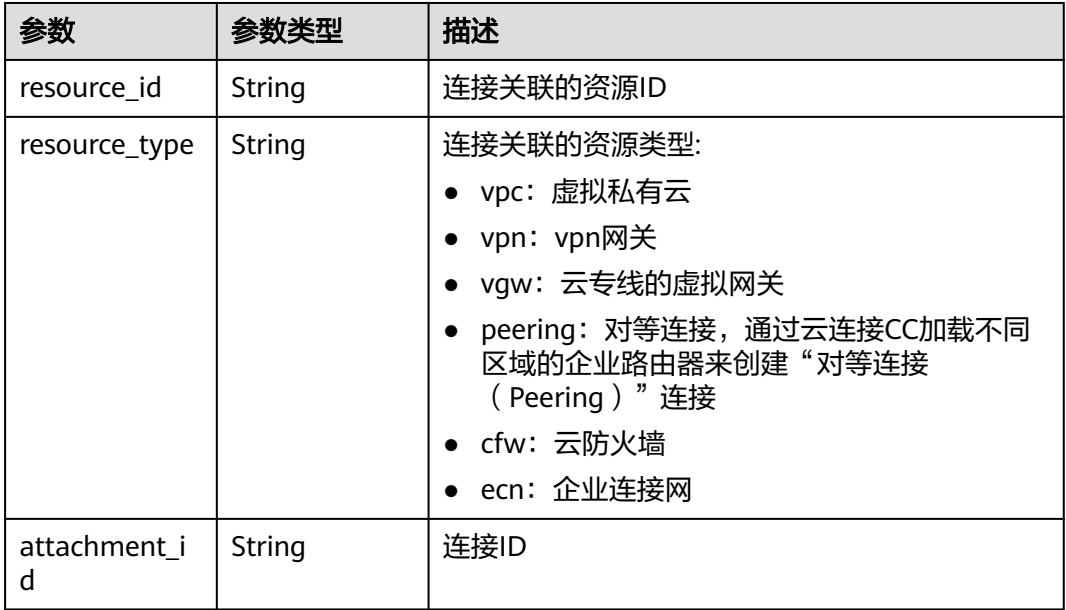

### 请求示例

#### 响应示例

状态码: **200**

**OK** 

{

}

```
 "route" : {
   "id" : "19d334b7-78c1-4e0e-ba29-b797e641e23c",
 "type" : "static",
 "destination" : "192.168.0.0/16",
   "attachments" : [ {
    "resource_id" : "9c4ab06a-0ab4-4fad-93a8-f733f3a4433d",
     "resource_type" : "VPC",
    "attachment_id" : "9b3b38a9-1c9d-4f01-9429-81af6b545289"
   } ],
   "route_table_id" : "19d334b7-78c1-4e0e-ba29-b797e641e23c",
   "is_blackhole" : false,
   "state" : "pending",
   "created_at" : "2020-03-11T15:13:31",
   "updated_at" : "2020-03-11T15:13:31"
  },
 -.<br>"request_id" : "915a14a6-867b-4af7-83d1-70efceb146f9"
```
GET https://{erouter\_endpoint}/v3/08d5a9564a704afda6039ae2babbef3c/enterprise-router/route-tables/ 19d334b7-78c1-4e0e-ba29-b797e641e23c/static-routes/19d334b7-78c1-4e0e-ba29-b797e641e23c

### **SDK** 代码示例

SDK代码示例如下。

#### **Java**

package com.huaweicloud.sdk.test;

.build();

```
import com.huaweicloud.sdk.core.auth.ICredential;
import com.huaweicloud.sdk.core.auth.BasicCredentials;
import com.huaweicloud.sdk.core.exception.ConnectionException;
import com.huaweicloud.sdk.core.exception.RequestTimeoutException;
import com.huaweicloud.sdk.core.exception.ServiceResponseException;
import com.huaweicloud.sdk.er.v3.region.ErRegion;
import com.huaweicloud.sdk.er.v3.*;
import com.huaweicloud.sdk.er.v3.model.*;
public class ShowStaticRouteSolution {
   public static void main(String[] args) {
      // The AK and SK used for authentication are hard-coded or stored in plaintext, which has great 
security risks. It is recommended that the AK and SK be stored in ciphertext in configuration files or 
environment variables and decrypted during use to ensure security.
      // In this example, AK and SK are stored in environment variables for authentication. Before running 
this example, set environment variables CLOUD_SDK_AK and CLOUD_SDK_SK in the local environment
      String ak = System.getenv("CLOUD_SDK_AK");
     String sk = System.getenv("CLOUD_SDK_SK");
      ICredential auth = new BasicCredentials()
           .withAk(ak)
           .withSk(sk);
      ErClient client = ErClient.newBuilder()
           .withCredential(auth)
           .withRegion(ErRegion.valueOf("<YOUR REGION>"))
```
 ShowStaticRouteRequest request = new ShowStaticRouteRequest(); try { ShowStaticRouteResponse response = client.showStaticRoute(request); System.out.println(response.toString()); } catch (ConnectionException e) { e.printStackTrace(); } catch (RequestTimeoutException e) { e.printStackTrace(); } catch (ServiceResponseException e) { e.printStackTrace(); System.out.println(e.getHttpStatusCode()); System.out.println(e.getRequestId()); System.out.println(e.getErrorCode()); System.out.println(e.getErrorMsg()); } }

#### **Python**

#### # coding: utf-8

}

from huaweicloudsdkcore.auth.credentials import BasicCredentials from huaweicloudsdker.v3.region.er\_region import ErRegion from huaweicloudsdkcore.exceptions import exceptions from huaweicloudsdker.v3 import \*

```
if __name__ == '__main__":
```
 # The AK and SK used for authentication are hard-coded or stored in plaintext, which has great security risks. It is recommended that the AK and SK be stored in ciphertext in configuration files or environment variables and decrypted during use to ensure security.

 # In this example, AK and SK are stored in environment variables for authentication. Before running this example, set environment variables CLOUD\_SDK\_AK and CLOUD\_SDK\_SK in the local environment

```
 ak = __import__('os').getenv("CLOUD_SDK_AK")
 sk = __import__('os').getenv("CLOUD_SDK_SK")
```

```
credentials = BasicCredentials(ak, sk) \setminus
```

```
 client = ErClient.new_builder() \
  .with_credentials(credentials) \
    .with_region(ErRegion.value_of("<YOUR REGION>")) \
   .build()
```
try:

```
 request = ShowStaticRouteRequest()
   response = client.show_static_route(request)
   print(response)
 except exceptions.ClientRequestException as e:
    print(e.status_code)
   print(e.request_id)
   print(e.error_code)
   print(e.error_msg)
```
#### **Go**

```
package main
```
#### import ( "fmt"

)

```
 "github.com/huaweicloud/huaweicloud-sdk-go-v3/core/auth/basic"
 er "github.com/huaweicloud/huaweicloud-sdk-go-v3/services/er/v3"
 "github.com/huaweicloud/huaweicloud-sdk-go-v3/services/er/v3/model"
 region "github.com/huaweicloud/huaweicloud-sdk-go-v3/services/er/v3/region"
```
func main() {

 // The AK and SK used for authentication are hard-coded or stored in plaintext, which has great security risks. It is recommended that the AK and SK be stored in ciphertext in configuration files or environment variables and decrypted during use to ensure security.

```
 // In this example, AK and SK are stored in environment variables for authentication. Before running this 
example, set environment variables CLOUD_SDK_AK and CLOUD_SDK_SK in the local environment
   ak := os.Getenv("CLOUD_SDK_AK")
   sk := os.Getenv("CLOUD_SDK_SK")
   auth := basic.NewCredentialsBuilder().
      WithAk(ak).
      WithSk(sk).
      Build()
   client := er.NewErClient(
      er.ErClientBuilder().
         WithRegion(region.ValueOf("<YOUR REGION>")).
         WithCredential(auth).
         Build())
   request := &model.ShowStaticRouteRequest{}
   response, err := client.ShowStaticRoute(request)
  if err == nil fmt.Printf("%+v\n", response)
   } else {
      fmt.Println(err)
   }
```
### 更多

更多编程语言的SDK代码示例,请参见**[API Explorer](https://console.huaweicloud.com/apiexplorer/#/openapi/ER/sdk?api=ShowStaticRoute)**的代码示例页签,可生成自动对应 的SDK代码示例。

### 状态码

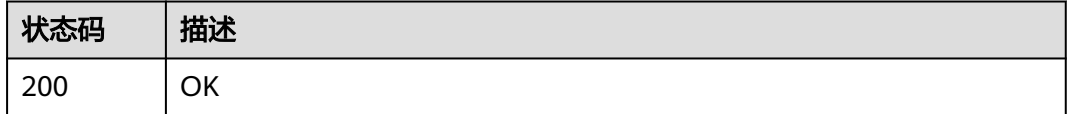

### 错误码

请参[见错误码。](#page-242-0)

# **4.7.4** 查询静态路由列表

}

### 功能介绍

查询静态路由列表。

### 接口约束

- 支持分页查询,支持过滤查询: destination, attachment\_id, resource\_type, type。
- 支持单字段排序,排序字段有[id,destination,created\_at,updated\_at],不支持多 字段排序。

### 调用方法

请参[见如何调用](#page-9-0)**API**。

### **URI**

GET /v3/{project\_id}/enterprise-router/route-tables/{route\_table\_id}/static-routes

#### 表 **4-152** 路径参数

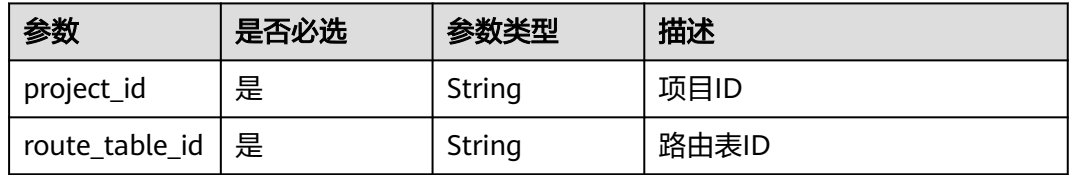

#### 表 **4-153** Query 参数

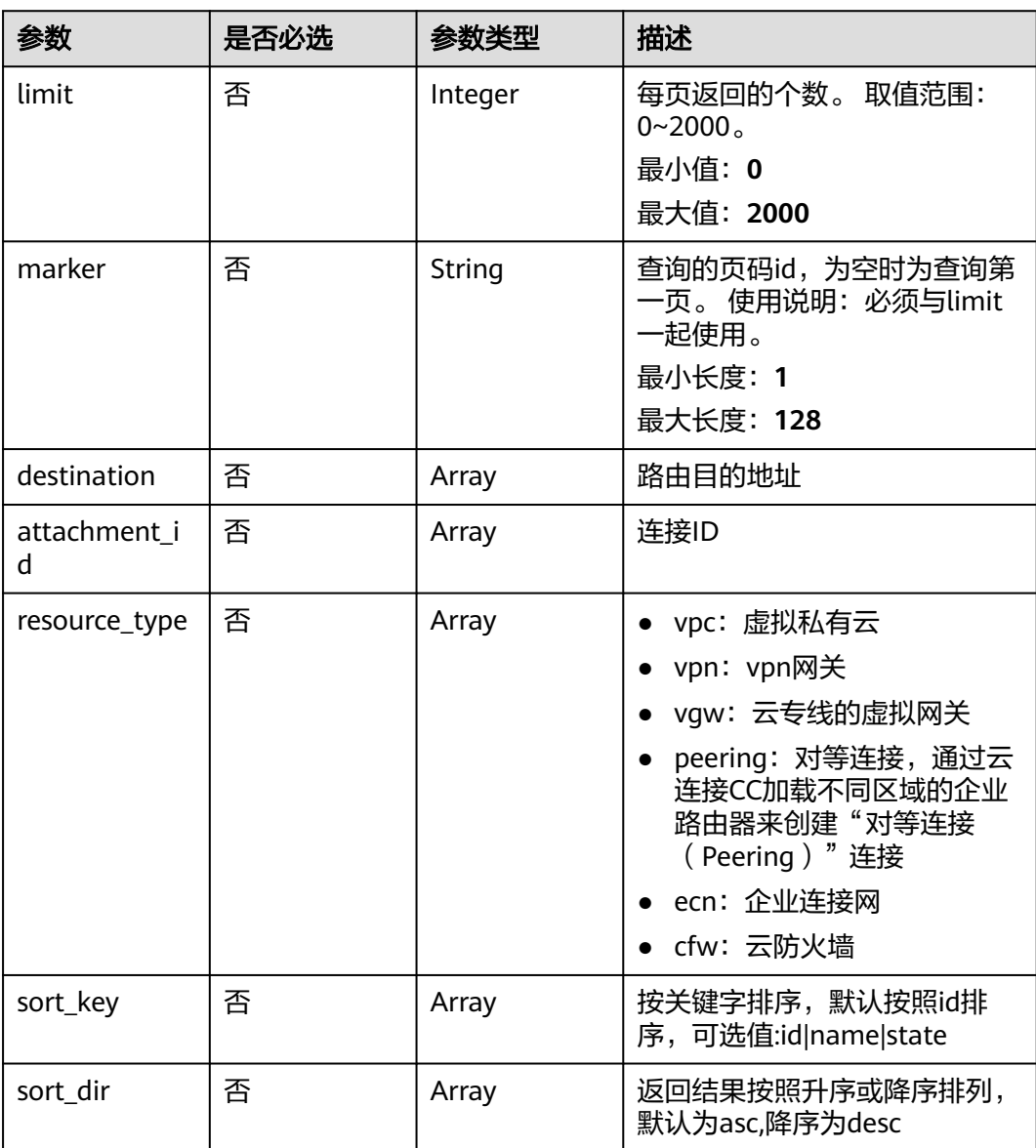

### 请求参数

无

### 响应参数

状态码: **200**

表 **4-154** 响应 Body 参数

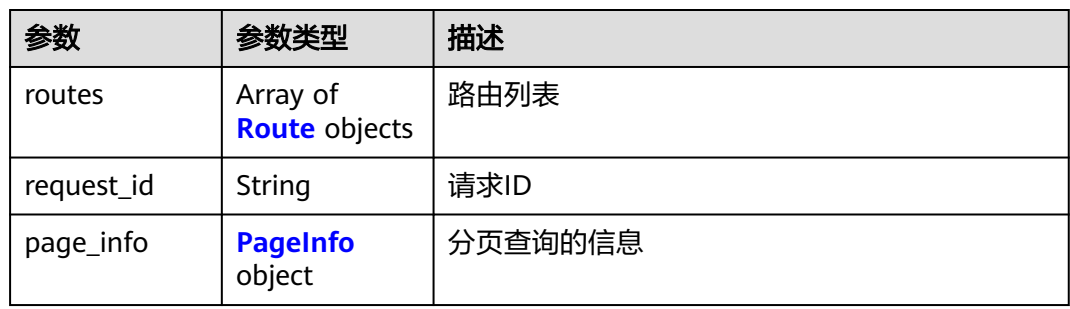

### 表 **4-155** Route

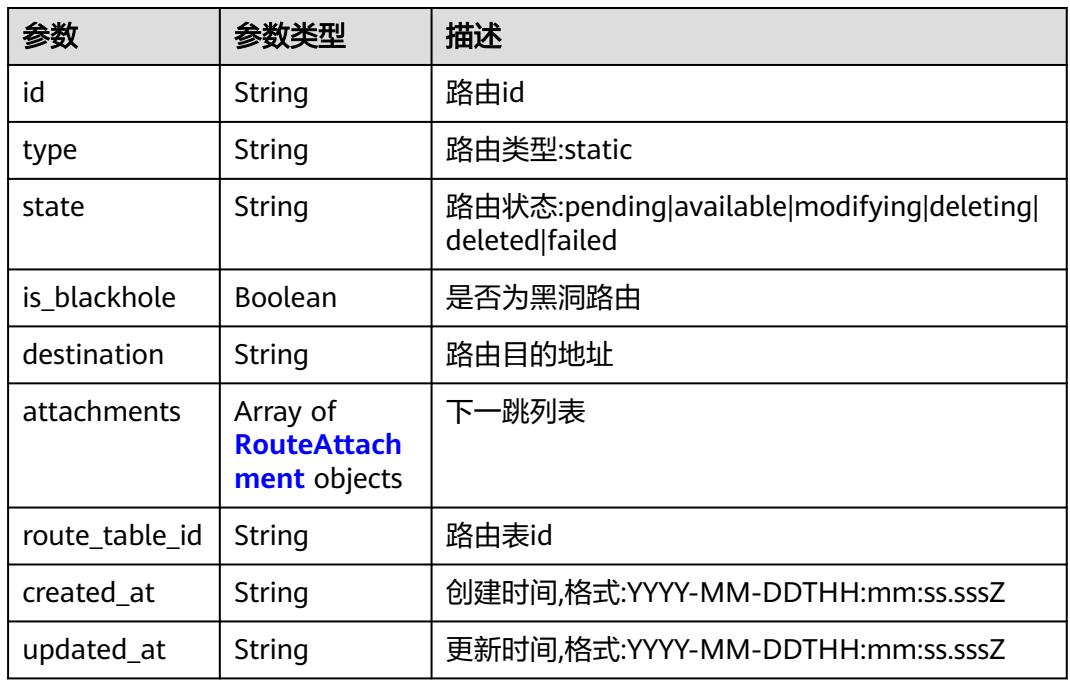

### 表 **4-156** RouteAttachment

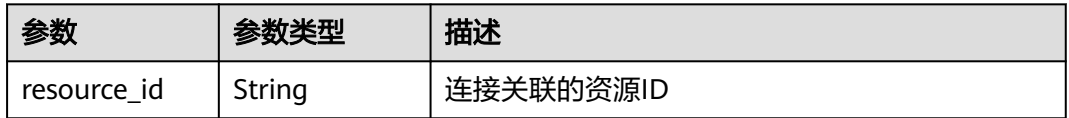

<span id="page-160-0"></span>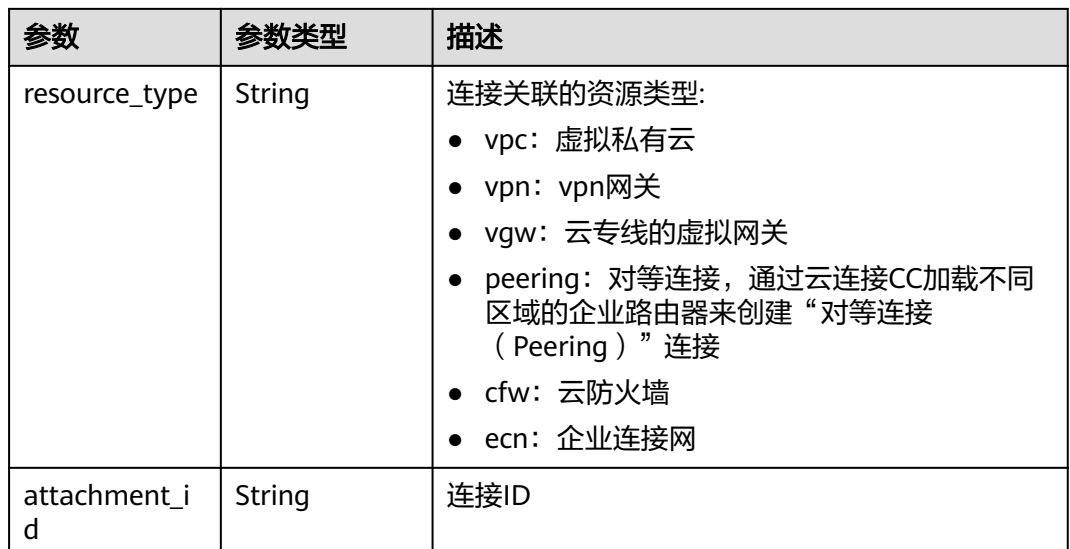

#### 表 **4-157** PageInfo

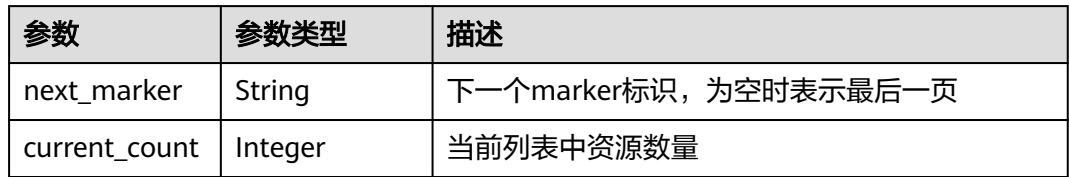

### 请求示例

#### 查询静态路由列表

GET https://{erouter\_endpoint}/v3/08d5a9564a704afda6039ae2babbef3c/enterprise-router/route-tables/ 915a14a6-867b-4af7-83d1-70efceb146f5/static-routes

### 响应示例

#### 状态码: **200**

#### **OK**

```
{
  "routes" : [ {
   "id" : "9b3b38a9-1c9d-4f01-9429-81af6b545289",
 "type" : "static",
 "destination" : "192.168.0.0/16",
 "attachments" : [ {
 "resource_id" : "9c4ab06a-0ab4-4fad-93a8-f733f3a4433d",
 "resource_type" : "vpc",
 "attachment_id" : "9b3b38a9-1c9d-4f01-9429-81af6b545289"
   } ],
   "route_table_id" : "19d334b7-78c1-4e0e-ba29-b797e641e23c",
 "state" : "pending",
 "created_at" : "2020-03-11T15:13:31Z",
 "updated_at" : "2020-03-11T15:13:31Z"
  } ],
  "page_info" : {
   "next_marker" : "1",
   "current_count" : 1
```
### **SDK** 代码示例

SDK代码示例如下。

},

}

#### **Java**

package com.huaweicloud.sdk.test;

```
import com.huaweicloud.sdk.core.auth.ICredential;
import com.huaweicloud.sdk.core.auth.BasicCredentials;
import com.huaweicloud.sdk.core.exception.ConnectionException;
import com.huaweicloud.sdk.core.exception.RequestTimeoutException;
import com.huaweicloud.sdk.core.exception.ServiceResponseException;
import com.huaweicloud.sdk.er.v3.region.ErRegion;
import com.huaweicloud.sdk.er.v3.*;
import com.huaweicloud.sdk.er.v3.model.*;
import java.util.List;
import java.util.ArrayList;
public class ListStaticRoutesSolution {
   public static void main(String[] args) {
      // The AK and SK used for authentication are hard-coded or stored in plaintext, which has great 
security risks. It is recommended that the AK and SK be stored in ciphertext in configuration files or 
environment variables and decrypted during use to ensure security.
      // In this example, AK and SK are stored in environment variables for authentication. Before running 
this example, set environment variables CLOUD_SDK_AK and CLOUD_SDK_SK in the local environment
      String ak = System.getenv("CLOUD_SDK_AK");
      String sk = System.getenv("CLOUD_SDK_SK");
      ICredential auth = new BasicCredentials()
            .withAk(ak)
            .withSk(sk);
      ErClient client = ErClient.newBuilder()
            .withCredential(auth)
            .withRegion(ErRegion.valueOf("<YOUR REGION>"))
            .build();
      ListStaticRoutesRequest request = new ListStaticRoutesRequest();
      request.withLimit(<limit>);
      request.withMarker("<marker>");
      request.withDestination();
      request.withAttachmentId();
      request.withResourceType();
      request.withSortKey();
      request.withSortDir();
      try {
         ListStaticRoutesResponse response = client.listStaticRoutes(request);
         System.out.println(response.toString());
      } catch (ConnectionException e) {
         e.printStackTrace();
      } catch (RequestTimeoutException e) {
         e.printStackTrace();
      } catch (ServiceResponseException e) {
         e.printStackTrace();
         System.out.println(e.getHttpStatusCode());
         System.out.println(e.getRequestId());
         System.out.println(e.getErrorCode());
         System.out.println(e.getErrorMsg());
      }
```
 } }

### **Python**

#### # coding: utf-8

from huaweicloudsdkcore.auth.credentials import BasicCredentials from huaweicloudsdker.v3.region.er\_region import ErRegion from huaweicloudsdkcore.exceptions import exceptions from huaweicloudsdker.v3 import \*

if  $name = "$  main ":

 # The AK and SK used for authentication are hard-coded or stored in plaintext, which has great security risks. It is recommended that the AK and SK be stored in ciphertext in configuration files or environment variables and decrypted during use to ensure security.

 # In this example, AK and SK are stored in environment variables for authentication. Before running this example, set environment variables CLOUD\_SDK\_AK and CLOUD\_SDK\_SK in the local environment

```
 ak = __import__('os').getenv("CLOUD_SDK_AK")
 sk = __import__('os').getenv("CLOUD_SDK_SK")
credentials = BasicCredentials(ak, sk) \setminusclient = ErClient.new_builder() \setminus .with_credentials(credentials) \
   .with_region(ErRegion.value_of("<YOUR REGION>")) \
    .build()
 try:
   request = ListStaticRoutesRequest()
    request.limit = <limit>
    request.marker = "<marker>"
    request.destination = 
   request.attachment id = request.resource_type = 
    request.sort_key = 
   request.sort dir = response = client.list_static_routes(request)
    print(response)
 except exceptions.ClientRequestException as e:
    print(e.status_code)
    print(e.request_id)
    print(e.error_code)
   print(e.error_msg)
```
### **Go**

#### package main

)

```
import (
    "fmt"
   "github.com/huaweicloud/huaweicloud-sdk-go-v3/core/auth/basic"
   er "github.com/huaweicloud/huaweicloud-sdk-go-v3/services/er/v3"
   "github.com/huaweicloud/huaweicloud-sdk-go-v3/services/er/v3/model"
   region "github.com/huaweicloud/huaweicloud-sdk-go-v3/services/er/v3/region"
func main() {
   // The AK and SK used for authentication are hard-coded or stored in plaintext, which has great security 
risks. It is recommended that the AK and SK be stored in ciphertext in configuration files or environment 
variables and decrypted during use to ensure security.
   // In this example, AK and SK are stored in environment variables for authentication. Before running this 
example, set environment variables CLOUD_SDK_AK and CLOUD_SDK_SK in the local environment
   ak := os.Getenv("CLOUD_SDK_AK")
   sk := os.Getenv("CLOUD_SDK_SK")
   auth := basic.NewCredentialsBuilder().
      WithAk(ak).
```

```
 WithSk(sk).
 Build()
```
client := er.NewErClient(

```
 er.ErClientBuilder().
      WithRegion(region.ValueOf("<YOUR REGION>")).
      WithCredential(auth).
      Build())
 request := &model.ListStaticRoutesRequest{}
 limitRequest:= int32(<limit>)
 request.Limit = &limitRequest
 markerRequest:= "<marker>"
 request.Marker = &markerRequest
 response, err := client.ListStaticRoutes(request)
if err == nil fmt.Printf("%+v\n", response)
 } else {
   fmt.Println(err)
 }
```
### 更多

更多编程语言的SDK代码示例,请参见**[API Explorer](https://console.huaweicloud.com/apiexplorer/#/openapi/ER/sdk?api=ListStaticRoutes)**的代码示例页签,可生成自动对应 的SDK代码示例。

### 状态码

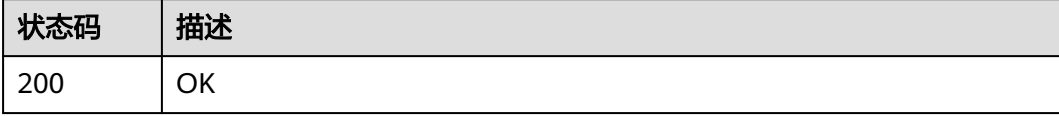

### 错误码

请参[见错误码。](#page-242-0)

# **4.7.5** 查询有效路由列表

}

功能介绍

查询有效的路由列表,支持分页查询能力。有效路由为优选后的路由。

### 调用方法

请参[见如何调用](#page-9-0)**API**。

### **URI**

GET /v3/{project\_id}/enterprise-router/route-tables/{route\_table\_id}/routes

#### 表 **4-158** 路径参数

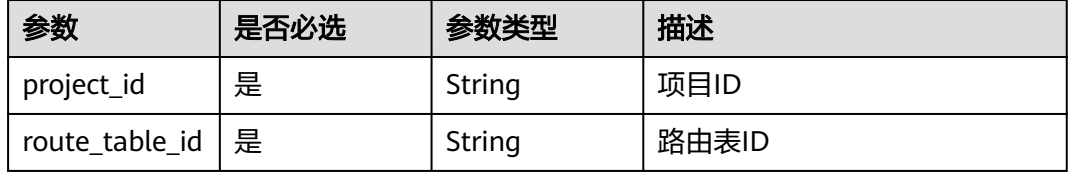

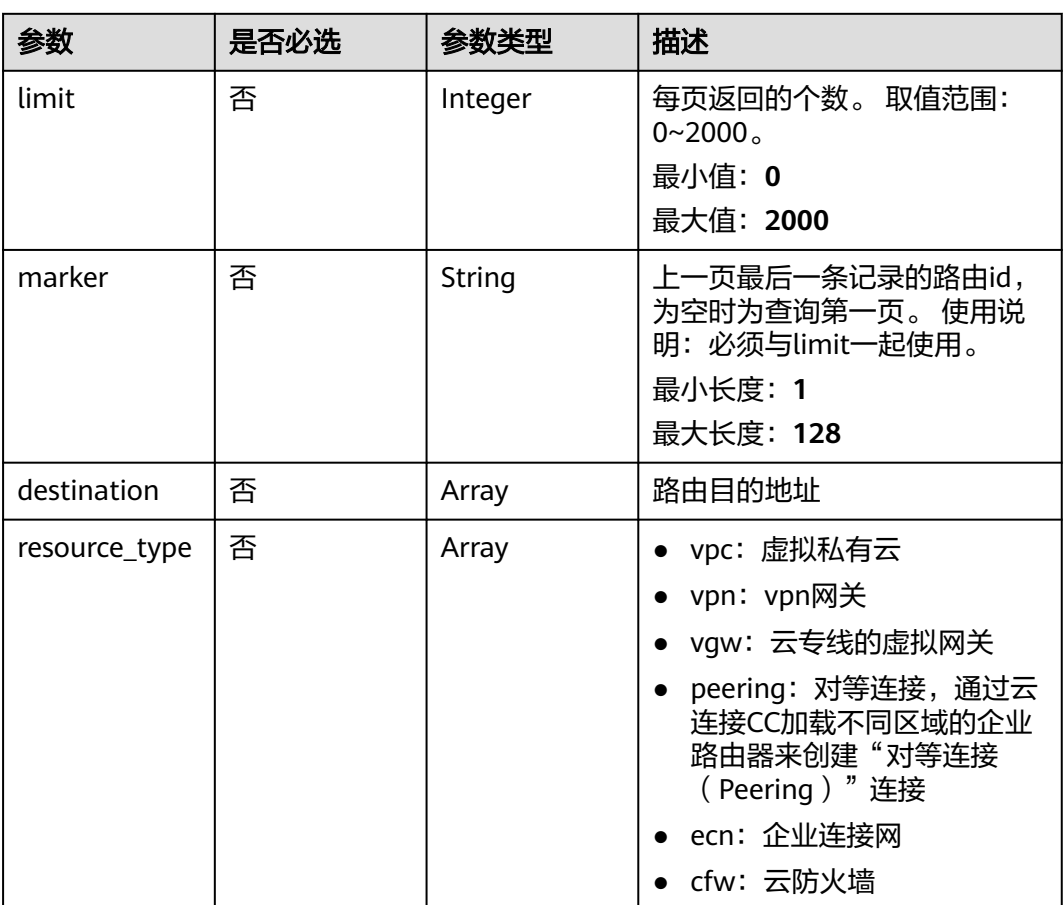

#### 表 **4-159** Query 参数

请求参数

无

## 响应参数

状态码: **200**

表 **4-160** 响应 Body 参数

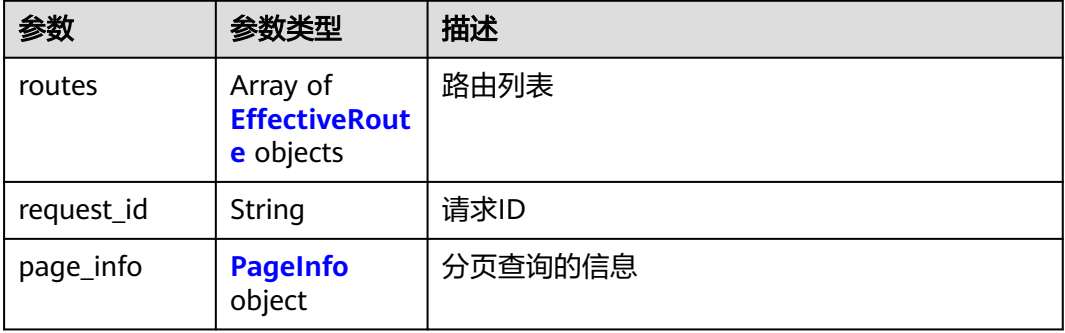

<span id="page-165-0"></span>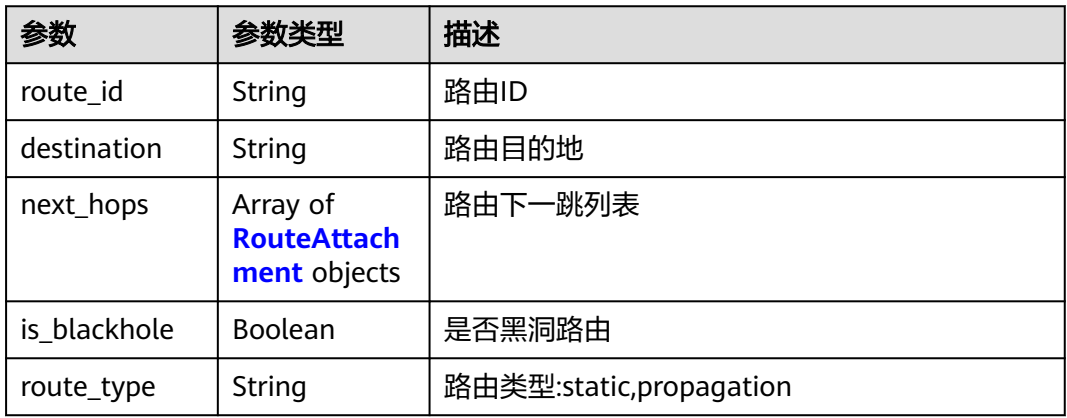

#### 表 **4-162** RouteAttachment

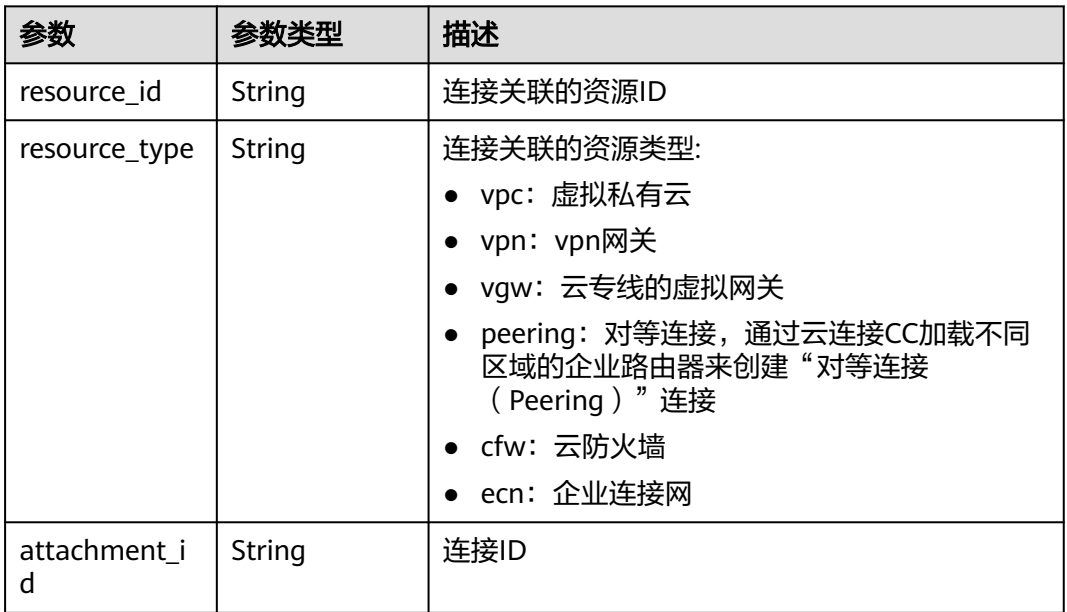

#### 表 **4-163** PageInfo

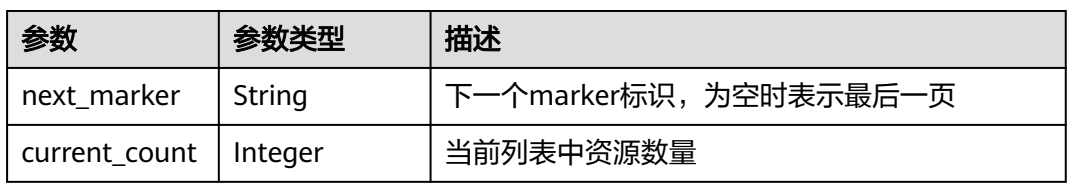

### 请求示例

#### 查询有效路由列表

GET https://{erouter\_endpoint}/v3/08d5a9564a704afda6039ae2babbef3c/enterprise-router/route-tables/ 915a14a6-867b-4af7-83d1-70efceb146f9/routes

### 响应示例

#### 状态码: **200**

#### **OK**

```
{
 "routes" : [ {
 "route_id" : "9b3b38a9-1c9d-4f01-9429-81af6b545289",
   "destination" : "192.168.0.0/16",
   "next_hops" : [ {
    "resource_id" : "9c4ab06a-0ab4-4fad-93a8-f733f3a4433d",
 "resource_type" : "vpc",
 "attachment_id" : "9b3b38a9-1c9d-4f01-9429-81af6b545289"
   } ],
   "is_blackhole" : false,
   "route_type" : "static"
 } ],
 "page_info" : {
   "next_marker" : "1",
   "current_count" : 1
  },
  "request_id" : "915a14a6-867b-4af7-83d1-70efceb146f9"
}
```
### 状态码

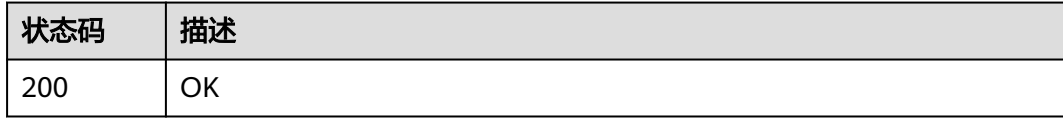

### 错误码

请参[见错误码。](#page-242-0)

# **4.7.6** 删除静态路由

### 功能介绍

删除静态路由

### 调用方法

请参[见如何调用](#page-9-0)**API**。

### **URI**

DELETE /v3/{project\_id}/enterprise-router/route-tables/{route\_table\_id}/staticroutes/{route\_id}

#### 表 **4-164** 路径参数

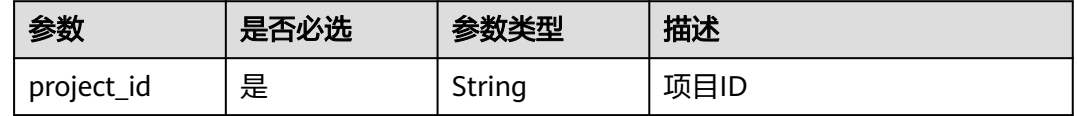

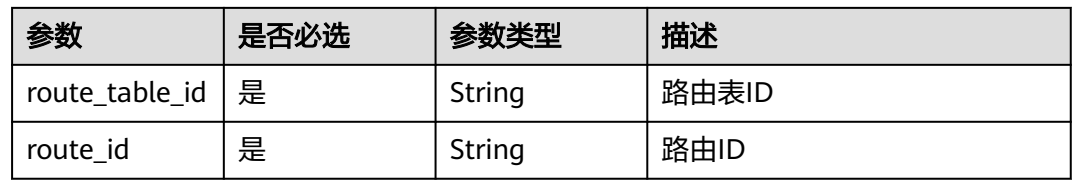

### 请求参数

无

#### 响应参数

无

#### 请求示例

DELETE https://{erouter\_endpoint}/v3/08d5a9564a704afda6039ae2babbef3c/enterprise-router/route-tables/ 3ddb4dc2-174e-4d43-9328-b805d5c0c774/static-routes/19d334b7-78c1-4e0e-ba29-b797e641e23c

### 响应示例

无

### **SDK** 代码示例

SDK代码示例如下。

#### **Java**

package com.huaweicloud.sdk.test;

import com.huaweicloud.sdk.core.auth.ICredential; import com.huaweicloud.sdk.core.auth.BasicCredentials; import com.huaweicloud.sdk.core.exception.ConnectionException; import com.huaweicloud.sdk.core.exception.RequestTimeoutException; import com.huaweicloud.sdk.core.exception.ServiceResponseException; import com.huaweicloud.sdk.er.v3.region.ErRegion; import com.huaweicloud.sdk.er.v3.\*; import com.huaweicloud.sdk.er.v3.model.\*;

public class DeleteStaticRouteSolution {

```
 public static void main(String[] args) {
```
 // The AK and SK used for authentication are hard-coded or stored in plaintext, which has great security risks. It is recommended that the AK and SK be stored in ciphertext in configuration files or environment variables and decrypted during use to ensure security.

 // In this example, AK and SK are stored in environment variables for authentication. Before running this example, set environment variables CLOUD\_SDK\_AK and CLOUD\_SDK\_SK in the local environment String ak = System.getenv("CLOUD\_SDK\_AK"); String sk = System.getenv("CLOUD\_SDK\_SK");

 ICredential auth = new BasicCredentials() .withAk(ak) .withSk(sk);

```
 ErClient client = ErClient.newBuilder()
      .withCredential(auth)
      .withRegion(ErRegion.valueOf("<YOUR REGION>"))
      .build();
```

```
 DeleteStaticRouteRequest request = new DeleteStaticRouteRequest();
   try {
      DeleteStaticRouteResponse response = client.deleteStaticRoute(request);
      System.out.println(response.toString());
   } catch (ConnectionException e) {
      e.printStackTrace();
   } catch (RequestTimeoutException e) {
      e.printStackTrace();
   } catch (ServiceResponseException e) {
      e.printStackTrace();
      System.out.println(e.getHttpStatusCode());
      System.out.println(e.getRequestId());
      System.out.println(e.getErrorCode());
      System.out.println(e.getErrorMsg());
   }
 }
```
#### **Python**

#### # coding: utf-8

}

from huaweicloudsdkcore.auth.credentials import BasicCredentials from huaweicloudsdker.v3.region.er\_region import ErRegion from huaweicloudsdkcore.exceptions import exceptions from huaweicloudsdker.v3 import \*

```
if __name__ == '__main__":
```
 # The AK and SK used for authentication are hard-coded or stored in plaintext, which has great security risks. It is recommended that the AK and SK be stored in ciphertext in configuration files or environment variables and decrypted during use to ensure security.

 # In this example, AK and SK are stored in environment variables for authentication. Before running this example, set environment variables CLOUD\_SDK\_AK and CLOUD\_SDK\_SK in the local environment

```
 ak = __import__('os').getenv("CLOUD_SDK_AK")
 sk = __import__('os').getenv("CLOUD_SDK_SK")
```

```
credentials = BasicCredentials(ak, sk) \setminus
```

```
 client = ErClient.new_builder() \
  .with_credentials(credentials) \
    .with_region(ErRegion.value_of("<YOUR REGION>")) \
   .build()
```
try:

```
 request = DeleteStaticRouteRequest()
   response = client.delete_static_route(request)
   print(response)
 except exceptions.ClientRequestException as e:
    print(e.status_code)
   print(e.request_id)
   print(e.error_code)
   print(e.error_msg)
```
#### **Go**

```
package main
```
#### import ( "fmt"

)

```
 "github.com/huaweicloud/huaweicloud-sdk-go-v3/core/auth/basic"
 er "github.com/huaweicloud/huaweicloud-sdk-go-v3/services/er/v3"
 "github.com/huaweicloud/huaweicloud-sdk-go-v3/services/er/v3/model"
 region "github.com/huaweicloud/huaweicloud-sdk-go-v3/services/er/v3/region"
```
func main() {

 // The AK and SK used for authentication are hard-coded or stored in plaintext, which has great security risks. It is recommended that the AK and SK be stored in ciphertext in configuration files or environment variables and decrypted during use to ensure security.

```
 // In this example, AK and SK are stored in environment variables for authentication. Before running this 
example, set environment variables CLOUD_SDK_AK and CLOUD_SDK_SK in the local environment
   ak := os.Getenv("CLOUD_SDK_AK")
   sk := os.Getenv("CLOUD_SDK_SK")
   auth := basic.NewCredentialsBuilder().
      WithAk(ak).
      WithSk(sk).
      Build()
   client := er.NewErClient(
      er.ErClientBuilder().
         WithRegion(region.ValueOf("<YOUR REGION>")).
         WithCredential(auth).
         Build())
   request := &model.DeleteStaticRouteRequest{}
   response, err := client.DeleteStaticRoute(request)
  if err == nil fmt.Printf("%+v\n", response)
   } else {
      fmt.Println(err)
   }
```
### 更多

更多编程语言的SDK代码示例,请参见**[API Explorer](https://console.huaweicloud.com/apiexplorer/#/openapi/ER/sdk?api=DeleteStaticRoute)**的代码示例页签,可生成自动对应 的SDK代码示例。

### 状态码

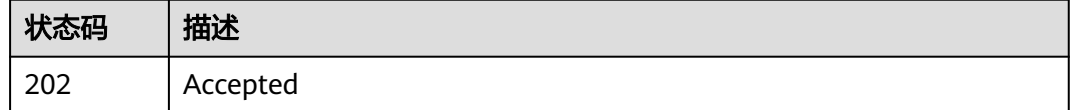

### 错误码

请参[见错误码。](#page-242-0)

}

# **4.8** 标签

# **4.8.1** 查询项目标签

### 功能介绍

查询特定类型资源的标签集合。

### 调用方法

请参[见如何调用](#page-9-0)**API**。

#### **URI**

GET /v3/{project\_id}/{resource\_type}/tags

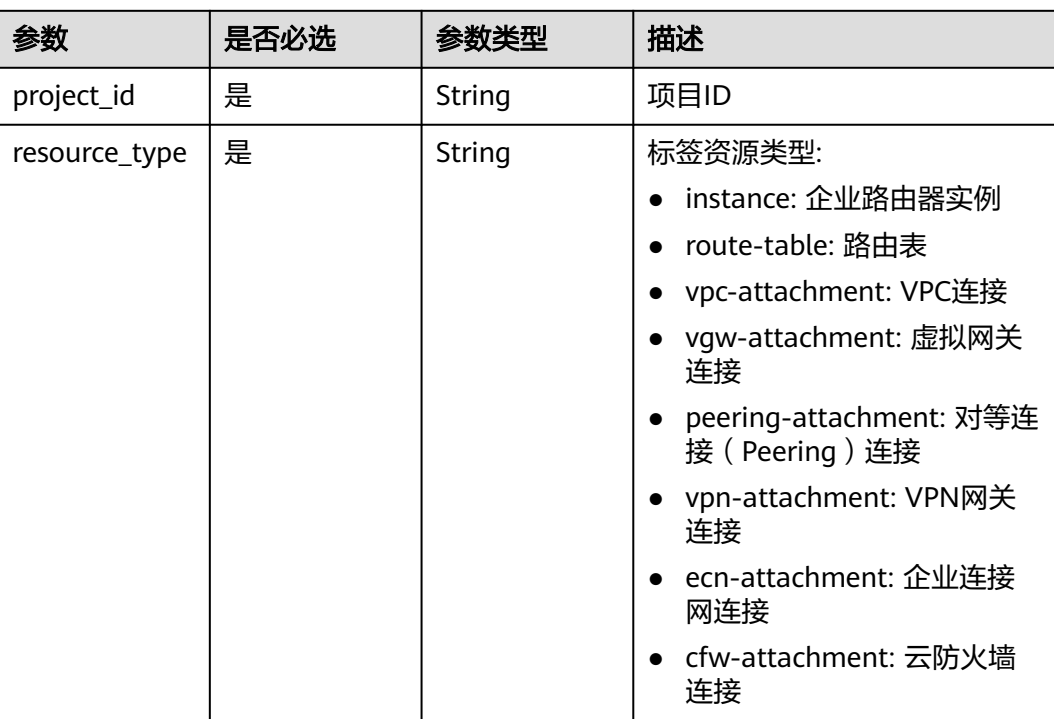

#### 表 **4-165** 路径参数

## 请求参数

无

### 响应参数

状态码: **200**

#### 表 **4-166** 响应 Body 参数

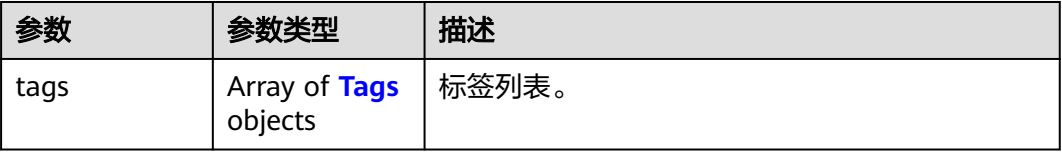

### 表 **4-167** Tags

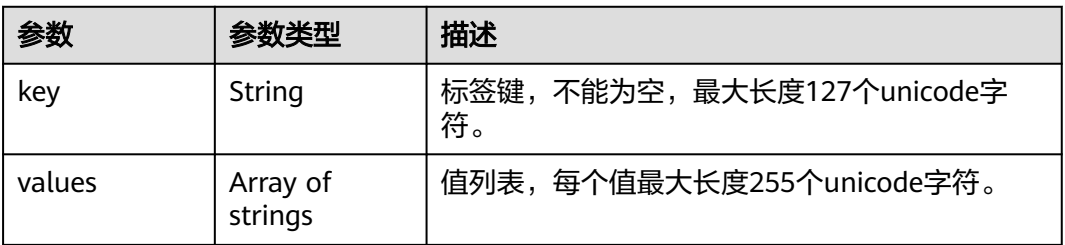

### 请求示例

#### 查询企业路由器标签

https://{erouter\_endpoint}/v3/cfa563efb77d4b6d9960781d82530fd8/instance/tags

### 响应示例

#### 状态码: **200**

OK

```
{
 "tags" : [ {
 "key" : "keys",
    "values" : [ "value" ]
 }, {
 "key" : "key3",
    "values" : [ "value3", "value33" ]
  }, {
    "key" : "key1",
    "values" : [ "value1" ]
  }, {
    "key" : "key2",
    "values" : [ "value2", "value22" ]
  } ]
}
```
### **SDK** 代码示例

SDK代码示例如下。

#### **Java**

package com.huaweicloud.sdk.test;

```
import com.huaweicloud.sdk.core.auth.ICredential;
import com.huaweicloud.sdk.core.auth.BasicCredentials;
import com.huaweicloud.sdk.core.exception.ConnectionException;
import com.huaweicloud.sdk.core.exception.RequestTimeoutException;
import com.huaweicloud.sdk.core.exception.ServiceResponseException;
import com.huaweicloud.sdk.er.v3.region.ErRegion;
import com.huaweicloud.sdk.er.v3.*;
import com.huaweicloud.sdk.er.v3.model.*;
public class ListProjectTagsSolution {
   public static void main(String[] args) {
      // The AK and SK used for authentication are hard-coded or stored in plaintext, which has great 
security risks. It is recommended that the AK and SK be stored in ciphertext in configuration files or 
environment variables and decrypted during use to ensure security.
      // In this example, AK and SK are stored in environment variables for authentication. Before running 
this example, set environment variables CLOUD_SDK_AK and CLOUD_SDK_SK in the local environment
      String ak = System.getenv("CLOUD_SDK_AK");
      String sk = System.getenv("CLOUD_SDK_SK");
      ICredential auth = new BasicCredentials()
           .withAk(ak)
           .withSk(sk);
      ErClient client = ErClient.newBuilder()
            .withCredential(auth)
            .withRegion(ErRegion.valueOf("<YOUR REGION>"))
            .build();
      ListProjectTagsRequest request = new ListProjectTagsRequest();
```
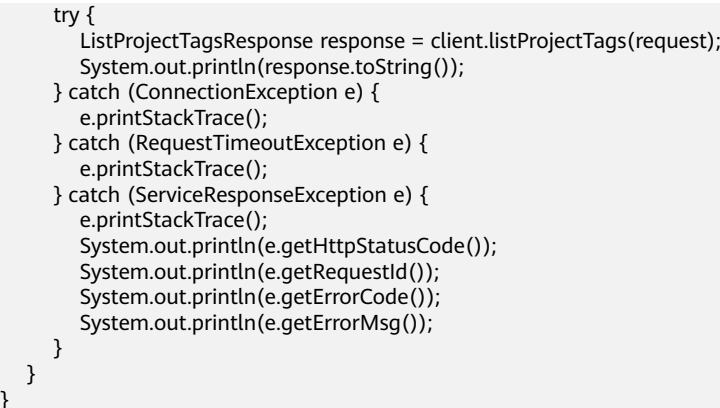

### **Python**

# coding: utf-8

}

from huaweicloudsdkcore.auth.credentials import BasicCredentials from huaweicloudsdker.v3.region.er\_region import ErRegion from huaweicloudsdkcore.exceptions import exceptions from huaweicloudsdker.v3 import \*

```
if __name__ == '__main__":
```
 # The AK and SK used for authentication are hard-coded or stored in plaintext, which has great security risks. It is recommended that the AK and SK be stored in ciphertext in configuration files or environment variables and decrypted during use to ensure security.

 # In this example, AK and SK are stored in environment variables for authentication. Before running this example, set environment variables CLOUD\_SDK\_AK and CLOUD\_SDK\_SK in the local environment  $ak =$  import ('os').getenv("CLOUD SDK AK")

sk = \_\_import\_\_('os').getenv("CLOUD\_SDK\_SK")

credentials = BasicCredentials(ak, sk)  $\setminus$ 

```
client = ErClient.new_builder() \
    .with_credentials(credentials) \
  .with_region(ErRegion.value_of("<YOUR REGION>")) \
   .build()
```
#### try:

```
 request = ListProjectTagsRequest()
   response = client.list_project_tags(request)
   print(response)
 except exceptions.ClientRequestException as e:
   print(e.status_code)
    print(e.request_id)
  print(e.error_code)
   print(e.error_msg)
```
### **Go**

#### package main

#### import (

)

```
 "fmt"
 "github.com/huaweicloud/huaweicloud-sdk-go-v3/core/auth/basic"
 er "github.com/huaweicloud/huaweicloud-sdk-go-v3/services/er/v3"
 "github.com/huaweicloud/huaweicloud-sdk-go-v3/services/er/v3/model"
 region "github.com/huaweicloud/huaweicloud-sdk-go-v3/services/er/v3/region"
```
#### func main() {

 // The AK and SK used for authentication are hard-coded or stored in plaintext, which has great security risks. It is recommended that the AK and SK be stored in ciphertext in configuration files or environment variables and decrypted during use to ensure security.

// In this example, AK and SK are stored in environment variables for authentication. Before running this

```
example, set environment variables CLOUD_SDK_AK and CLOUD_SDK_SK in the local environment
   ak := os.Getenv("CLOUD_SDK_AK")
   sk := os.Getenv("CLOUD_SDK_SK")
   auth := basic.NewCredentialsBuilder().
      WithAk(ak).
      WithSk(sk).
      Build()
   client := er.NewErClient(
      er.ErClientBuilder().
         WithRegion(region.ValueOf("<YOUR REGION>")).
         WithCredential(auth).
         Build())
   request := &model.ListProjectTagsRequest{}
   response, err := client.ListProjectTags(request)
  if err == nil fmt.Printf("%+v\n", response)
   } else {
      fmt.Println(err)
   }
}
```
### 更多

更多编程语言的SDK代码示例,请参见**[API Explorer](https://console.huaweicloud.com/apiexplorer/#/openapi/ER/sdk?api=ListProjectTags)**的代码示例页签,可生成自动对应 的SDK代码示例。

### 状态码

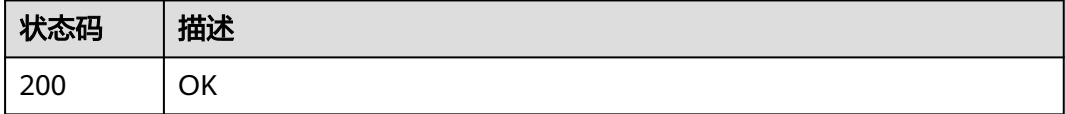

### 错误码

请参[见错误码。](#page-242-0)

## **4.8.2** 查询资源标签

## 功能介绍

查询特定类型资源的标签信息。

### 调用方法

请参[见如何调用](#page-9-0)**API**。

#### **URI**

GET /v3/{project\_id}/{resource\_type}/{resource\_id}/tags

#### 表 **4-168** 路径参数

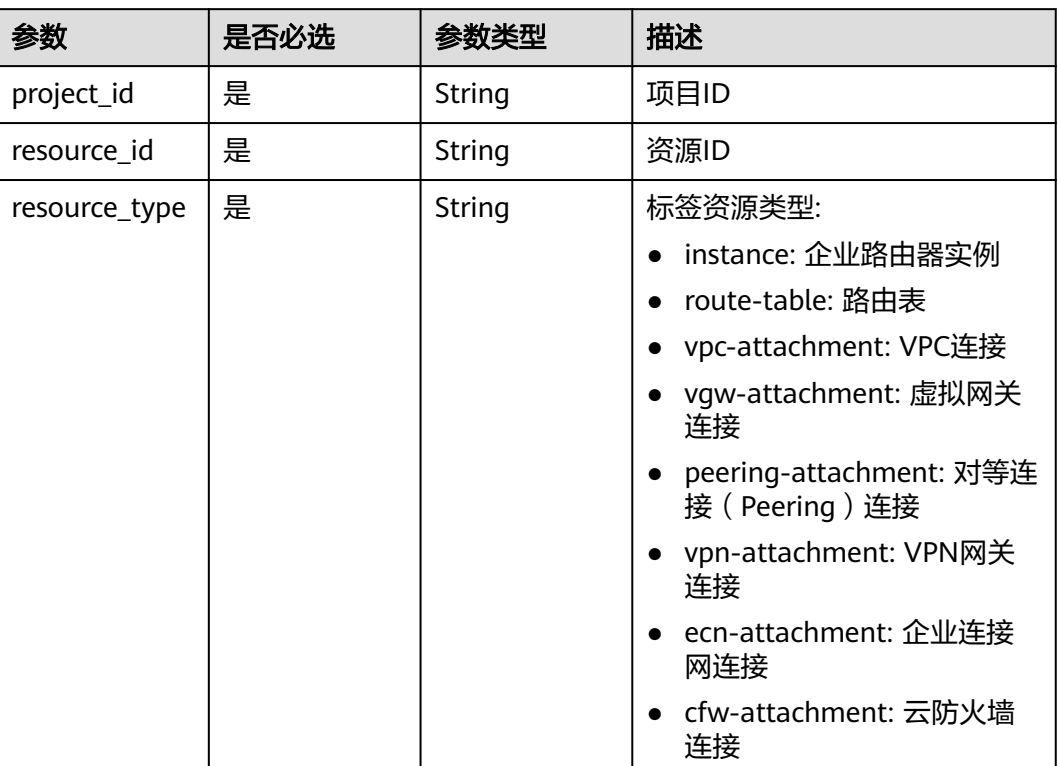

## 请求参数

无

### 响应参数

状态码: **200**

表 **4-169** 响应 Body 参数

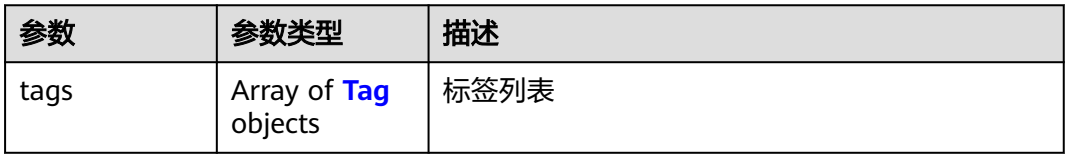

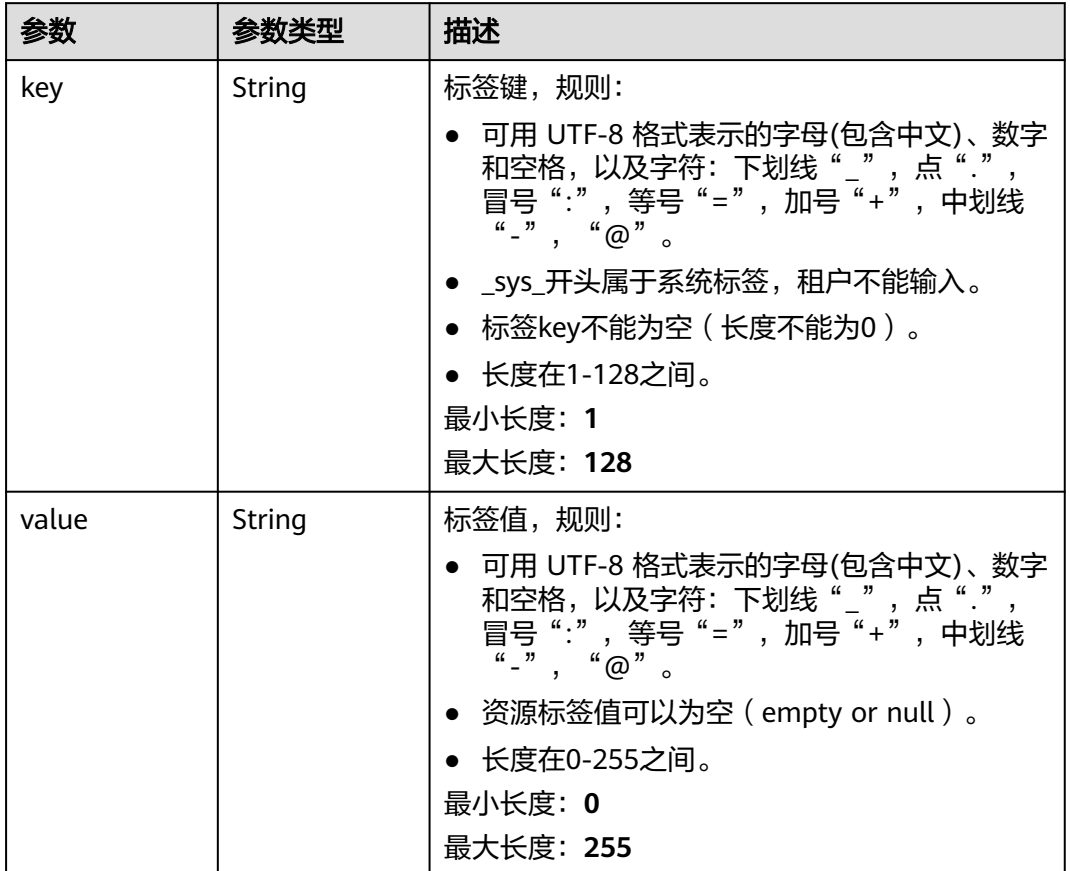

#### <span id="page-175-0"></span>表 **4-170** Tag

## 请求示例

#### 查询企业路由器实例标签

https://{erouter\_endpoint}/v3/cfa563efb77d4b6d9960781d82530fd8/instance/f1a28dfd-186f-4625-b6b1 f05e5e8609c0/tags

### 响应示例

#### 状态码: **200**

#### OK

```
{
 "tags" : [ {
 "key" : "key2",
 "value" : "value2"
 }, {
 "key" : "key1",
   "value" : "value1"
 }, {
 "key" : "key3",
 "value" : "value3"
 } ]
}
```
## 状态码

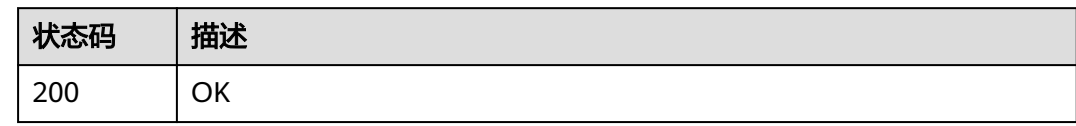

### 错误码

请参见<mark>错误码</mark>。

# **4.8.3** 创建资源标签

## 功能介绍

为特定类型的资源创建标签。

### 接口约束

- 一个资源上最多有20个标签。
- 此接口为幂等接口。
- 创建时,如果创建的标签已经存在(key相同),则覆盖。

### 调用方法

请参[见如何调用](#page-9-0)**API**。

### **URI**

POST /v3/{project\_id}/{resource\_type}/{resource\_id}/tags

### 表 **4-171** 路径参数

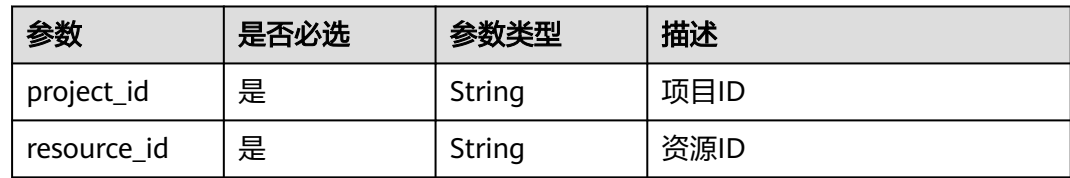

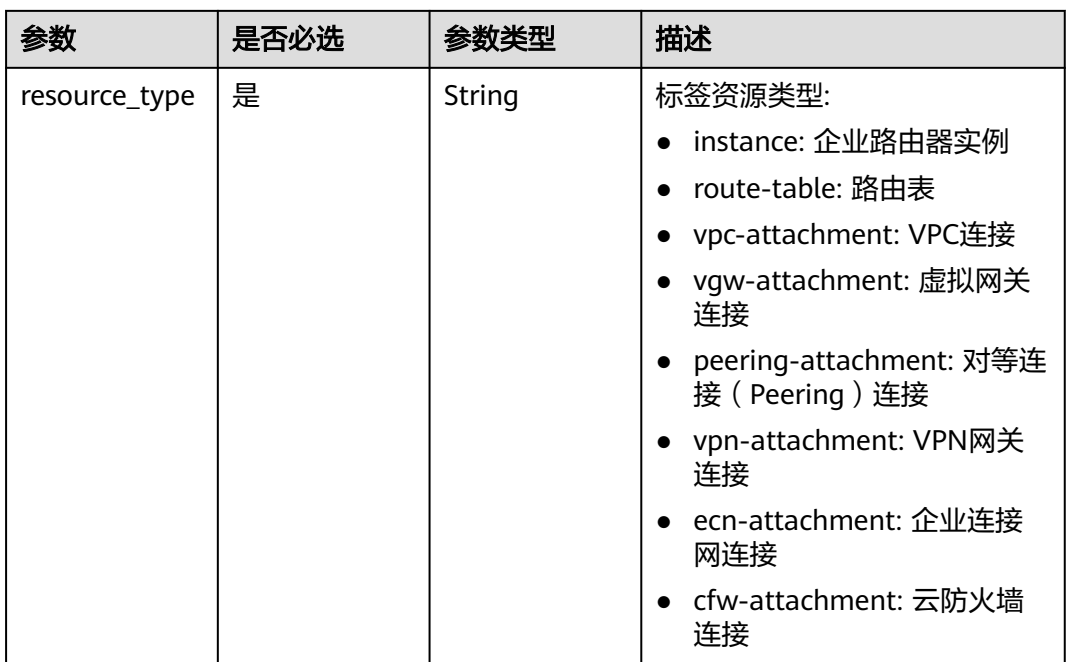

## 请求参数

表 **4-172** 请求 Body 参数

| 参数  | 是否必选 | 参数类型              | 描述   |
|-----|------|-------------------|------|
| tag | 是    | <b>Tag</b> object | 资源标签 |

#### 表 **4-173** Tag

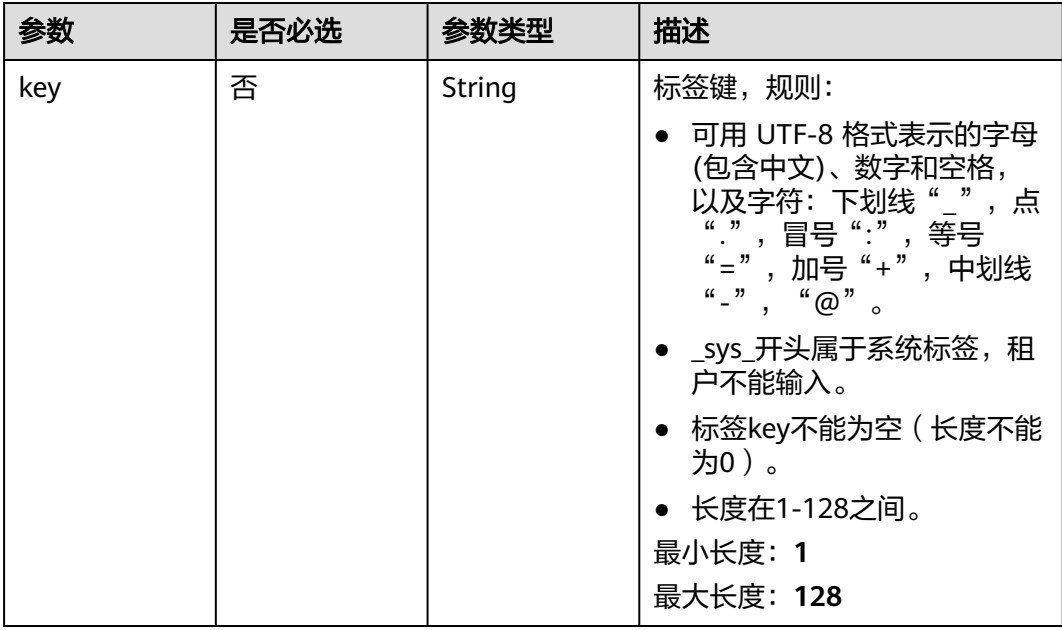

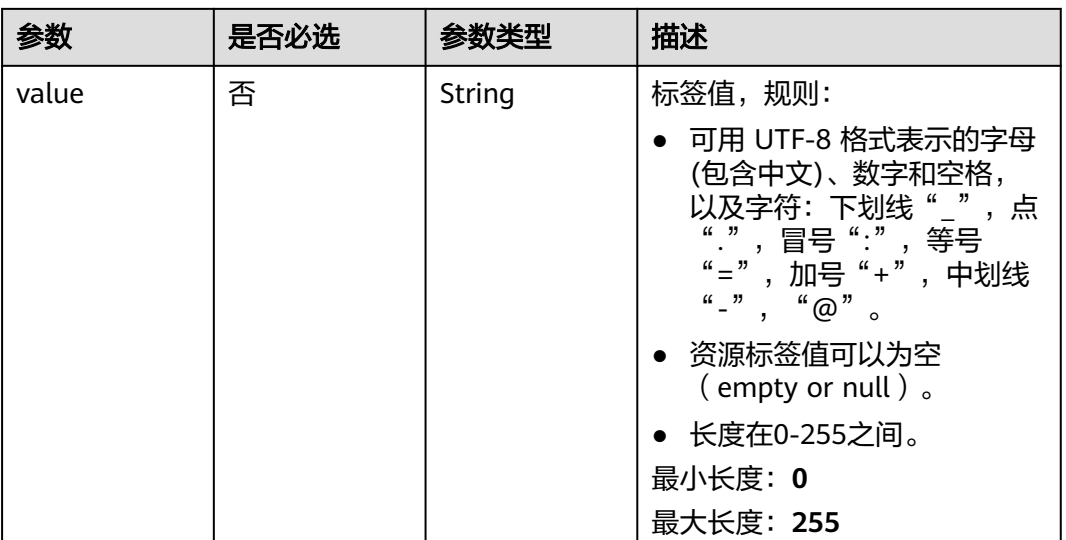

### 响应参数

无

### 请求示例

#### 为企业路由器资源添加标签,标签值为key1,标签键为value1

POST https://{erouter-endpoint}/v3/cfa563efb77d4b6d9960781d82530fd8/instance/3320166e-b937-40cca35c-02cd3f2b3ee2/tags

{ "tag" : { "key" : "key1", "value" : "value1" } }

### 响应示例

无

## **SDK** 代码示例

SDK代码示例如下。

#### **Java**

为企业路由器资源添加标签,标签值为key1,标签键为value1

package com.huaweicloud.sdk.test;

import com.huaweicloud.sdk.core.auth.ICredential; import com.huaweicloud.sdk.core.auth.BasicCredentials; import com.huaweicloud.sdk.core.exception.ConnectionException; import com.huaweicloud.sdk.core.exception.RequestTimeoutException; import com.huaweicloud.sdk.core.exception.ServiceResponseException; import com.huaweicloud.sdk.er.v3.region.ErRegion; import com.huaweicloud.sdk.er.v3.\*;

```
import com.huaweicloud.sdk.er.v3.model.*;
public class CreateResourceTagSolution {
   public static void main(String[] args) {
      // The AK and SK used for authentication are hard-coded or stored in plaintext, which has great 
security risks. It is recommended that the AK and SK be stored in ciphertext in configuration files or 
environment variables and decrypted during use to ensure security.
      // In this example, AK and SK are stored in environment variables for authentication. Before running 
this example, set environment variables CLOUD_SDK_AK and CLOUD_SDK_SK in the local environment
      String ak = System.getenv("CLOUD_SDK_AK");
     String sk = System.getenv("CLOUD_SDK_SK");
      ICredential auth = new BasicCredentials()
           .withAk(ak)
           .withSk(sk);
      ErClient client = ErClient.newBuilder()
           .withCredential(auth)
            .withRegion(ErRegion.valueOf("<YOUR REGION>"))
           .buid();
      CreateResourceTagRequest request = new CreateResourceTagRequest();
      CreateResourceTagRequestBody body = new CreateResourceTagRequestBody();
     Tag tagbody = new Tag();
      tagbody.withKey("key1")
         .withValue("value1");
      body.withTag(tagbody);
      request.withBody(body);
      try {
         CreateResourceTagResponse response = client.createResourceTag(request);
         System.out.println(response.toString());
      } catch (ConnectionException e) {
         e.printStackTrace();
      } catch (RequestTimeoutException e) {
         e.printStackTrace();
      } catch (ServiceResponseException e) {
         e.printStackTrace();
         System.out.println(e.getHttpStatusCode());
         System.out.println(e.getRequestId());
         System.out.println(e.getErrorCode());
         System.out.println(e.getErrorMsg());
      }
   }
```
### **Python**

#### 为企业路由器资源添加标签,标签值为key1,标签键为value1

# coding: utf-8

}

from huaweicloudsdkcore.auth.credentials import BasicCredentials from huaweicloudsdker.v3.region.er\_region import ErRegion from huaweicloudsdkcore.exceptions import exceptions from huaweicloudsdker.v3 import \*

```
if __name__ == "__main__":
```
 # The AK and SK used for authentication are hard-coded or stored in plaintext, which has great security risks. It is recommended that the AK and SK be stored in ciphertext in configuration files or environment variables and decrypted during use to ensure security.

 # In this example, AK and SK are stored in environment variables for authentication. Before running this example, set environment variables CLOUD\_SDK\_AK and CLOUD\_SDK\_SK in the local environment

```
 ak = __import__('os').getenv("CLOUD_SDK_AK")
```

```
 sk = __import__('os').getenv("CLOUD_SDK_SK")
```

```
credentials = BasicCredentials(ak, sk) \setminus
```

```
client = ErClient.new_builder() \setminus
```
```
 .with_credentials(credentials) \
      .with_region(ErRegion.value_of("<YOUR REGION>")) \
      .build()
   try:
      request = CreateResourceTagRequest()
     tagbody = Tag( key="key1",
         value="value1"
\qquad \qquadrequest.body = CreateResourceTagRequestBody(
         tag=tagbody
\qquad \qquad response = client.create_resource_tag(request)
      print(response)
   except exceptions.ClientRequestException as e:
      print(e.status_code)
      print(e.request_id)
      print(e.error_code)
      print(e.error_msg)
```
**Go**

#### 为企业路由器资源添加标签,标签值为key1,标签键为value1

package main

```
import (
    "fmt"
   "github.com/huaweicloud/huaweicloud-sdk-go-v3/core/auth/basic"
   er "github.com/huaweicloud/huaweicloud-sdk-go-v3/services/er/v3"
   "github.com/huaweicloud/huaweicloud-sdk-go-v3/services/er/v3/model"
   region "github.com/huaweicloud/huaweicloud-sdk-go-v3/services/er/v3/region"
)
func main() {
   // The AK and SK used for authentication are hard-coded or stored in plaintext, which has great security 
risks. It is recommended that the AK and SK be stored in ciphertext in configuration files or environment 
variables and decrypted during use to ensure security.
   // In this example, AK and SK are stored in environment variables for authentication. Before running this 
example, set environment variables CLOUD_SDK_AK and CLOUD_SDK_SK in the local environment
   ak := os.Getenv("CLOUD_SDK_AK")
   sk := os.Getenv("CLOUD_SDK_SK")
   auth := basic.NewCredentialsBuilder().
      WithAk(ak).
      WithSk(sk).
      Build()
   client := er.NewErClient(
      er.ErClientBuilder().
         WithRegion(region.ValueOf("<YOUR REGION>")).
         WithCredential(auth).
         Build())
   request := &model.CreateResourceTagRequest{}
   keyTag:= "key1"
   valueTag:= "value1"
   tagbody := &model.Tag{
      Key: &keyTag,
      Value: &valueTag,
   }
   request.Body = &model.CreateResourceTagRequestBody{
      Tag: tagbody,
   }
   response, err := client.CreateResourceTag(request)
  if err == nil fmt.Printf("%+v\n", response)
   } else {
```
 fmt.Println(err) }

}

### 更多

更多编程语言的SDK代码示例,请参见**[API Explorer](https://console.huaweicloud.com/apiexplorer/#/openapi/ER/sdk?api=CreateResourceTag)**的代码示例页签,可生成自动对应 的SDK代码示例。

### 状态码

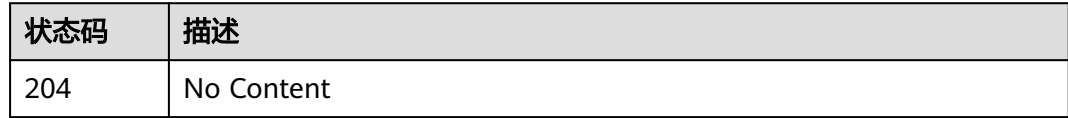

### 错误码

请参[见错误码。](#page-242-0)

# **4.8.4** 批量添加删除资源标签

# 功能介绍

- 为指定实例批量添加或删除标签
- 标签管理服务需要使用该接口批量管理实例的标签。
- 一个资源上最多有20个标签。

### 调用方法

请参[见如何调用](#page-9-0)**API**。

**URI**

POST /v3/{project\_id}/{resource\_type}/{resource\_id}/tags/action

### 表 **4-174** 路径参数

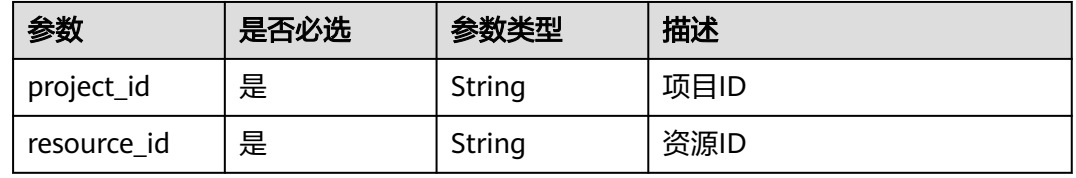

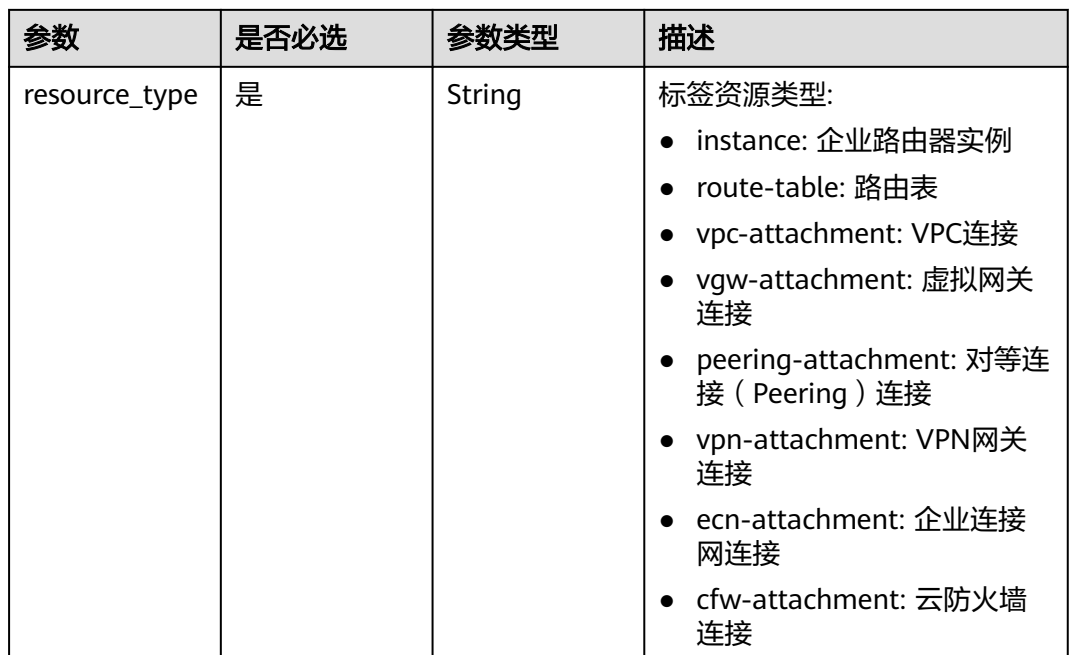

# 请求参数

表 **4-175** 请求 Body 参数

| 参数     | 是否必选 | 参数类型                    | 描述                                             |
|--------|------|-------------------------|------------------------------------------------|
| action | 是    | String                  | 功能说明: 操作标识。 取值范<br>围: create (创建) delete<br>删除 |
| tags   | 否    | Array of Tag<br>objects | 标签列表。                                          |

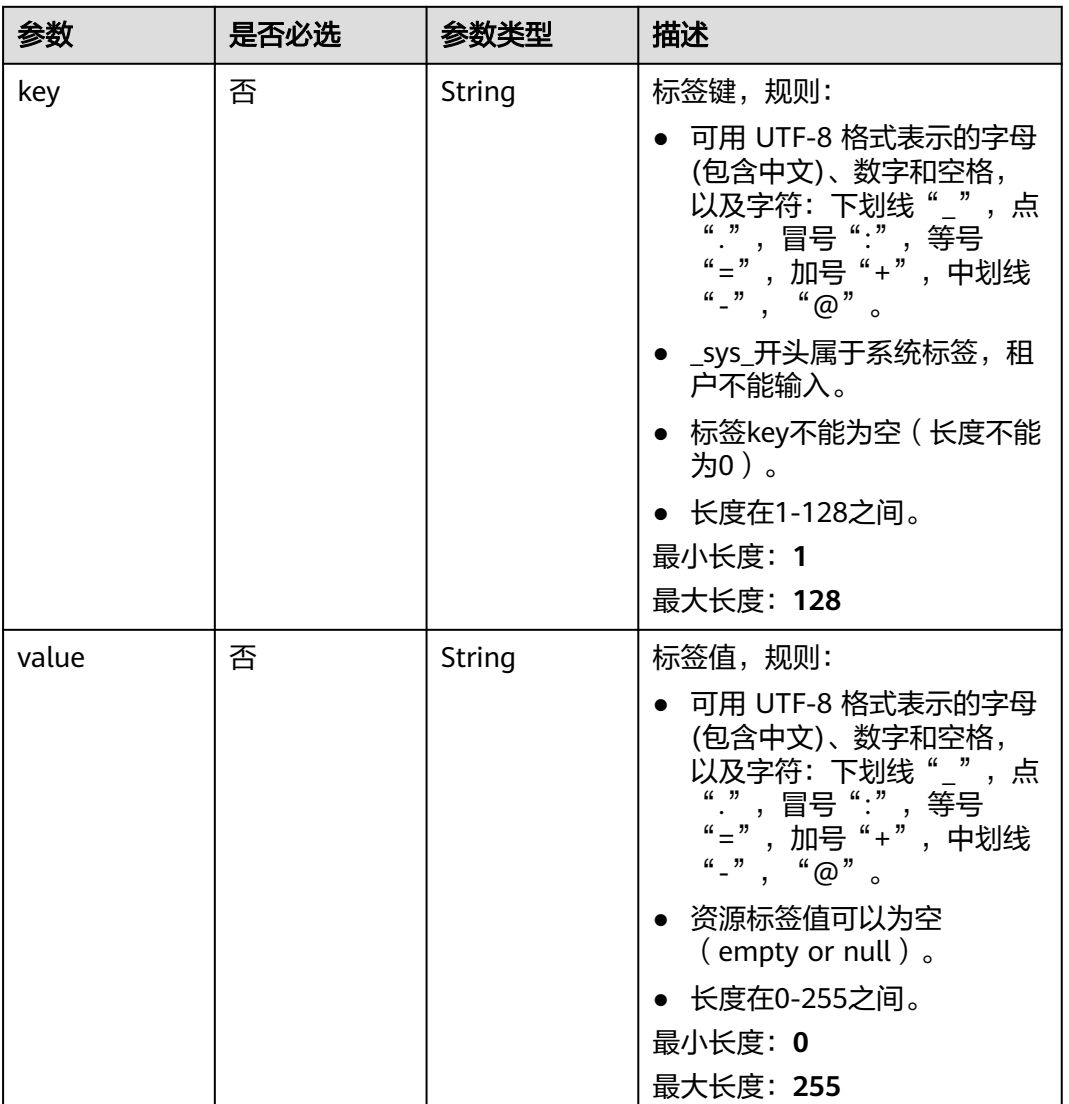

#### <span id="page-183-0"></span>表 **4-176** Tag

### 响应参数

无

# 请求示例

### ● 批量添加资源标签。

POST https://{erouter-endpoint}/v3/cfa563efb77d4b6d9960781d82530fd8/instance/3320166eb937-40cc-a35c-02cd3f2b3ee2/tags/action

```
{
 "action" : "create",
 "tags" : [ {
 "key" : "key1",
 "value" : "value1"
 }, {
 "key" : "key2",
 "value" : "value2"
```
#### } ] }

#### 批量删除资源标签。

POST https://{erouter-endpoint}/v3/cfa563efb77d4b6d9960781d82530fd8/instance/3320166eb937-40cc-a35c-02cd3f2b3ee2/tags/action

```
{
  "action" : "delete",
  "tags" : [ {
    "key" : "key1"
  }, {
    "key" : "key2",
    "value" : "value3"
 } ]
}
```
### 响应示例

无

### **SDK** 代码示例

SDK代码示例如下。

#### **Java**

批量添加资源标签。

package com.huaweicloud.sdk.test;

```
import com.huaweicloud.sdk.core.auth.ICredential;
import com.huaweicloud.sdk.core.auth.BasicCredentials;
import com.huaweicloud.sdk.core.exception.ConnectionException;
import com.huaweicloud.sdk.core.exception.RequestTimeoutException;
import com.huaweicloud.sdk.core.exception.ServiceResponseException;
import com.huaweicloud.sdk.er.v3.region.ErRegion;
import com.huaweicloud.sdk.er.v3.*;
import com.huaweicloud.sdk.er.v3.model.*;
```
import java.util.List; import java.util.ArrayList;

public class BatchCreateResourceTagsSolution {

public static void main(String[] args) {

 // The AK and SK used for authentication are hard-coded or stored in plaintext, which has great security risks. It is recommended that the AK and SK be stored in ciphertext in configuration files or environment variables and decrypted during use to ensure security.

 // In this example, AK and SK are stored in environment variables for authentication. Before running this example, set environment variables CLOUD\_SDK\_AK and CLOUD\_SDK\_SK in the local environment

 String ak = System.getenv("CLOUD\_SDK\_AK"); String sk = System.getenv("CLOUD\_SDK\_SK"); ICredential auth = new BasicCredentials() .withAk(ak) .withSk(sk); ErClient client = ErClient.newBuilder() .withCredential(auth) .withRegion(ErRegion.valueOf("<YOUR REGION>"))

 .build(); BatchCreateResourceTagsRequest request = new BatchCreateResourceTagsRequest(); BatchOperateResourceTagsRequestBody body = new BatchOperateResourceTagsRequestBody(); List<Tag> listbodyTags = new ArrayList<>(); listbodyTags.add(

```
 new Tag()
          .withKey("key1")
          .withValue("value1")
    );
    listbodyTags.add(
       new Tag()
          .withKey("key2")
          .withValue("value2")
    );
    body.withTags(listbodyTags);
    body.withAction(BatchOperateResourceTagsRequestBody.ActionEnum.fromValue("create"));
    request.withBody(body);
    try {
       BatchCreateResourceTagsResponse response = client.batchCreateResourceTags(request);
       System.out.println(response.toString());
    } catch (ConnectionException e) {
       e.printStackTrace();
    } catch (RequestTimeoutException e) {
       e.printStackTrace();
    } catch (ServiceResponseException e) {
       e.printStackTrace();
       System.out.println(e.getHttpStatusCode());
       System.out.println(e.getRequestId());
       System.out.println(e.getErrorCode());
       System.out.println(e.getErrorMsg());
   }
 }
```
#### ● 批量删除资源标签。

}

package com.huaweicloud.sdk.test;

```
import com.huaweicloud.sdk.core.auth.ICredential;
import com.huaweicloud.sdk.core.auth.BasicCredentials;
import com.huaweicloud.sdk.core.exception.ConnectionException;
import com.huaweicloud.sdk.core.exception.RequestTimeoutException;
import com.huaweicloud.sdk.core.exception.ServiceResponseException;
import com.huaweicloud.sdk.er.v3.region.ErRegion;
import com.huaweicloud.sdk.er.v3.*;
import com.huaweicloud.sdk.er.v3.model.*;
```
import java.util.List; import java.util.ArrayList;

public class BatchCreateResourceTagsSolution {

public static void main(String[] args) {

 // The AK and SK used for authentication are hard-coded or stored in plaintext, which has great security risks. It is recommended that the AK and SK be stored in ciphertext in configuration files or environment variables and decrypted during use to ensure security.

 // In this example, AK and SK are stored in environment variables for authentication. Before running this example, set environment variables CLOUD\_SDK\_AK and CLOUD\_SDK\_SK in the local environment

```
 String ak = System.getenv("CLOUD_SDK_AK");
 String sk = System.getenv("CLOUD_SDK_SK");
 ICredential auth = new BasicCredentials()
      .withAk(ak)
      .withSk(sk);
 ErClient client = ErClient.newBuilder()
      .withCredential(auth)
      .withRegion(ErRegion.valueOf("<YOUR REGION>"))
      .build();
 BatchCreateResourceTagsRequest request = new BatchCreateResourceTagsRequest();
 BatchOperateResourceTagsRequestBody body = new BatchOperateResourceTagsRequestBody();
 List<Tag> listbodyTags = new ArrayList<>();
 listbodyTags.add(
   new Tag()
      .withKey("key1")
```

```
 );
 listbodyTags.add(
    new Tag()
      .withKey("key2")
      .withValue("value3")
 );
 body.withTags(listbodyTags);
 body.withAction(BatchOperateResourceTagsRequestBody.ActionEnum.fromValue("delete"));
 request.withBody(body);
 try {
    BatchCreateResourceTagsResponse response = client.batchCreateResourceTags(request);
    System.out.println(response.toString());
 } catch (ConnectionException e) {
    e.printStackTrace();
 } catch (RequestTimeoutException e) {
   e.printStackTrace();
 } catch (ServiceResponseException e) {
    e.printStackTrace();
    System.out.println(e.getHttpStatusCode());
    System.out.println(e.getRequestId());
    System.out.println(e.getErrorCode());
    System.out.println(e.getErrorMsg());
 }
```
### **Python**

#### 批量添加资源标签。

# coding: utf-8

 } }

from huaweicloudsdkcore.auth.credentials import BasicCredentials from huaweicloudsdker.v3.region.er\_region import ErRegion from huaweicloudsdkcore.exceptions import exceptions from huaweicloudsdker.v3 import \*

```
if __name__ == '__main__":
```
 # The AK and SK used for authentication are hard-coded or stored in plaintext, which has great security risks. It is recommended that the AK and SK be stored in ciphertext in configuration files or environment variables and decrypted during use to ensure security.

 # In this example, AK and SK are stored in environment variables for authentication. Before running this example, set environment variables CLOUD\_SDK\_AK and CLOUD\_SDK\_SK in the local environment

 ak = \_\_import\_\_('os').getenv("CLOUD\_SDK\_AK") sk = \_\_import\_\_('os').getenv("CLOUD\_SDK\_SK")

credentials = BasicCredentials(ak, sk)  $\setminus$ 

```
client = ErClient.new_builder() \setminus .with_credentials(credentials) \
   .with_region(ErRegion.value_of("<YOUR REGION>")) \
    .build()
```
try:

```
 request = BatchCreateResourceTagsRequest()
      listTagsbody = [
         Tag(
            key="key1",
            value="value1"
         ),
         Tag(
            key="key2",
            value="value2"
         )
      ]
      request.body = BatchOperateResourceTagsRequestBody(
         tags=listTagsbody,
         action="create"
\qquad \qquad
```

```
 response = client.batch_create_resource_tags(request)
   print(response)
 except exceptions.ClientRequestException as e:
   print(e.status_code)
   print(e.request_id)
   print(e.error_code)
   print(e.error_msg)
```
#### 批量删除资源标签。

# coding: utf-8

```
from huaweicloudsdkcore.auth.credentials import BasicCredentials
from huaweicloudsdker.v3.region.er_region import ErRegion
from huaweicloudsdkcore.exceptions import exceptions
from huaweicloudsdker.v3 import *
```

```
if __name__ == "__main__":
```
 $\overline{\textbf{r}}$  The AK and SK used for authentication are hard-coded or stored in plaintext, which has great security risks. It is recommended that the AK and SK be stored in ciphertext in configuration files or environment variables and decrypted during use to ensure security.

 # In this example, AK and SK are stored in environment variables for authentication. Before running this example, set environment variables CLOUD\_SDK\_AK and CLOUD\_SDK\_SK in the local environment

```
 ak = __import__('os').getenv("CLOUD_SDK_AK")
   sk = __import__('os').getenv("CLOUD_SDK_SK")
  credentials = BasicCredentials(ak, sk) \
  client = ErClient.new_builder() \setminus .with_credentials(credentials) \
      .with_region(ErRegion.value_of("<YOUR REGION>")) \
      .build()
   try:
      request = BatchCreateResourceTagsRequest()
      listTagsbody = [
         Tag(
            key="key1"
         ),
         Tag(
            key="key2",
            value="value3"
         )
      ]
      request.body = BatchOperateResourceTagsRequestBody(
         tags=listTagsbody,
         action="delete"
\qquad \qquad response = client.batch_create_resource_tags(request)
      print(response)
   except exceptions.ClientRequestException as e:
      print(e.status_code)
      print(e.request_id)
      print(e.error_code)
      print(e.error_msg)
```
### **Go**

#### ● 批量添加资源标签。

package main

)

```
import (
   "fmt"
   "github.com/huaweicloud/huaweicloud-sdk-go-v3/core/auth/basic"
   er "github.com/huaweicloud/huaweicloud-sdk-go-v3/services/er/v3"
   "github.com/huaweicloud/huaweicloud-sdk-go-v3/services/er/v3/model"
   region "github.com/huaweicloud/huaweicloud-sdk-go-v3/services/er/v3/region"
```

```
func main() {
   // The AK and SK used for authentication are hard-coded or stored in plaintext, which has great 
security risks. It is recommended that the AK and SK be stored in ciphertext in configuration files or 
environment variables and decrypted during use to ensure security.
   // In this example, AK and SK are stored in environment variables for authentication. Before 
running this example, set environment variables CLOUD_SDK_AK and CLOUD_SDK_SK in the local 
environment
   ak := os.Getenv("CLOUD_SDK_AK")
   sk := os.Getenv("CLOUD_SDK_SK")
   auth := basic.NewCredentialsBuilder().
      WithAk(ak).
      WithSk(sk).
      Build()
   client := er.NewErClient(
      er.ErClientBuilder().
         WithRegion(region.ValueOf("<YOUR REGION>")).
         WithCredential(auth).
         Build())
   request := &model.BatchCreateResourceTagsRequest{}
   keyTags:= "key1"
   valueTags:= "value1"
   keyTags1:= "key2"
   valueTags1:= "value2"
   var listTagsbody = []model.Tag{
      {
         Key: &keyTags,
         Value: &valueTags,
      },
      {
         Key: &keyTags1,
         Value: &valueTags1,
      },
   }
   request.Body = &model.BatchOperateResourceTagsRequestBody{
      Tags: &listTagsbody,
      Action: model.GetBatchOperateResourceTagsRequestBodyActionEnum().CREATE,
   }
   response, err := client.BatchCreateResourceTags(request)
  if err == nil fmt.Printf("%+v\n", response)
   } else {
      fmt.Println(err)
   }
}
```
批量删除资源标签。

package main

)

```
import (
   "fmt"
   "github.com/huaweicloud/huaweicloud-sdk-go-v3/core/auth/basic"
   er "github.com/huaweicloud/huaweicloud-sdk-go-v3/services/er/v3"
   "github.com/huaweicloud/huaweicloud-sdk-go-v3/services/er/v3/model"
   region "github.com/huaweicloud/huaweicloud-sdk-go-v3/services/er/v3/region"
func main() {
```
 // The AK and SK used for authentication are hard-coded or stored in plaintext, which has great security risks. It is recommended that the AK and SK be stored in ciphertext in configuration files or environment variables and decrypted during use to ensure security.

 // In this example, AK and SK are stored in environment variables for authentication. Before running this example, set environment variables CLOUD\_SDK\_AK and CLOUD\_SDK\_SK in the local environment

ak := os.Getenv("CLOUD\_SDK\_AK")

```
 sk := os.Getenv("CLOUD_SDK_SK")
```

```
 auth := basic.NewCredentialsBuilder().
      WithAk(ak).
      WithSk(sk).
      Build()
   client := er.NewErClient(
      er.ErClientBuilder().
        WithRegion(region.ValueOf("<YOUR REGION>")).
        WithCredential(auth).
        Build())
   request := &model.BatchCreateResourceTagsRequest{}
   keyTags:= "key1"
 keyTags1:= "key2"
 valueTags:= "value3"
   var listTagsbody = []model.Tag{
      {
         Key: &keyTags,
      },
      {
         Key: &keyTags1,
         Value: &valueTags,
     },
   }
   request.Body = &model.BatchOperateResourceTagsRequestBody{
      Tags: &listTagsbody,
     Action: model.GetBatchOperateResourceTagsRequestBodyActionEnum().DELETE,
   }
   response, err := client.BatchCreateResourceTags(request)
  if err == nil fmt.Printf("%+v\n", response)
   } else {
      fmt.Println(err)
   }
```
# 更多

更多编程语言的SDK代码示例,请参见**[API Explorer](https://console.huaweicloud.com/apiexplorer/#/openapi/ER/sdk?api=BatchCreateResourceTags)**的代码示例页签,可生成自动对应 的SDK代码示例。

### 状态码

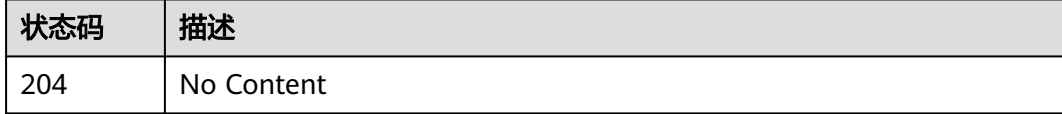

### 错误码

请参[见错误码。](#page-242-0)

}

# **4.8.5** 删除资源标签

### 功能介绍

删除特定类型资源的标签。

### 接口约束

此接口为幂等接口,Key不能为空或者空字符串。

# 调用方法

请参[见如何调用](#page-9-0)**API**。

### **URI**

DELETE /v3/{project\_id}/{resource\_type}/{resource\_id}/tags/{key}

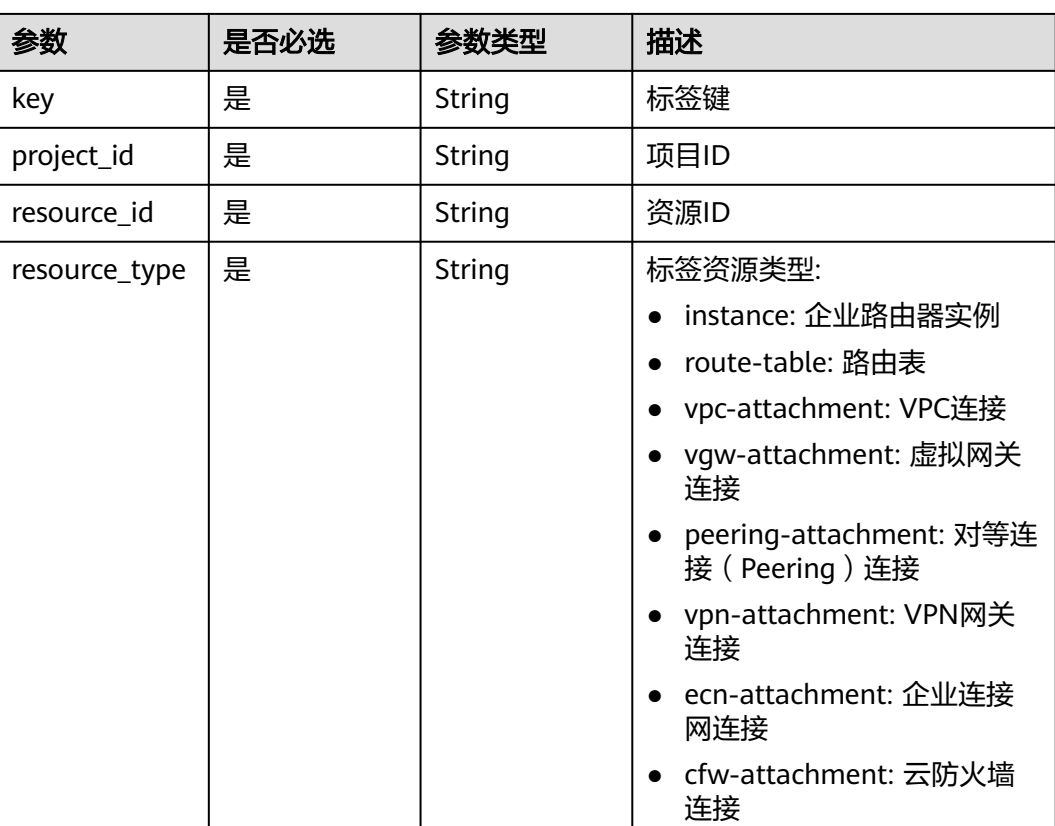

### 表 **4-177** 路径参数

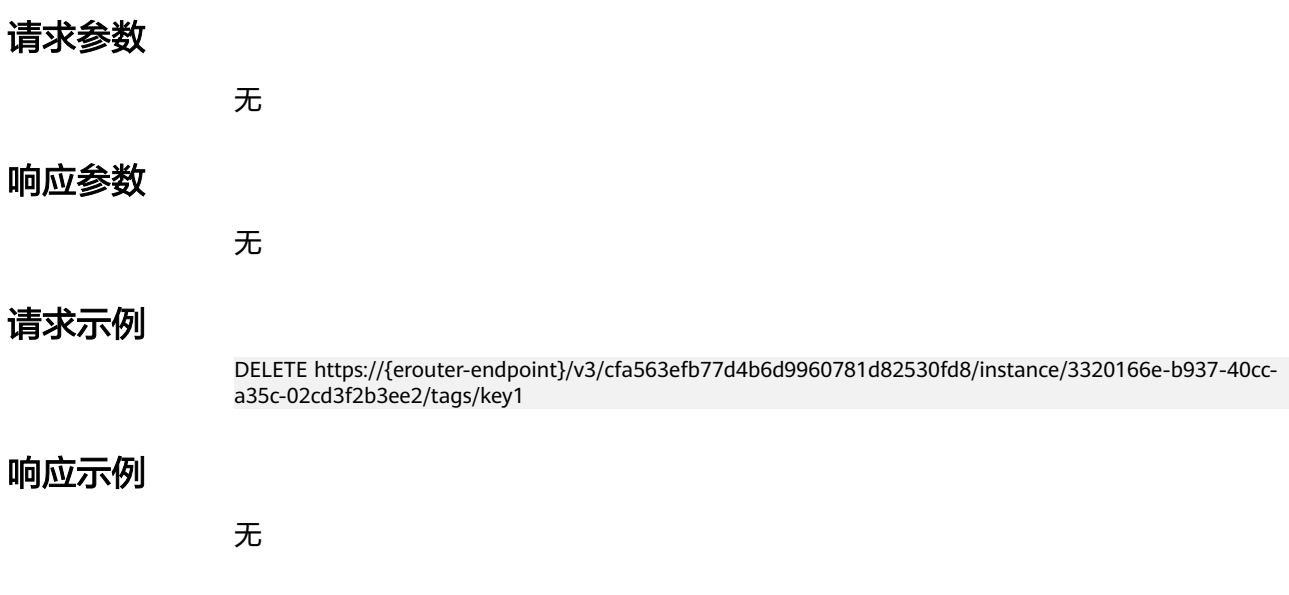

### **SDK** 代码示例

SDK代码示例如下。

#### **Java**

package com.huaweicloud.sdk.test;

```
import com.huaweicloud.sdk.core.auth.ICredential;
import com.huaweicloud.sdk.core.auth.BasicCredentials;
import com.huaweicloud.sdk.core.exception.ConnectionException;
import com.huaweicloud.sdk.core.exception.RequestTimeoutException;
import com.huaweicloud.sdk.core.exception.ServiceResponseException;
import com.huaweicloud.sdk.er.v3.region.ErRegion;
import com.huaweicloud.sdk.er.v3.*;
import com.huaweicloud.sdk.er.v3.model.*;
public class DeleteResourceTagSolution {
   public static void main(String[] args) {
      // The AK and SK used for authentication are hard-coded or stored in plaintext, which has great 
security risks. It is recommended that the AK and SK be stored in ciphertext in configuration files or 
environment variables and decrypted during use to ensure security.
      // In this example, AK and SK are stored in environment variables for authentication. Before running 
this example, set environment variables CLOUD_SDK_AK and CLOUD_SDK_SK in the local environment
      String ak = System.getenv("CLOUD_SDK_AK");
      String sk = System.getenv("CLOUD_SDK_SK");
      ICredential auth = new BasicCredentials()
           .withAk(ak)
            .withSk(sk);
      ErClient client = ErClient.newBuilder()
           .withCredential(auth)
            .withRegion(ErRegion.valueOf("<YOUR REGION>"))
            .build();
      DeleteResourceTagRequest request = new DeleteResourceTagRequest();
      try {
         DeleteResourceTagResponse response = client.deleteResourceTag(request);
         System.out.println(response.toString());
      } catch (ConnectionException e) {
         e.printStackTrace();
      } catch (RequestTimeoutException e) {
         e.printStackTrace();
      } catch (ServiceResponseException e) {
         e.printStackTrace();
         System.out.println(e.getHttpStatusCode());
         System.out.println(e.getRequestId());
         System.out.println(e.getErrorCode());
         System.out.println(e.getErrorMsg());
      }
   }
}
```
### **Python**

# coding: utf-8

from huaweicloudsdkcore.auth.credentials import BasicCredentials from huaweicloudsdker.v3.region.er\_region import ErRegion from huaweicloudsdkcore.exceptions import exceptions from huaweicloudsdker.v3 import \*

 $if __name__ == '__main__":$ 

 # The AK and SK used for authentication are hard-coded or stored in plaintext, which has great security risks. It is recommended that the AK and SK be stored in ciphertext in configuration files or environment variables and decrypted during use to ensure security.

```
 # In this example, AK and SK are stored in environment variables for authentication. Before running this 
example, set environment variables CLOUD_SDK_AK and CLOUD_SDK_SK in the local environment
   ak = __import__('os').getenv("CLOUD_SDK_AK")
   sk = __import__('os').getenv("CLOUD_SDK_SK")
  credentials = BasicCredentials(ak, sk) \setminusclient = ErClient.new_builder() \setminus .with_credentials(credentials) \
     .with_region(ErRegion.value_of("<YOUR REGION>")) \
      .build()
   try:
      request = DeleteResourceTagRequest()
      response = client.delete_resource_tag(request)
      print(response)
   except exceptions.ClientRequestException as e:
      print(e.status_code)
      print(e.request_id)
      print(e.error_code)
      print(e.error_msg)
```
#### **Go**

package main

```
import (
    "fmt"
   "github.com/huaweicloud/huaweicloud-sdk-go-v3/core/auth/basic"
   er "github.com/huaweicloud/huaweicloud-sdk-go-v3/services/er/v3"
   "github.com/huaweicloud/huaweicloud-sdk-go-v3/services/er/v3/model"
   region "github.com/huaweicloud/huaweicloud-sdk-go-v3/services/er/v3/region"
)
func main() {
   // The AK and SK used for authentication are hard-coded or stored in plaintext, which has great security 
risks. It is recommended that the AK and SK be stored in ciphertext in configuration files or environment 
variables and decrypted during use to ensure security.
   // In this example, AK and SK are stored in environment variables for authentication. Before running this 
example, set environment variables CLOUD_SDK_AK and CLOUD_SDK_SK in the local environment
   ak := os.Getenv("CLOUD_SDK_AK")
   sk := os.Getenv("CLOUD_SDK_SK")
   auth := basic.NewCredentialsBuilder().
      WithAk(ak).
      WithSk(sk).
      Build()
   client := er.NewErClient(
      er.ErClientBuilder().
         WithRegion(region.ValueOf("<YOUR REGION>")).
         WithCredential(auth).
         Build())
   request := &model.DeleteResourceTagRequest{}
   response, err := client.DeleteResourceTag(request)
  if err == nil fmt.Printf("%+v\n", response)
   } else {
      fmt.Println(err)
   }
}
```
# 更多

更多编程语言的SDK代码示例,请参见**[API Explorer](https://console.huaweicloud.com/apiexplorer/#/openapi/ER/sdk?api=DeleteResourceTag)**的代码示例页签,可生成自动对应 的SDK代码示例。

# 状态码

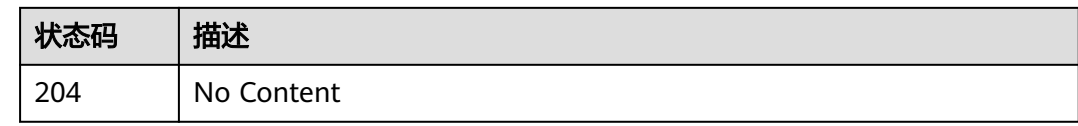

# 错误码

请参见<mark>错误码</mark>。

# **4.9** 配额管理

# **4.9.1** 查询配额

# 功能介绍

查询租户各类资源的使用情况,如企业路由器的使用量,VPC连接的使用量等。

## 调用方法

请参[见如何调用](#page-9-0)**API**。

### **URI**

GET /v3/{project\_id}/enterprise-router/quotas

### 表 **4-178** 路径参数

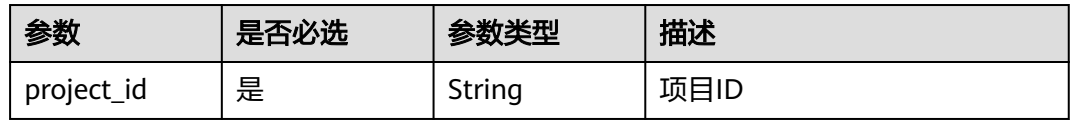

### 表 **4-179** Query 参数

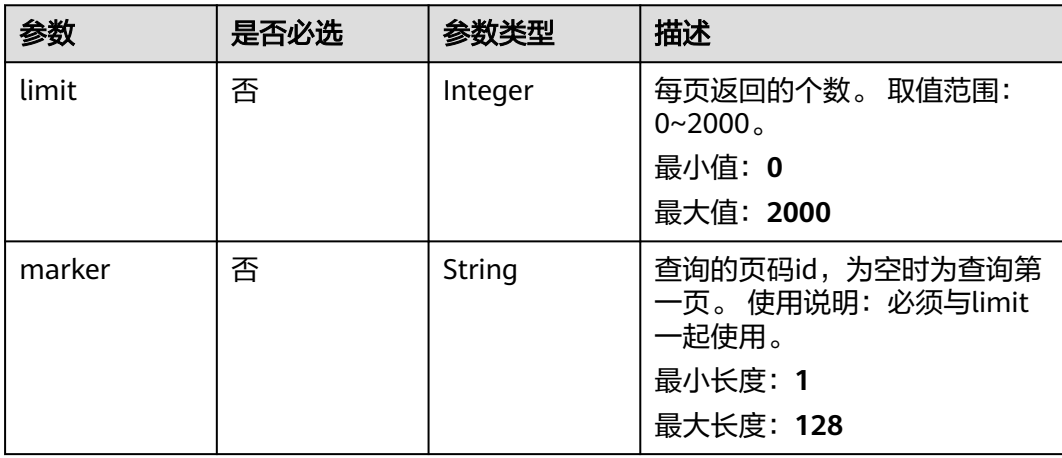

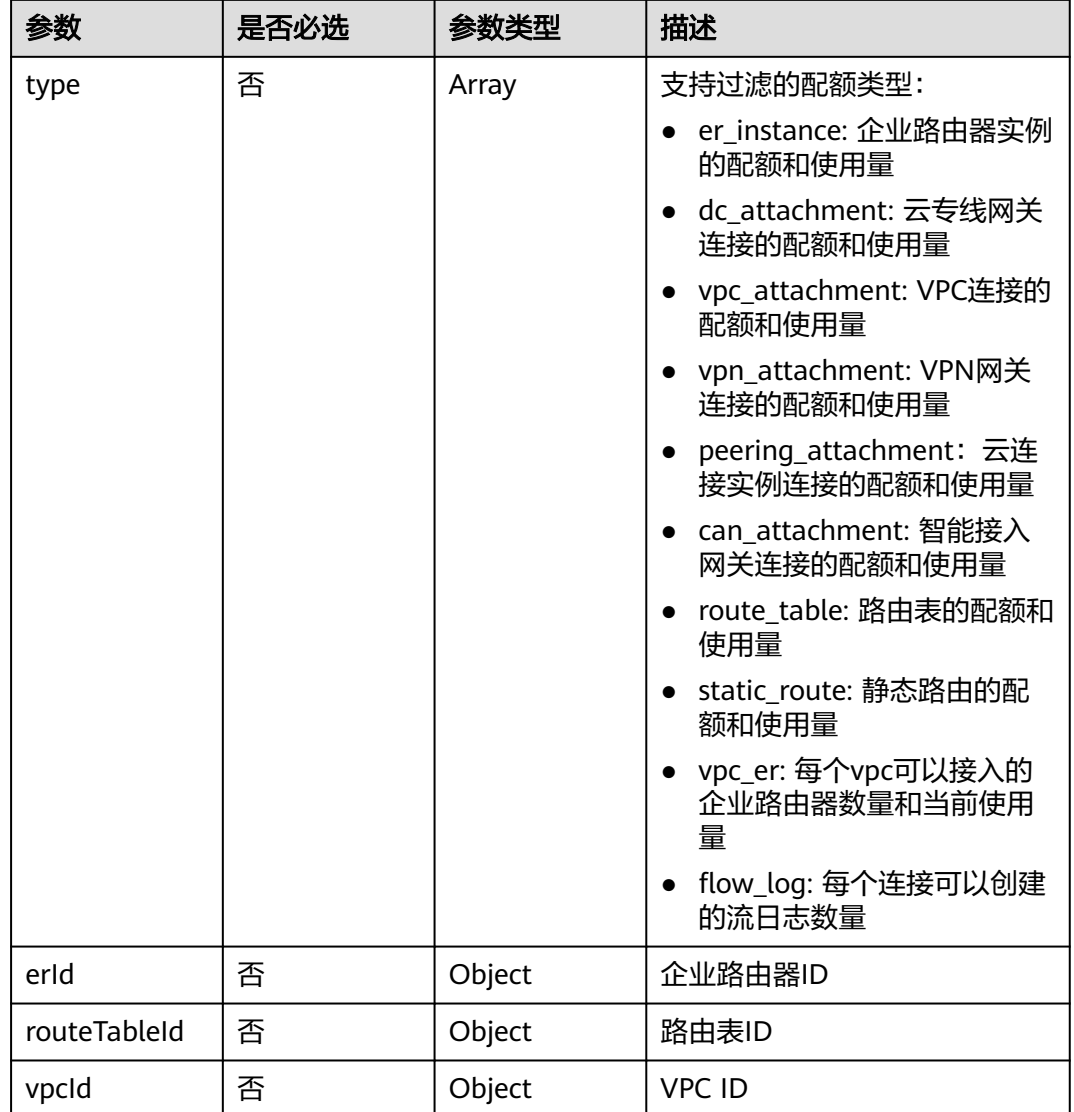

# 请求参数

无

# 响应参数

状态码: **200**

### 表 **4-180** 响应 Body 参数

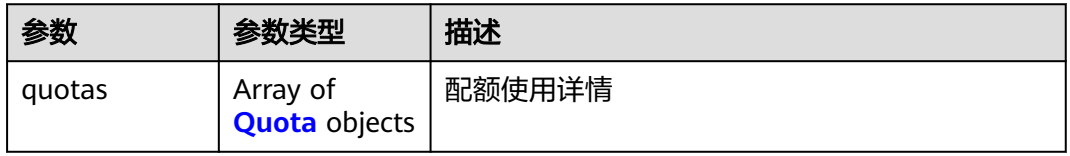

### <span id="page-195-0"></span>表 **4-181** Quota

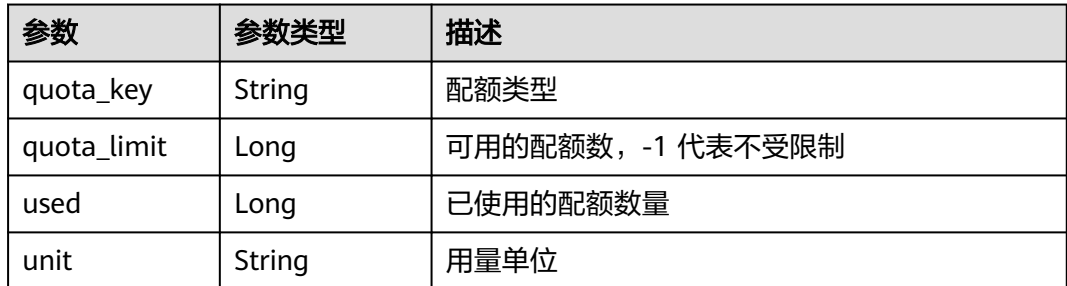

# 请求示例

### 查询配额信息

GET https://{erouter\_endpoint}/v3/08d5a9564a704afda6039ae2babbef3c/enterprise-router/quotas

### 响应示例

#### 状态码: **200**

#### OK

```
{
 "quotas" : [ {
 "quota_key" : "er_instance",
 "quota_limit" : 1,
   "used" : 0,
   "unit" : "count"
 }, {
 "quota_key" : "dc_attachment",
   "quota_limit" : 2,
 "used" : 0,
 "unit" : "count"
 }, {
 "quota_key" : "route_table",
 "quota_limit" : 20,
   "used" : 5,
   "unit" : "count"
 }, {
 "quota_key" : "static_route",
 "quota_limit" : 500,
 "used" : 2,
 "unit" : "count"
 }, {
 "quota_key" : "connect_attachment",
    "quota_limit" : 20,
 "used" : 0,
 "unit" : "count"
  }, {
 "quota_key" : "vpn_attachment",
 "quota_limit" : 10,
 "used" : 0,
 "unit" : "count"
  }, {
    "quota_key" : "flow_log",
 "quota_limit" : 20,
 "used" : 4,
   "unit" : "count"
 } ]
}
```
### **SDK** 代码示例

SDK代码示例如下。

#### **Java**

package com.huaweicloud.sdk.test;

```
import com.huaweicloud.sdk.core.auth.ICredential;
import com.huaweicloud.sdk.core.auth.BasicCredentials;
import com.huaweicloud.sdk.core.exception.ConnectionException;
import com.huaweicloud.sdk.core.exception.RequestTimeoutException;
import com.huaweicloud.sdk.core.exception.ServiceResponseException;
import com.huaweicloud.sdk.er.v3.region.ErRegion;
import com.huaweicloud.sdk.er.v3.*;
import com.huaweicloud.sdk.er.v3.model.*;
import java.util.List;
import java.util.ArrayList;
public class ShowQuotasSolution {
   public static void main(String[] args) {
      // The AK and SK used for authentication are hard-coded or stored in plaintext, which has great 
security risks. It is recommended that the AK and SK be stored in ciphertext in configuration files or 
environment variables and decrypted during use to ensure security.
      // In this example, AK and SK are stored in environment variables for authentication. Before running 
this example, set environment variables CLOUD_SDK_AK and CLOUD_SDK_SK in the local environment
      String ak = System.getenv("CLOUD_SDK_AK");
      String sk = System.getenv("CLOUD_SDK_SK");
      ICredential auth = new BasicCredentials()
           .withAk(ak)
           .withSk(sk);
      ErClient client = ErClient.newBuilder()
           .withCredential(auth)
           .withRegion(ErRegion.valueOf("<YOUR REGION>"))
            .build();
      ShowQuotasRequest request = new ShowQuotasRequest();
      request.withType();
      request.withErId();
      request.withRouteTableId();
      request.withVpcId();
      try {
         ShowQuotasResponse response = client.showQuotas(request);
         System.out.println(response.toString());
      } catch (ConnectionException e) {
         e.printStackTrace();
      } catch (RequestTimeoutException e) {
         e.printStackTrace();
      } catch (ServiceResponseException e) {
         e.printStackTrace();
         System.out.println(e.getHttpStatusCode());
         System.out.println(e.getRequestId());
         System.out.println(e.getErrorCode());
         System.out.println(e.getErrorMsg());
      }
   }
}
```
### **Python**

# coding: utf-8

from huaweicloudsdkcore.auth.credentials import BasicCredentials from huaweicloudsdker.v3.region.er\_region import ErRegion from huaweicloudsdkcore.exceptions import exceptions

from huaweicloudsdker.v3 import \*

```
if name = " main ":
   # The AK and SK used for authentication are hard-coded or stored in plaintext, which has great security 
risks. It is recommended that the AK and SK be stored in ciphertext in configuration files or environment 
variables and decrypted during use to ensure security.
   # In this example, AK and SK are stored in environment variables for authentication. Before running this 
example, set environment variables CLOUD_SDK_AK and CLOUD_SDK_SK in the local environment
   ak = __import__('os').getenv("CLOUD_SDK_AK")
   sk = __import__('os').getenv("CLOUD_SDK_SK")
  credentials = BasicCredentials(ak, sk) \setminus client = ErClient.new_builder() \
      .with_credentials(credentials) \
      .with_region(ErRegion.value_of("<YOUR REGION>")) \
      .build()
   try:
      request = ShowQuotasRequest()
      request.type = 
     request.erid = request.route_table_id = 
      request.vpc_id = 
      response = client.show_quotas(request)
      print(response)
   except exceptions.ClientRequestException as e:
      print(e.status_code)
      print(e.request_id)
     print(e.error_code)
      print(e.error_msg)
```
### **Go**

```
package main
import (
    "fmt"
   "github.com/huaweicloud/huaweicloud-sdk-go-v3/core/auth/basic"
   er "github.com/huaweicloud/huaweicloud-sdk-go-v3/services/er/v3"
   "github.com/huaweicloud/huaweicloud-sdk-go-v3/services/er/v3/model"
   region "github.com/huaweicloud/huaweicloud-sdk-go-v3/services/er/v3/region"
func main() {
   // The AK and SK used for authentication are hard-coded or stored in plaintext, which has great security 
risks. It is recommended that the AK and SK be stored in ciphertext in configuration files or environment 
variables and decrypted during use to ensure security.
   // In this example, AK and SK are stored in environment variables for authentication. Before running this 
example, set environment variables CLOUD_SDK_AK and CLOUD_SDK_SK in the local environment
   ak := os.Getenv("CLOUD_SDK_AK")
```

```
 auth := basic.NewCredentialsBuilder().
   WithAk(ak).
   WithSk(sk).
   Build()
 client := er.NewErClient(
   er.ErClientBuilder().
      WithRegion(region.ValueOf("<YOUR REGION>")).
      WithCredential(auth).
      Build())
 request := &model.ShowQuotasRequest{}
 response, err := client.ShowQuotas(request)
```
sk := os.Getenv("CLOUD\_SDK\_SK")

```
 fmt.Printf("%+v\n", response)
 } else {
```
if  $err == nil$ 

)

 fmt.Println(err) }

}

### 更多

更多编程语言的SDK代码示例,请参见**[API Explorer](https://console.huaweicloud.com/apiexplorer/#/openapi/ER/sdk?api=ShowQuotas)**的代码示例页签,可生成自动对应 的SDK代码示例。

### 状态码

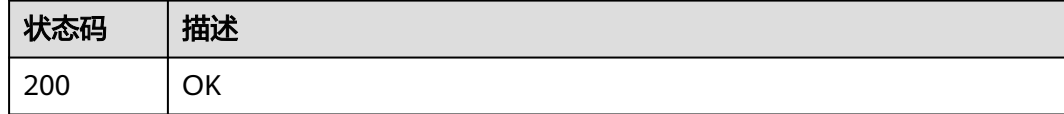

### 错误码

请参[见错误码。](#page-242-0)

# **4.10** 可用区

# **4.10.1** 查询可用区列表

### 功能介绍

查询支持创建企业路由器实例的可用区列表,当可用区状态为available时,表示可以 创建企业路由器实例。

# 调用方法

请参[见如何调用](#page-9-0)**API**。

### **URI**

GET /v3/{project\_id}/enterprise-router/availability-zones

#### 表 **4-182** 路径参数

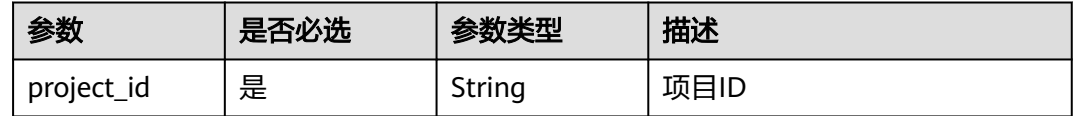

#### 表 **4-183** Query 参数

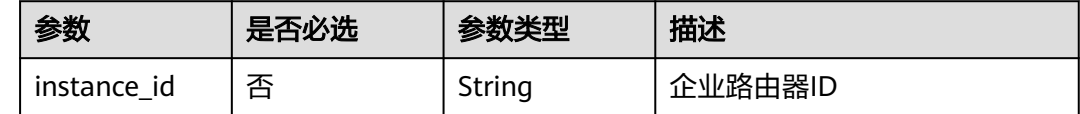

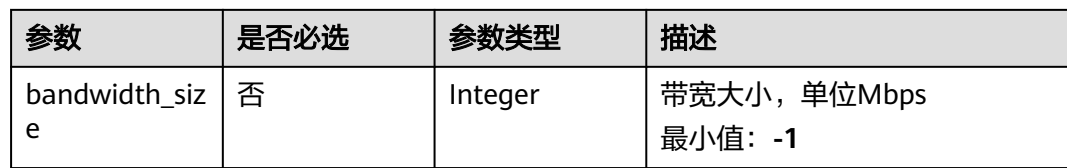

## 请求参数

无

## 响应参数

状态码: **200**

### 表 **4-184** 响应 Body 参数

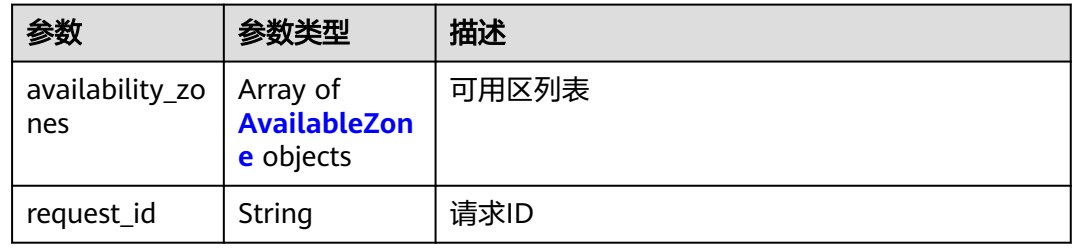

### 表 **4-185** AvailableZone

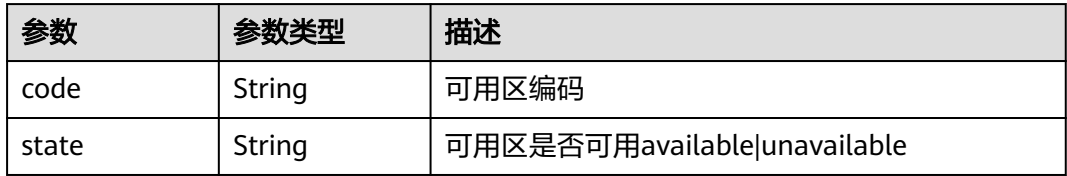

# 请求示例

#### 查询可用区列表

GET https://{erouter\_endpoint}/v3/0605767a9980d5762fbcc00b3537e757/enterprise-router/availabilityzones

# 响应示例

### 状态码: **200**

**OK** 

```
{
 "availability_zones" : [ {
 "code" : "az1",
 "state" : "available"
 }, {
 "code" : "az2",
 "state" : "unavailable"
```
#### } ] }

# **SDK** 代码示例

SDK代码示例如下。

#### **Java**

package com.huaweicloud.sdk.test;

```
import com.huaweicloud.sdk.core.auth.ICredential;
import com.huaweicloud.sdk.core.auth.BasicCredentials;
import com.huaweicloud.sdk.core.exception.ConnectionException;
import com.huaweicloud.sdk.core.exception.RequestTimeoutException;
import com.huaweicloud.sdk.core.exception.ServiceResponseException;
import com.huaweicloud.sdk.er.v3.region.ErRegion;
import com.huaweicloud.sdk.er.v3.*;
import com.huaweicloud.sdk.er.v3.model.*;
public class ListAvailabilityZoneSolution {
   public static void main(String[] args) {
      // The AK and SK used for authentication are hard-coded or stored in plaintext, which has great 
security risks. It is recommended that the AK and SK be stored in ciphertext in configuration files or 
environment variables and decrypted during use to ensure security.
      // In this example, AK and SK are stored in environment variables for authentication. Before running 
this example, set environment variables CLOUD_SDK_AK and CLOUD_SDK_SK in the local environment
      String ak = System.getenv("CLOUD_SDK_AK");
      String sk = System.getenv("CLOUD_SDK_SK");
      ICredential auth = new BasicCredentials()
            .withAk(ak)
           .withSk(sk);
      ErClient client = ErClient.newBuilder()
           .withCredential(auth)
            .withRegion(ErRegion.valueOf("<YOUR REGION>"))
          .buid();
      ListAvailabilityZoneRequest request = new ListAvailabilityZoneRequest();
     request.withInstanceId("<instance_id>");
      try {
         ListAvailabilityZoneResponse response = client.listAvailabilityZone(request);
         System.out.println(response.toString());
      } catch (ConnectionException e) {
         e.printStackTrace();
      } catch (RequestTimeoutException e) {
         e.printStackTrace();
      } catch (ServiceResponseException e) {
         e.printStackTrace();
         System.out.println(e.getHttpStatusCode());
         System.out.println(e.getRequestId());
         System.out.println(e.getErrorCode());
         System.out.println(e.getErrorMsg());
      }
   }
}
```
### **Python**

# coding: utf-8

from huaweicloudsdkcore.auth.credentials import BasicCredentials from huaweicloudsdker.v3.region.er\_region import ErRegion from huaweicloudsdkcore.exceptions import exceptions from huaweicloudsdker.v3 import \*

```
if __name__ == "__main__": # The AK and SK used for authentication are hard-coded or stored in plaintext, which has great security 
risks. It is recommended that the AK and SK be stored in ciphertext in configuration files or environment 
variables and decrypted during use to ensure security.
   # In this example, AK and SK are stored in environment variables for authentication. Before running this 
example, set environment variables CLOUD_SDK_AK and CLOUD_SDK_SK in the local environment
   ak = __import__('os').getenv("CLOUD_SDK_AK")
   sk = __import__('os').getenv("CLOUD_SDK_SK")
  credentials = BasicCredentials(ak, sk) \
  client = ErClient.new_builder() \setminus .with_credentials(credentials) \
      .with_region(ErRegion.value_of("<YOUR REGION>")) \
      .build()
      request = ListAvailabilityZoneRequest()
     request.instance_id = "<instance_id>"
      response = client.list_availability_zone(request)
      print(response)
   except exceptions.ClientRequestException as e:
```

```
Go
```

```
package main
```
 print(e.status\_code) print(e.request\_id) print(e.error\_code) print(e.error\_msg)

```
import (
```
try:

```
 "fmt"
 "github.com/huaweicloud/huaweicloud-sdk-go-v3/core/auth/basic"
 er "github.com/huaweicloud/huaweicloud-sdk-go-v3/services/er/v3"
 "github.com/huaweicloud/huaweicloud-sdk-go-v3/services/er/v3/model"
 region "github.com/huaweicloud/huaweicloud-sdk-go-v3/services/er/v3/region"
```
func main() {

)

 // The AK and SK used for authentication are hard-coded or stored in plaintext, which has great security risks. It is recommended that the AK and SK be stored in ciphertext in configuration files or environment variables and decrypted during use to ensure security.

 // In this example, AK and SK are stored in environment variables for authentication. Before running this example, set environment variables CLOUD\_SDK\_AK and CLOUD\_SDK\_SK in the local environment

```
 ak := os.Getenv("CLOUD_SDK_AK")
 sk := os.Getenv("CLOUD_SDK_SK")
 auth := basic.NewCredentialsBuilder().
   WithAk(ak).
   WithSk(sk).
   Build()
 client := er.NewErClient(
   er.ErClientBuilder().
      WithRegion(region.ValueOf("<YOUR REGION>")).
      WithCredential(auth).
      Build())
 request := &model.ListAvailabilityZoneRequest{}
instanceIdRequest:= "<instance_id>"
 request.InstanceId = &instanceIdRequest
 response, err := client.ListAvailabilityZone(request)
if err == nil fmt.Printf("%+v\n", response)
 } else {
```
fmt.Println(err)

}

}

# 更多

更多编程语言的SDK代码示例,请参见**[API Explorer](https://console.huaweicloud.com/apiexplorer/#/openapi/ER/sdk?api=ListAvailabilityZone)**的代码示例页签,可生成自动对应 的SDK代码示例。

### 状态码

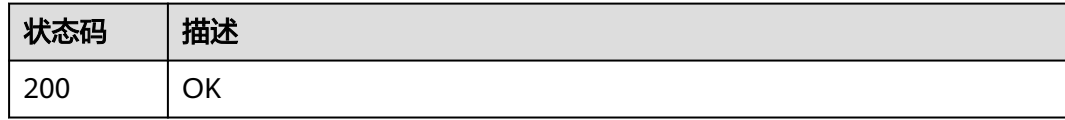

### 错误码

请参[见错误码。](#page-242-0)

# **4.11** 流日志

# **4.11.1** 创建流日志

## 功能介绍

给ER实例创建流日志。

# 调用方法

请参[见如何调用](#page-9-0)**API**。

### **URI**

POST /v3/{project\_id}/enterprise-router/{er\_id}/flow-logs

### 表 **4-186** 路径参数

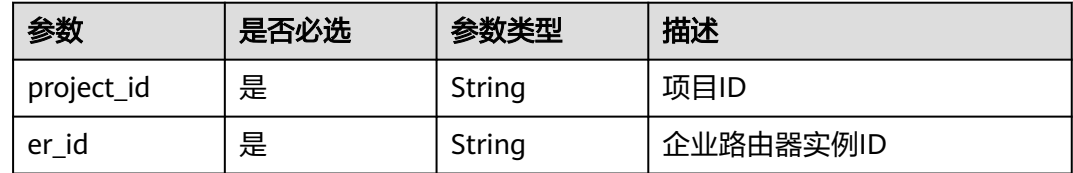

# 请求参数

#### 表 **4-187** 请求 Header 参数

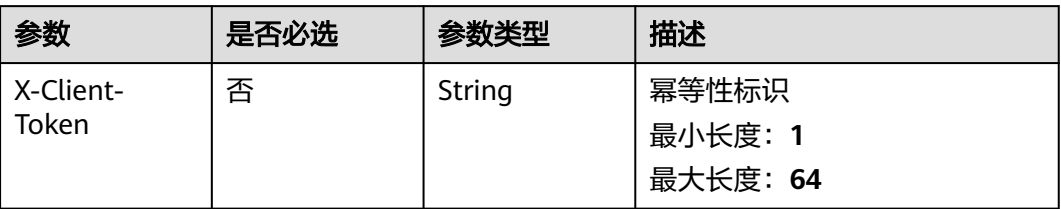

### 表 **4-188** 请求 Body 参数

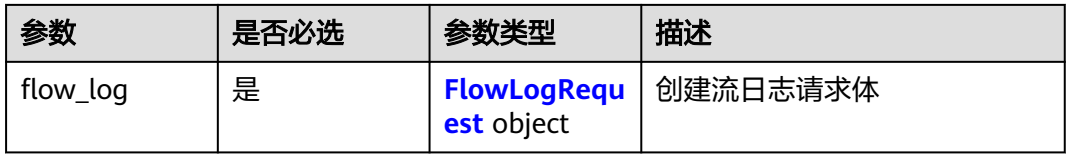

### 表 **4-189** FlowLogRequest

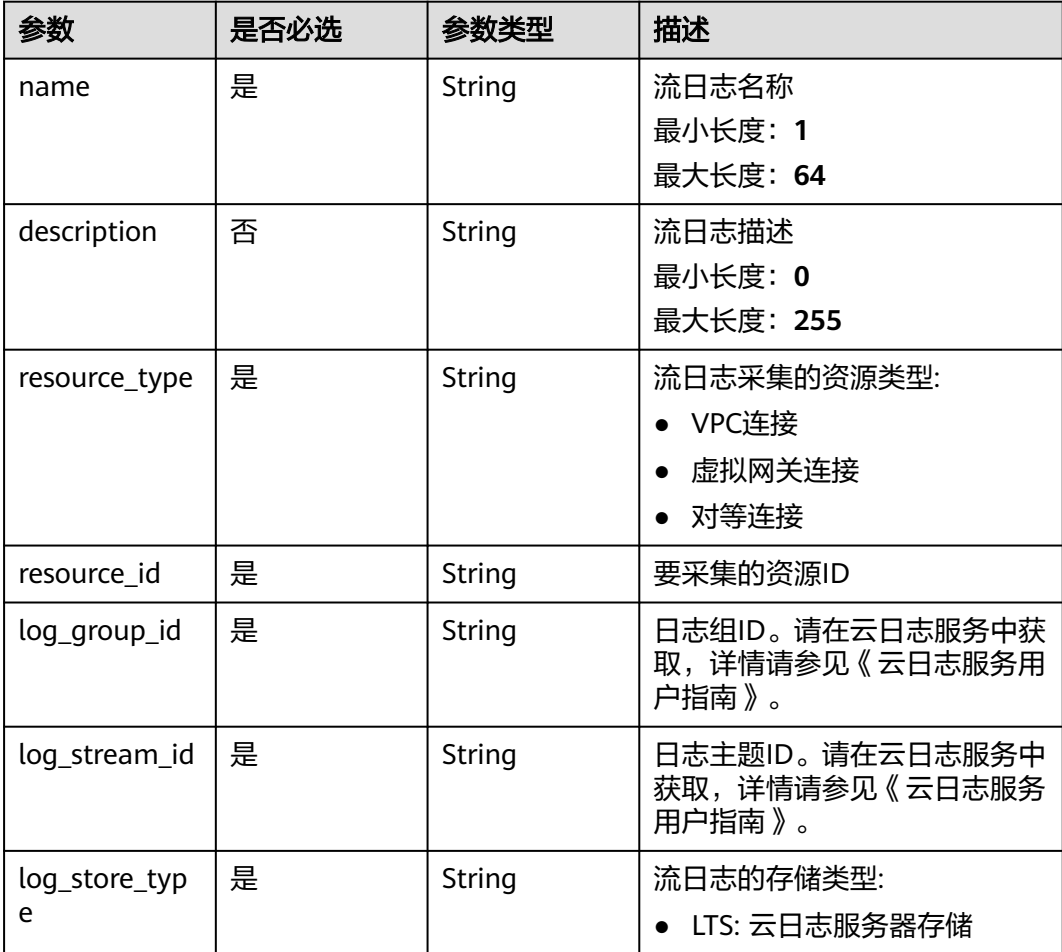

# 响应参数

### 状态码: **202**

### 表 **4-190** 响应 Header 参数

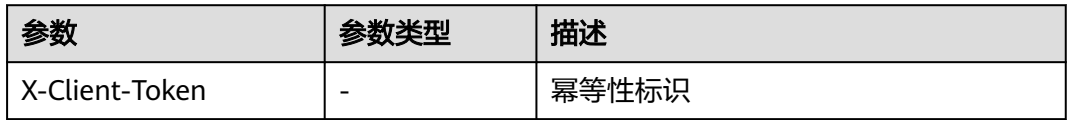

### 表 **4-191** 响应 Body 参数

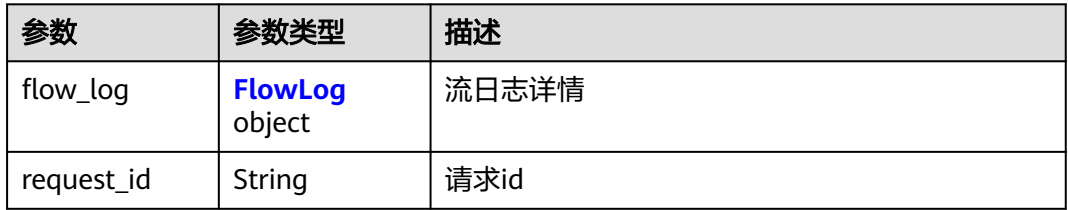

### 表 **4-192** FlowLog

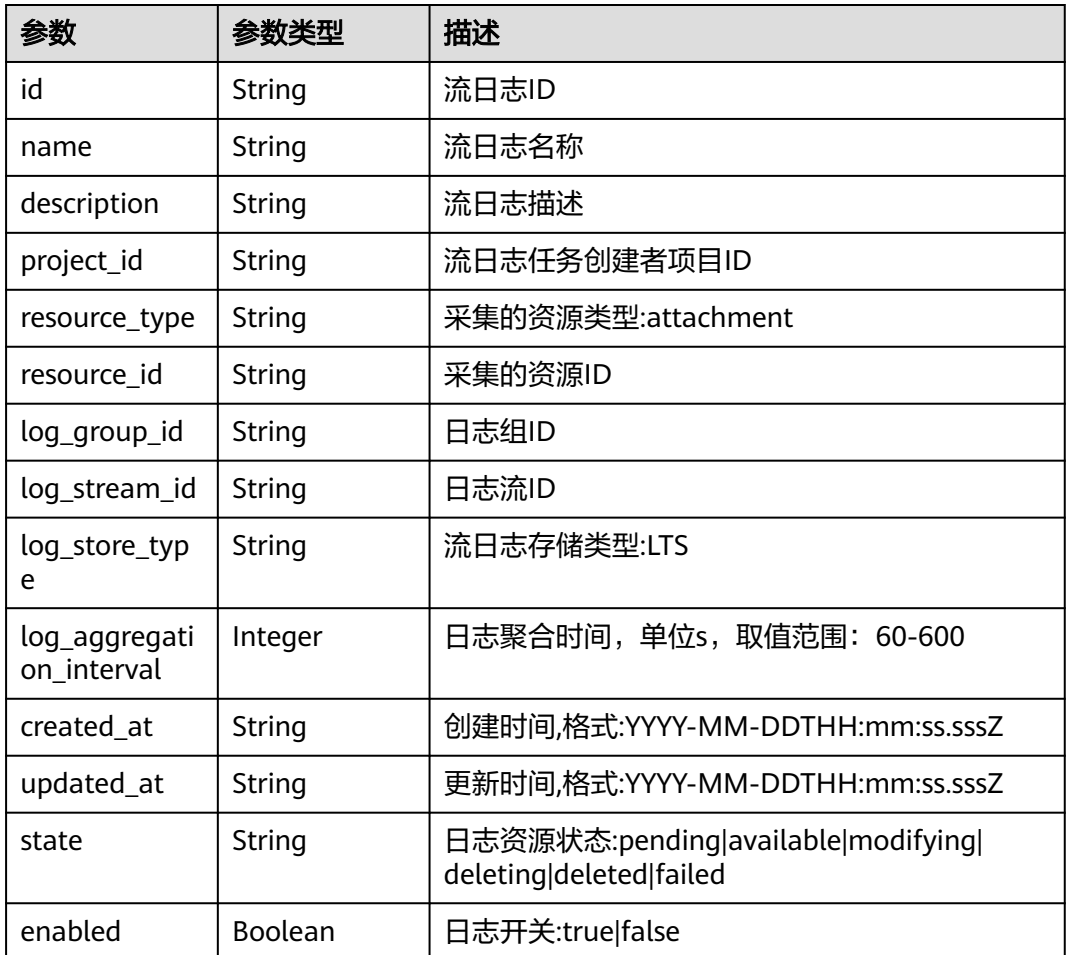

# 请求示例

#### 创建流日志

{

}

```
POST https://{erouter_endpoint}/v3/0605767a9980d5762fbcc00b3537e757/enterprise-router/
a43c55e9-4911-4030-90e1-5c2bf6ae6fe2/flow-logs
```

```
 "flow_log" : {
 "name" : "flow-log",
   "description" : "flow log test",
   "resource_type" : "attachment",
   "resource_id" : "6f83b848-8331-4271-ac0c-ef94b7686402",
 "log_group_id" : "0139393c-eeb2-49f0-bbd4-c5faec6b1497",
 "log_stream_id" : "d22c3b44-2f71-470f-83f3-96a8af6956ad",
   "log_store_type" : "LTS"
 }
```
### 响应示例

#### 状态码: **202**

Accepted

```
{
  "flow_log" : {
   "id" : "b216bc1d-5963-41a7-89f9-779a5128c5ac",
   "name" : "flow_log",
   "project_id" : "0605767a9980d5762fbcc00b3537e757",
   "resource_type" : "attachment",
   "resource_id" : "6f83b848-8331-4271-ac0c-ef94b7686402",
   "log_group_id" : "0139393c-eeb2-49f0-bbd4-c5faec6b1497",
   "log_stream_id" : "d22c3b44-2f71-470f-83f3-96a8af6956ad",
   "log_store_type" : "LTS",
   "log_aggregation_interval" : 600,
   "created_at" : "2020-03-11T15:13:31Z",
   "updated_at" : "2022-03-11T15:13:31Z",
   "state" : "available",
   "enabled" : true,
   "description" : "ER流日志"
  },
  "request_id" : "915a14a6-867b-4af7-83d1-70efceb146f9"
```
# **SDK** 代码示例

SDK代码示例如下。

#### **Java**

创建流日志

}

package com.huaweicloud.sdk.test;

import com.huaweicloud.sdk.core.auth.ICredential; import com.huaweicloud.sdk.core.auth.BasicCredentials; import com.huaweicloud.sdk.core.exception.ConnectionException; import com.huaweicloud.sdk.core.exception.RequestTimeoutException; import com.huaweicloud.sdk.core.exception.ServiceResponseException; import com.huaweicloud.sdk.er.v3.region.ErRegion; import com.huaweicloud.sdk.er.v3.\*; import com.huaweicloud.sdk.er.v3.model.\*;

public class CreateFlowLogSolution {

```
 public static void main(String[] args) {
      // The AK and SK used for authentication are hard-coded or stored in plaintext, which has great 
security risks. It is recommended that the AK and SK be stored in ciphertext in configuration files or 
environment variables and decrypted during use to ensure security.
      // In this example, AK and SK are stored in environment variables for authentication. Before running 
this example, set environment variables CLOUD_SDK_AK and CLOUD_SDK_SK in the local environment
      String ak = System.getenv("CLOUD_SDK_AK");
      String sk = System.getenv("CLOUD_SDK_SK");
      ICredential auth = new BasicCredentials()
           .withAk(ak)
           .withSk(sk);
      ErClient client = ErClient.newBuilder()
           .withCredential(auth)
           .withRegion(ErRegion.valueOf("<YOUR REGION>"))
            .build();
      CreateFlowLogRequest request = new CreateFlowLogRequest();
      CreateFlowLogRequestBody body = new CreateFlowLogRequestBody();
      FlowLogRequest flowLogbody = new FlowLogRequest();
      flowLogbody.withName("flow-log")
         .withDescription("flow log test")
         .withResourceType(FlowLogRequest.ResourceTypeEnum.fromValue("attachment"))
         .withResourceId("6f83b848-8331-4271-ac0c-ef94b7686402")
         .withLogGroupId("0139393c-eeb2-49f0-bbd4-c5faec6b1497")
         .withLogStreamId("d22c3b44-2f71-470f-83f3-96a8af6956ad")
         .withLogStoreType(FlowLogRequest.LogStoreTypeEnum.fromValue("LTS"));
      body.withFlowLog(flowLogbody);
      request.withBody(body);
      try {
         CreateFlowLogResponse response = client.createFlowLog(request);
         System.out.println(response.toString());
      } catch (ConnectionException e) {
         e.printStackTrace();
      } catch (RequestTimeoutException e) {
        e.printStackTrace();
      } catch (ServiceResponseException e) {
         e.printStackTrace();
         System.out.println(e.getHttpStatusCode());
        System.out.println(e.getRequestId());
         System.out.println(e.getErrorCode());
         System.out.println(e.getErrorMsg());
      }
   }
}
```
### **Python**

#### 创建流日志

# coding: utf-8

from huaweicloudsdkcore.auth.credentials import BasicCredentials from huaweicloudsdker.v3.region.er\_region import ErRegion from huaweicloudsdkcore.exceptions import exceptions from huaweicloudsdker.v3 import \*

```
if __name__ == '__main__":
```
 # The AK and SK used for authentication are hard-coded or stored in plaintext, which has great security risks. It is recommended that the AK and SK be stored in ciphertext in configuration files or environment variables and decrypted during use to ensure security.

 # In this example, AK and SK are stored in environment variables for authentication. Before running this example, set environment variables CLOUD\_SDK\_AK and CLOUD\_SDK\_SK in the local environment

```
 ak = __import__('os').getenv("CLOUD_SDK_AK")
```

```
 sk = __import__('os').getenv("CLOUD_SDK_SK")
```

```
credentials = BasicCredentials(ak, sk) \setminus
```

```
 client = ErClient.new_builder() \
      .with_credentials(credentials) \
      .with_region(ErRegion.value_of("<YOUR REGION>")) \
      .build()
   try:
      request = CreateFlowLogRequest()
      flowLogbody = FlowLogRequest(
        name="flow-log",
        description="flow log test",
       resource_type="attachment"
        resource_id="6f83b848-8331-4271-ac0c-ef94b7686402",
        log_group_id="0139393c-eeb2-49f0-bbd4-c5faec6b1497",
        log_stream_id="d22c3b44-2f71-470f-83f3-96a8af6956ad",
        log_store_type="LTS"
      )
      request.body = CreateFlowLogRequestBody(
        flow_log=flowLogbody
\qquad \qquad response = client.create_flow_log(request)
      print(response)
   except exceptions.ClientRequestException as e:
      print(e.status_code)
      print(e.request_id)
      print(e.error_code)
      print(e.error_msg)
```
### **Go**

#### 创建流日志

package main

```
import (
    "fmt"
```

```
 "github.com/huaweicloud/huaweicloud-sdk-go-v3/core/auth/basic"
 er "github.com/huaweicloud/huaweicloud-sdk-go-v3/services/er/v3"
 "github.com/huaweicloud/huaweicloud-sdk-go-v3/services/er/v3/model"
```

```
 region "github.com/huaweicloud/huaweicloud-sdk-go-v3/services/er/v3/region"
```
)

#### func main() {

 // The AK and SK used for authentication are hard-coded or stored in plaintext, which has great security risks. It is recommended that the AK and SK be stored in ciphertext in configuration files or environment variables and decrypted during use to ensure security.

 // In this example, AK and SK are stored in environment variables for authentication. Before running this example, set environment variables CLOUD\_SDK\_AK and CLOUD\_SDK\_SK in the local environment ak := os.Getenv("CLOUD\_SDK\_AK")

```
 sk := os.Getenv("CLOUD_SDK_SK")
 auth := basic.NewCredentialsBuilder().
   WithAk(ak).
   WithSk(sk).
   Build()
 client := er.NewErClient(
   er.ErClientBuilder().
      WithRegion(region.ValueOf("<YOUR REGION>")).
      WithCredential(auth).
      Build())
 request := &model.CreateFlowLogRequest{}
 descriptionFlowLog:= "flow log test"
 flowLogbody := &model.FlowLogRequest{
   Name: "flow-log",
   Description: &descriptionFlowLog,
   ResourceType: model.GetFlowLogRequestResourceTypeEnum().ATTACHMENT,
    ResourceId: "6f83b848-8331-4271-ac0c-ef94b7686402",
```

```
 LogGroupId: "0139393c-eeb2-49f0-bbd4-c5faec6b1497",
```

```
 LogStreamId: "d22c3b44-2f71-470f-83f3-96a8af6956ad",
   LogStoreType: model.GetFlowLogRequestLogStoreTypeEnum().LTS,
 }
 request.Body = &model.CreateFlowLogRequestBody{
   FlowLog: flowLogbody,
 }
 response, err := client.CreateFlowLog(request)
if err == nil fmt.Printf("%+v\n", response)
 } else {
   fmt.Println(err)
 }
```
### 更多

更多编程语言的SDK代码示例,请参见**[API Explorer](https://console.huaweicloud.com/apiexplorer/#/openapi/ER/sdk?api=CreateFlowLog)**的代码示例页签,可生成自动对应 的SDK代码示例。

### 状态码

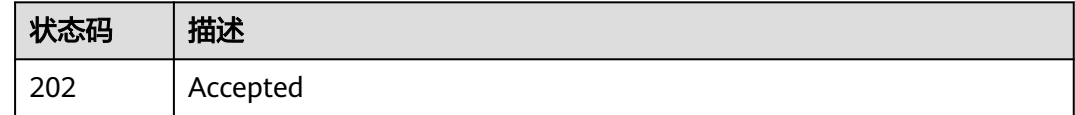

### 错误码

请参[见错误码。](#page-242-0)

# **4.11.2** 查询流日志列表

}

功能介绍

查询企业路由器实例下的流日志列表

### 接口约束

- 支持过滤查询,过滤条件有resource\_type,resource\_id,enterprise\_project\_id过 滤条件可以重复和组合。
- 支持分页查询,limit和marker组合实现分页查询。
- 支持单字段排序功能,排序字段有[id,name,state],不支持多字段排序。

### 调用方法

请参[见如何调用](#page-9-0)**API**。

### **URI**

GET /v3/{project\_id}/enterprise-router/{er\_id}/flow-logs

#### 表 **4-193** 路径参数

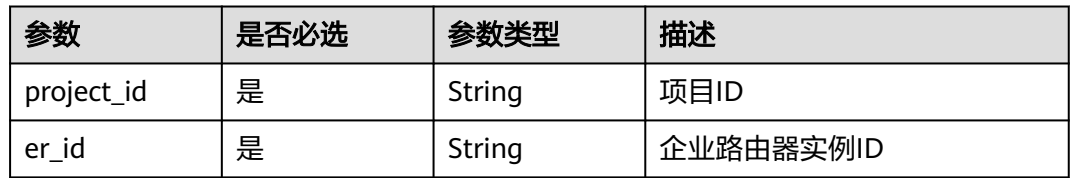

### 表 **4-194** Query 参数

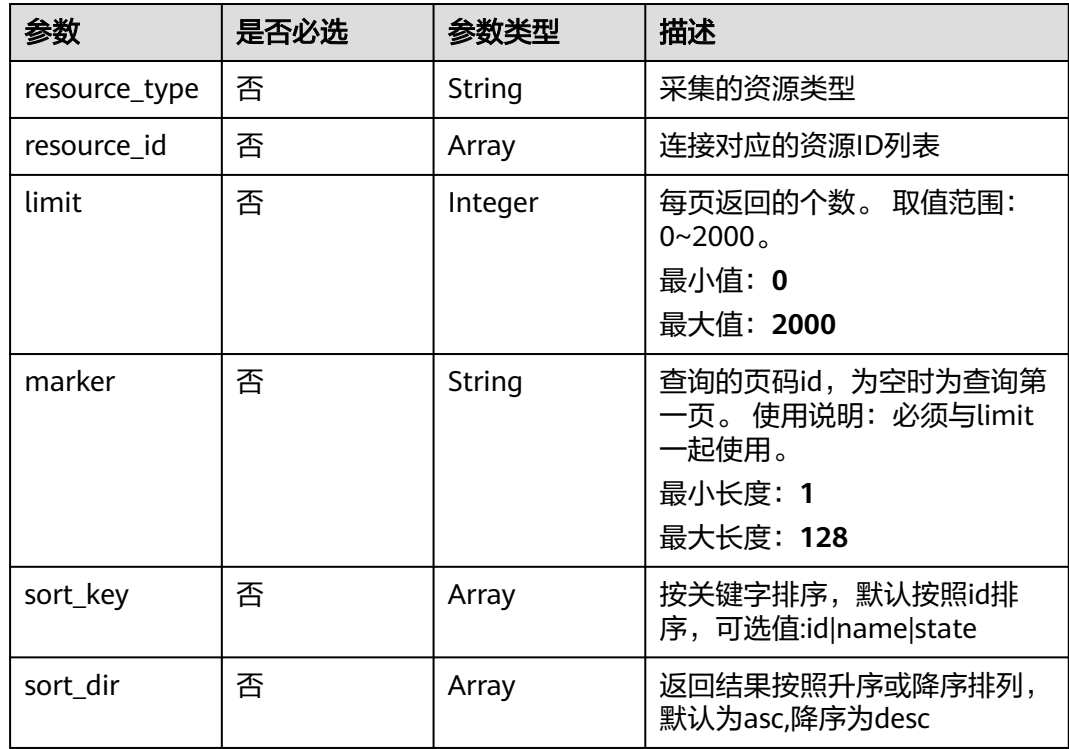

# 请求参数

无

# 响应参数

状态码: **200**

### 表 **4-195** 响应 Body 参数

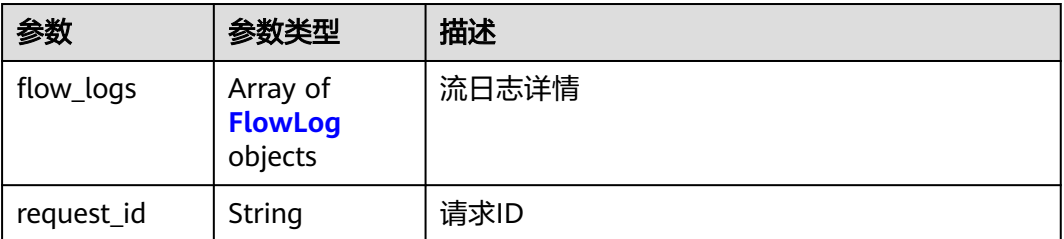

<span id="page-210-0"></span>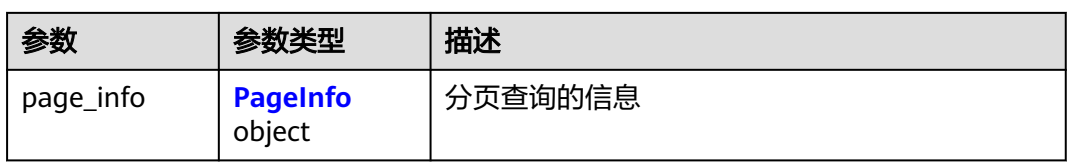

### 表 **4-196** FlowLog

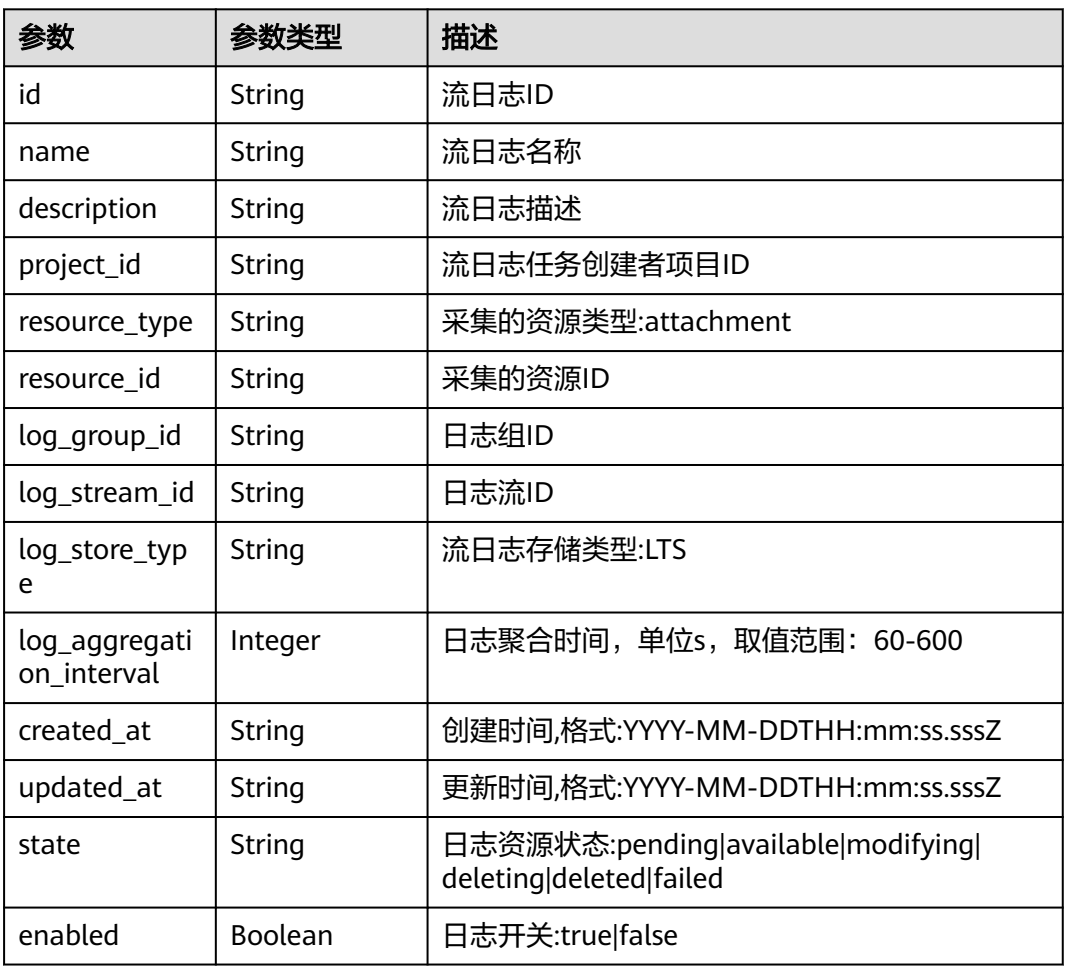

### 表 **4-197** PageInfo

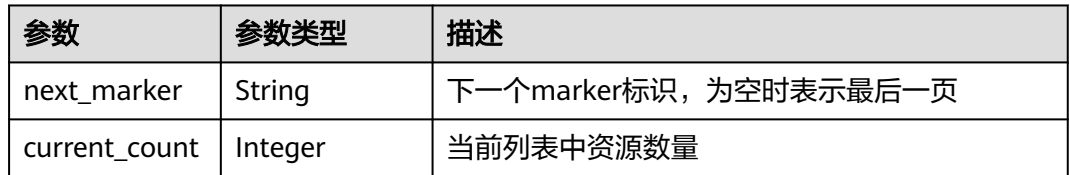

# 请求示例

查询流日志列表

GET https://{erouter\_endpoint}/v3/0605767a9980d5762fbcc00b3537e757/enterprise-router/ a43c55e9-4911-4030-90e1-5c2bf6ae6fe2/flow-logs

### 响应示例

#### 状态码: **200**

**OK** 

```
{
  "flow_logs" : [ {
   "id" : "b216bc1d-5963-41a7-89f9-779a5128c5ac",
   "name" : "flow_log",
   "project_id" : "0605767a9980d5762fbcc00b3537e757",
   "resource_type" : "attachment",
   "resource_id" : "6f83b848-8331-4271-ac0c-ef94b7686402",
   "log_group_id" : "0139393c-eeb2-49f0-bbd4-c5faec6b1497",
   "log_stream_id" : "d22c3b44-2f71-470f-83f3-96a8af6956ad",
   "log_store_type" : "LTS",
   "log_aggregation_interval" : 600,
   "created_at" : "2020-03-11T15:13:31Z",
   "updated_at" : "2022-03-11T15:13:31Z",
   "state" : "available",
   "enabled" : true,
    "description" : "ER流日志"
  } ],
   "page_info" : {
    "next_marker" : "1",
   "current_count" : 1
  },
   "request_id" : "915a14a6-867b-4af7-83d1-70efceb146f9"
}
```
# **SDK** 代码示例

SDK代码示例如下。

#### **Java**

package com.huaweicloud.sdk.test;

```
import com.huaweicloud.sdk.core.auth.ICredential;
import com.huaweicloud.sdk.core.auth.BasicCredentials;
import com.huaweicloud.sdk.core.exception.ConnectionException;
import com.huaweicloud.sdk.core.exception.RequestTimeoutException;
import com.huaweicloud.sdk.core.exception.ServiceResponseException;
import com.huaweicloud.sdk.er.v3.region.ErRegion;
import com.huaweicloud.sdk.er.v3.*;
import com.huaweicloud.sdk.er.v3.model.*;
```
import java.util.List; import java.util.ArrayList;

public class ListFlowLogsSolution {

public static void main(String[] args) {

 // The AK and SK used for authentication are hard-coded or stored in plaintext, which has great security risks. It is recommended that the AK and SK be stored in ciphertext in configuration files or environment variables and decrypted during use to ensure security.

 // In this example, AK and SK are stored in environment variables for authentication. Before running this example, set environment variables CLOUD\_SDK\_AK and CLOUD\_SDK\_SK in the local environment String ak = System.getenv("CLOUD\_SDK\_AK");

```
 String sk = System.getenv("CLOUD_SDK_SK");
```
 ICredential auth = new BasicCredentials() .withAk(ak) .withSk(sk);

```
 ErClient client = ErClient.newBuilder()
      .withCredential(auth)
      .withRegion(ErRegion.valueOf("<YOUR REGION>"))
       .build();
 ListFlowLogsRequest request = new ListFlowLogsRequest();
 request.withResourceType(ListFlowLogsRequest.ResourceTypeEnum.fromValue("<resource_type>"));
 request.withResourceId();
 request.withLimit(<limit>);
 request.withMarker("<marker>");
request.withSortKey();
 request.withSortDir();
   ListFlowLogsResponse response = client.listFlowLogs(request);
   System.out.println(response.toString());
 } catch (ConnectionException e) {
   e.printStackTrace();
 } catch (RequestTimeoutException e) {
    e.printStackTrace();
 } catch (ServiceResponseException e) {
   e.printStackTrace();
   System.out.println(e.getHttpStatusCode());
```
**Python**

#### # coding: utf-8

 } } }

try {

```
from huaweicloudsdkcore.auth.credentials import BasicCredentials
from huaweicloudsdker.v3.region.er_region import ErRegion
from huaweicloudsdkcore.exceptions import exceptions
from huaweicloudsdker.v3 import *
```
 System.out.println(e.getRequestId()); System.out.println(e.getErrorCode()); System.out.println(e.getErrorMsg());

```
if\_name__ == "main ":
```
 # The AK and SK used for authentication are hard-coded or stored in plaintext, which has great security risks. It is recommended that the AK and SK be stored in ciphertext in configuration files or environment variables and decrypted during use to ensure security.

 # In this example, AK and SK are stored in environment variables for authentication. Before running this example, set environment variables CLOUD\_SDK\_AK and CLOUD\_SDK\_SK in the local environment

```
 ak = __import__('os').getenv("CLOUD_SDK_AK")
 sk = __import__('os').getenv("CLOUD_SDK_SK")
credentials = BasicCredentials(ak, sk) \setminusclient = ErClient.new_builder() \setminus .with_credentials(credentials) \
    .with_region(ErRegion.value_of("<YOUR REGION>")) \
    .build()
 try:
   request = ListFlowLogsRequest()
    request.resource_type = "<resource_type>"
    request.resource_id = 
    request.limit = <limit>
    request.marker = "<marker>"
    request.sort_key = 
   request.sort dir = response = client.list_flow_logs(request)
    print(response)
 except exceptions.ClientRequestException as e:
    print(e.status_code)
    print(e.request_id)
    print(e.error_code)
    print(e.error_msg)
```
#### **Go**

```
package main
import (
   "fmt"
   "github.com/huaweicloud/huaweicloud-sdk-go-v3/core/auth/basic"
   er "github.com/huaweicloud/huaweicloud-sdk-go-v3/services/er/v3"
   "github.com/huaweicloud/huaweicloud-sdk-go-v3/services/er/v3/model"
   region "github.com/huaweicloud/huaweicloud-sdk-go-v3/services/er/v3/region"
)
func main() {
   // The AK and SK used for authentication are hard-coded or stored in plaintext, which has great security 
risks. It is recommended that the AK and SK be stored in ciphertext in configuration files or environment 
variables and decrypted during use to ensure security.
   // In this example, AK and SK are stored in environment variables for authentication. Before running this 
example, set environment variables CLOUD_SDK_AK and CLOUD_SDK_SK in the local environment
   ak := os.Getenv("CLOUD_SDK_AK")
   sk := os.Getenv("CLOUD_SDK_SK")
   auth := basic.NewCredentialsBuilder().
      WithAk(ak).
      WithSk(sk).
      Build()
   client := er.NewErClient(
      er.ErClientBuilder().
         WithRegion(region.ValueOf("<YOUR REGION>")).
         WithCredential(auth).
         Build())
   request := &model.ListFlowLogsRequest{}
   resourceTypeRequest:= model.GetListFlowLogsRequestResourceTypeEnum().<RESOURCE_TYPE>
   request.ResourceType = &resourceTypeRequest
   limitRequest:= int32(<limit>)
   request.Limit = &limitRequest
   markerRequest:= "<marker>"
   request.Marker = &markerRequest
   response, err := client.ListFlowLogs(request)
  if err == nil fmt.Printf("%+v\n", response)
   } else {
      fmt.Println(err)
   }
}
```
### 更多

更多编程语言的SDK代码示例,请参见**[API Explorer](https://console.huaweicloud.com/apiexplorer/#/openapi/ER/sdk?api=ListFlowLogs)**的代码示例页签,可生成自动对应 的SDK代码示例。

### 状态码

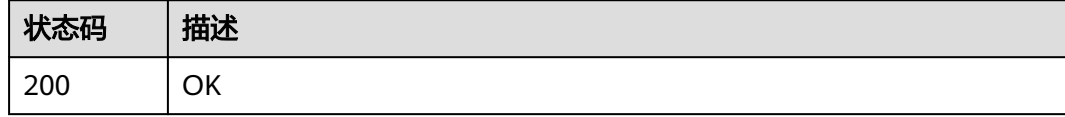

### 错误码

请参[见错误码。](#page-242-0)

# **4.11.3** 查询流日志详情

# 功能介绍

查询流日志详情

# 调用方法

请参[见如何调用](#page-9-0)**API**。

**URI**

GET /v3/{project\_id}/enterprise-router/{er\_id}/flow-logs/{flow\_log\_id}

#### 表 **4-198** 路径参数

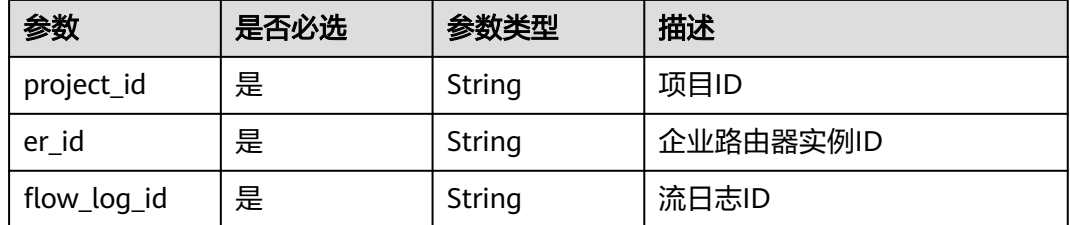

# 请求参数

无

# 响应参数

状态码: **200**

表 **4-199** 响应 Body 参数

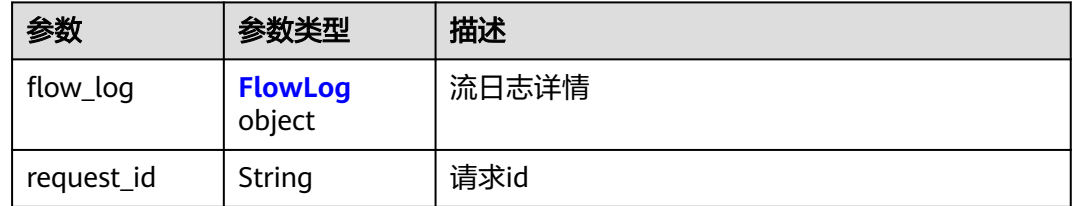

#### 表 **4-200** FlowLog

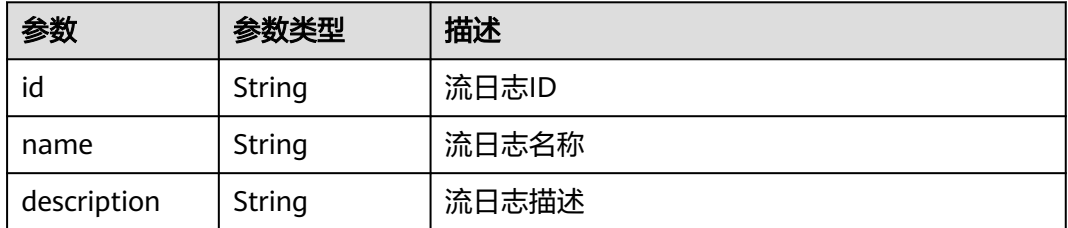

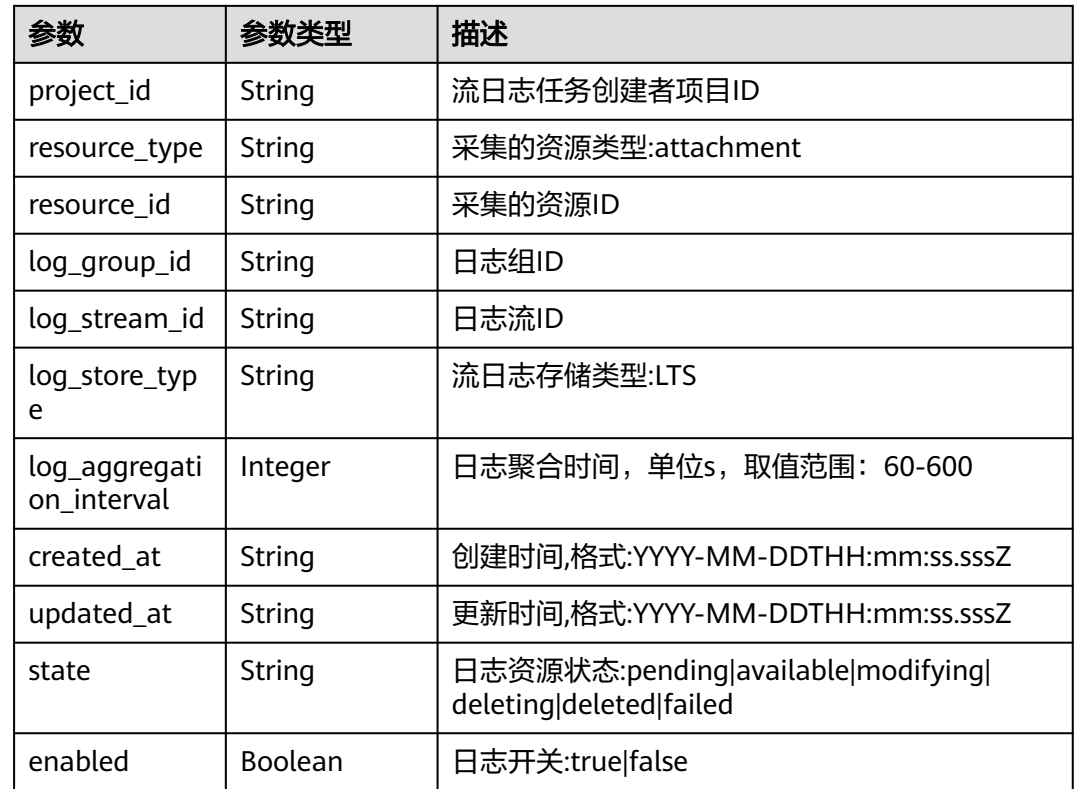

# 请求示例

#### 查询流日志列表

GET https://{erouter\_endpoint}/v3/0605767a9980d5762fbcc00b3537e757/enterprise-router/ a43c55e9-4911-4030-90e1-5c2bf6ae6fe2/flow-logs/b216bc1d-5963-41a7-89f9-779a5128c5ac

### 响应示例

#### 状态码: **200**

#### **OK**

```
{
  "flow_log" : {
   "id" : "b216bc1d-5963-41a7-89f9-779a5128c5ac",
   "name" : "flow_log",
   "project_id" : "0605767a9980d5762fbcc00b3537e757",
   "resource_type" : "attachment",
 "resource_id" : "6f83b848-8331-4271-ac0c-ef94b7686402",
 "log_group_id" : "0139393c-eeb2-49f0-bbd4-c5faec6b1497",
 "log_stream_id" : "d22c3b44-2f71-470f-83f3-96a8af6956ad",
   "log_store_type" : "LTS",
    "log_aggregation_interval" : 600,
 "created_at" : "2020-03-11T15:13:31Z",
 "updated_at" : "2022-03-11T15:13:31Z",
   "state" : "available",
   "enabled" : true,
   "description" : "ER流日志"
  },
  "request_id" : "915a14a6-867b-4af7-83d1-70efceb146f9"
}
```
# 状态码

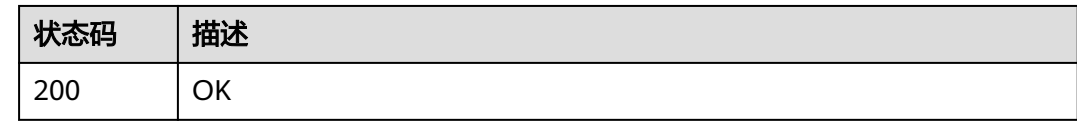

## 错误码

请参见<mark>错误码</mark>。

# **4.11.4** 更新流日志基本信息

# 功能介绍

更新流日志基本信息

## 调用方法

请参[见如何调用](#page-9-0)**API**。

**URI**

PUT /v3/{project\_id}/enterprise-router/{er\_id}/flow-logs/{flow\_log\_id}

#### 表 **4-201** 路径参数

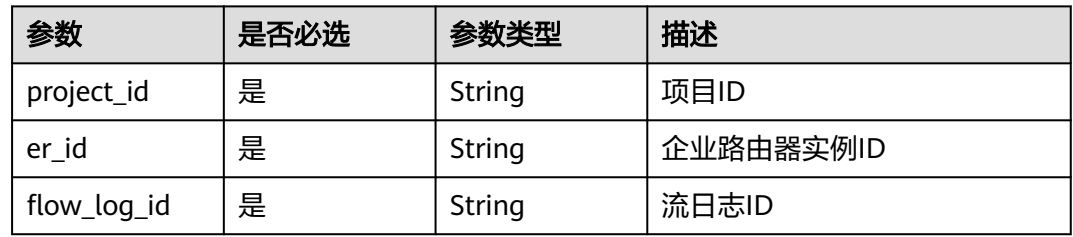

# 请求参数

#### 表 **4-202** 请求 Body 参数

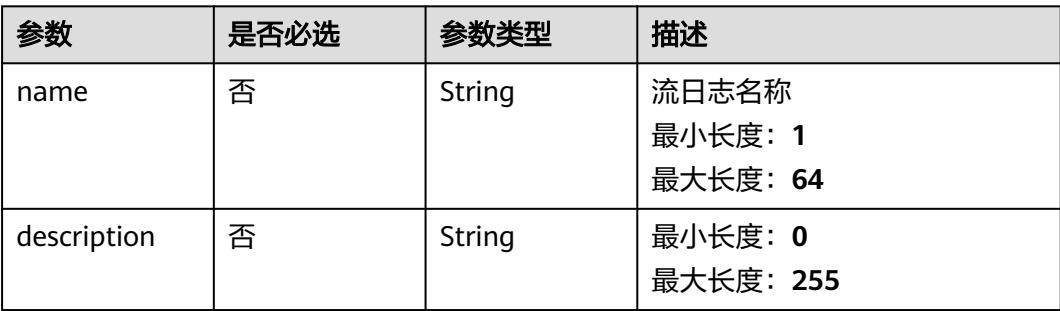

# 响应参数

#### 状态码: **200**

#### 表 **4-203** 响应 Body 参数

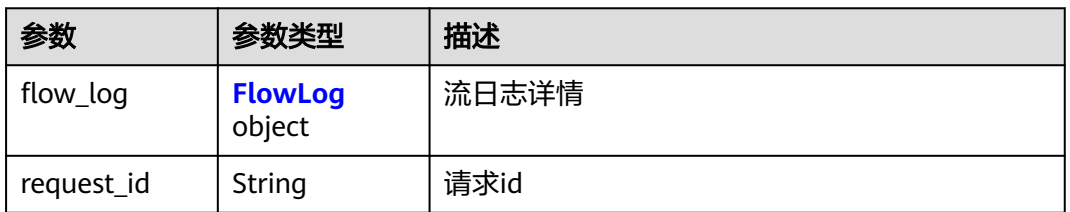

#### 表 **4-204** FlowLog

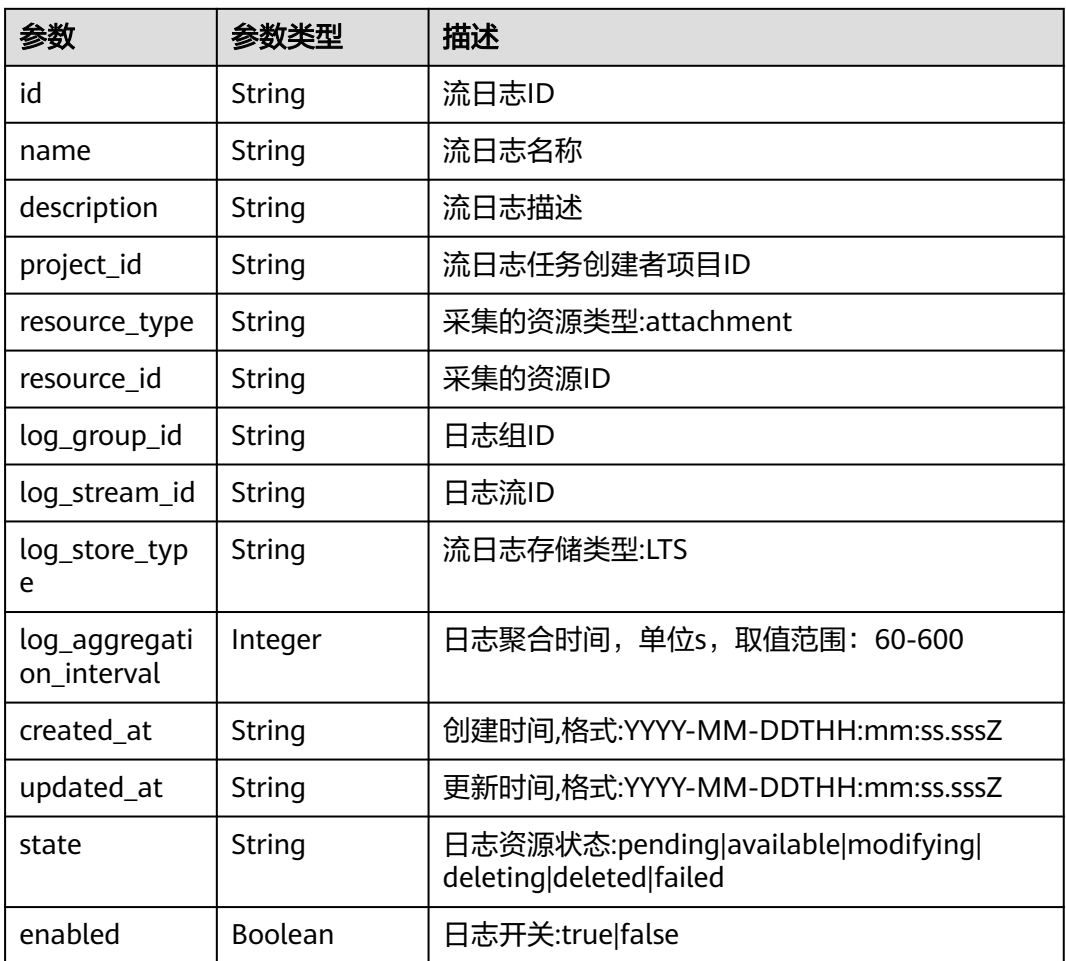

# 请求示例

更新流日志b216bc1d-5963-41a7-89f9-779a5128c5ac的名称为flow\_log\_update,描述 为flow log update test

PUT https://{erouter\_endpoint}/v3/0605767a9980d5762fbcc00b3537e757/enterprise-router/ 6f83b848-8331-4271-ac0c-ef94b7686402/flow\_logs/b216bc1d-5963-41a7-89f9-779a5128c5ac

```
{
  "name" : "flow_log_update",
  "description" : "flow log update test"
}
```
## 响应示例

#### 状态码: **200**

**OK** 

{

}

```
 "flow_log" : {
   "id" : "b216bc1d-5963-41a7-89f9-779a5128c5ac",
   "name" : "flow_log_update",
   "project_id" : "0605767a9980d5762fbcc00b3537e757",
   "resource_type" : "attachment",
   "resource_id" : "6f83b848-8331-4271-ac0c-ef94b7686402",
   "log_group_id" : "0139393c-eeb2-49f0-bbd4-c5faec6b1497",
   "log_stream_id" : "d22c3b44-2f71-470f-83f3-96a8af6956ad",
   "log_store_type" : "LTS",
  "log_aggregation_interval" : 600,
 "created_at" : "2020-03-11T15:13:31Z",
 "updated_at" : "2022-03-11T15:13:31Z",
   "state" : "available",
   "enabled" : true,
   "description" : "flow log update test"
  },
  "request_id" : "915a14a6-867b-4af7-83d1-70efceb146f9"
```
# **SDK** 代码示例

SDK代码示例如下。

#### **Java**

#### 更新流日志b216bc1d-5963-41a7-89f9-779a5128c5ac的名称为flow\_log\_update,描述 为flow log update test

package com.huaweicloud.sdk.test;

```
import com.huaweicloud.sdk.core.auth.ICredential;
import com.huaweicloud.sdk.core.auth.BasicCredentials;
import com.huaweicloud.sdk.core.exception.ConnectionException;
import com.huaweicloud.sdk.core.exception.RequestTimeoutException;
import com.huaweicloud.sdk.core.exception.ServiceResponseException;
import com.huaweicloud.sdk.er.v3.region.ErRegion;
import com.huaweicloud.sdk.er.v3.*;
import com.huaweicloud.sdk.er.v3.model.*;
public class UpdateFlowLogSolution {
   public static void main(String[] args) {
      // The AK and SK used for authentication are hard-coded or stored in plaintext, which has great 
security risks. It is recommended that the AK and SK be stored in ciphertext in configuration files or 
environment variables and decrypted during use to ensure security.
      // In this example, AK and SK are stored in environment variables for authentication. Before running 
this example, set environment variables CLOUD_SDK_AK and CLOUD_SDK_SK in the local environment
      String ak = System.getenv("CLOUD_SDK_AK");
      String sk = System.getenv("CLOUD_SDK_SK");
```

```
 ICredential auth = new BasicCredentials()
      .withAk(ak)
      .withSk(sk);
```

```
 ErClient client = ErClient.newBuilder()
         .withCredential(auth)
         .withRegion(ErRegion.valueOf("<YOUR REGION>"))
         .build();
    UpdateFlowLogRequest request = new UpdateFlowLogRequest();
    UpdateFlowLogRequestBody body = new UpdateFlowLogRequestBody();
    body.withDescription("flow log update test");
    body.withName("flow_log_update");
    request.withBody(body);
   try {
      UpdateFlowLogResponse response = client.updateFlowLog(request);
      System.out.println(response.toString());
   } catch (ConnectionException e) {
      e.printStackTrace();
    } catch (RequestTimeoutException e) {
      e.printStackTrace();
   } catch (ServiceResponseException e) {
      e.printStackTrace();
      System.out.println(e.getHttpStatusCode());
      System.out.println(e.getRequestId());
      System.out.println(e.getErrorCode());
      System.out.println(e.getErrorMsg());
   }
 }
```
#### **Python**

更新流日志b216bc1d-5963-41a7-89f9-779a5128c5ac的名称为flow\_log\_update,描述 为flow log update test

# coding: utf-8

}

from huaweicloudsdkcore.auth.credentials import BasicCredentials from huaweicloudsdker.v3.region.er\_region import ErRegion from huaweicloudsdkcore.exceptions import exceptions from huaweicloudsdker.v3 import \*

if \_\_name\_\_ == "\_\_main\_\_":

 # The AK and SK used for authentication are hard-coded or stored in plaintext, which has great security risks. It is recommended that the AK and SK be stored in ciphertext in configuration files or environment variables and decrypted during use to ensure security.

 # In this example, AK and SK are stored in environment variables for authentication. Before running this example, set environment variables CLOUD\_SDK\_AK and CLOUD\_SDK\_SK in the local environment

```
 ak = __import__('os').getenv("CLOUD_SDK_AK")
 sk = __import__('os').getenv("CLOUD_SDK_SK")
credentials = BasicCredentials(ak, sk) \setminus
```

```
client = ErClient.new_builder() \setminus .with_credentials(credentials) \
   .with_region(ErRegion.value_of("<YOUR REGION>")) \
   .build()
```
try:

```
 request = UpdateFlowLogRequest()
      request.body = UpdateFlowLogRequestBody(
        description="flow log update test",
        name="flow_log_update"
\qquad \qquad response = client.update_flow_log(request)
      print(response)
```

```
 except exceptions.ClientRequestException as e:
   print(e.status_code)
   print(e.request_id)
```
 print(e.error\_code) print(e.error\_msg)

#### **Go**

更新流日志b216bc1d-5963-41a7-89f9-779a5128c5ac的名称为flow\_log\_update,描述 为flow log update test

#### 更多

更多编程语言的SDK代码示例,请参见**[API Explorer](https://console.huaweicloud.com/apiexplorer/#/openapi/ER/sdk?api=UpdateFlowLog)**的代码示例页签,可生成自动对应 的SDK代码示例。

## 状态码

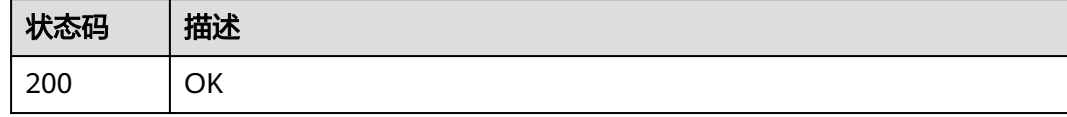

# 错误码

请参[见错误码。](#page-242-0)

# **4.11.5** 删除流日志

# 功能介绍

删除流日志

## 接口约束

流日志状态为available, deleting和failed的时候才能删除。

## 调用方法

请参[见如何调用](#page-9-0)**API**。

## **URI**

DELETE /v3/{project\_id}/enterprise-router/{er\_id}/flow-logs/{flow\_log\_id}

#### 表 **4-205** 路径参数

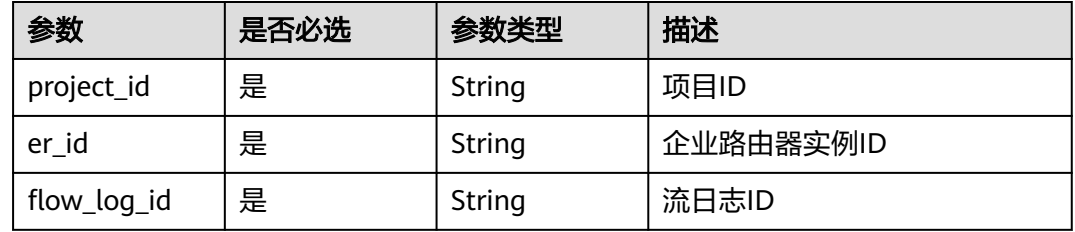

#### 请求参数

无

#### 响应参数

无

#### 请求示例

#### 删除流日志

DELETE https://{erouter\_endpoint}/v3/0605767a9980d5762fbcc00b3537e757/enterprise-router/ 6f83b848-8331-4271-ac0c-ef94b7686402/flow\_logs/b216bc1d-5963-41a7-89f9-779a5128c5ac

#### 响应示例

无

## **SDK** 代码示例

SDK代码示例如下。

package com.huaweicloud.sdk.test;

#### **Java**

import com.huaweicloud.sdk.core.auth.ICredential; import com.huaweicloud.sdk.core.auth.BasicCredentials; import com.huaweicloud.sdk.core.exception.ConnectionException; import com.huaweicloud.sdk.core.exception.RequestTimeoutException; import com.huaweicloud.sdk.core.exception.ServiceResponseException; import com.huaweicloud.sdk.er.v3.region.ErRegion; import com.huaweicloud.sdk.er.v3.\*; import com.huaweicloud.sdk.er.v3.model.\*; public class DeleteFlowLogSolution { public static void main(String[] args) { // The AK and SK used for authentication are hard-coded or stored in plaintext, which has great security risks. It is recommended that the AK and SK be stored in ciphertext in configuration files or environment variables and decrypted during use to ensure security. // In this example, AK and SK are stored in environment variables for authentication. Before running this example, set environment variables CLOUD\_SDK\_AK and CLOUD\_SDK\_SK in the local environment String ak = System.getenv("CLOUD\_SDK\_AK"); String sk = System.getenv("CLOUD\_SDK\_SK"); ICredential auth = new BasicCredentials() .withAk(ak) .withSk(sk); ErClient client = ErClient.newBuilder() .withCredential(auth) .withRegion(ErRegion.valueOf("<YOUR REGION>")) .build(); DeleteFlowLogRequest request = new DeleteFlowLogRequest(); try { DeleteFlowLogResponse response = client.deleteFlowLog(request); System.out.println(response.toString()); } catch (ConnectionException e) { e.printStackTrace(); } catch (RequestTimeoutException e) {

```
 e.printStackTrace();
    } catch (ServiceResponseException e) {
      e.printStackTrace();
       System.out.println(e.getHttpStatusCode());
      System.out.println(e.getRequestId());
      System.out.println(e.getErrorCode());
      System.out.println(e.getErrorMsg());
    }
 }
```
#### **Python**

#### # coding: utf-8

}

from huaweicloudsdkcore.auth.credentials import BasicCredentials from huaweicloudsdker.v3.region.er\_region import ErRegion from huaweicloudsdkcore.exceptions import exceptions from huaweicloudsdker.v3 import \*

#### $if __name__ == '__main__$ ":

 $\frac{1}{4}$  The AK and SK used for authentication are hard-coded or stored in plaintext, which has great security risks. It is recommended that the AK and SK be stored in ciphertext in configuration files or environment variables and decrypted during use to ensure security.

 # In this example, AK and SK are stored in environment variables for authentication. Before running this example, set environment variables CLOUD\_SDK\_AK and CLOUD\_SDK\_SK in the local environment

```
 ak = __import__('os').getenv("CLOUD_SDK_AK")
 sk = __import__('os').getenv("CLOUD_SDK_SK")
```

```
credentials = BasicCredentials(ak, sk) \setminus
```

```
 client = ErClient.new_builder() \
    .with_credentials(credentials) \
    .with_region(ErRegion.value_of("<YOUR REGION>")) \
    .build()
```
#### try:

```
 request = DeleteFlowLogRequest()
   response = client.delete_flow_log(request)
   print(response)
 except exceptions.ClientRequestException as e:
   print(e.status_code)
   print(e.request_id)
   print(e.error_code)
   print(e.error_msg)
```
#### **Go**

#### package main

)

```
import (
    "fmt"
   "github.com/huaweicloud/huaweicloud-sdk-go-v3/core/auth/basic"
   er "github.com/huaweicloud/huaweicloud-sdk-go-v3/services/er/v3"
   "github.com/huaweicloud/huaweicloud-sdk-go-v3/services/er/v3/model"
   region "github.com/huaweicloud/huaweicloud-sdk-go-v3/services/er/v3/region"
func main() {
   // The AK and SK used for authentication are hard-coded or stored in plaintext, which has great security 
risks. It is recommended that the AK and SK be stored in ciphertext in configuration files or environment 
variables and decrypted during use to ensure security.
   // In this example, AK and SK are stored in environment variables for authentication. Before running this 
example, set environment variables CLOUD_SDK_AK and CLOUD_SDK_SK in the local environment
   ak := os.Getenv("CLOUD_SDK_AK")
   sk := os.Getenv("CLOUD_SDK_SK")
   auth := basic.NewCredentialsBuilder().
```

```
 WithAk(ak).
```

```
 WithSk(sk).
   Build()
 client := er.NewErClient(
   er.ErClientBuilder().
      WithRegion(region.ValueOf("<YOUR REGION>")).
      WithCredential(auth).
      Build())
 request := &model.DeleteFlowLogRequest{}
 response, err := client.DeleteFlowLog(request)
if err == nil fmt.Printf("%+v\n", response)
 } else {
   fmt.Println(err)
 }
```
# 更多

更多编程语言的SDK代码示例,请参见**[API Explorer](https://console.huaweicloud.com/apiexplorer/#/openapi/ER/sdk?api=DeleteFlowLog)**的代码示例页签,可生成自动对应 的SDK代码示例。

## 状态码

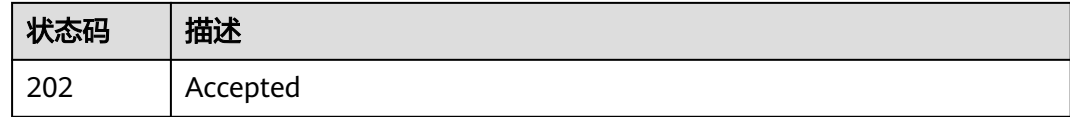

## 错误码

请参[见错误码。](#page-242-0)

# **4.11.6** 开启流日志

}

# 功能介绍

开启流日志

## 调用方法

请参[见如何调用](#page-9-0)**API**。

#### **URI**

POST /v3/{project\_id}/enterprise-router/{er\_id}/flow-logs/{flow\_log\_id}/enable

#### 表 **4-206** 路径参数

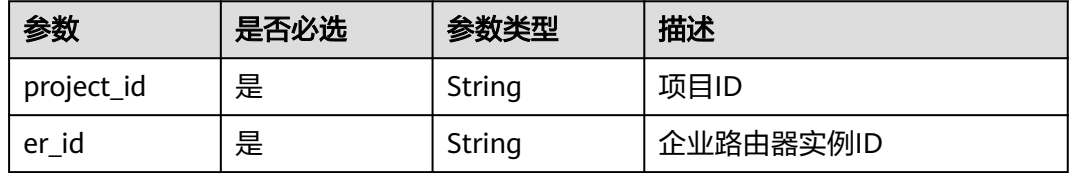

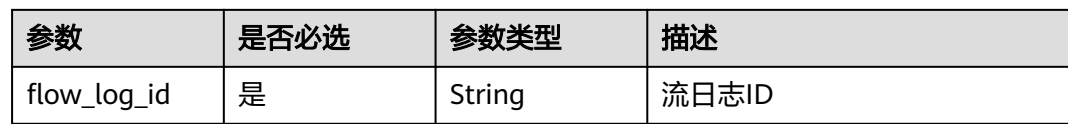

## 请求参数

无

# 响应参数

#### 状态码: **202**

#### 表 **4-207** 响应 Body 参数

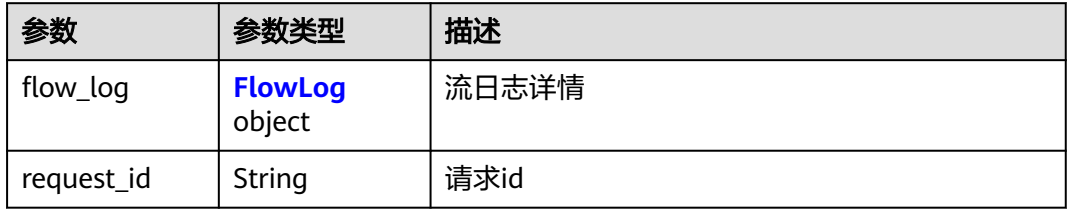

## 表 **4-208** FlowLog

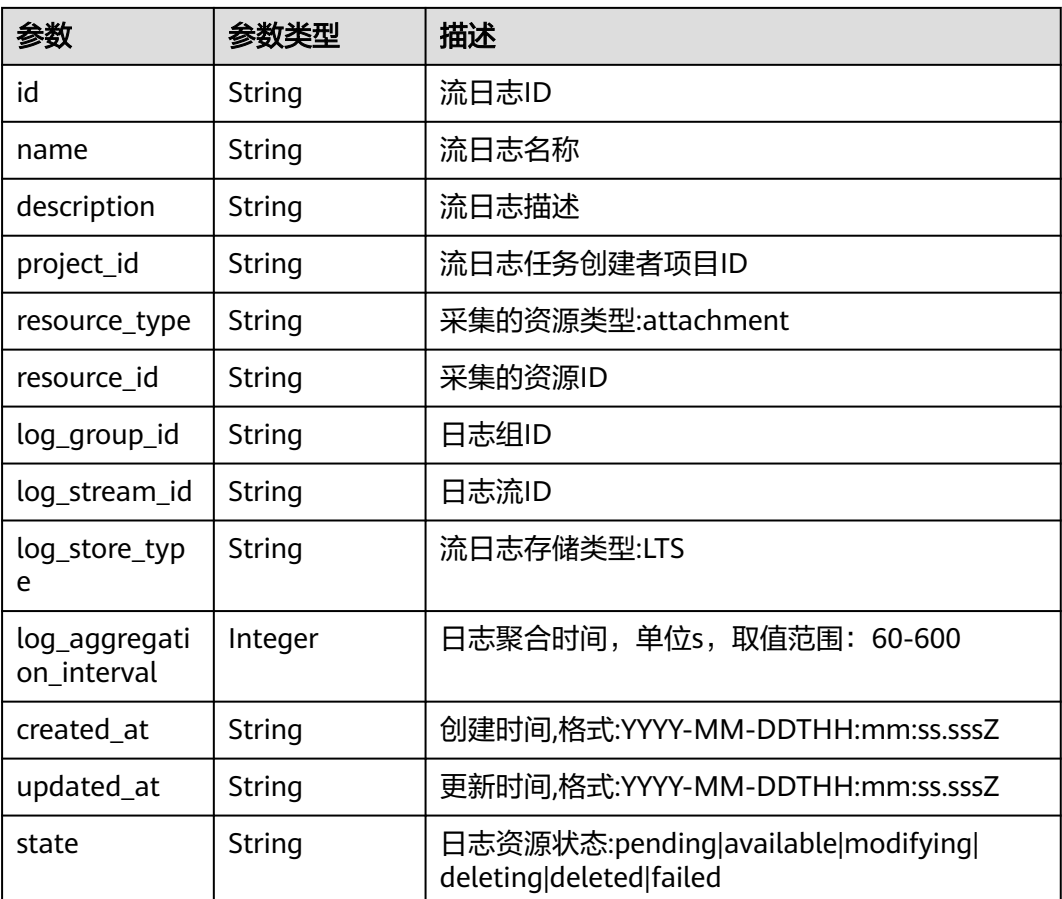

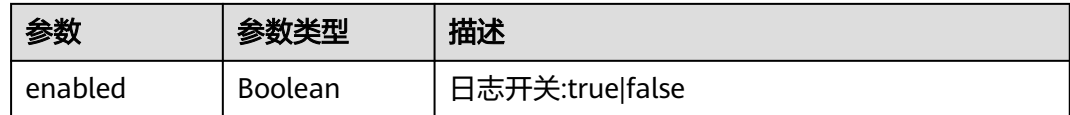

## 请求示例

#### 开启流日志

POST https://{erouter\_endpoint}/v3/0605767a9980d5762fbcc00b3537e757/enterprise-router/ a43c55e9-4911-4030-90e1-5c2bf6ae6fe2/flow-logs/b216bc1d-5963-41a7-89f9-779a5128c5ac/enable

## 响应示例

#### 状态码: **202**

#### Accepted

```
{
  "flow_log" : {
   "id" : "b216bc1d-5963-41a7-89f9-779a5128c5ac",
   "name" : "flow_log_update",
   "project_id" : "0605767a9980d5762fbcc00b3537e757",
   "resource_type" : "attachment",
   "resource_id" : "6f83b848-8331-4271-ac0c-ef94b7686402",
  "log_group_id" : "0139393c-eeb2-49f0-bbd4-c5faec6b1497"
   "log_stream_id" : "d22c3b44-2f71-470f-83f3-96a8af6956ad",
   "log_store_type" : "LTS",
   "log_aggregation_interval" : 600,
 "created_at" : "2020-03-11T15:13:31Z",
 "updated_at" : "2022-03-11T15:13:31Z",
   "state" : "available",
   "enabled" : true,
   "description" : "ER流日志"
 },
  "request_id" : "915a14a6-867b-4af7-83d1-70efceb146f9"
}
```
# **SDK** 代码示例

#### SDK代码示例如下。

#### **Java**

package com.huaweicloud.sdk.test;

```
import com.huaweicloud.sdk.core.auth.ICredential;
import com.huaweicloud.sdk.core.auth.BasicCredentials;
import com.huaweicloud.sdk.core.exception.ConnectionException;
import com.huaweicloud.sdk.core.exception.RequestTimeoutException;
import com.huaweicloud.sdk.core.exception.ServiceResponseException;
import com.huaweicloud.sdk.er.v3.region.ErRegion;
import com.huaweicloud.sdk.er.v3.*;
import com.huaweicloud.sdk.er.v3.model.*;
```
public class EnableFlowLogSolution {

public static void main(String[] args) {

 // The AK and SK used for authentication are hard-coded or stored in plaintext, which has great security risks. It is recommended that the AK and SK be stored in ciphertext in configuration files or environment variables and decrypted during use to ensure security.

// In this example, AK and SK are stored in environment variables for authentication. Before running

```
this example, set environment variables CLOUD_SDK_AK and CLOUD_SDK_SK in the local environment
      String ak = System.getenv("CLOUD_SDK_AK");
      String sk = System.getenv("CLOUD_SDK_SK");
      ICredential auth = new BasicCredentials()
           .withAk(ak)
           .withSk(sk);
      ErClient client = ErClient.newBuilder()
           .withCredential(auth)
           .withRegion(ErRegion.valueOf("<YOUR REGION>"))
            .build();
      EnableFlowLogRequest request = new EnableFlowLogRequest();
      try {
         EnableFlowLogResponse response = client.enableFlowLog(request);
        System.out.println(response.toString());
      } catch (ConnectionException e) {
         e.printStackTrace();
      } catch (RequestTimeoutException e) {
         e.printStackTrace();
      } catch (ServiceResponseException e) {
        e.printStackTrace();
        System.out.println(e.getHttpStatusCode());
        System.out.println(e.getRequestId());
         System.out.println(e.getErrorCode());
        System.out.println(e.getErrorMsg());
      }
   }
}
```
## **Python**

# coding: utf-8

from huaweicloudsdkcore.auth.credentials import BasicCredentials from huaweicloudsdker.v3.region.er\_region import ErRegion from huaweicloudsdkcore.exceptions import exceptions from huaweicloudsdker.v3 import \*

```
if name = " main ":
```
 # The AK and SK used for authentication are hard-coded or stored in plaintext, which has great security risks. It is recommended that the AK and SK be stored in ciphertext in configuration files or environment variables and decrypted during use to ensure security.

 # In this example, AK and SK are stored in environment variables for authentication. Before running this example, set environment variables CLOUD\_SDK\_AK and CLOUD\_SDK\_SK in the local environment

```
 ak = __import__('os').getenv("CLOUD_SDK_AK")
 sk = __import__('os').getenv("CLOUD_SDK_SK")
 credentials = BasicCredentials(ak, sk) \
```

```
 client = ErClient.new_builder() \
    .with_credentials(credentials) \
    .with_region(ErRegion.value_of("<YOUR REGION>")) \
    .build()
```

```
 try:
```

```
 request = EnableFlowLogRequest()
   response = client.enable_flow_log(request)
   print(response)
 except exceptions.ClientRequestException as e:
   print(e.status_code)
   print(e.request_id)
   print(e.error_code)
  print(e.error_msg)
```
#### **Go**

package main

```
import (
   "fmt"
   "github.com/huaweicloud/huaweicloud-sdk-go-v3/core/auth/basic"
   er "github.com/huaweicloud/huaweicloud-sdk-go-v3/services/er/v3"
   "github.com/huaweicloud/huaweicloud-sdk-go-v3/services/er/v3/model"
   region "github.com/huaweicloud/huaweicloud-sdk-go-v3/services/er/v3/region"
)
func main() {
   // The AK and SK used for authentication are hard-coded or stored in plaintext, which has great security 
risks. It is recommended that the AK and SK be stored in ciphertext in configuration files or environment 
variables and decrypted during use to ensure security.
   // In this example, AK and SK are stored in environment variables for authentication. Before running this 
example, set environment variables CLOUD_SDK_AK and CLOUD_SDK_SK in the local environment
   ak := os.Getenv("CLOUD_SDK_AK")
   sk := os.Getenv("CLOUD_SDK_SK")
   auth := basic.NewCredentialsBuilder().
      WithAk(ak).
      WithSk(sk).
      Build()
   client := er.NewErClient(
      er.ErClientBuilder().
         WithRegion(region.ValueOf("<YOUR REGION>")).
         WithCredential(auth).
        Build())
   request := &model.EnableFlowLogRequest{}
   response, err := client.EnableFlowLog(request)
  if err == nil fmt.Printf("%+v\n", response)
   } else {
      fmt.Println(err)
   }
}
```
## 更多

更多编程语言的SDK代码示例,请参见**[API Explorer](https://console.huaweicloud.com/apiexplorer/#/openapi/ER/sdk?api=EnableFlowLog)**的代码示例页签,可生成自动对应 的SDK代码示例。

#### 状态码

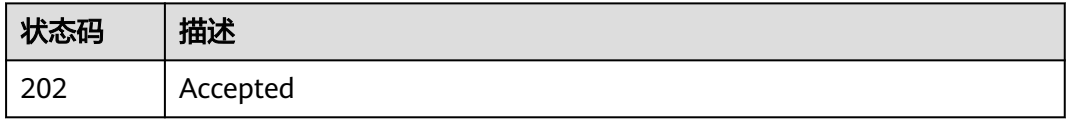

#### 错误码

请参[见错误码。](#page-242-0)

# **4.11.7** 关闭流日志

## 功能介绍

关闭流日志

# 调用方法

请参[见如何调用](#page-9-0)**API**。

## **URI**

POST /v3/{project\_id}/enterprise-router/{er\_id}/flow-logs/{flow\_log\_id}/disable

#### 表 **4-209** 路径参数

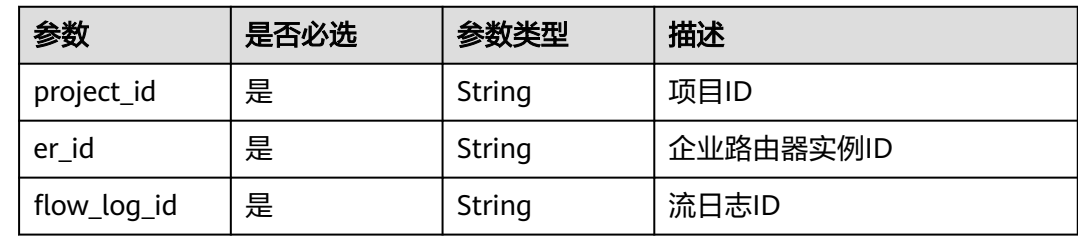

# 请求参数

无

# 响应参数

## 状态码: **202**

#### 表 **4-210** 响应 Body 参数

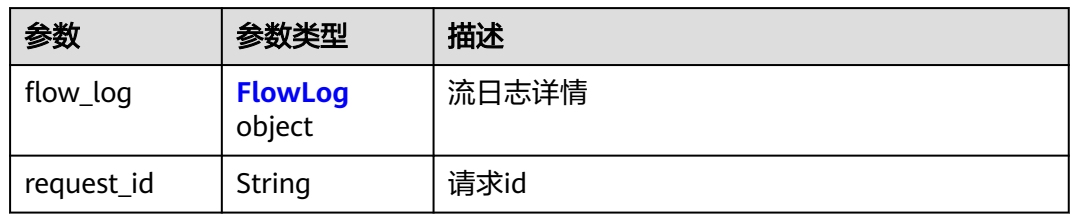

#### 表 **4-211** FlowLog

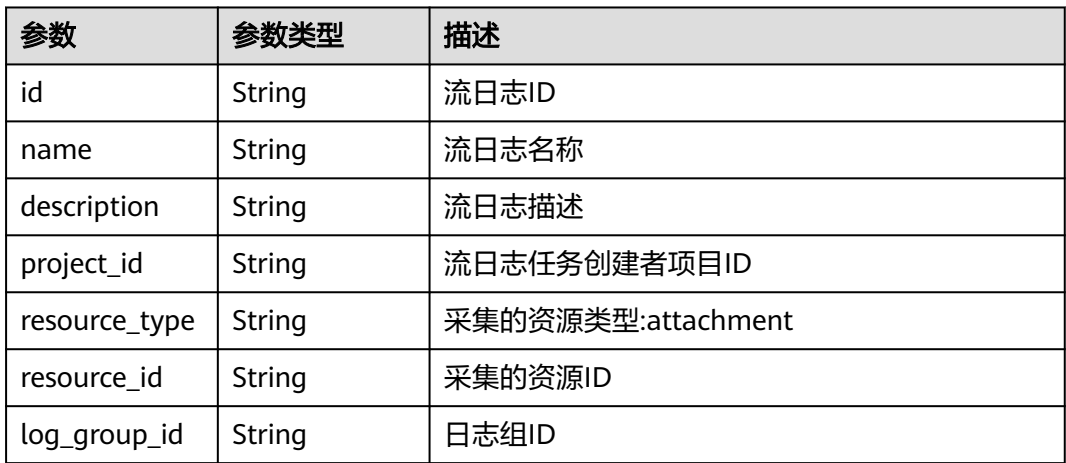

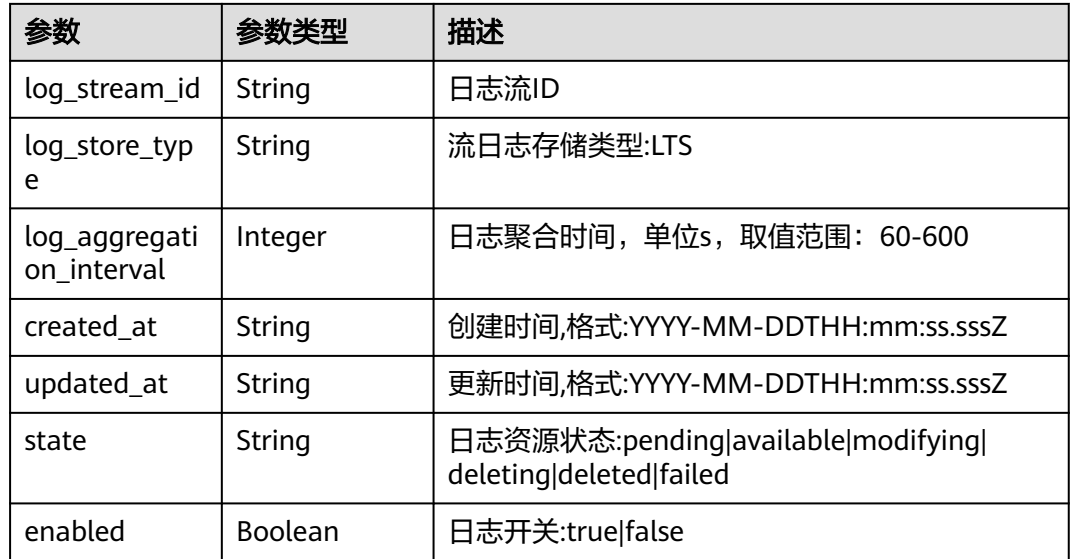

# 请求示例

#### 关闭流日志

POST https://{erouter\_endpoint}/v3/0605767a9980d5762fbcc00b3537e757/enterprise-router/ a43c55e9-4911-4030-90e1-5c2bf6ae6fe2/flow-logs/b216bc1d-5963-41a7-89f9-779a5128c5ac/disable

# 响应示例

#### 状态码: **202**

Accepted

{

```
 "flow_log" : {
   "id" : "b216bc1d-5963-41a7-89f9-779a5128c5ac",
   "name" : "flow_log_update",
   "project_id" : "0605767a9980d5762fbcc00b3537e757",
   "resource_type" : "attachment",
   "resource_id" : "6f83b848-8331-4271-ac0c-ef94b7686402",
   "log_group_id" : "0139393c-eeb2-49f0-bbd4-c5faec6b1497",
 "log_stream_id" : "d22c3b44-2f71-470f-83f3-96a8af6956ad",
 "log_store_type" : "LTS",
   "log_aggregation_interval" : 600,
   "created_at" : "2020-03-11T15:13:31Z",
   "updated_at" : "2022-03-11T15:13:31Z",
 "state" : "available",
 "enabled" : true,
   "description" : "ER流日志"
 },
 "request_id" : "915a14a6-867b-4af7-83d1-70efceb146f9"
}
```
# **SDK** 代码示例

SDK代码示例如下。

#### **Java**

package com.huaweicloud.sdk.test;

```
import com.huaweicloud.sdk.core.auth.ICredential;
import com.huaweicloud.sdk.core.auth.BasicCredentials;
import com.huaweicloud.sdk.core.exception.ConnectionException;
import com.huaweicloud.sdk.core.exception.RequestTimeoutException;
import com.huaweicloud.sdk.core.exception.ServiceResponseException;
import com.huaweicloud.sdk.er.v3.region.ErRegion;
import com.huaweicloud.sdk.er.v3.*;
import com.huaweicloud.sdk.er.v3.model.*;
public class DisableFlowLogSolution {
   public static void main(String[] args) {
      // The AK and SK used for authentication are hard-coded or stored in plaintext, which has great 
security risks. It is recommended that the AK and SK be stored in ciphertext in configuration files or 
environment variables and decrypted during use to ensure security.
      // In this example, AK and SK are stored in environment variables for authentication. Before running 
this example, set environment variables CLOUD_SDK_AK and CLOUD_SDK_SK in the local environment
      String ak = System.getenv("CLOUD_SDK_AK");
      String sk = System.getenv("CLOUD_SDK_SK");
      ICredential auth = new BasicCredentials()
           .withAk(ak)
           .withSk(sk);
      ErClient client = ErClient.newBuilder()
           .withCredential(auth)
            .withRegion(ErRegion.valueOf("<YOUR REGION>"))
            .build();
      DisableFlowLogRequest request = new DisableFlowLogRequest();
      try {
         DisableFlowLogResponse response = client.disableFlowLog(request);
         System.out.println(response.toString());
      } catch (ConnectionException e) {
         e.printStackTrace();
      } catch (RequestTimeoutException e) {
         e.printStackTrace();
      } catch (ServiceResponseException e) {
         e.printStackTrace();
         System.out.println(e.getHttpStatusCode());
         System.out.println(e.getRequestId());
         System.out.println(e.getErrorCode());
         System.out.println(e.getErrorMsg());
      }
   }
}
```
#### **Python**

#### # coding: utf-8

from huaweicloudsdkcore.auth.credentials import BasicCredentials from huaweicloudsdker.v3.region.er\_region import ErRegion from huaweicloudsdkcore.exceptions import exceptions from huaweicloudsdker.v3 import \*

```
if __name__ == "__main__":
```
 # The AK and SK used for authentication are hard-coded or stored in plaintext, which has great security risks. It is recommended that the AK and SK be stored in ciphertext in configuration files or environment variables and decrypted during use to ensure security.

 # In this example, AK and SK are stored in environment variables for authentication. Before running this example, set environment variables CLOUD\_SDK\_AK and CLOUD\_SDK\_SK in the local environment

```
 ak = __import__('os').getenv("CLOUD_SDK_AK")
 sk = __import__('os').getenv("CLOUD_SDK_SK")
```

```
credentials = BasicCredentials(ak, sk) \setminus
```

```
 client = ErClient.new_builder() \
    .with_credentials(credentials) \
```

```
 .with_region(ErRegion.value_of("<YOUR REGION>")) \
   .build()
 try:
   request = DisableFlowLogRequest()
   response = client.disable_flow_log(request)
   print(response)
 except exceptions.ClientRequestException as e:
   print(e.status_code)
    print(e.request_id)
  print(e.error_code)
   print(e.error_msg)
```
#### **Go**

```
package main
import (
   .<br>"fmt"
   "github.com/huaweicloud/huaweicloud-sdk-go-v3/core/auth/basic"
   er "github.com/huaweicloud/huaweicloud-sdk-go-v3/services/er/v3"
   "github.com/huaweicloud/huaweicloud-sdk-go-v3/services/er/v3/model"
   region "github.com/huaweicloud/huaweicloud-sdk-go-v3/services/er/v3/region"
\lambdafunc main() {
   // The AK and SK used for authentication are hard-coded or stored in plaintext, which has great security 
risks. It is recommended that the AK and SK be stored in ciphertext in configuration files or environment 
variables and decrypted during use to ensure security.
   // In this example, AK and SK are stored in environment variables for authentication. Before running this 
example, set environment variables CLOUD_SDK_AK and CLOUD_SDK_SK in the local environment
   ak := os.Getenv("CLOUD_SDK_AK")
   sk := os.Getenv("CLOUD_SDK_SK")
   auth := basic.NewCredentialsBuilder().
      WithAk(ak).
      WithSk(sk).
      Build()
   client := er.NewErClient(
      er.ErClientBuilder().
         WithRegion(region.ValueOf("<YOUR REGION>")).
         WithCredential(auth).
         Build())
   request := &model.DisableFlowLogRequest{}
   response, err := client.DisableFlowLog(request)
  if err == nil fmt.Printf("%+v\n", response)
   } else {
      fmt.Println(err)
   }
}
```
#### 更多

更多编程语言的SDK代码示例,请参见**[API Explorer](https://console.huaweicloud.com/apiexplorer/#/openapi/ER/sdk?api=DisableFlowLog)**的代码示例页签,可生成自动对应 的SDK代码示例。

#### 状态码

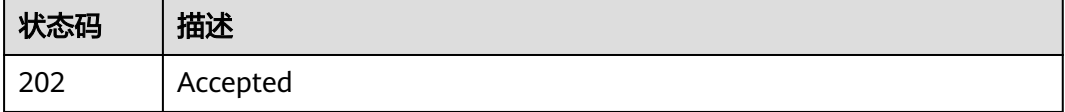

# 错误码

请参[见错误码。](#page-242-0)

# **5** 权限和授权项

# **5.1** 权限及授权项说明

如果您需要对您所拥有的ER进行精细的权限管理,您可以使用统一身份认证服务 (Identity and Access Management,简称IAM),如果华为已经能满足您的要求, 不需要创建独立的IAM用户,您可以跳过本章节,不影响您使用ER服务的其它功能。

默认情况下,新建的IAM用户没有任何权限,您需要将其加入用户组,并给用户组授 予策略或角色,才能使用户组中的用户获得相应的权限,这一过程称为授权。授权 后,用户就可以基于已有权限对云服务进行操作。

权限根据授权的精细程度,分为<mark>[角色和](https://support.huaweicloud.com/usermanual-iam/iam_01_0601.html)[策略](https://support.huaweicloud.com/usermanual-iam/iam_01_0017.html)</mark>。角色以服务为粒度,是IAM最初提供的 一种根据用户的工作职能定义权限的粗粒度授权机制。策略以API接口为粒度进行权限 拆分,授权更加精细,可以精确到某个操作、资源和条件,能够满足企业对权限最小 化的安全管控要求。

说明

如果您要允许或是禁止某个接口的操作权限,请使用策略。

账号具备所有接口的调用权限,如果使用账号下的IAM用户发起API请求时,该IAM用 户必须具备调用该接口所需的权限,否则,API请求将调用失败。每个接口所需要的权 限,与各个接口所对应的授权项相对应,只有发起请求的用户被授予授权项所对应的 策略,该用户才能成功调用该接口。例如,用户要调用接口来查询企业路由器列表, 那么这个IAM用户被授予的策略中必须包含允许"er:instances:list"的授权项,该接口 才能调用成功。

# **5.2** 基于角色授权的服务授权项

本章节介绍企业路由器ER基于角色授权场景下支持的策略授权项。

# 支持的授权项

策略包含系统策略和自定义策略,如果系统策略不满足授权要求,管理员可以创建自 定义策略,并通过给用户组授予自定义策略来进行精细的访问控制。策略支持的操作 与API相对应,授权项列表说明如下:

- 权限:允许或拒绝对指定资源在特定条件下进行某项操作。
- 对应API接口:自定义策略实际调用的API接口。
- 授权项:自定义策略中支持的Action,在自定义策略中的Action中写入授权项, 可以实现授权项对应的权限功能。
- 依赖的授权项:部分Action存在对其他Action的依赖,需要将依赖的Action同时写 入授权项,才能实现对应的权限功能。
- IAM项目(Project)/企业项目(Enterprise Project): 自定义策略的授权范围, 包括 IAM项目与企业项目。授权范围如果同时支持IAM项目和企业项目,表示此授权项 对应的自定义策略,可以在IAM和企业管理两个服务中给用户组授权并生效。如 果仅支持IAM项目,不支持企业项目,表示仅能在IAM中给用户组授权并生效,如 果在企业管理中授权,则该自定义策略不生效。管理员可以在授权项列表中查看 授权项是否支持IAM项目或企业项目,"√"表示支持,"×"表示暂不支持。关 于IAM项目与企业项目的区别,详情请参见:**IAM**[与企业管理的区别](https://support.huaweicloud.com/iam_faq/iam_01_0101.html)。

ER的支持自定义策略授权项如下所示:

- 企业路由器
- **VPC**[连接](#page-235-0)
- [其他连接](#page-236-0)
- [路由表](#page-236-0)
- [关联](#page-237-0)
- [传播](#page-237-0)
- [路由](#page-238-0)
- [流日志](#page-239-0)
- [标签](#page-240-0)
- [配额管理](#page-240-0)

# **5.3** 企业路由器

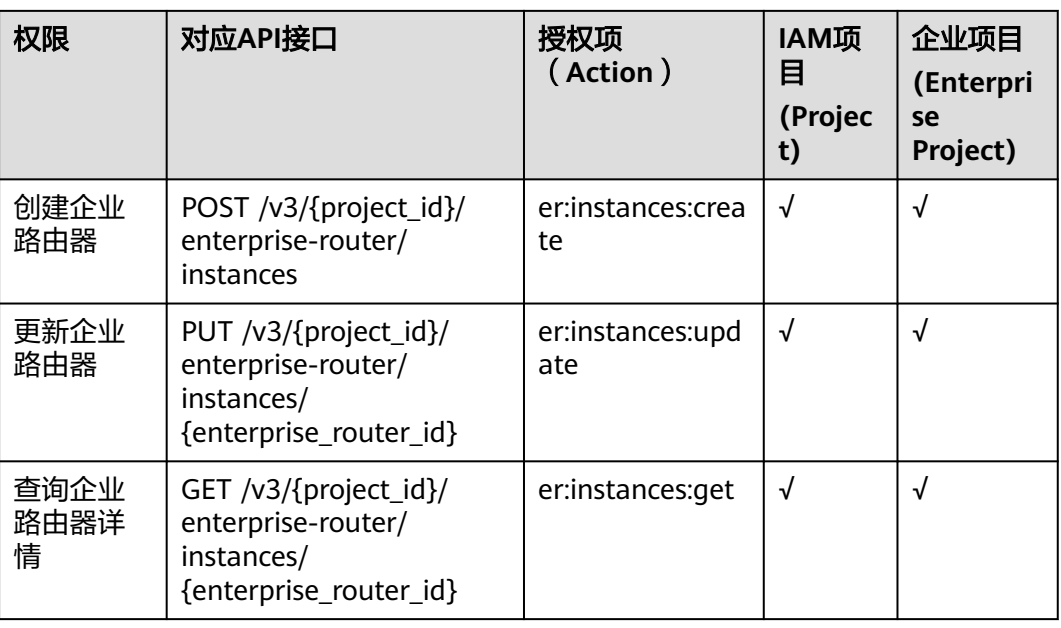

<span id="page-235-0"></span>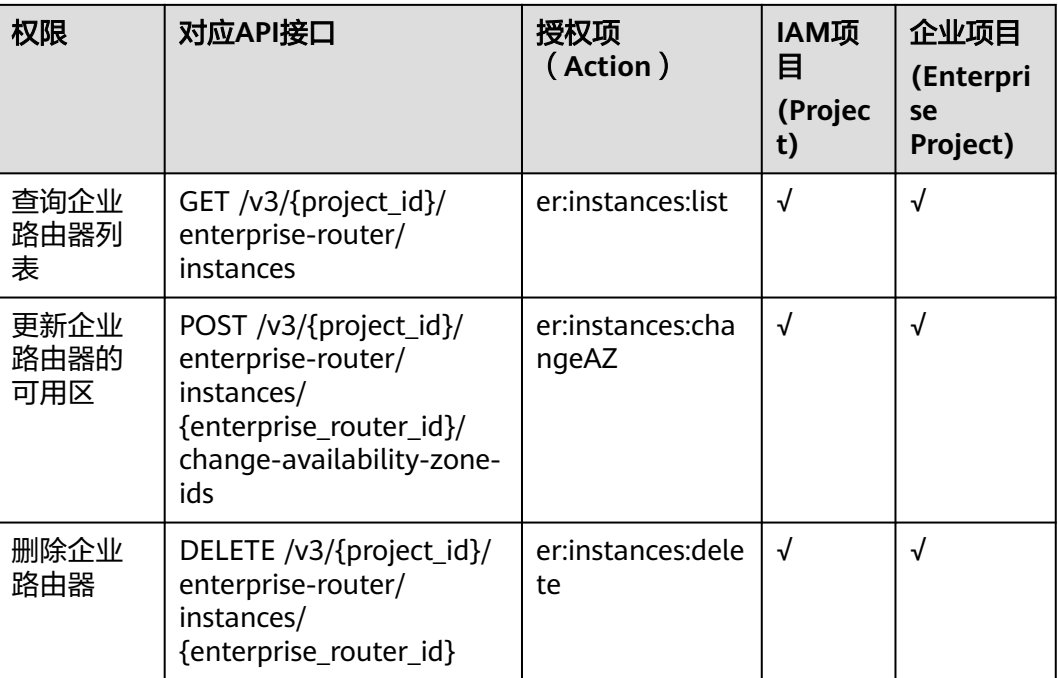

# **5.4 VPC** 连接

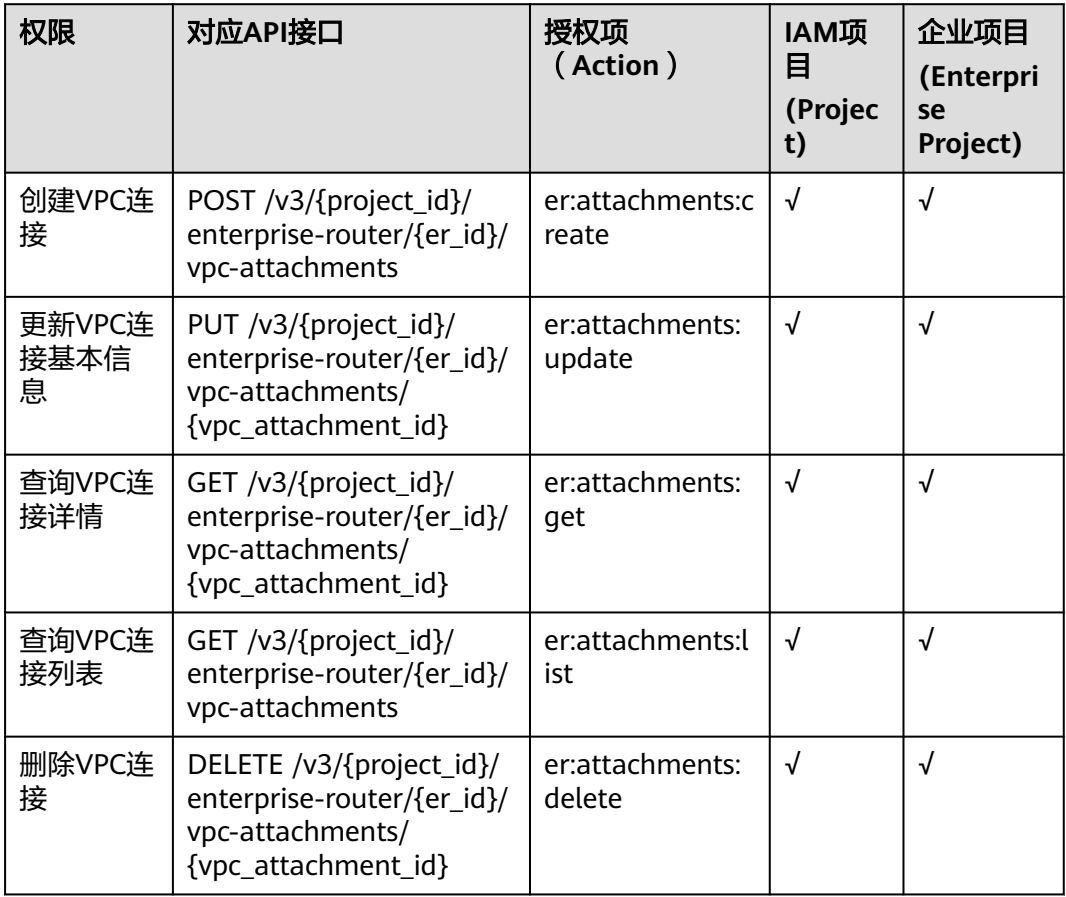

# <span id="page-236-0"></span>**5.5** 其他连接

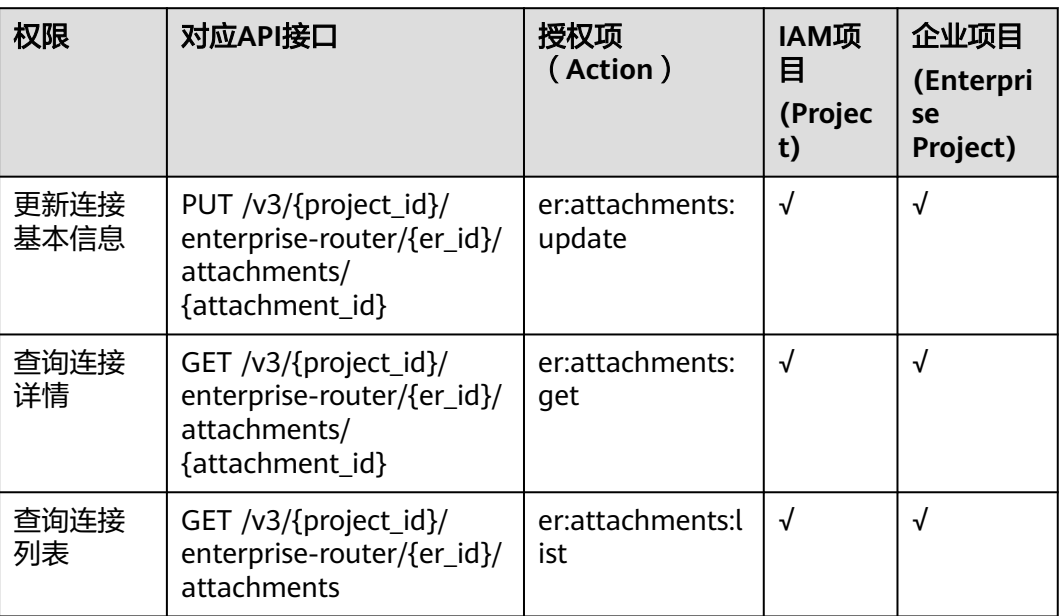

# **5.6** 路由表

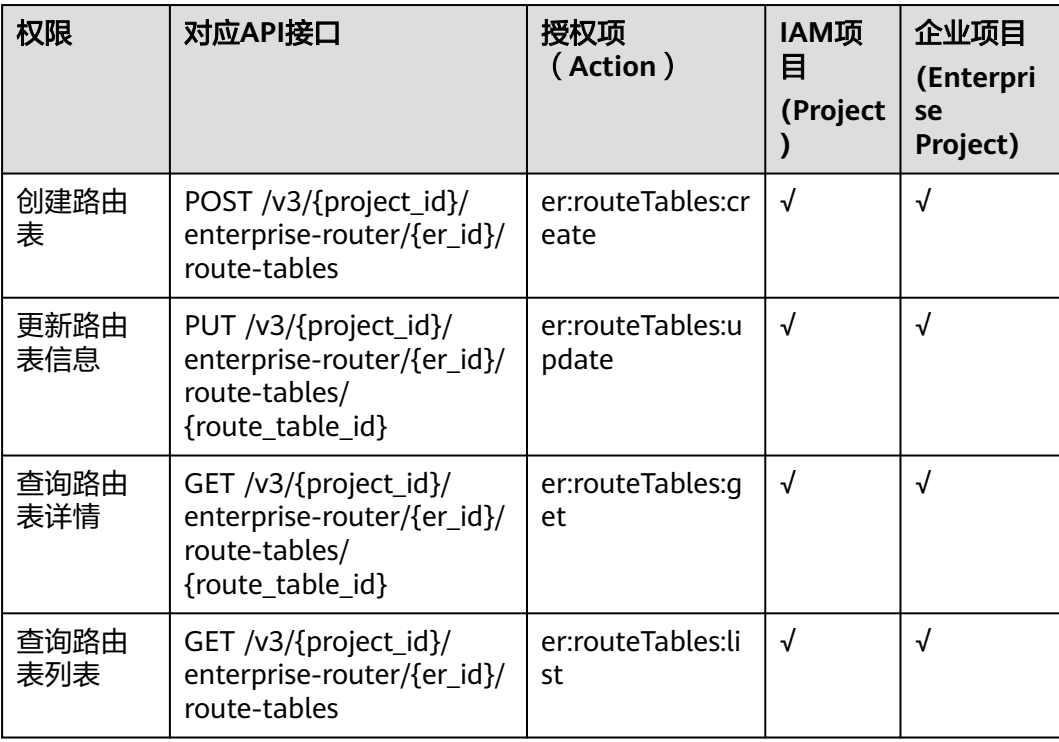

<span id="page-237-0"></span>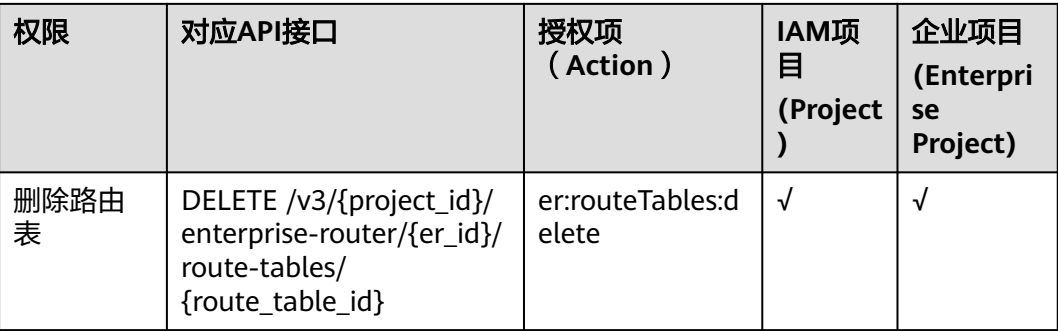

# **5.7** 关联

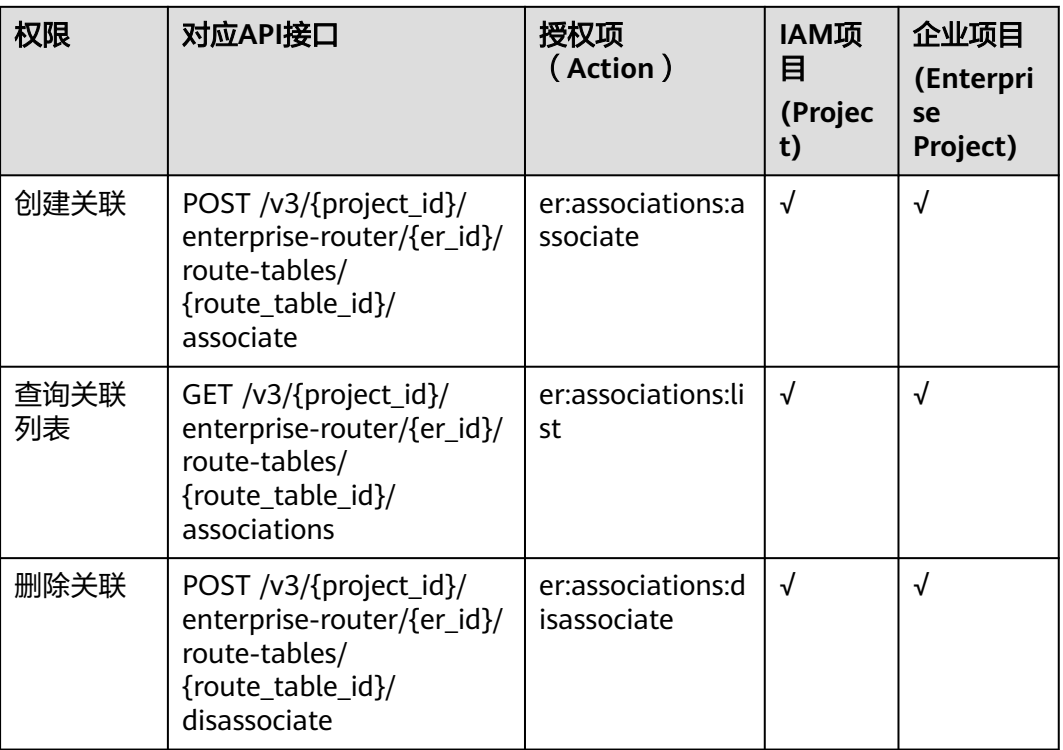

# **5.8** 传播

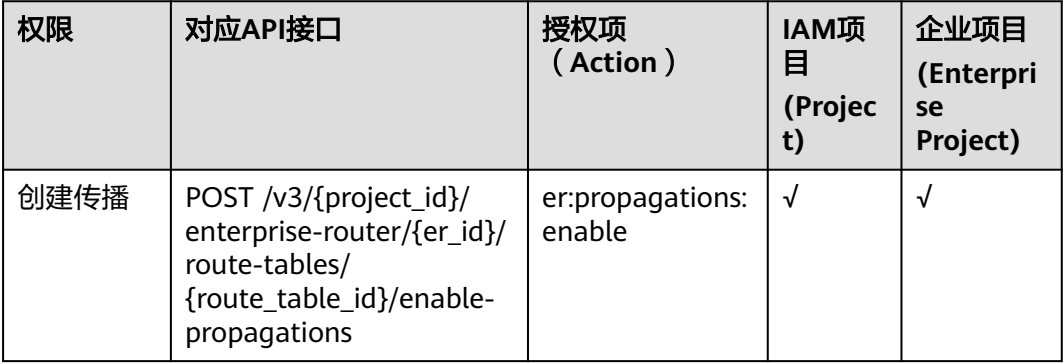

<span id="page-238-0"></span>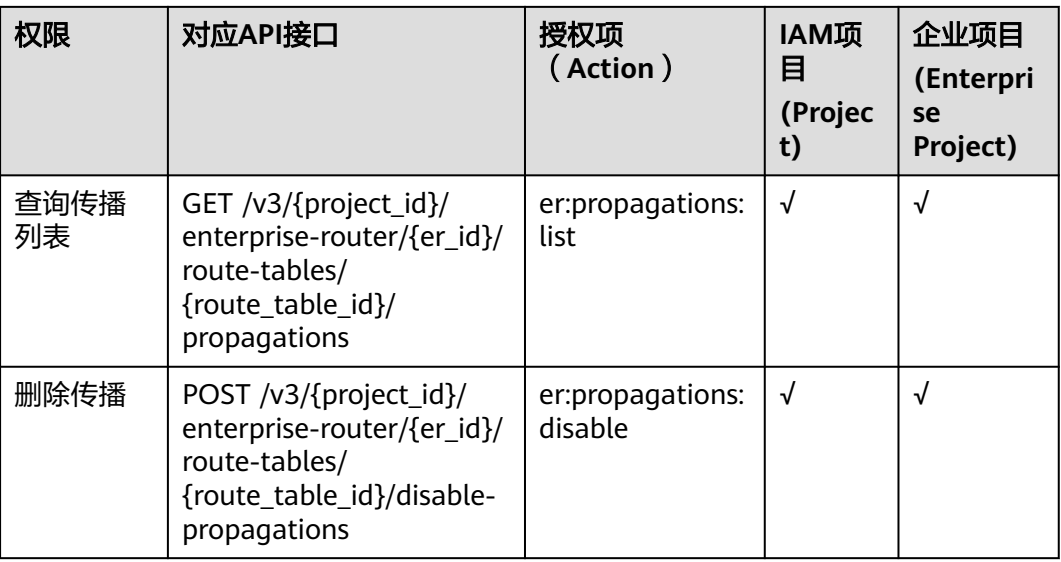

# **5.9** 路由

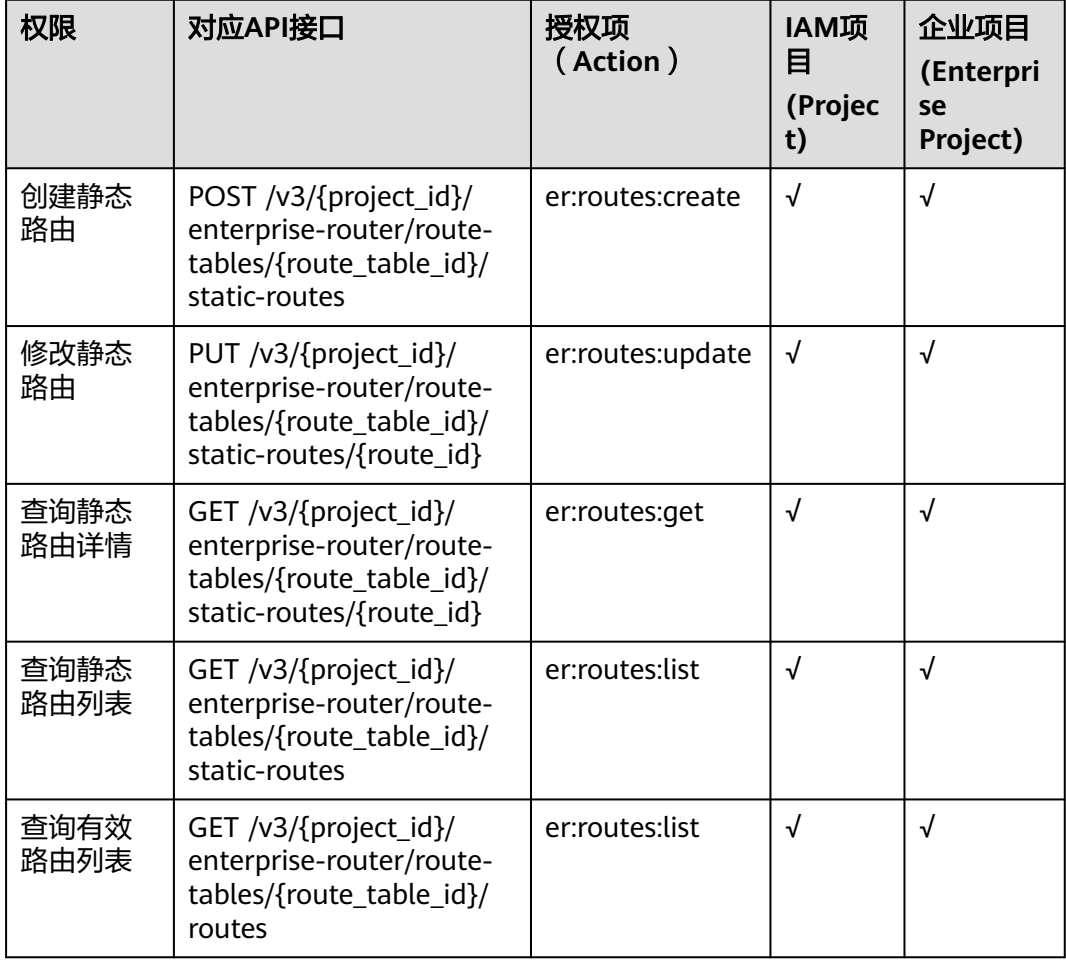

<span id="page-239-0"></span>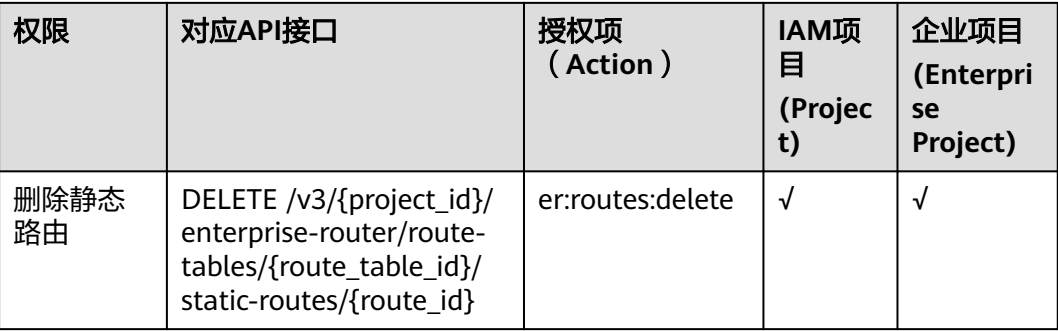

# **5.10** 流日志

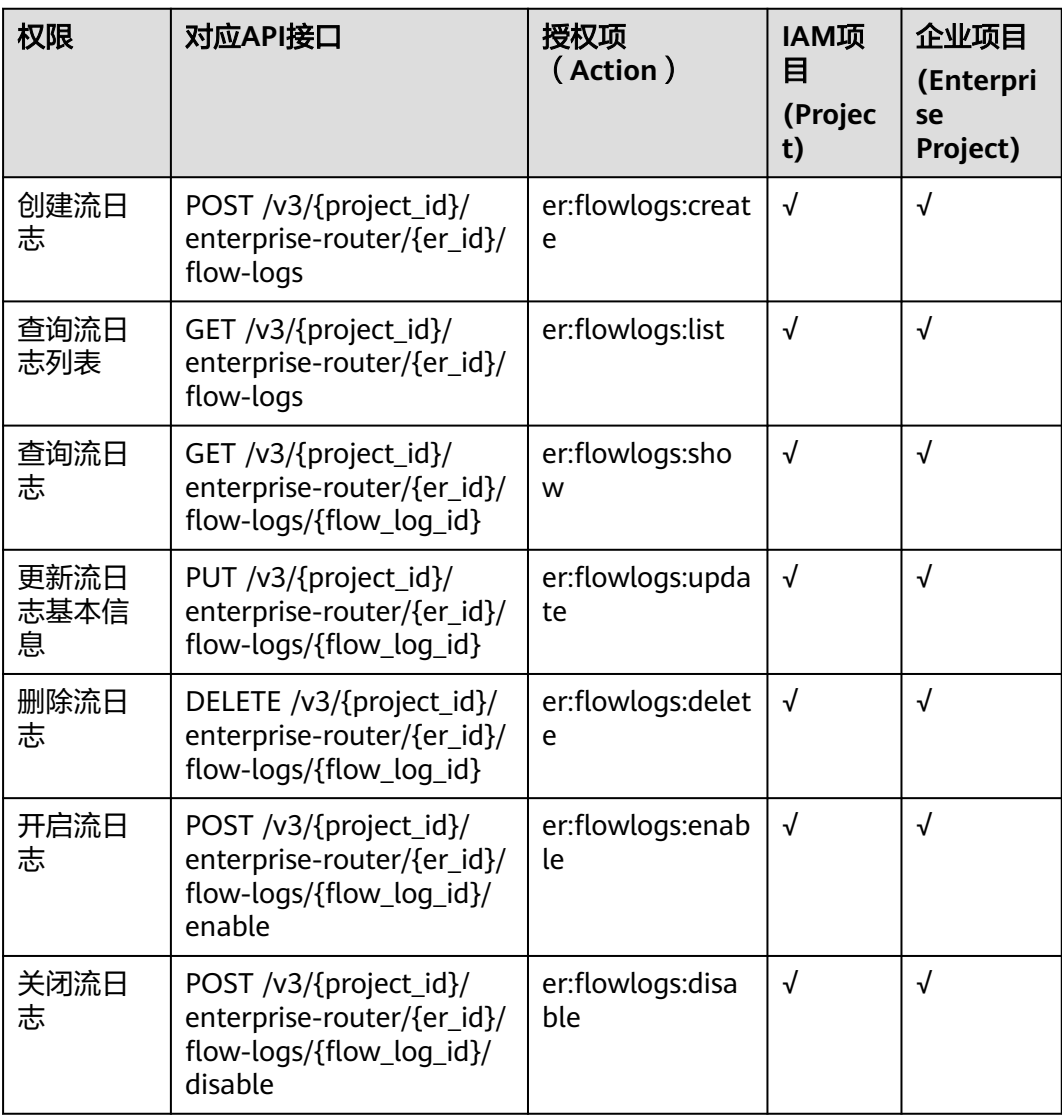

# <span id="page-240-0"></span>**5.11** 标签

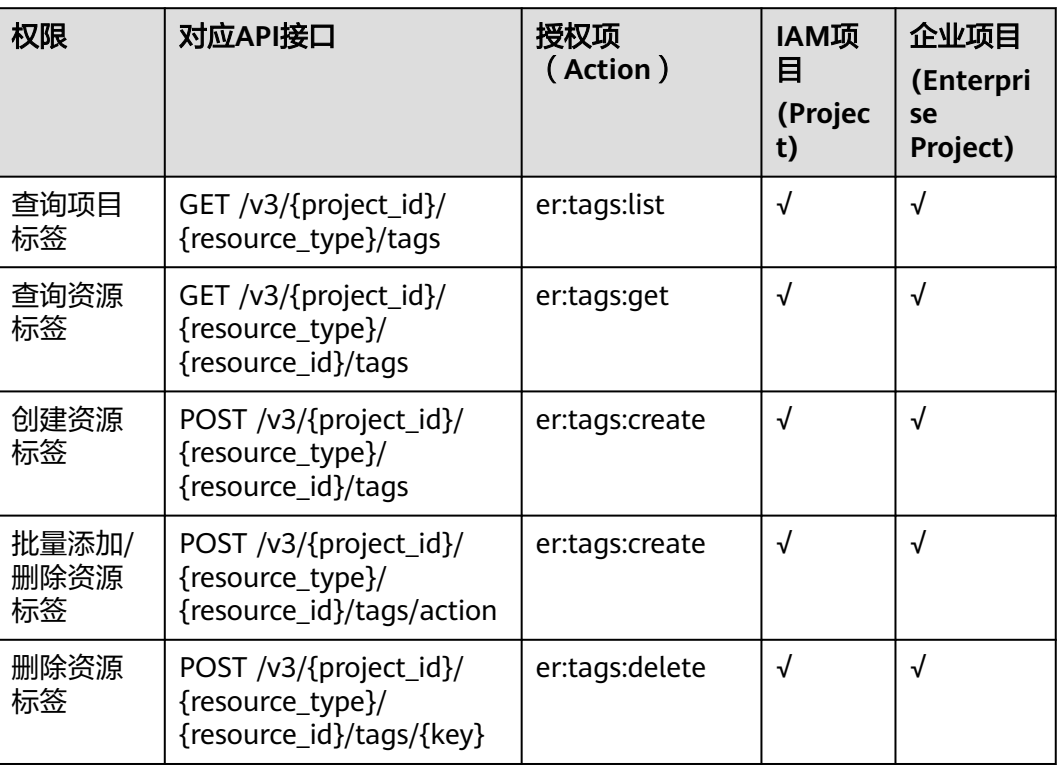

# **5.12** 配额管理

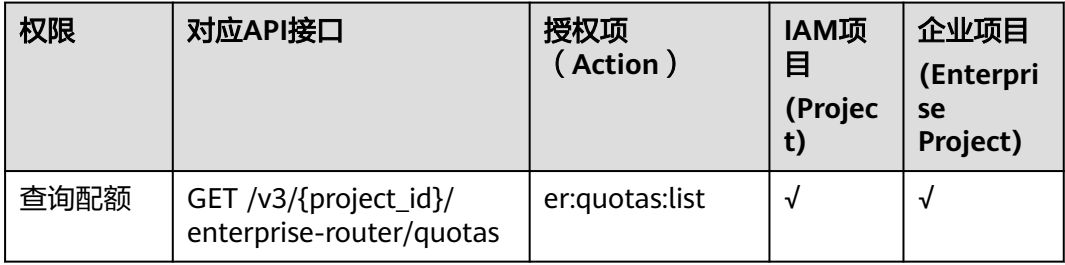

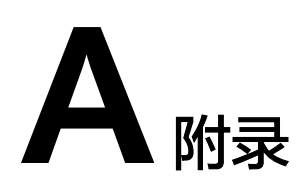

# **A.1** 状态码

### 表 **A-1** 正常状态码

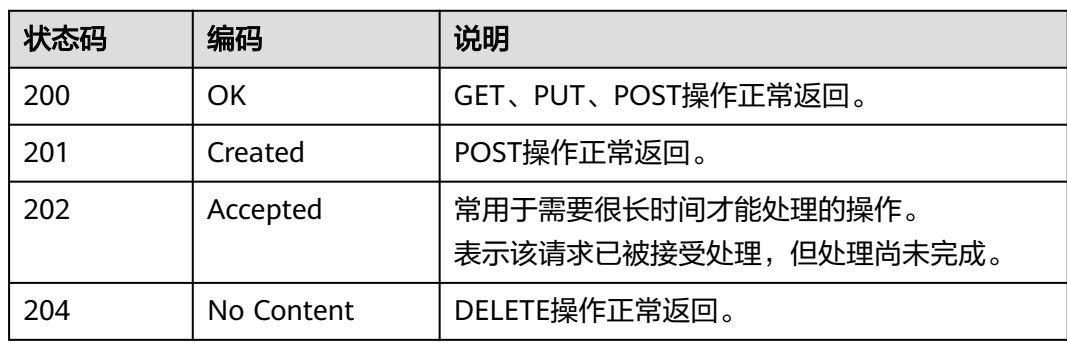

### 表 **A-2** 异常状态码

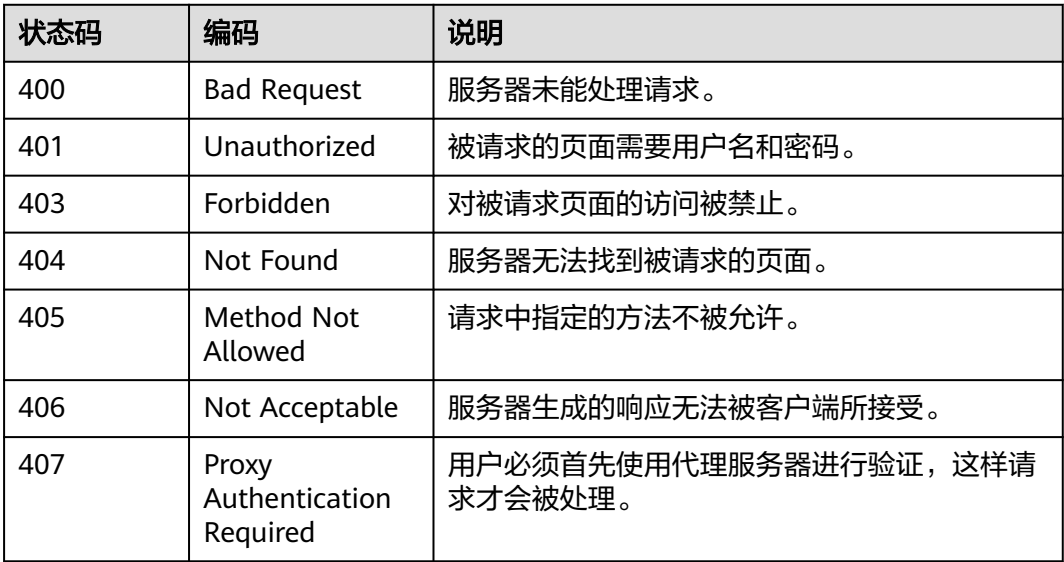

<span id="page-242-0"></span>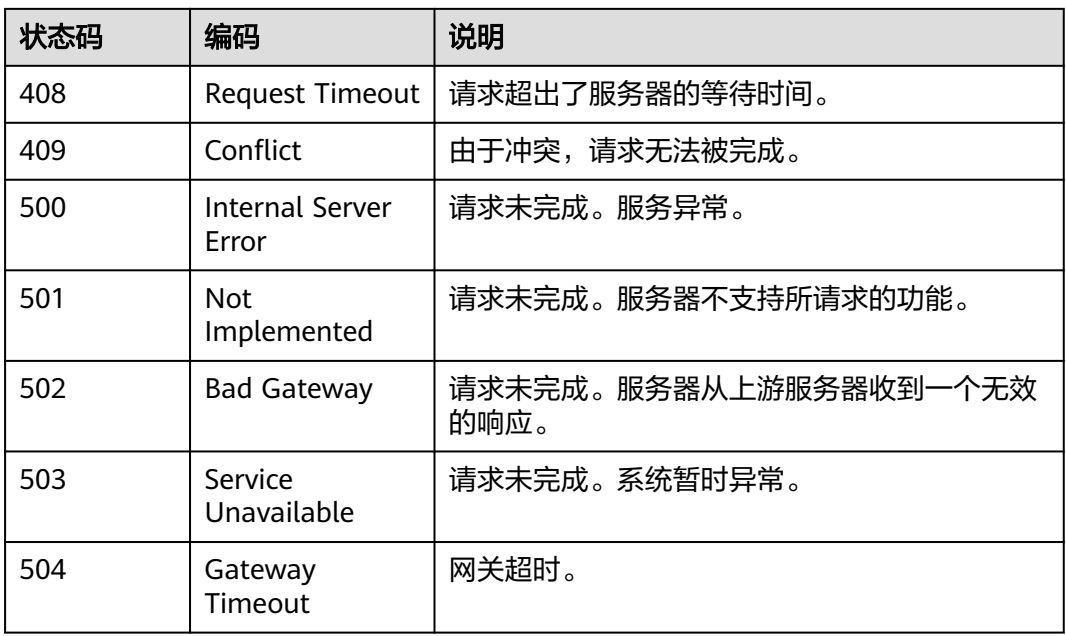

# **A.2** 错误码

当您调用API时,如果遇到"APIGW"开头的错误码,请参见**API**[网关错误码](https://support.huaweicloud.com/devg-apisign/api-sign-errorcode.html)进行处 理。

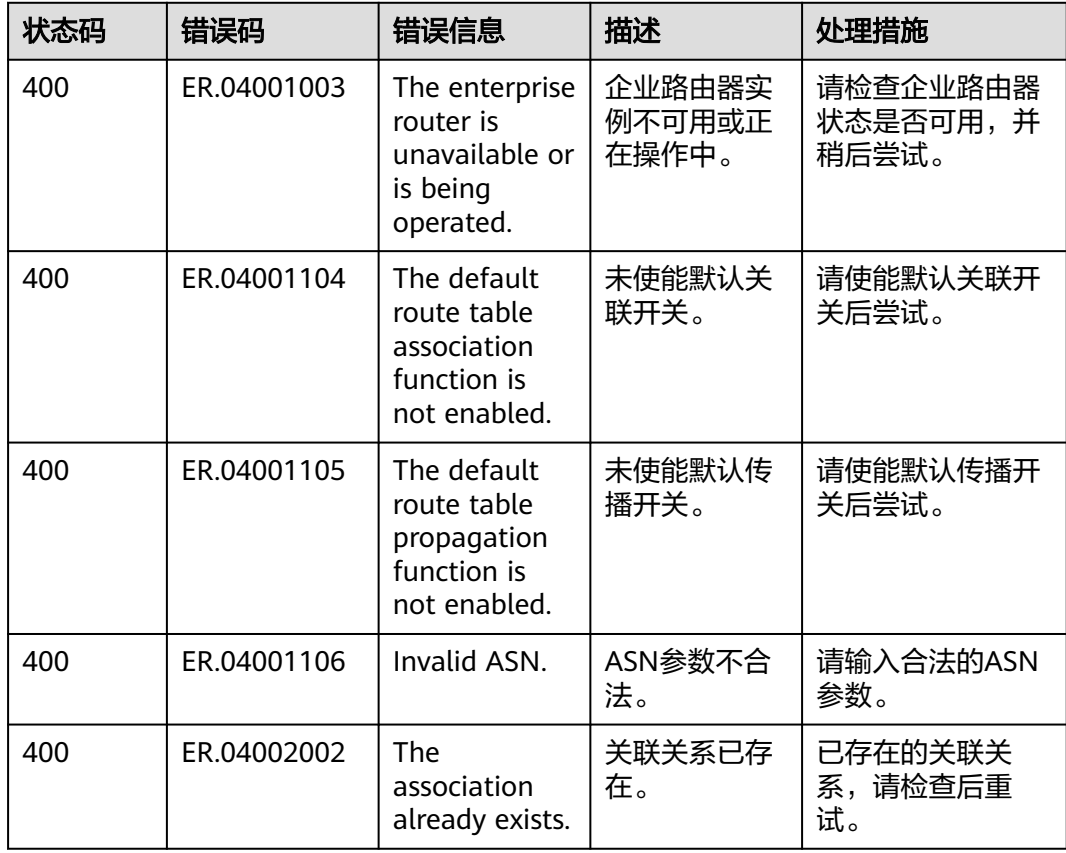

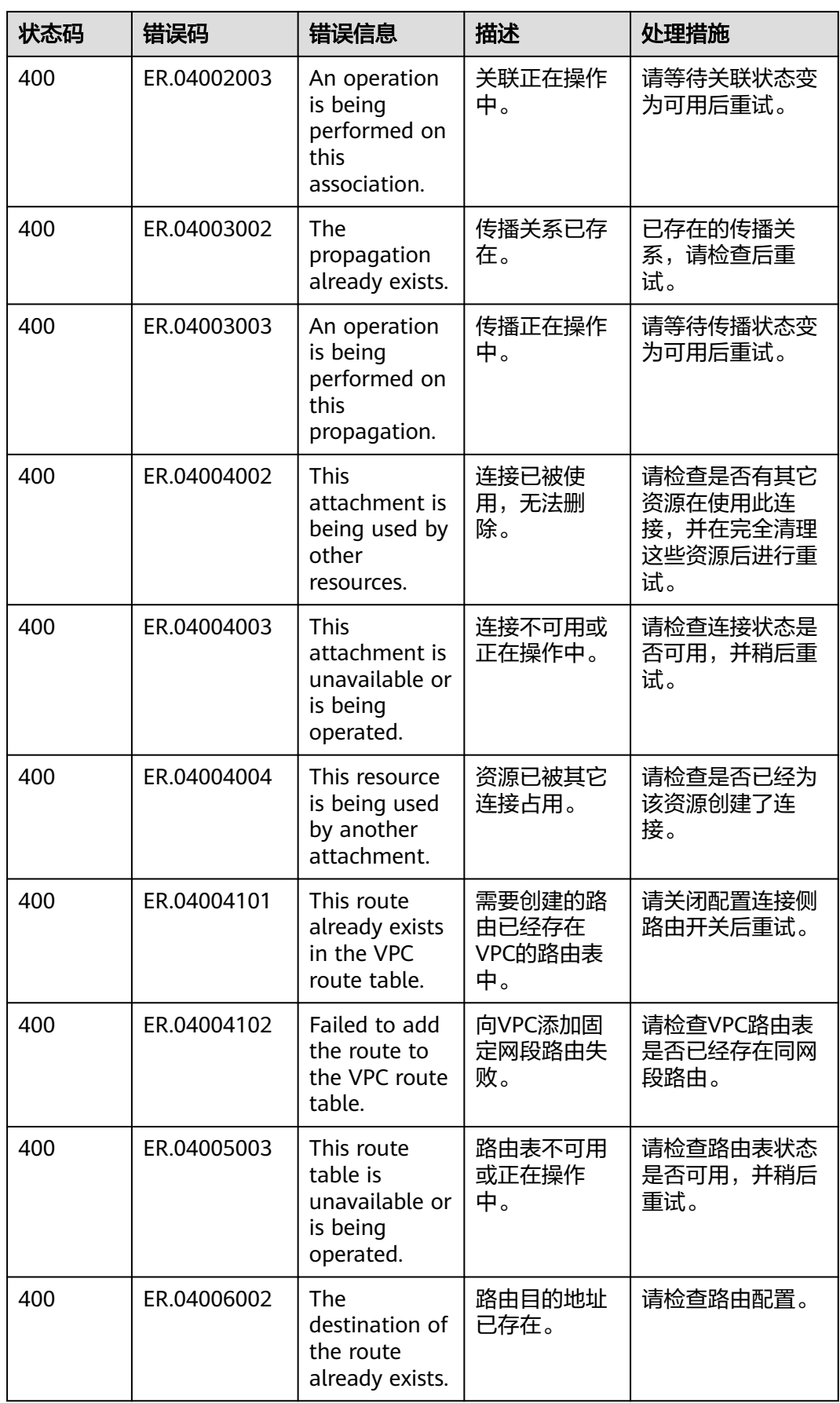

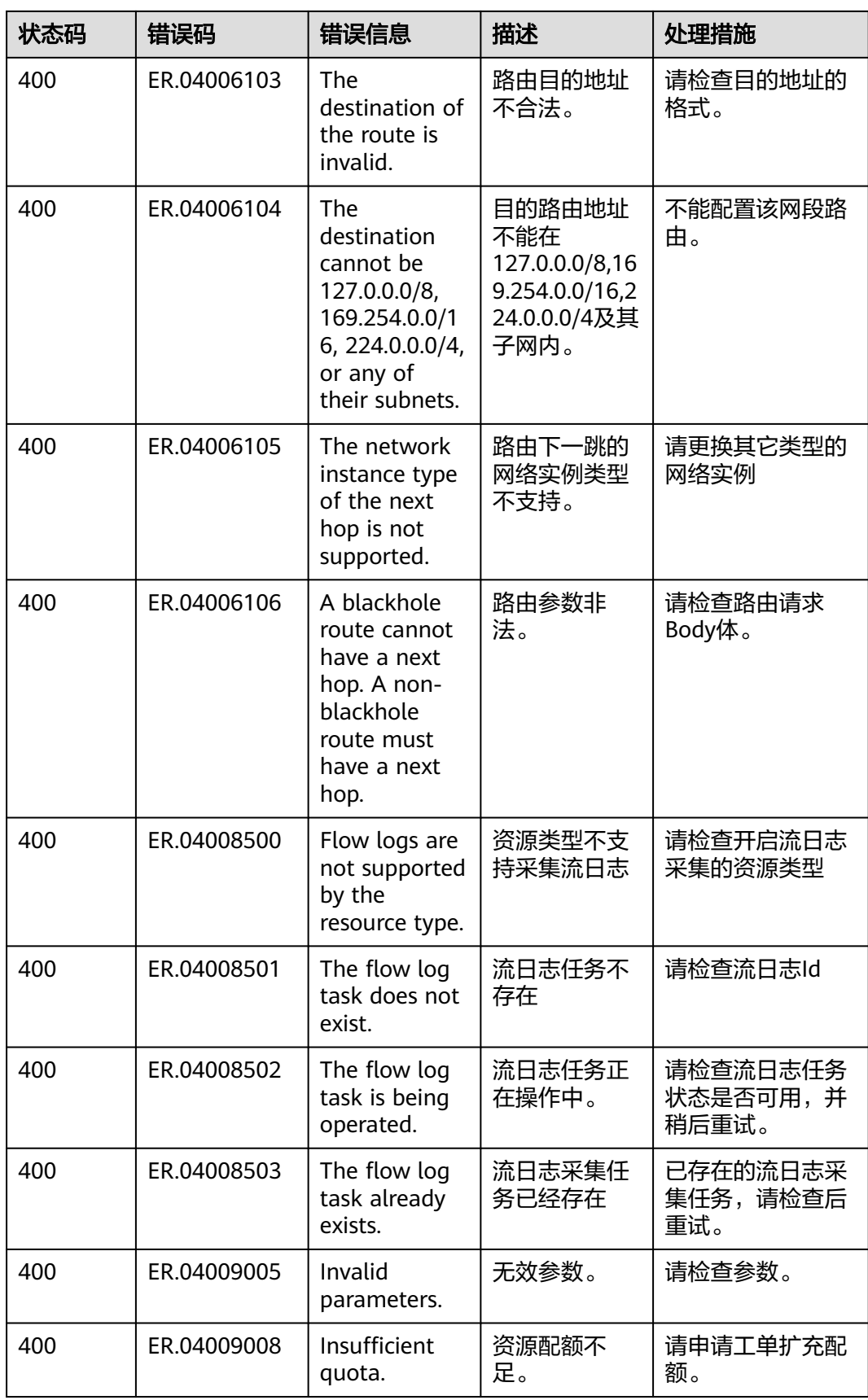

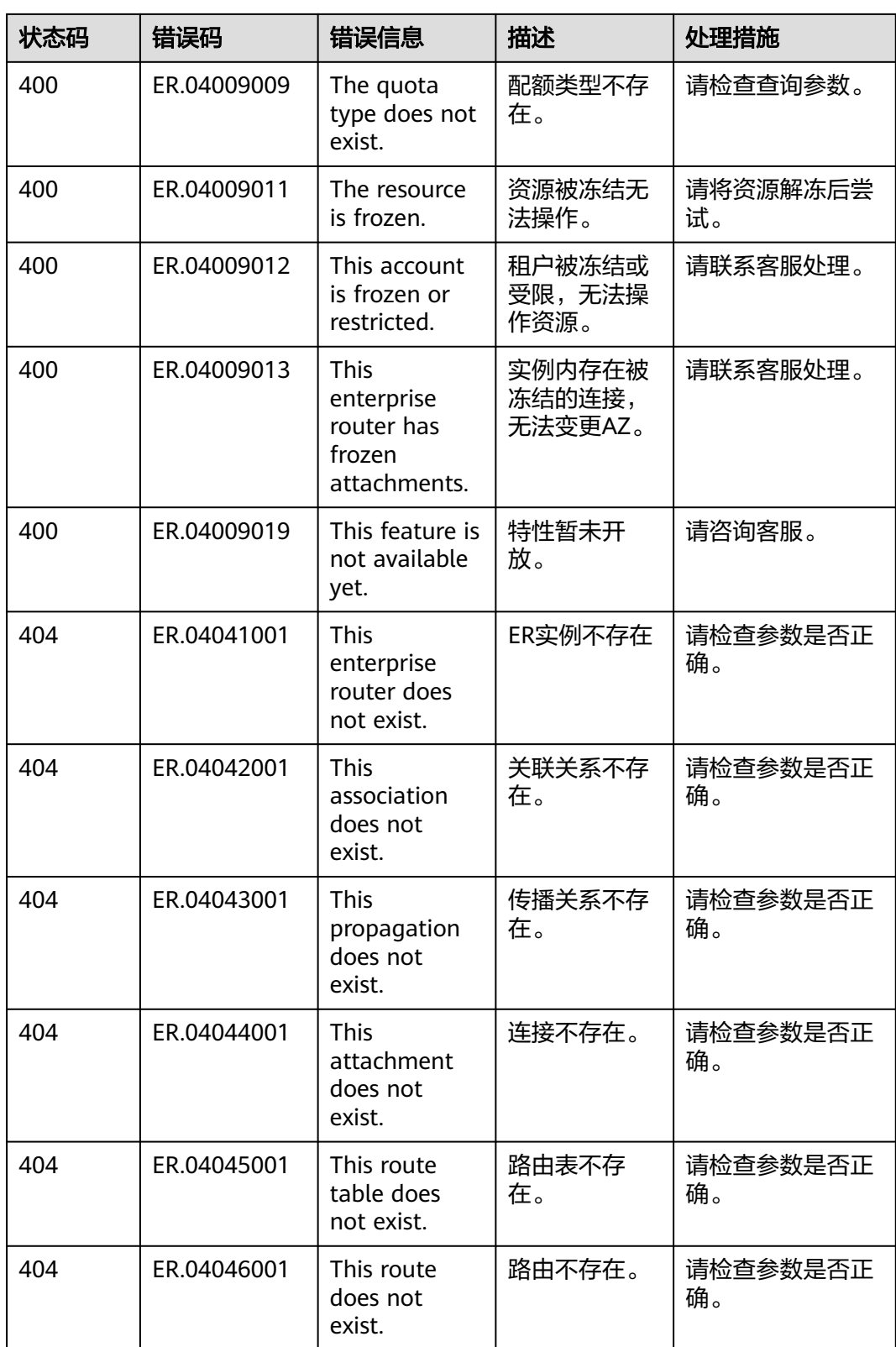

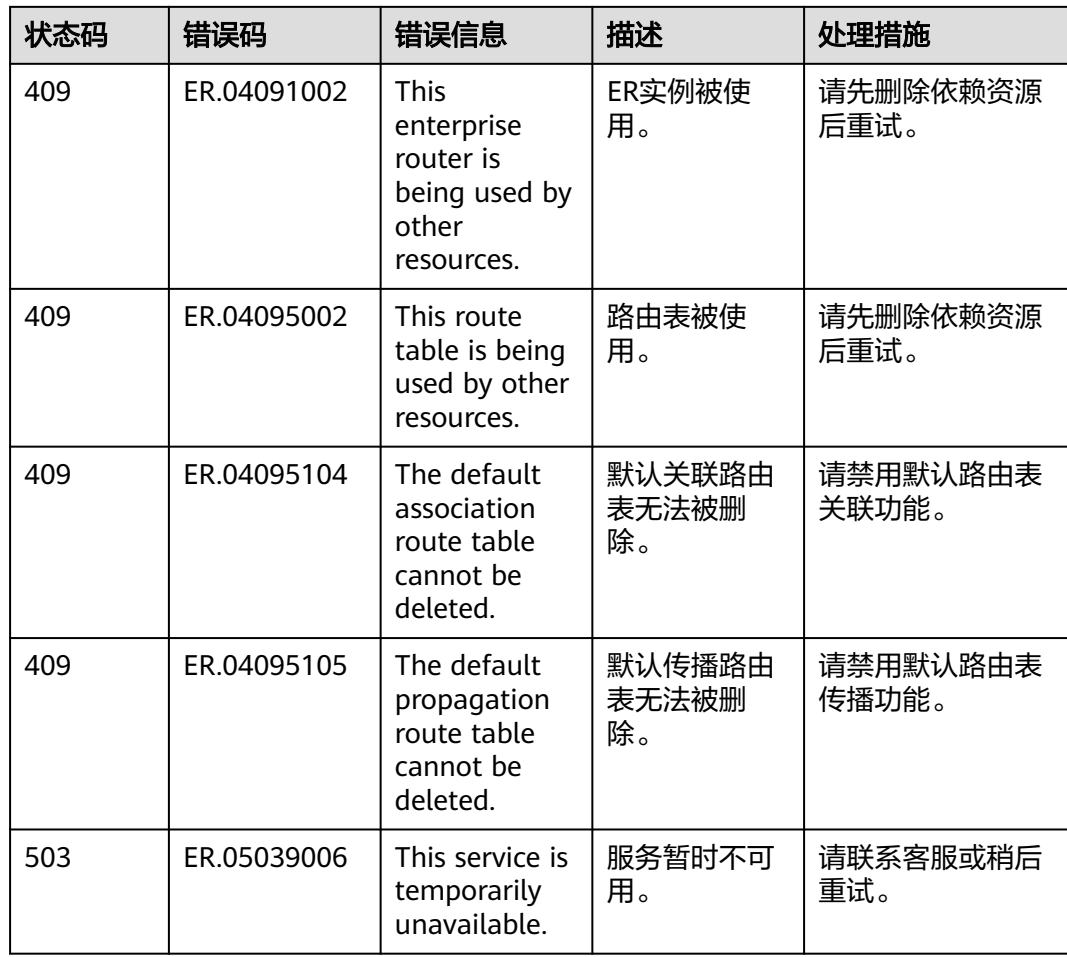

# **A.3** 获取项目 **ID**

# 操作场景

在调用接口的时候,部分URL中需要填入项目ID,所以需要获取到项目ID。有如下两 种获取方式:

- 调用**API**获取项目**ID**
- [从控制台获取项目](#page-247-0)**ID**

# 调用 **API** 获取项目 **ID**

项目ID可以通过调[用查询指定条件下的项目列表](https://support.huaweicloud.com/api-iam/iam_06_0001.html)API获取。

```
获取项目ID的接口为"GET https://{Endpoint}/v3/projects",其中{Endpoint}为IAM
的终端节点,可以从<mark>地区和终端节点</mark>获取。接口的认证鉴权请参见<mark>认证鉴权</mark>。
```

```
响应示例如下,其中projects下的"id"即为项目ID。
```

```
 "projects": [
   {
      "domain_id": "65ewtrgaggshhk1223245sghjlse684b",
      "is_domain": false,
```
{

```
 "parent_id": "65ewtrgaggshhk1223245sghjlse684b",
 "name": "project_name",
 "description": "",
 "links": {
 "next": null,
           "previous": null,
           "self": "https://www.example.com/v3/projects/a4adasfjljaaaakla12334jklga9sasfg"
\qquad \qquad \} "id": "a4adasfjljaaaakla12334jklga9sasfg",
 "enabled": true
      }
   ],
   "links": {
 "next": null,
 "previous": null,
 "self": "https://www.example.com/v3/projects"
   }
}
```
# 从控制台获取项目 **ID**

从控制台获取项目ID的步骤如下:

- 1. 登录管理控制台。
- 2. 鼠标悬停在右上角的用户名,选择下拉列表中的"我的凭证"。 在"API凭证"页面的项目列表中查看项目ID。

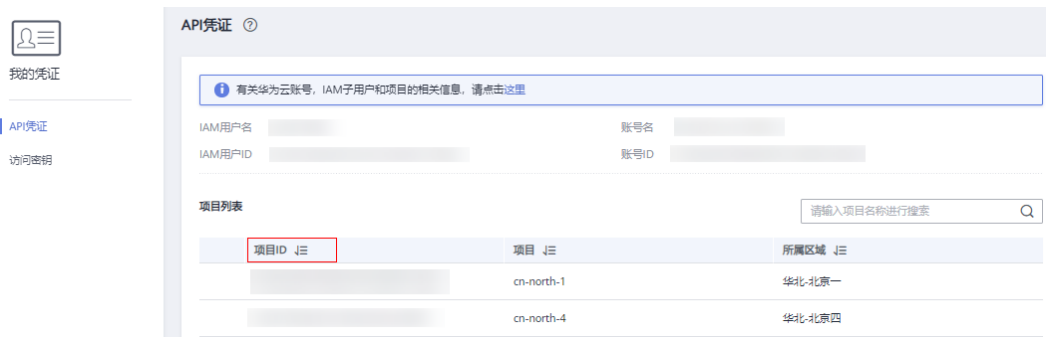

#### 图 **A-1** 查看项目 ID

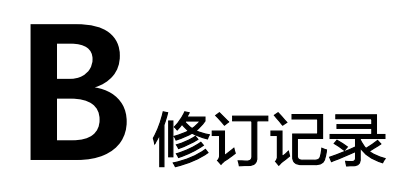

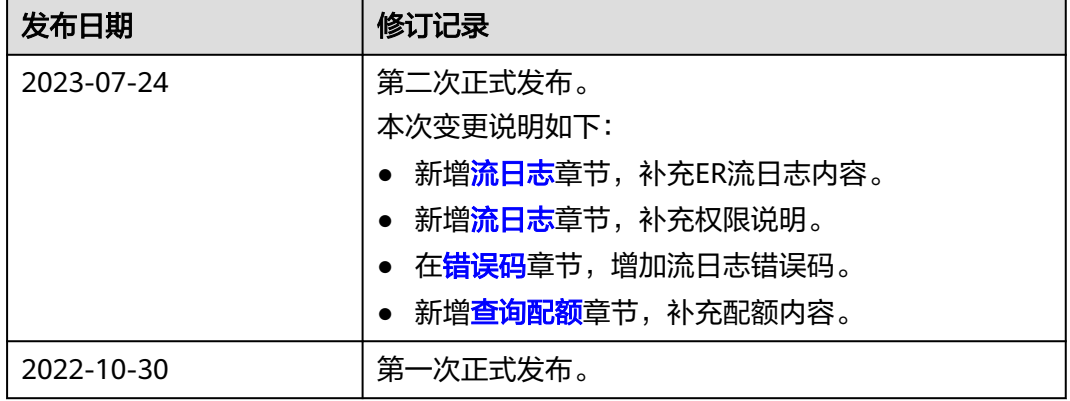